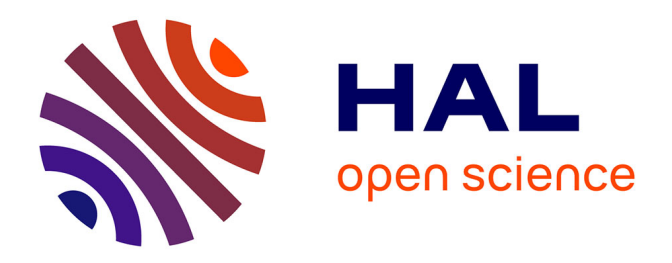

### **Méthodologie de modélisation des systèmes mécatroniques complexes à partir du multi-bond graph : application à la liaison BTP-fuselage d'un hélicoptère**

Benjamin Boudon

#### **To cite this version:**

Benjamin Boudon. Méthodologie de modélisation des systèmes mécatroniques complexes à partir du multi-bond graph : application à la liaison BTP-fuselage d'un hélicoptère. Mécanique [physics.medph]. Ecole nationale supérieure d'arts et métiers - ENSAM, 2014. Français. NNT : 2014ENAM0064. tel-01134201

### **HAL Id: tel-01134201 <https://pastel.hal.science/tel-01134201>**

Submitted on 23 Mar 2015

**HAL** is a multi-disciplinary open access archive for the deposit and dissemination of scientific research documents, whether they are published or not. The documents may come from teaching and research institutions in France or abroad, or from public or private research centers.

L'archive ouverte pluridisciplinaire **HAL**, est destinée au dépôt et à la diffusion de documents scientifiques de niveau recherche, publiés ou non, émanant des établissements d'enseignement et de recherche français ou étrangers, des laboratoires publics ou privés.

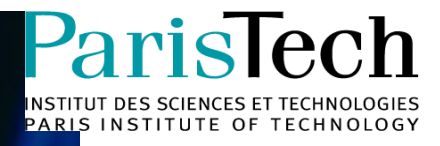

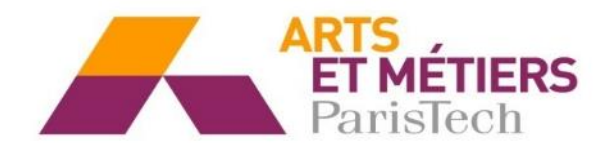

2014-ENAM-0064

École doctorale n° 432 : Sciences des Métiers de l'Ingénieur

### **Doctorat ParisTech**

## **T H È S E**

**pour obtenir le grade de docteur délivré par**

### **l'École Nationale Supérieure d'Arts et Métiers**

**Spécialité " Mécanique "**

*présentée et soutenue publiquement par*

#### **Benjamin BOUDON**

le 12 Décembre 2014

**Méthodologie de modélisation des systèmes mécatroniques complexes à partir du multi-bond graph : application à la liaison BTP-fuselage d'un hélicoptère**

> Directeur de thèse : **Jean-Claude CARMONA** Co-encadrement de la thèse : **François MALBURET**

**T H È S E**

**Jury** 

- **M. Wolfgang BORUTZKY**, Professeur des Universités,
- Université des Sciences appliquées de Bonn-Rhein-Sieg (Allemagne) Président
- **M. Wilfrid MARQUIS-FAVRE**, Professeur des Universités[, Ampère,](http://www.ampere-lab.fr/) INSA de Lyon **Rapporteur**<br> **M. Olivier VERLINDEN**, Professeur des Universités, ISMR, Université de Mons (Belgique) Rapporteur **M. Olivier VERLINDEN**, Professeur des Universités, ISMR, Université de Mons (Belgique)
- **M. Rogelio FERRER**, Ingénieur-Docteur, Airbus Helicopters **Examinateur** Examinateur
- **M. Jean-Claude CARMONA**, Professeur des Universités, LSIS, Arts-et-Métiers ParisTech Examinateur
- **M. François MALBURET**, Maitre de conférences, LSIS, Arts-et-Métiers ParisTech Examinateur

## **REMERCIEMENTS**

Les travaux réalisés dans cette thèse ont été menés au sein de l'équipe Ingénierie Numérique des Systèmes Mécaniques (INSM) du Laboratoire des Sciences de l'Information et des Systèmes (LSIS), au centre d'Aix-en-Provence d'Arts-et-Métiers ParisTech. Je remercie Mr. Lionel ROUCOULES, directeur de l'équipe, pour m'avoir accueilli au sein de celle-ci et Mr. Philippe COLLOT, directeur du centre, pour m'avoir accueilli dans ses locaux.

Je tiens à remercier également la fondation d'entreprises Airbus qui m'a apporté une part de mon financement dans le cadre de la chaire industrielle "Dynamique des Systèmes Mécaniques complexes" et le porteur de cette chaire Mr. Pierre-Jean BARRE, Professeur à l'ENSAM, qui m'a accordé ce financement. Je remercie également le Ministère de l'Enseignement et de la Recherche qui m'a financé en tant que Normalien, puis Attaché Temporaire d'Enseignement et de la Recherche.

J'adresse, ensuite, mes remerciements à mon directeur de thèse Mr. Jean-Claude CARMONA, Professeur à l'ENSAM ainsi qu'à Mr. François MALBURET, Maître de conférences à l'ENSAM pour avoir assuré la co-direction de ma thèse. Tous deux ont su me conseiller au cours de mes travaux de recherche.

J'exprime, par ailleurs, toute ma reconnaissance aux membres du jury : Mr. Wolfgang BORUTZKY, Professeur à l'Université des Sciences appliquées de Bonn-Rhein-Sieg pour avoir accepté de présider mon jury de thèse, Mr. Wilfrid MARQUIS-FAVRE, Professeur à l'INSA de Lyon, et Mr. Olivier VERLINDEN, Professeur à l'Université de Mons, d'avoir rapporté mes travaux. Leur expertise dans les domaines du bond graph et de la mécanique multicorps a permis un débat scientifique riche et constructif. Enfin, je remercie Mr. Rogelio FERRER, Ingénieur-Docteur à Airbus Helicopters d'avoir apporté un regard très pragmatique vis-à-vis de l'outil bond graph pour une utilisation industrielle.

Enfin, je remercie également tous les autres, que j'ai côtoyés avec bonheur mais que je préfère ne pas nommer pour éviter de faire une longue liste de remerciements « à la Prévert » : la secrétaire du laboratoire, le personnel permanent, mes collègues chercheurs, les personnels du centre de documentation, les informaticiens …

Aix-en-Provence, Janvier 2015

# TABLE DES MATIÈRES

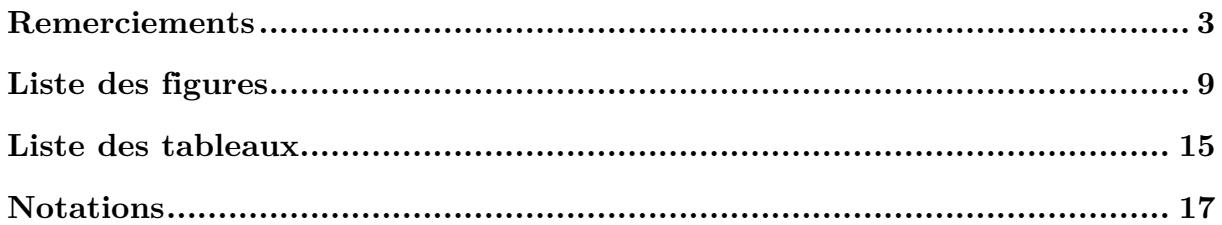

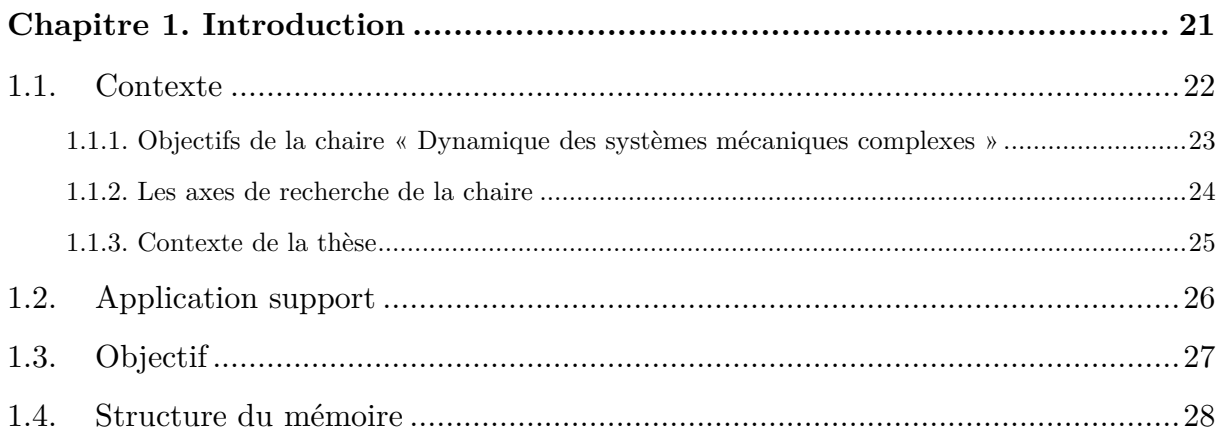

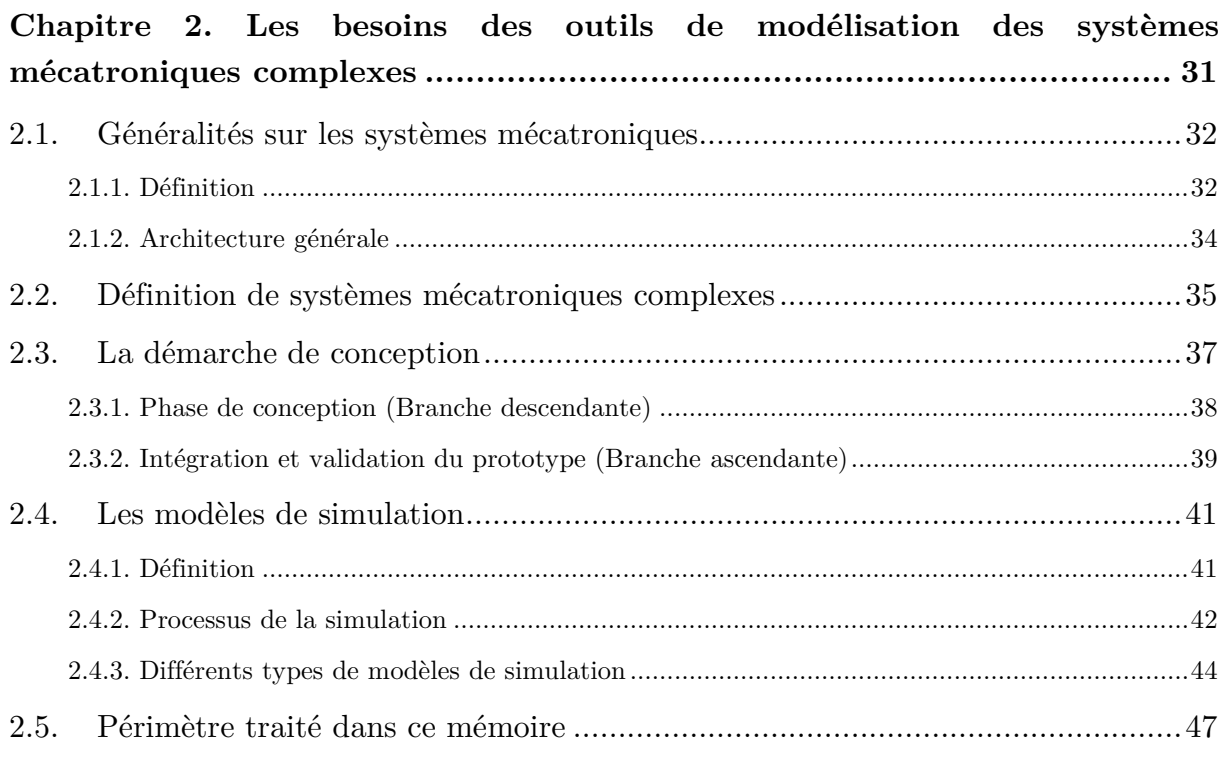

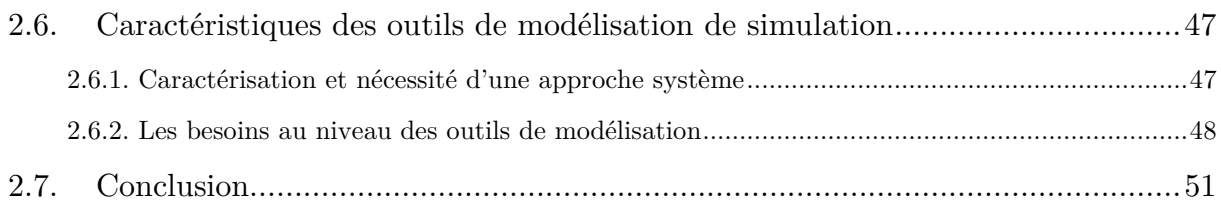

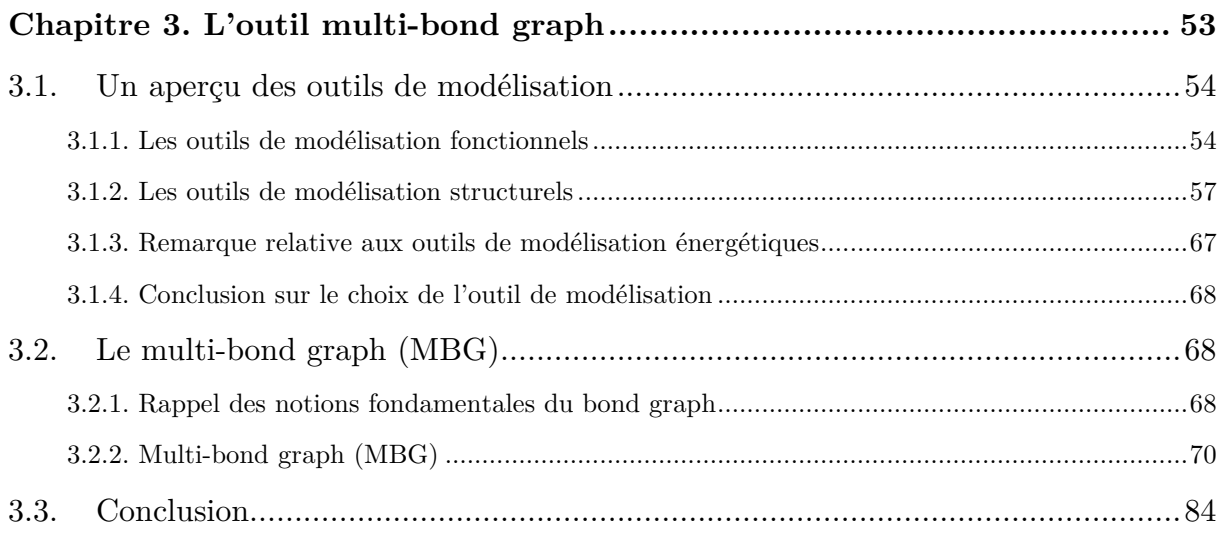

#### **Chapitre 4. Support d'application [: la liaison BTP-fuselage d'un hélicoptère](#page-87-0)**

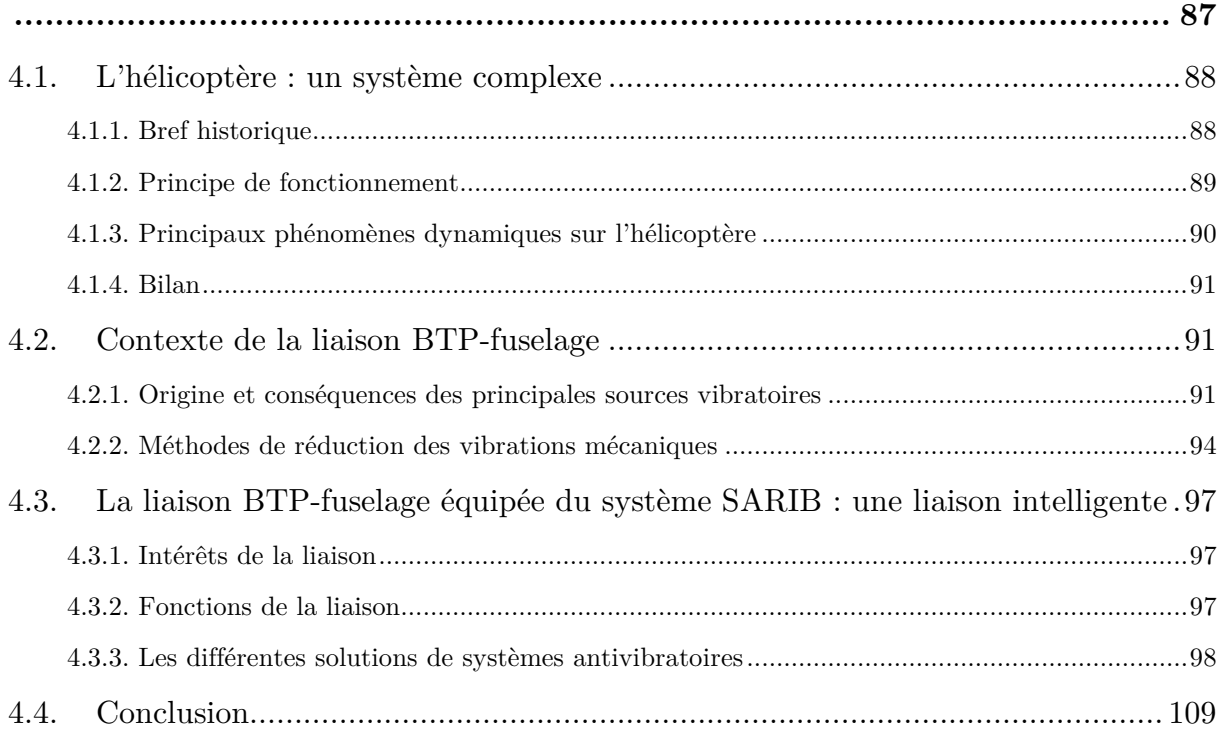

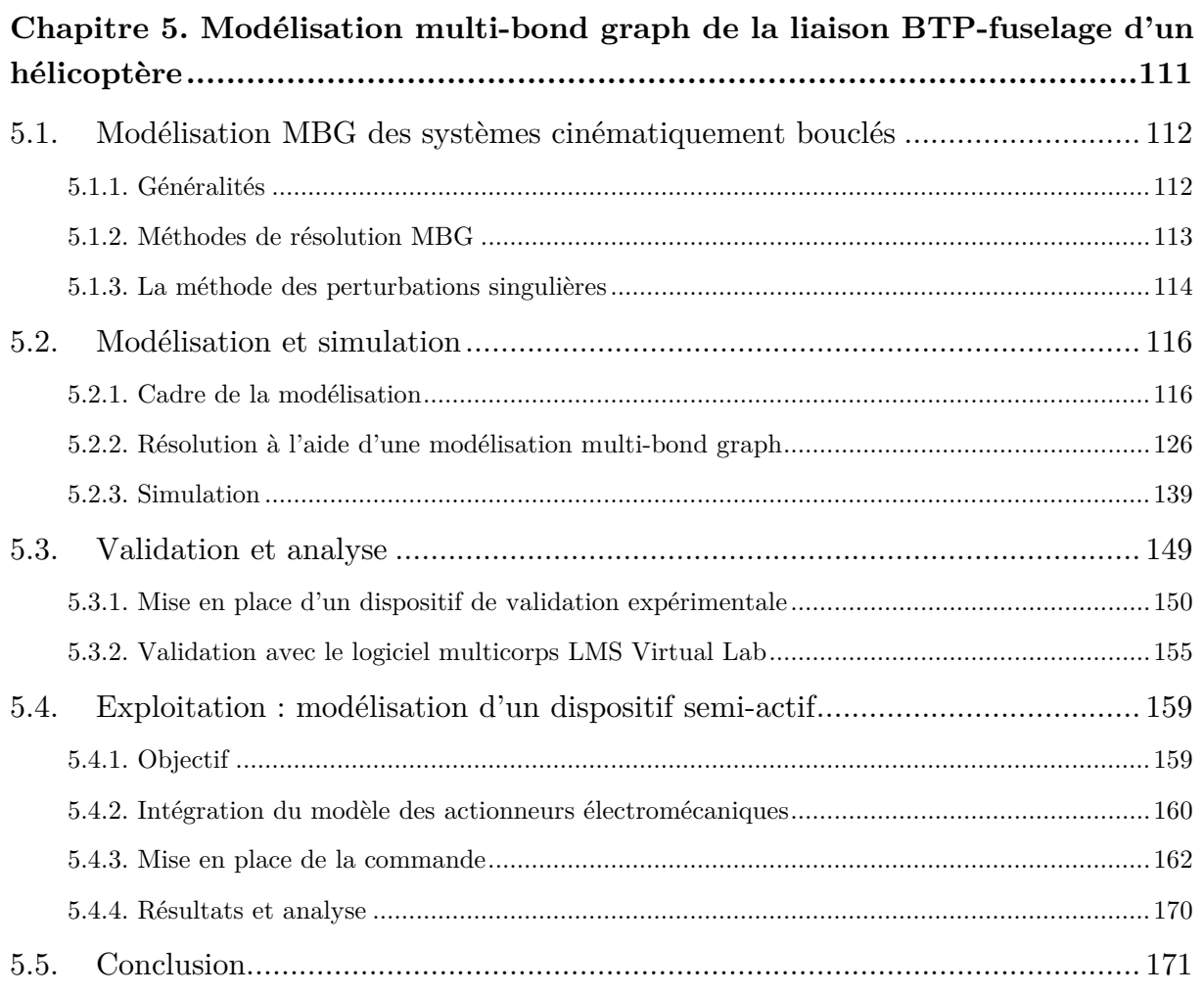

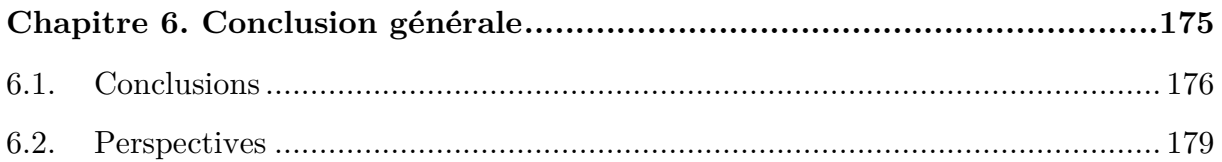

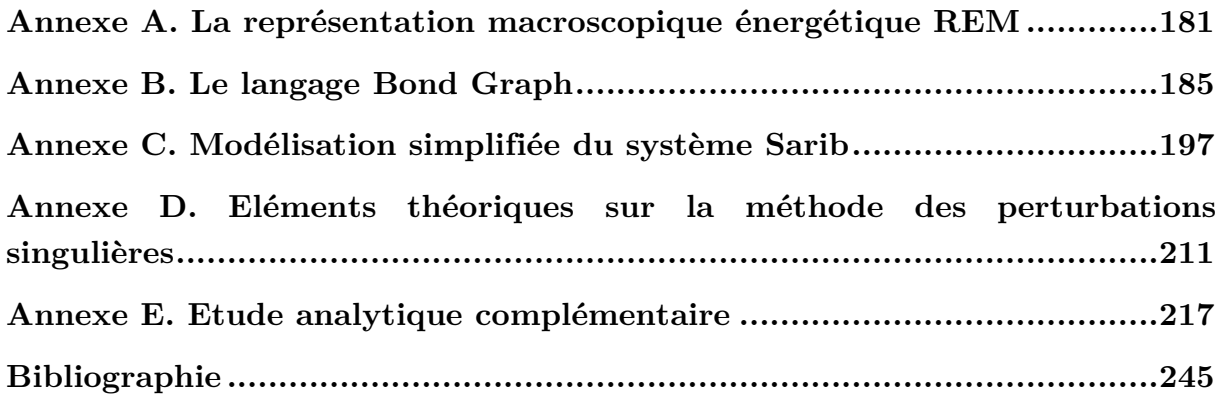

# <span id="page-9-0"></span>LISTE DES FIGURES

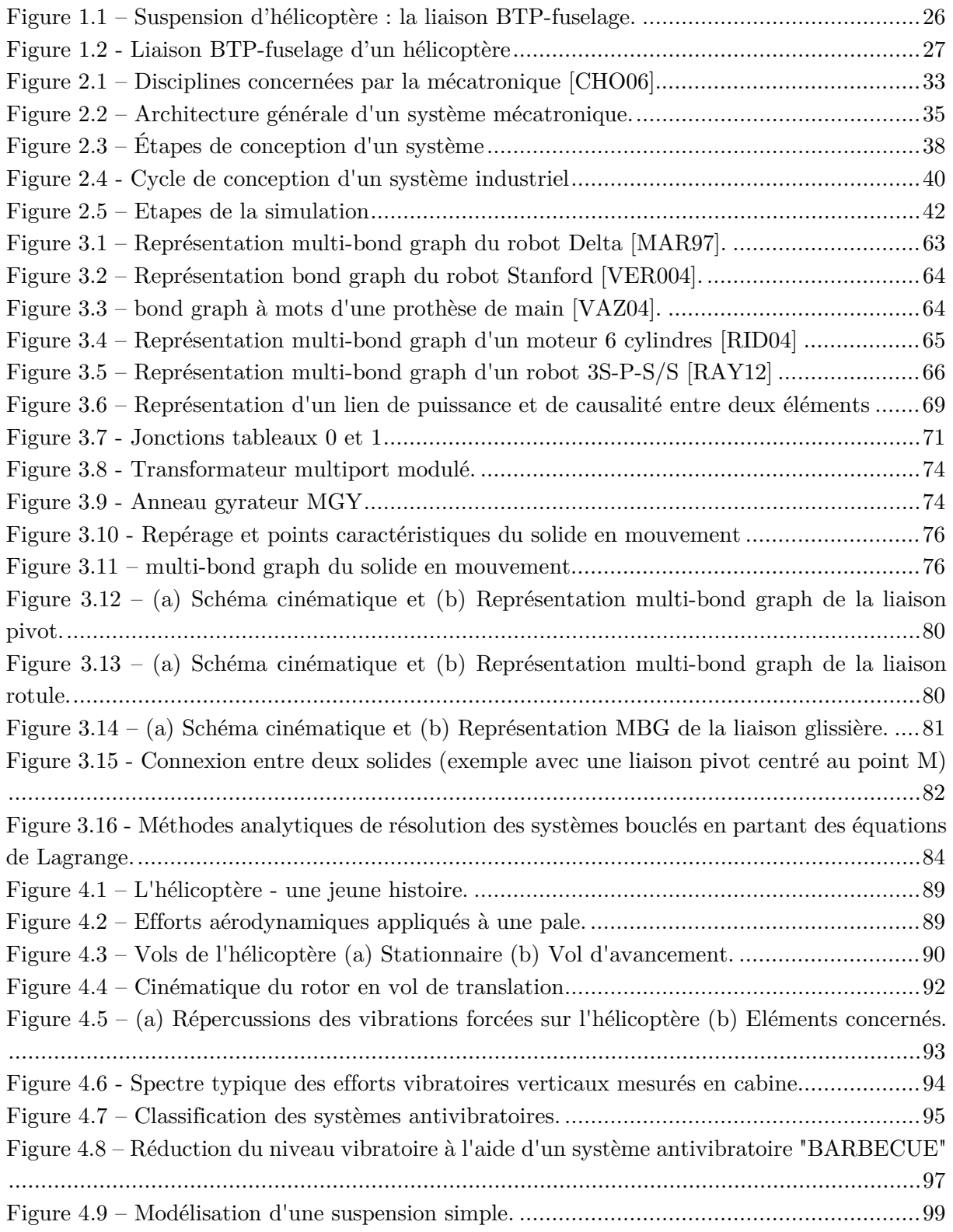

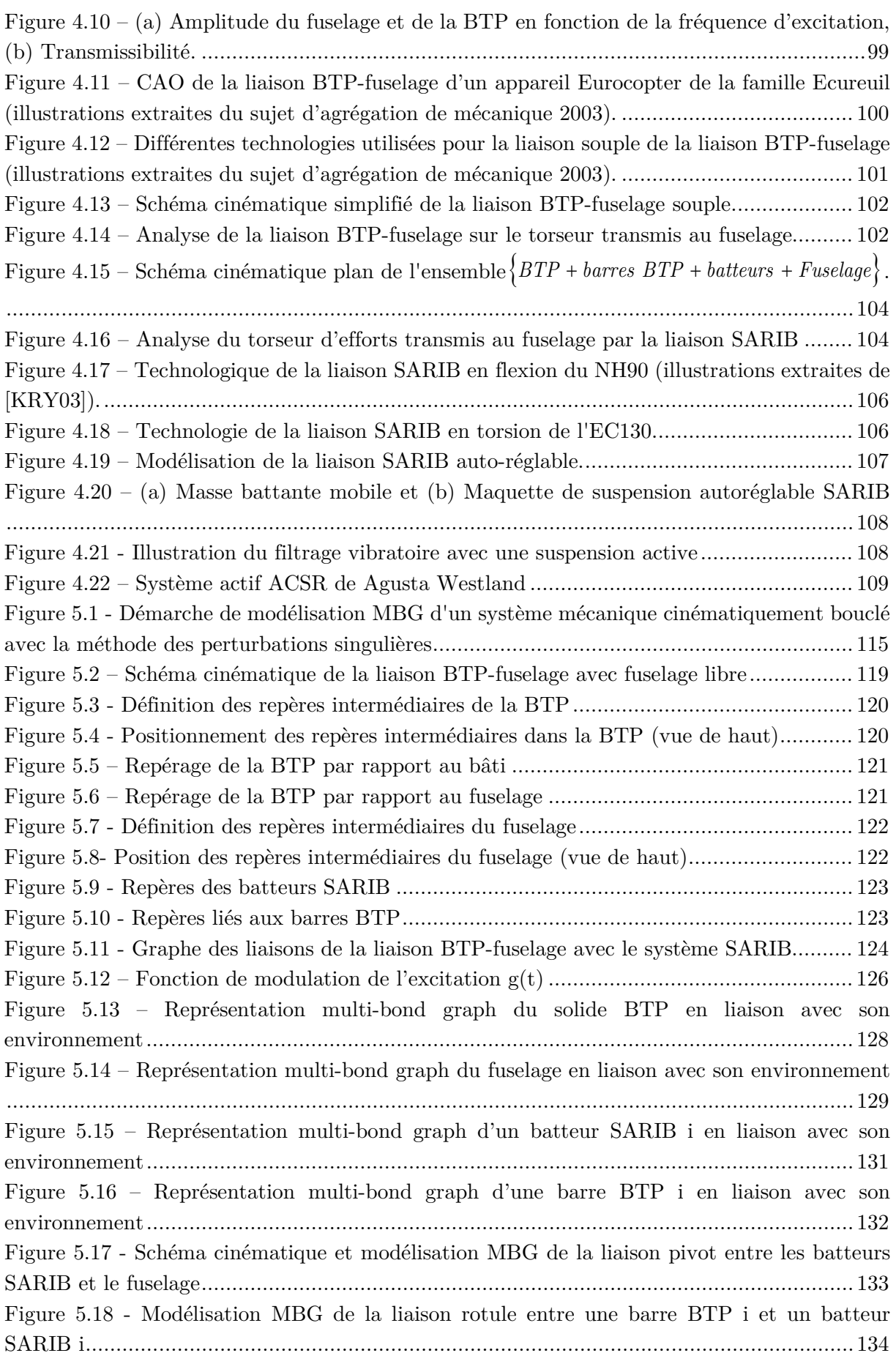

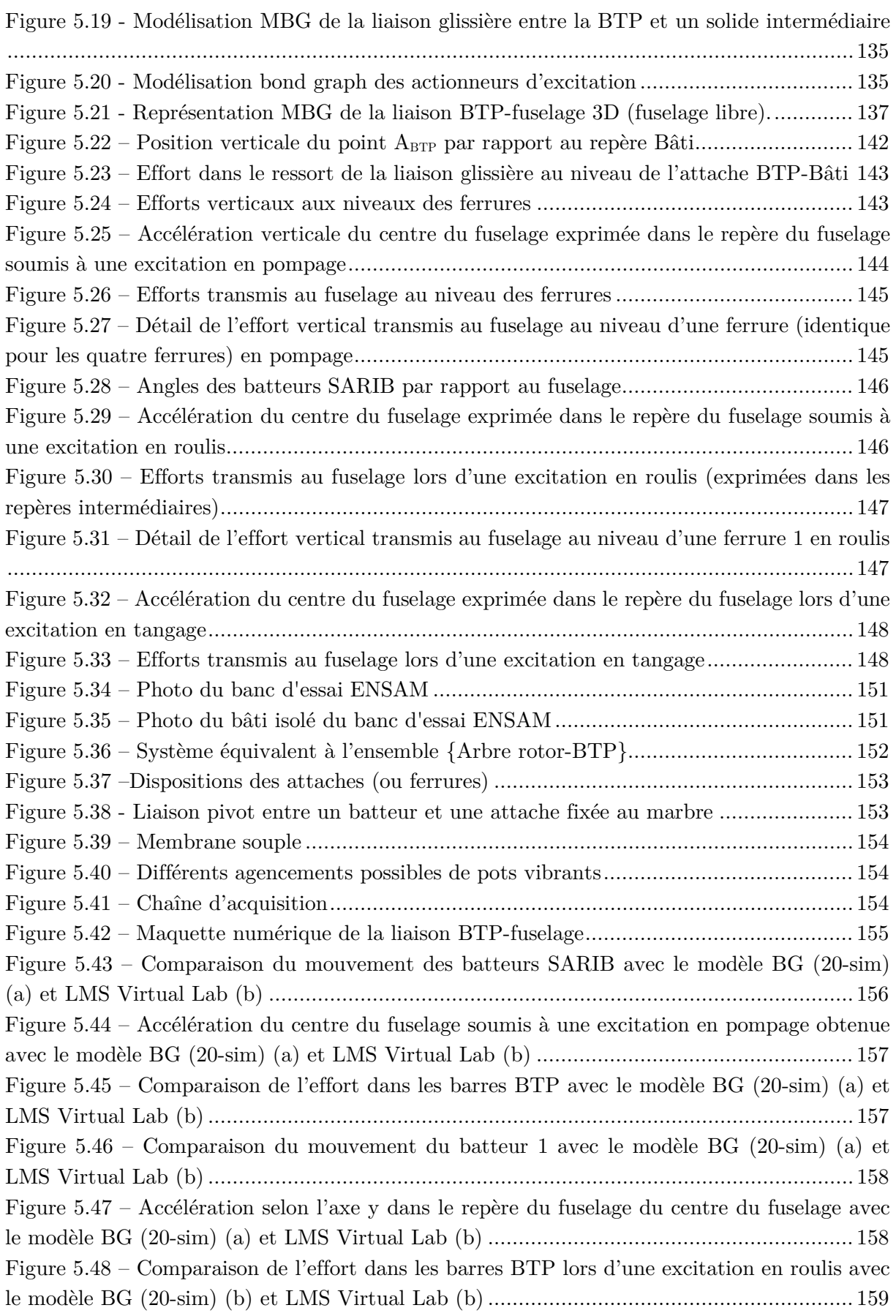

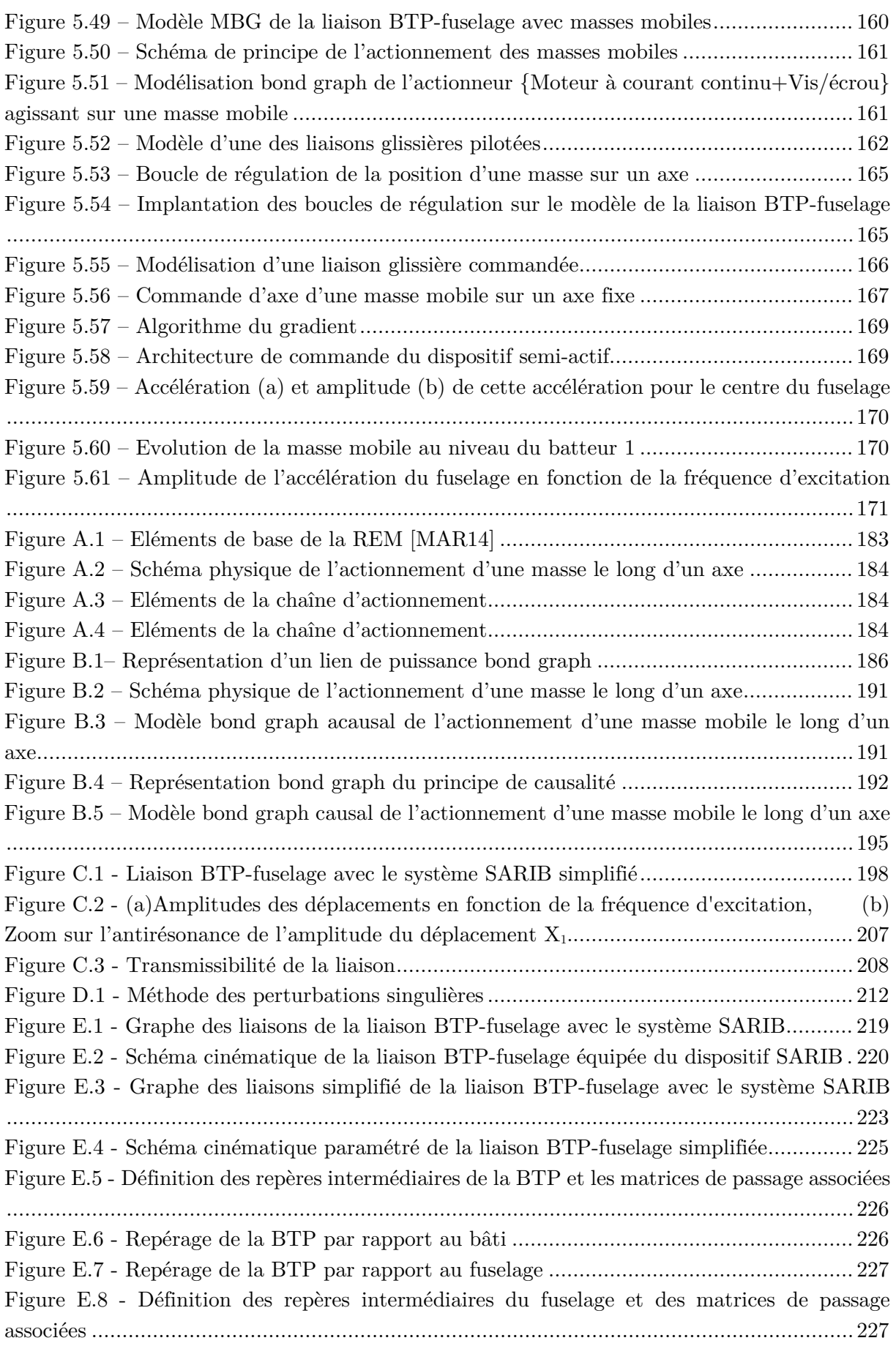

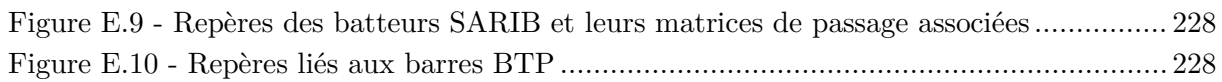

## <span id="page-15-0"></span>LISTE DES TABLEAUX

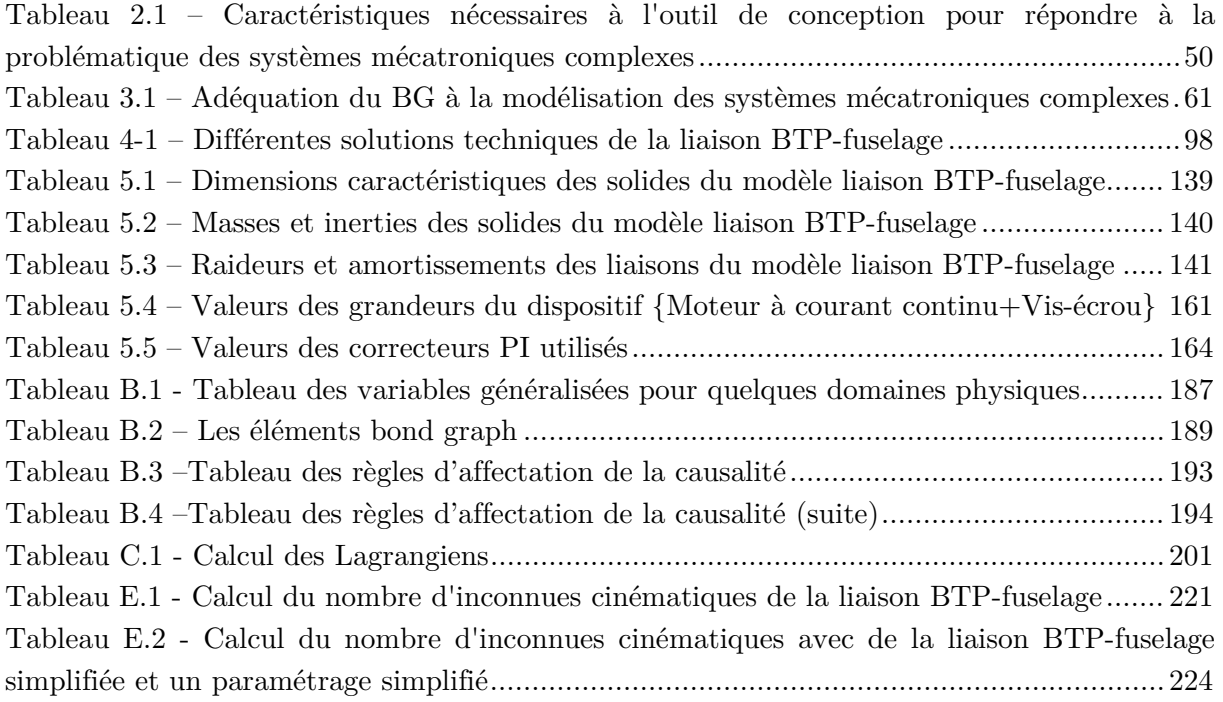

# <span id="page-17-0"></span>**NOTATIONS**

#### **Indices**

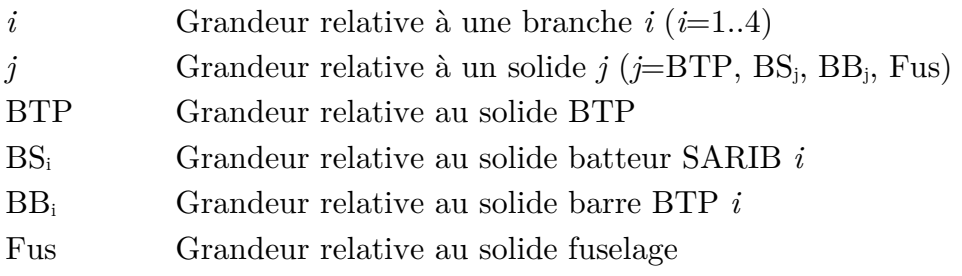

#### **Notations mécaniques**

#### **Généralités**

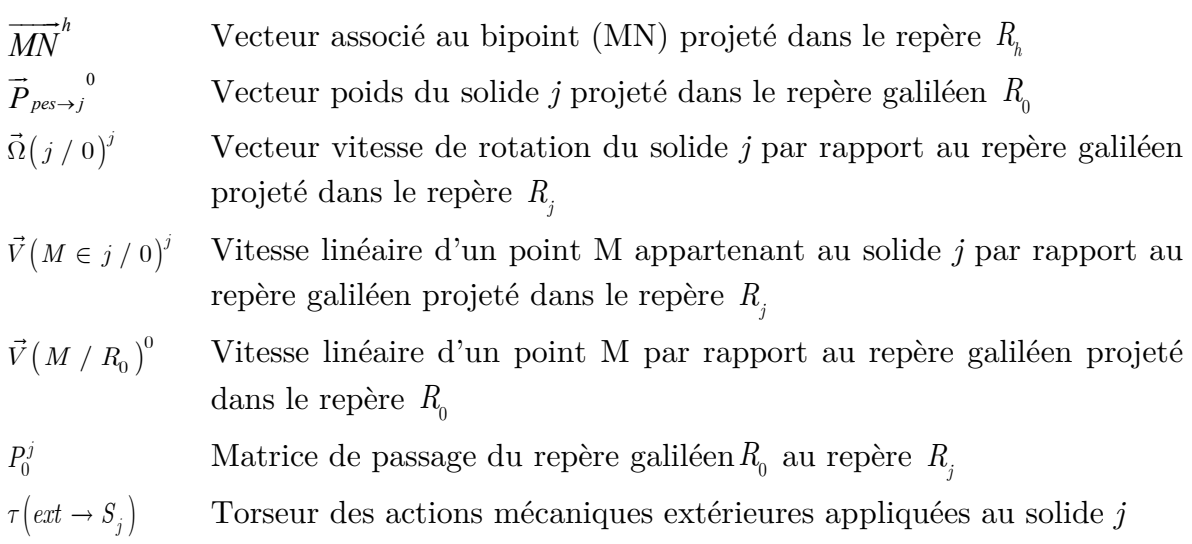

#### **Points caractéristiques du modèle**

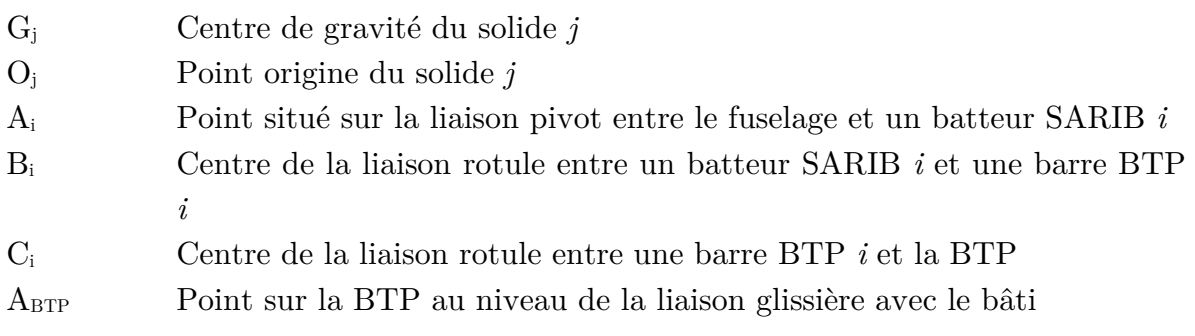

H Point focal (intersection des axes des barres de BTP)

Mi Position de la masse mobile *i* sur le batteur *i*

#### **Repères**

$$
R_{0} = (O_{0}, \vec{x}_{0}, \vec{y}_{0}, \vec{z}_{0})
$$
  
\n
$$
R_{j} = (O_{j}, \vec{x}_{j}, \vec{y}_{j}, \vec{z}_{j})
$$
  
\n
$$
R_{B} = (O_{B}, \vec{x}_{B}, \vec{y}_{B}, \vec{z}_{B})
$$
  
\n
$$
R_{BTP} = (O_{BTP}, \vec{x}_{BTP}, \vec{y}_{BTP}, \vec{z}_{BTP})
$$
  
\n
$$
R_{BTP \; int_{i}} = (O_{BTP}, \vec{x}_{BTP \; int_{i}}, \vec{y}_{BTP \; int_{i}}, \vec{z}_{BTP \; int_{i}})
$$
  
\n
$$
R_{F} = (O_{F}, \vec{x}_{F}, \vec{y}_{F}, \vec{z}_{F})
$$
  
\n
$$
R_{F \; int_{i}} = (A_{i}, \vec{x}_{F \; int_{i}}, \vec{y}_{F \; int_{i}}, \vec{z}_{F \; int_{i}})
$$
  
\n
$$
R_{BS_{i}} = (A_{i}, \vec{x}_{BS_{i}}, \vec{y}_{BS_{i}}, \vec{z}_{BS_{i}})
$$
  
\n
$$
R_{BB_{i}} = (B_{i}, \vec{x}_{BB_{i}}, \vec{y}_{BB_{i}}, \vec{z}_{BB_{i}})
$$
  
\n
$$
B_{A} = (\vec{x}_{int A}, \vec{y}_{int A}, \vec{z}_{int A})
$$
  
\n
$$
B_{M} = (\vec{x}_{int M}, \vec{y}_{int M}, \vec{z}_{int M})
$$

<sup>=</sup> ( ) 0 0000 *R Oxyz* ,,, Repère galiléen *R Oxyz j j jjj* <sup>=</sup> ( ,,, ) Repère associé à un solide *<sup>j</sup> repère lié au bâti* (supposé galiléen  $R_B=R_0$ ) *R Oxyz BTP BTP BTP BTP BTP* <sup>=</sup> ( ,,, ) repère lié à la BTP repères intermédiaires liés à la BTP repère lié au fuselage repères intermédiaires liés au fuselage repère lié à un batteur SARIB *i* repère lié à la barre BTP *i* <sup>=</sup> ( ) , , *A int A int A int A B xyz* Base intermédiaire au niveau de la liaison attache Base intermédiaire au niveau de la liaison

#### **Variables du modèle**

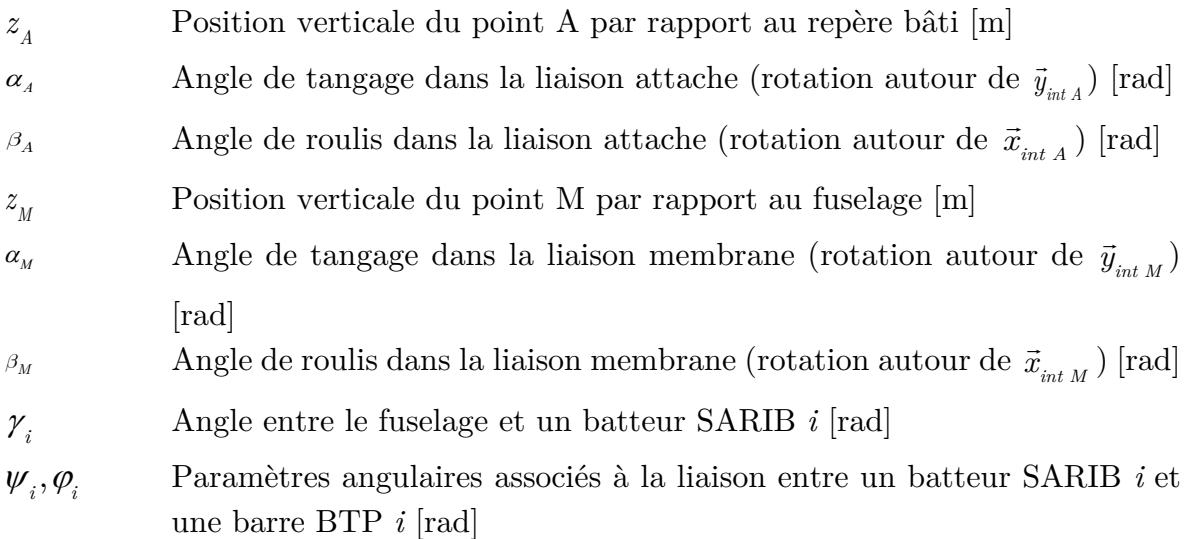

membrane

#### **Paramètres du modèle**

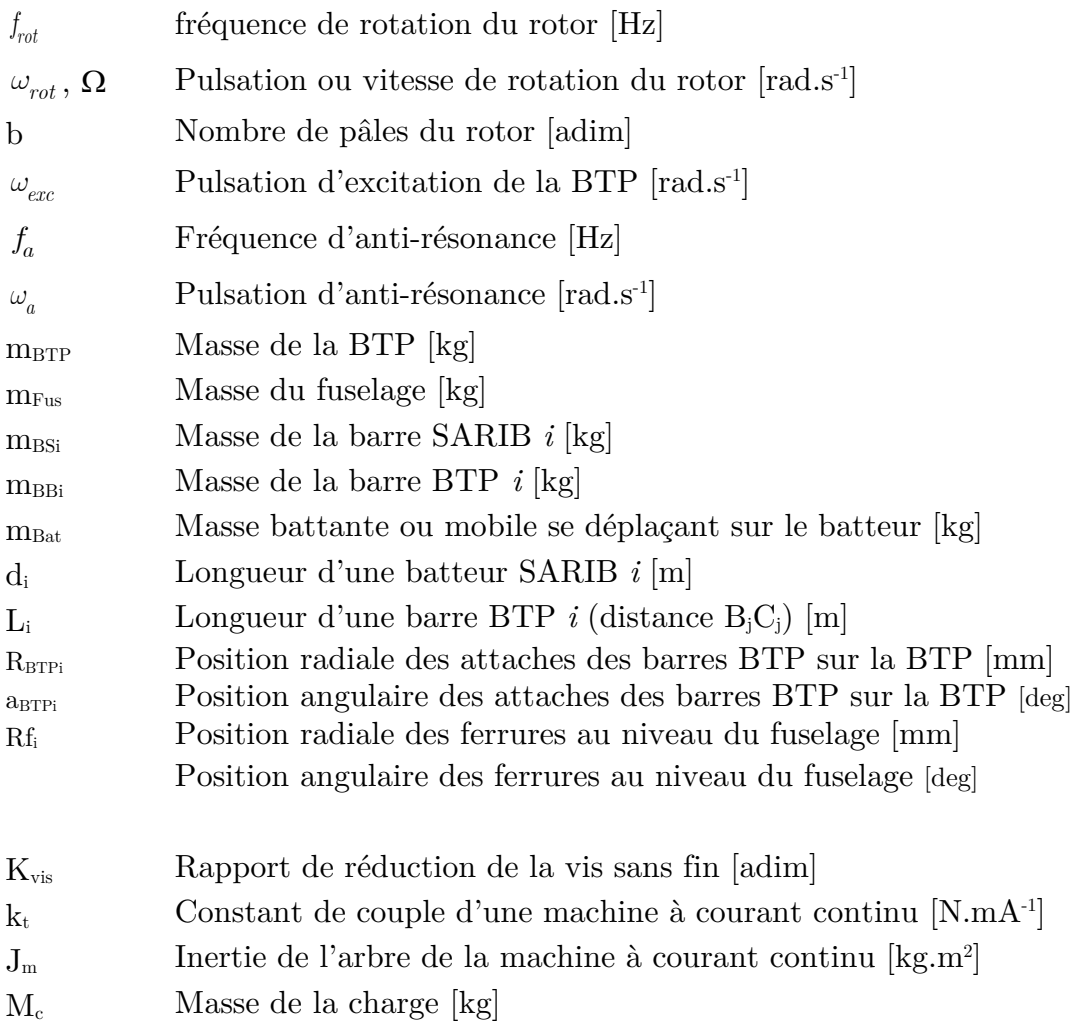

#### **Notations bond graph (et multi-bond graph)[1](#page-19-0)**

| Variable d'effort, vecteur d'effort                                   |
|-----------------------------------------------------------------------|
| Variable de flux, vecteur de flux                                     |
| Variable de moment généralisé, vecteur de moment généralisé           |
| Variable de déplacement généralisé, vecteur de déplacement généralisé |
| Source d'effort scalaire ou multiport (modulé)                        |
| Source de flux scalaire ou multiport (modulé)                         |
| Transformateur scalaire ou multiport (modulé)                         |
|                                                                       |

<span id="page-19-0"></span><sup>1</sup> Pour des raisons de concision, les éléments scalaires ou multiports ont été notés de manière identique mais les liens scalaires ou multiports qui seront rattachés à ces éléments permettront de déterminer s'il s'agit d'éléments scalaires ou multiport.

 $\overline{a}$ 

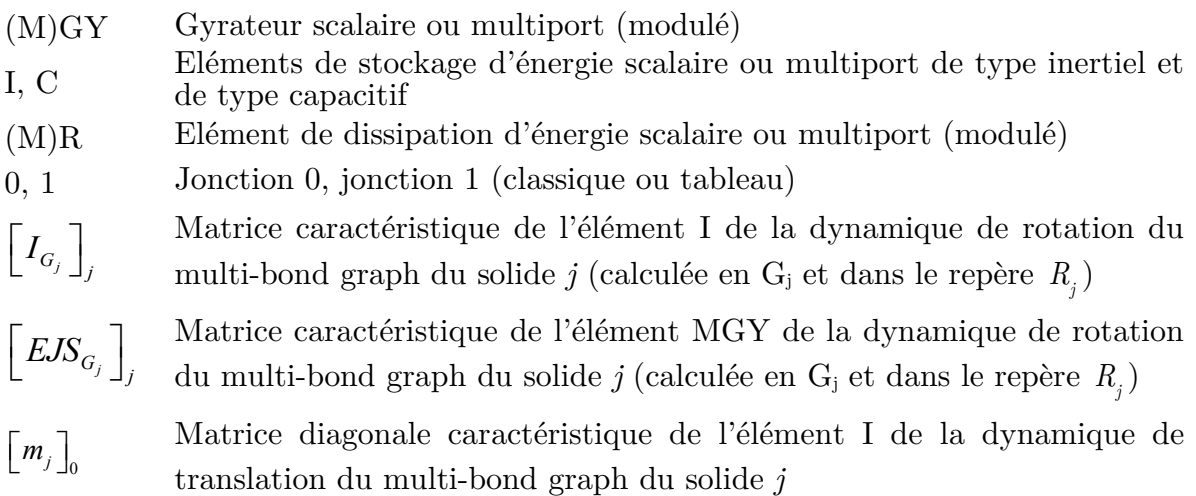

#### **Acronymes**

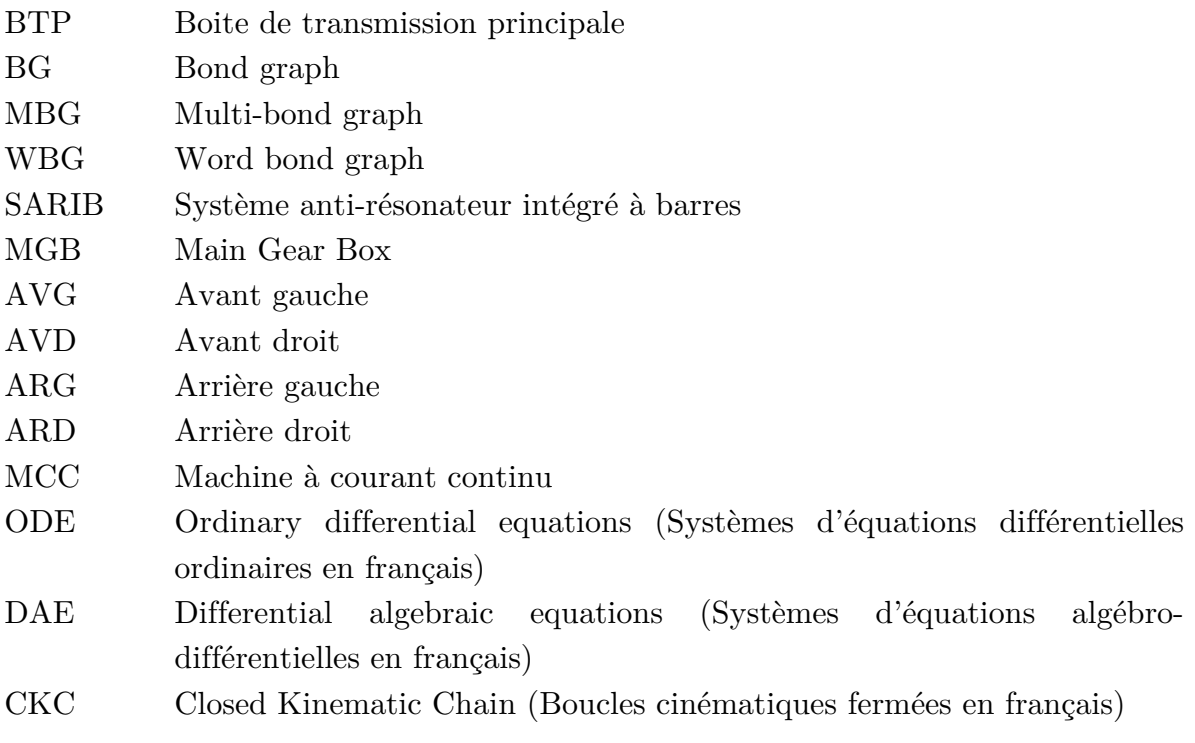

# <span id="page-21-0"></span>CHAPITRE 1. **INTRODUCTION**

L'objectif de cette partie est de présenter l'origine et l'orientation de mes travaux.

#### <span id="page-22-0"></span>**1.1.CONTEXTE**

Certains systèmes mécaniques dits « complexes » tels que les hélicoptères, mais aussi d'autres types d'aéronefs présentent une dynamique difficile à modéliser, à analyser et, par conséquent, à maîtriser dans leur globalité. En effet, de tels systèmes présentent un grand nombre d'éléments ou sous-systèmes (pales, rotors, transmission mécanique, motorisation, fuselage, systèmes de commande, trains d'atterrissage, …) avec de fortes interactions. Par ailleurs, un certain nombre de comportements de ces éléments ou sous-systèmes sont délicats, voire difficiles à modéliser même lorsqu'ils sont considérés de manière isolée (diverses non-linéarités : matériau, géométrique…, présence de frottement et jeu dans les pièces mécaniques, efforts aérodynamiques). Enfin, de tels systèmes présentent un aspect multi-physique (mécanique, aérodynamique, hydraulique, électrique, …) important qui rajoute une difficulté supplémentaire à leur modélisation.

Une organisation traditionnelle des bureaux d'études tend à découper les activités de conception par sous-systèmes et se focaliser principalement sur les fonctions réalisées par ces sous-systèmes. Le système complexe est alors étudié comme une somme de problèmes simples. Dans le cadre de l'industrie de l'hélicoptère, chaque sous-système reste toutefois encore un système très sophistiqué à la fois du point de vue des phénomènes physiques qui les régissent mais aussi du point de vue des technologies utilisées pour leur réalisation. Ce découpage des activités permet donc une simplification uniquement partielle des difficultés de conception de ces systèmes et reste perfectible.

Les difficultés de modélisation de tels systèmes liés à certains phénomènes dynamiques et vibratoires (telles que des instabilités ou des résonances) ont donc souvent été résolues dans l'industrie au travers de solutions *ponctuelles* et *locales*. Ici, le caractère *ponctuel* de la solution désigne le fait que la réponse à un problème reste focalisée sur la correction immédiate de ce dernier sans recherche d'une solution générique. Le caractère *local* de la solution signifie que cette dernière se concentre plutôt sur les effets du dysfonctionnement local que sur ses réelles causes souvent globales. Pour mieux illustrer ce type de solutions *locales* et *ponctuelles*, certains amortisseurs et certains systèmes antivibratoires par exemple, souvent conçus a posteriori, peuvent réduire, voire annuler la création ou la propagation de phénomènes vibratoires. On peut citer le cas de l'apparition de problèmes de vibrations dangereuses au niveau de poutres de queue d'hélicoptères. Ces problèmes sont survenus *ponctuellement* sur certaines versions et ont été traités classiquement de manière *locale* par l'ajout de résonateurs. De manière similaire, au niveau de la dynamique du vol, le contrôle de la stabilité et de la maniabilité cherchant des performances et des qualités de vol améliorées a nécessité aussi l'emploi de systèmes correctifs comme des vérins de stabilisation et un pilote automatique.

C'est dans ce contexte que, sous l'impulsion d'industriels du domaine aéronautique et d'universitaires de l'École des Arts et Métiers ParisTech et de l'École Centrale de Marseille, une chaire « Dynamique des systèmes complexes » encore appelée « chaire hélicoptère » a été créée par la fondation d'entreprises Airbus.

#### <span id="page-23-0"></span>**1.1.1. Objectifs de la chaire « Dynamique des systèmes mécaniques complexes »**

L'objectif des travaux de la chaire consiste à proposer des approches innovantes en terme de méthodes en vue de modéliser, d'analyser, de comprendre et si possible, de maîtriser la conception et la commande des systèmes mécaniques complexes en application aux hélicoptères. La commande de ces systèmes ne peut plus ignorer l'influence des phénomènes dynamiques et des interactions entre sous-systèmes sur la qualité du comportement global de l'hélicoptère.

Pour pallier les écueils des solutions précédemment présentées (*solutions trop locales et ponctuelles*), la première stratégie est d'apporter une vision et une compréhension plus globale de la dynamique des systèmes mécaniques complexes tels que l'hélicoptère. L'utilisation de nouvelles méthodes doit alors permettre d'aboutir à des solutions plus pérennes. Ensuite, afin d'assurer une capitalisation des études, la deuxième idée est d'utiliser une méthode permettant la modélisation de systèmes complexes par un assemblage de modules réutilisables et flexibles.

Les objectifs de la chaire sont donc de proposer une étude et comparaison des méthodes de modélisation permettant :

- de considérer le système dans sa globalité tout en ayant la possibilité d'accéder à des niveaux de modélisation plus détaillés en fonction du besoin ;
- d'utiliser une approche modulaire pour faciliter la modification et la réutilisation des modèles. Cette capitalisation des méthodes de modélisation permettrait de faciliter la résolution des problèmes récurrents de l'hélicoptère ;
- de faciliter la définition des structures de commande à partir des modèles obtenus.

#### <span id="page-24-0"></span>**1.1.2. Les axes de recherche de la chaire**

Pour mener à bien ces objectifs, deux axes de recherche ont été choisis.

#### **Premier axe de recherche : méthodologie de développement de liaisons intelligentes**

Le premier axe de recherche concerne l'apport de méthodes et d'aide au développement de liaisons passives ou intelligentes (semi-actives ou actives). On entend par « intelligent » le fait que la liaison puisse être commandée. Dans les hélicoptères de nombreuses liaisons posant classiquement problème peuvent être citées telles que la liaison rotor-fuselage, la liaison au sol au niveau du train d'atterrissage, les liaisons pales-moyeu, la liaison siège-pilote ou encore la liaison poutre de queue-fuselage. Ces liaisons ont un rôle dans la transmission des vibrations et peuvent intervenir dans les phénomènes de couplage entre sous-systèmes. Les phénomènes induits sont souvent évités par des méthodes passives mettant en œuvre des raideurs localisées ou des éléments de dissipation. Les liaisons intelligentes basées sur des méthodes de contrôle semi-actif ou actif agissent en isolant un système vis-à-vis d'un autre. Elles permettent de pallier l'insuffisance des performances des méthodes passives grâce à des modifications de leurs propriétés ou à l'injection d'efforts en cours de fonctionnement et en fonction des sollicitations. Pour des structures complexes telles que celles des hélicoptères où le comportement dynamique est difficile à appréhender, la mise en œuvre de liaisons intelligentes devient ardue. Le vocabulaire et les notions liées aux techniques de réduction des vibrations utilisées sur les hélicoptères seront détaillés dans le chapitre 4 du présent manuscrit.

La conception de liaisons intelligentes pour les structures complexes telles que les hélicoptères est déjà efficace puisqu'il existe un certain nombre de systèmes semi-actifs et actifs opérationnels sur les hélicoptères. Cependant, les méthodes de modélisation utilisées peuvent présenter certaines insuffisances pour rendre la conception de ces liaisons optimales. D'abord, on se contente souvent d'une approche trop simplifiée de la structure pour l'élaboration d'une nouvelle technologie ou d'une loi de commande. Ensuite, face à la complexité, il peut être fait appel à une modélisation de type "boîte noire" essentiellement basée sur des techniques d'identification. La complexité de la structure étudiée impose alors de nombreuses étapes d'identification et de synthèse de commande qui peuvent être longues et fastidieuses. Enfin, les systèmes conçus sont souvent associés à une problématique mono-fréquence, sans optimisation de l'architecture de la commande, ni optimisation énergétique. Les solutions sont ponctuelles, c'est-à-dire au cas par cas, associées à une problématique souvent unique et ne résultant pas d'une approche globale et méthodologique. De plus, ces solutions ne permettent pas de capitalisation de connaissances sur les méthodes de résolution des problèmes.

#### **Second axe de recherche : Analyse de la dynamique du vol**

Le second axe de recherche est l'analyse de la dynamique du vol en vue du contrôle de trajectoire. La maîtrise de la dynamique du vol nécessite la compréhension de nombreux phénomènes couplages. Ces principaux couplages qui interviennent sont : le couplage entre l'air, la structure et le système de commande ou encore le couplage entre la structure et le rotor. Ces couplages peuvent engendrer des phénomènes de résonances ou des instabilités. Pour y remédier, un certain nombre de solutions sont mises en œuvre : adaptation des lois de pilotage, introduction de vérins de stabilisation, d'amortisseurs, de systèmes antivibratoires. L'objectif de cet axe est d'apporter une meilleure compréhension des interactions entre les sous-systèmes concernés (rotors, chaîne de commande, etc) afin d'améliorer la prédiction et la correction de ces phénomènes. A titre d'exemple, on peut citer l'optimisation de la chaine de commande de vol qui peut en découler. La chaine de commande a pour fonction principale de convertir les ordres du pilote et/ou les commandes du pilote automatique afin de fournir une assistance au pilotage en variation d'incidence des pales du rotor principal ou arrière. La chaine actuelle est constituée d'actionneurs et d'organes de technologies très différentes. L'objectif pour les hélicoptéristes est aujourd'hui de simplifier l'architecture et d'améliorer ou faire évoluer les fonctions qui y sont associées. La complexité de l'application est ici induite par l'aspect multifonction et multiphysique (mécanique, électrique, hydraulique) de la chaîne de commande. Pour ce faire, la tendance actuelle est de passer vers une conception « tout électrique ». Celle-ci est cependant plus complexe sur un hélicoptère que sur un avion : les performances dynamiques nécessaires sont plus élevées, l'encombrement disponible pour les actionneurs est très réduit et le gain potentiel sur la masse est beaucoup moins important que sur un avion.

La conception des actionneurs électromécaniques des commandes de vol électriques pour répondre aux fonctions souhaitées présente encore des insuffisances qui proviennent du fait que les composants technologiques sont définis séparément et que le regroupement de plusieurs fonctions sur un même composant reste une tâche délicate. De plus, la définition et l'optimisation de lois de commande (classiques ou avancées) souffrent du fait qu'il y a peu ou pas d'optimisation énergétique. De ce fait, il n'est pas garanti que les architectures de commande soient optimales.

#### <span id="page-25-0"></span>**1.1.3. Contexte de la thèse**

Cette thèse, au sein de l'équipe Ingénierie Numérique des Systèmes Mécaniques (INSM) du laboratoire LSIS dans le cadre de ce projet « chaire hélicoptère » se situe dans le premier axe de recherche.

Cette thèse porte sur les outils ou démarches de modélisation de liaisons mécaniques intelligentes que l'on souhaite implanter sur des hélicoptères. Ces liaisons doivent permettre de filtrer les vibrations transmises entre sous-ensembles : par exemple, entre le rotor et le fuselage. Ce type de liaison peut être complexe à dimensionner car le filtrage doit être assuré pour différents types de sollicitations (efforts de pompage et de roulis/ tangage) susceptibles d'apparaître en vol. Les solutions passives montrant leurs limites, des solutions semi-actives intelligentes sont envisagées afin que la filtration des vibrations reste performante indépendamment de la fluctuation des vibrations excitatrices.

#### <span id="page-26-0"></span>**1.2.APPLICATION SUPPORT**

Pour la mise en œuvre de la méthodologie, un cas d'application de liaisons intelligentes a été choisi dans cette thèse et porte sur le système **s**uspension antivibratoire à résonateur intégré dans la barre (SARIB) située au niveau de la liaison boîte de transmission principale BTP-fuselage dont l'une des fonctions est de filtrer l'excitation en pompage et l'excitation en roulis/ tangage. Ce cas d'application a été jugé intéressant, car même si des solutions techniques existent, il fait encore partie des systèmes que les industriels cherchent à améliorer et dont la complexité est un frein à l'innovation et l'optimisation. Les conséquences bénéfiques des possibles évolutions de cette liaison seraient immédiates car la réduction du niveau vibratoire du fuselage permet de diminuer l'usure des composants en fatigue tout en améliorant le confort de vol des passagers. De façon récurrente, cette application constitue une problématique industrielle avec un besoin fort en développement.

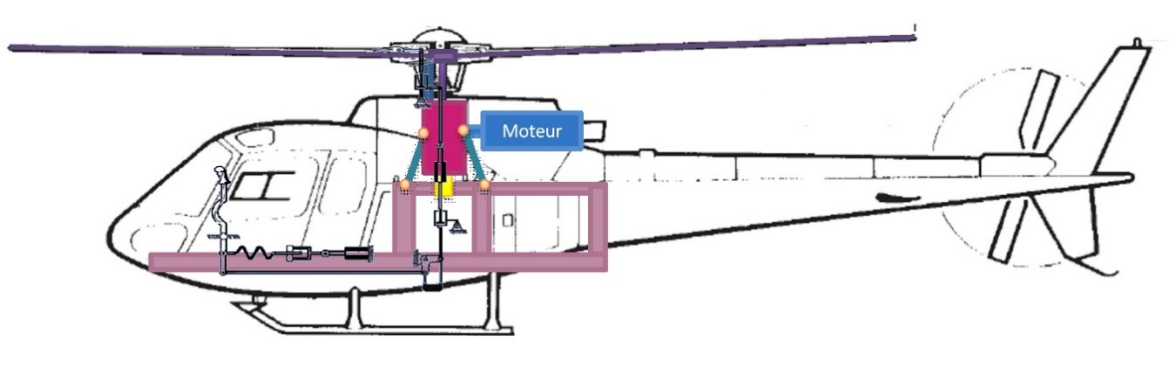

*Figure 1.1 – Suspension d'hélicoptère : la liaison BTP-fuselage.*

<span id="page-26-1"></span>Plus précisément, la liaison BTP-fuselage est un système mécanique cinématiquement bouclé. Elle comporte quatre boucles cinématiques constituées par les solides suivants : quatre batteurs SARIB, quatre barres BTP, la BTP et le fuselage. Cette liaison comporte un grand nombre de solides et de liaisons (10 solides et 34 degrés de liberté). La complexité structurelle de ce système et la nécessité d'avoir un comportement adaptable font de cette liaison une application pertinente visant à démontrer l'efficacité de l'outil de modélisation envisagée. La résolution des équations de la dynamique d'un tel système est délicate à traiter dans la mesure où le système d'équations obtenues forme un système algébro-différentiel (appelé differential algebraic equations DAE en anglais) nécessitant des techniques de résolution spécifiques. Aussi, la complexité de ce système mécanique, de par la présence de plusieurs boucles cinématiques, représente un véritable test de validation de la méthodologie étudiée dans un domaine d'application suffisamment large des systèmes multi-corps.

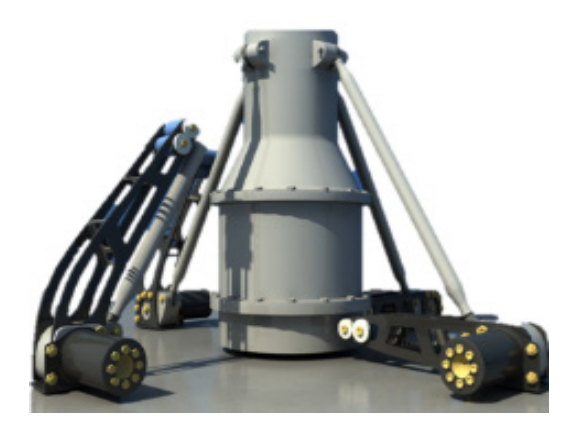

*Figure 1.2 - Liaison BTP-fuselage d'un hélicoptère (extrait de http://events.eurocopter.com)*

#### <span id="page-27-1"></span><span id="page-27-0"></span>**1.3.OBJECTIF**

L'objectif global de cette thèse est de proposer une méthodologie de modélisation en vue de la conception d'une liaison intelligente à partir d'outils de modélisation structurels tels que le multi-bond graph (MBG).

Cet objectif global de la thèse a été décliné en trois sous-objectifs.

Le premier sous-objectif vise à analyser les approches existantes pour la modélisation de systèmes mécatroniques complexes comprenant des caractéristiques multi-interactions, multi-physiques, multi-phases (vol d'avancement, vol stationnaire, vol en virage, …), comportant des comportements difficiles à appréhender.

Le deuxième sous-objectif est de proposer une méthode de modélisation et de simulation de systèmes mécatroniques permettant une vision globale et modulaire à partir du multi-bond graph et d'illustrer cette méthode sur un cas d'application suffisamment représentatif.

Le troisième sous-objectif est centré sur l'élaboration d'un modèle de liaison intelligente visant notamment à étudier la capacité d'intégrer aux modèles mécaniques multi-corps réalisés en multi-bond graph des systèmes de commande et des systèmes électriques.

La liaison BTP-fuselage équipée du dispositif SARIB a été choisie pour application support. Le besoin d'intelligence provient du fait que ce système est un système mécatronique complexe lui-même incorporé dans un tel système : l'hélicoptère. La commande de la liaison doit permettre de s'adapter aux fluctuations des vibrations excitatrices et d'optimiser la filtration des vibrations occasionnées.

Le périmètre d'étude a été limité aux outils de modélisation impliqués dans l'étape de conception préliminaire du sous-système constitué par la liaison BTP-fuselage. Cette étape peut être présente aussi bien pour la reconception d'un appareil existant ou la recherche de systèmes innovants dans le cas d'un nouvel appareil.

#### <span id="page-28-0"></span>**1.4.STRUCTURE DU MEMOIRE**

Le présent mémoire se divise en six chapitres comprenant quatre chapitres d'étude (du chapitre 2 au chapitre 5).

Le présent **chapitre 1** est un chapitre introductif qui a pour objectif de définir le cadre et l'orientation des travaux.

Dans le **chapitre 2**, la notion de systèmes mécatroniques et la complexité de ces systèmes sont définies. La démarche classique de conception de ces systèmes est ensuite présentée. Ces prérequis permettront de préciser, dans le processus de conception, les étapes qui ont recours à la simulation. Les principaux types de modèles de simulation seront ensuite présentés. Les caractéristiques des outils permettant une approche système et pluridisciplinaire nécessaires à la modélisation de tels systèmes, lors de l'étape de pré-dimensionnement, seront alors décrites pour fournir des critères de sélection permettant le choix d'un outil de modélisation adapté.

Le **chapitre 3** présente, après un aperçu des principaux outils de modélisation, un état de l'art sur l'outil retenu à savoir le multi-bond graph (MBG). Il rappelle tout d'abord les intérêts de cet outil en tant qu'outil de modélisation structurel puis montre également que le multi-bond graph peut s'avérer être une réponse performante dans la modélisation de système multi-corps dans laquelle on souhaite incorporer une partie commande et des systèmes électriques. Ensuite, la démarche générale de modélisation d'un système multi-corps à l'aide du multi-bond graph est présentée.

Le **chapitre 4** traite du support d'application : la liaison BTP-fuselage. Les principales origines des phénomènes vibratoires dans un hélicoptère ainsi que leurs répercussions sur le fuselage sont décrites. Une classification générale des méthodes de réduction vibratoire, par lieux d'implantation et par mode d'actions, est établie pour permettre de préciser la nature du système antivibratoire que constitue la liaison BTPfuselage d'un hélicoptère. Ensuite, les systèmes qui ont été développés pour la liaison BTP-fuselage (suspension souple, système SARIB, système actif) sont décrits. Les faiblesses de ces systèmes seront ensuite analysées afin d'illustrer le besoin de mettre en place un nouveau système correcteur : un système SARIB intelligent basé sur une commande semi-active permettant un filtrage réglable en fonction des conditions de vol.

**Le chapitre 5** présente tout d'abord notre méthodologie de modélisation d'un système mécatronique complexe à partir du multi-bond graph. Cette méthodologie est appliquée à la liaison BTP-fuselage équipée d'un système SARIB d'un hélicoptère. La modélisation MBG effectuée de la liaison permettra d'illustrer les principaux apports de cette méthode de modélisation par rapport aux outils classiques à savoir sa modularité et son approche multiphysique. Le modèle MBG obtenu sera ensuite simulé avec le logiciel 20-sim et vérifié à l'aide du logiciel multicorps LMS Virtual Lab. Les résultats de simulation permettront d'analyser le mouvement du système soumis à des sollicitations de pompage, roulis et tangage, de déterminer les efforts transmis au niveau des ferrures et de montrer l'influence du réglage du système SARIB sur la fréquence d'antirésonance de la courbe des efforts transmis au fuselage. Enfin, la capacité d'intégrer aux modèles MBG de systèmes multi-corps, des systèmes de commande et des systèmes électriques dans le même environnement de modélisation afin de rendre ces systèmes intelligents sera étudiée. Un système semi-actif permettant de conserver le positionnement de la fréquence d'anti-résonance sur la fréquence d'excitation du rotor sera modélisé et simulé. Un algorithme de contrôle sera réalisé afin de déterminer les consignes de position des masses mobiles sur les batteurs SARIB en vue de réduire le niveau vibratoire du fuselage. Le déplacement de chaque masse mobile sera produit par un moteur à courant continu couplé à un système vis-écrou. La position des masses mobiles sera commandée par des boucles de régulation en cascade.

Le **chapitre 6** conclura mes travaux.

# <span id="page-31-0"></span>CHAPITRE 2. Les besoins des outils de modélisation des systèmes mécatroniques complexes

 $\sum$  de nombreux capteurs et actionneurs, utilisation d'intelligence embarquée de nombreux capteurs et actionneurs, utilisation d'intelligence embarquée …), de nouveaux systèmes, dits systèmes mécatroniques, sont apparus. Ces systèmes, par essence pluridisciplinaires, font apparaître de nouveaux besoins en termes de modélisation que nous allons détailler dans la section qui suit.

Les liaisons intelligentes sont des sous-systèmes mécatroniques complexes qui sont eux-mêmes souvent intégrés à des systèmes mécatroniques complexes. Les projets de développement de la liaison BTP-fuselage visent à incorporer un système de contrôlecommande et un système électronique de récupération d'énergie des vibrations afin de la rendre à la fois intelligente et autonome. Cette liaison BTP-fuselage constitue donc un bon exemple de liaisons intelligentes.

Les questions préliminaires auxquelles nous devons répondre sont donc les suivantes. Qu'est-ce qu'un système mécatronique complexe ? Quelle est la démarche classique de conception de tels systèmes ? Quelles sont les différentes approches de modélisation possibles ?

L'objectif de ce chapitre est, tout d'abord, de définir la notion de systèmes mécatroniques et de systèmes complexes puis de présenter le cycle de conception de tels systèmes. Ensuite, les modèles de simulation, sur lesquels ces travaux sont centrés, seront définis et les principaux types de modèles de simulation seront présentés. Enfin, ce chapitre permettra également de préciser les spécificités des outils permettant une modélisation pertinente des systèmes mécatroniques complexes. Ces précisions faciliteront alors la compréhension du chapitre suivant dont un des objectifs est de montrer que les outils structurels comme le multi-bond graph peuvent être adaptés à l'étude de tels systèmes.

#### <span id="page-32-0"></span>**2.1.GENERALITES SUR LES SYSTEMES MECATRONIQUES**

#### <span id="page-32-1"></span>**2.1.1. Définition**

Commençons par définir les systèmes mécatroniques.

Le terme « mécatronique » (ou mechatronic en anglais issu de l'assemblage des mots mechanics et eletronics) est apparu en 1969 au Japon dans la société Yaskawa Electric pour caractériser un système intégrant étroitement des mécanismes et une électronique programmable. Au fil des années, la mécatronique a été étendue et ne se limite plus à l'association seule de la mécanique et de l'électronique. Un historique des progrès effectués en mécatronique ces quarante dernières années est réalisé dans [\[ISE08\]](#page-249-0).

Les systèmes mécatroniques, aujourd'hui, se définissent comme des systèmes dont la conception fait appel principalement à quatre champs disciplinaires [\(Figure 2.1\)](#page-33-0) comme il est mentionné dans [\[CHO06\]](#page-246-0) :

- − la mécanique, sous la forme de mécanismes et de matériaux (statique, dynamique, RDM, etc.), mais également d'hydraulique, de pneumatique,...
- − l'électronique de commande et de puissance (microcontrôleur, ponts de puissance, convertisseurs  $A/N$  et  $N/A$ , etc.),
- − l'informatique (temps réel, réseaux, traitement du signal, etc.),
- − l'automatique (contrôles linéaires et non-linéaires, stratégies de contrôlecommande, etc.).

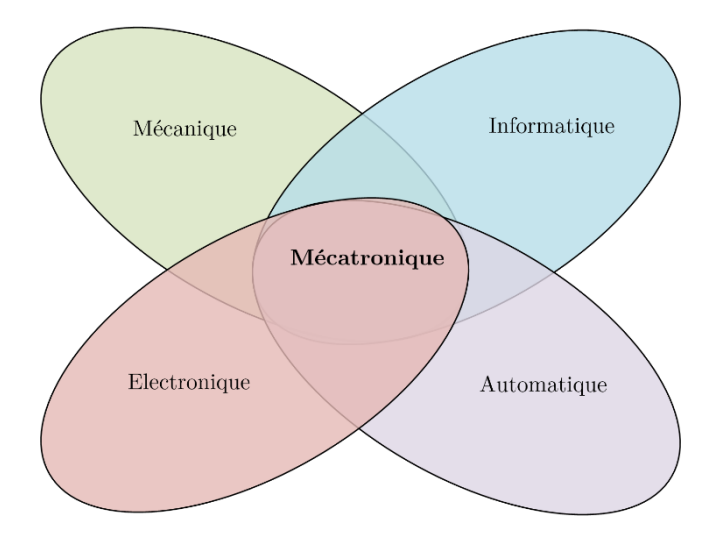

*Figure 2.1 – Disciplines concernées par la mécatronique [CHO06].*

<span id="page-33-0"></span>De nombreuses définitions précisent le périmètre de la mécatronique. Elles sont rappelées dans l'état de l'art réalisé dans [\[JAR10\]](#page-249-1). Une norme relativement récente (en 2008) a été créée en France par un groupe de travail de l'UNM[1](#page-33-1) composé d'industriels et précise la terminologie utilisée dans un projet de mécatronique [\[AFN08\]](#page-245-1). Aussi, une recherche plus détaillée liée à la terminologie des systèmes mécatroniques n'apporterait guère d'éléments de compréhension supplémentaire. Dans le cadre de nos travaux, la mécatronique sera alors définie conformément à la définition donnée dans cette norme [\[AFN08\]](#page-245-1) comme : « une démarche visant l'intégration en synergie de la mécanique, l'électronique, l'automatique et l'informatique dans la conception et la fabrication d'un produit en vue d'augmenter ou d'optimiser sa fonctionnalité ».

 $\overline{a}$ 

<span id="page-33-1"></span><sup>1</sup> UNM : Union de Normalisation de la Mécanique

Les exemples de systèmes mécatroniques sont très nombreux. Quelques principaux domaines d'application peuvent être cités et sont plus largement répertoriés dans [\[DEV10\]](#page-247-0) [\[BAR10\]](#page-245-2):

- les transports (automobile : voiture, climatisation, ABS, direction assistée, suspension active, etc. ; et ferroviaire : train pendulaire) ;
- l'aéronautique : avion, système de navigation, système d'armes, etc. ;
- les applications grand public : téléviseur, téléphone portable, lecteur DVD, etc. ;
- les appareils de domotique : stores automatisés, ouvre-portail, alarme, etc. ;
- service : distributeur de billets, horodateur, station de lavage, ascenseur, etc. ;
- médical : respirateurs, pompes, cœur artificiel, etc.

Dans le cadre de ces travaux, les applications dans le secteur des transports ont été particulièrement suivies car elles peuvent constituer une source d'apports scientifiques et technologiques dans l'étude des liaisons intelligentes que l'on souhaite concevoir pour des applications aéronautiques. En effet, des similitudes en terme d'échelle et d'énergies échangées rendent possibles, les transferts de technologies du domaine des transports (automobile, trains,…) vers l'aéronautique et plus particulièrement vers le domaine de l'hélicoptère.

#### <span id="page-34-0"></span>**2.1.2. Architecture générale**

Afin d'étudier en détail la structure d'un système mécatronique particulier, il est important de rappeler les différents éléments canoniques constitutifs d'un système mécatronique en général.

Dans un système mécatronique, l'agencement de ces éléments suit une architecture que l'on retrouve dans la plupart des systèmes automatisés constitués de trois grandes parties comme il est précisé dans [\[JAR10\]](#page-249-1) : une chaîne d'action (aussi appelée partie opérative (PO)), une chaîne d'information (aussi appelée la partie commande (PC) et une chaîne d'acquisition.

S'il n'y a pas de chaîne d'acquisition, le système est dit en chaîne ouverte. Il n'y a aucun moyen de contrôler ce qui est fait. Lorsque cette architecture comprend une chaîne d'acquisition, le système est dit en boucle fermée. Il y a un retour d'information qui donne au système une possibilité de correction.

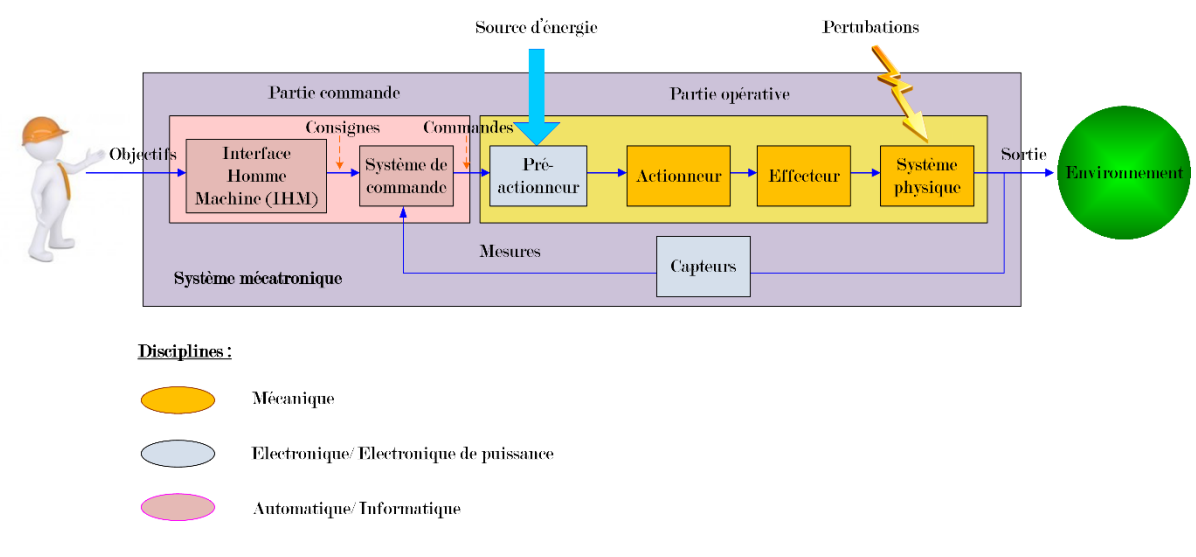

*Figure 2.2 – Architecture générale d'un système mécatronique.*

<span id="page-35-1"></span>Les principaux éléments que l'on retrouve dans cette architecture [\(Figure 2.2\)](#page-35-1) sont les suivants.

La partie commande constituée d'une interface homme-machine et d'un système de commande permet de comparer les signaux des capteurs avec les consignes pour commander la chaîne d'action.

Cette chaîne d'action constituée d'un pré-actionneur, un actionneur, un effecteur et du système physique est un système piloté ou commandé.

Le pré-actionneur transmet aux actionneurs l'énergie (fortes puissances) dont les formes temporelles sont consignées selon les ordres de la partie commande (faible puissance). Il est généralement constitué de distributeurs et de contacteurs.

L'actionneur convertit l'énergie disponible (par exemple mécanique) en une énergie utilisable par l'effecteur (par exemple électrique). Il est généralement constitué de vérins, moteurs électriques, etc.

L'effecteur agit directement sur le système physique. Il peut s'agir, par exemple d'outils de manipulation comme une pince ou d'outils de coupe comme un foret.

Dans la liaison BTP-fuselage équipée du système SARIB réglable qui sera détaillée dans le [Chapitre 4,](#page-87-1) on peut retrouver ces différents éléments. Suivant les efforts captés dans les paliers au niveau des liaisons pivots, les masses battantes sont déplacées par des actionneurs électromagnétiques afin d'éventuellement les réduire.

#### <span id="page-35-0"></span>**2.2.DEFINITION DE SYSTEMES MECATRONIQUES COMPLEXES**

De nombreuses définitions des systèmes complexes existent. En s'inspirant des travaux de [\[MOI99\]](#page-251-0), [\[CHO06\]](#page-246-0), [\[NOY07\]](#page-251-1) nous avons retenu les caractéristiques
suivantes pour définir la notion de complexité du système : « multi-physique », « multiphases », « multi-échelles », « multi-interactions », et enfin présentant des comportements difficiles à appréhender.

Un système « multi-physique » est un système composé d'éléments dont les comportements sont régis par différents domaines de la physique : mécanique, électronique, hydraulique, pneumatique, etc. Dans le cas de la liaison BTP-fuselage équipée du système SARIB réglable, la présence de dispositifs de contrôle-commande et de possibles systèmes électroniques pour réaliser de la récupération d'énergie justifie le caractère « multi-physique » de ce système.

Un système « multi-phases » est caractérisé par différentes phases de fonctionnement au cours de son cycle de vie. Dans le cadre des systèmes considérés dans la chaire à savoir les voilures tournantes et, plus particulièrement, les hélicoptères, une phase de fonctionnement est caractérisée par un jeu d'entrées sur le système permettant de mettre l'appareil dans une situation donnée (au sol, en vol stationnaire, en vol d'avancement, en virage, etc.). Par conséquent, la liaison, intégrée au système hélicoptère, comporte également de nombreuses phases de fonctionnement.

Un système « multi-échelles » est caractérisé par des lois physiques de différentes échelles : constantes réparties/ localisées, microscopique/ macroscopique. La liaison BTP-fuselage équipée du système SARIB réglable peut être modélisée, comme cela sera présenté dans le [Chapitre 4,](#page-87-0) par un modèle multi-corps à paramètres localisés, mais la prise en compte du caractère déformable de certains solides (comme le fuselage) peut nécessiter des modèles complémentaires à paramètres répartis.

Un système « multi-interactions » comporte un grand nombre d'éléments en relation les uns avec les autres et dont les interactions peuvent faire émerger de nouvelles propriétés. Cette caractéristique des systèmes complexes souligne leur caractère holistique reposant sur le principe que « le tout est plus grand que la somme des parties ». Dans le cas de la liaison BTP-fuselage équipée du système SARIB réglable, la liaison est un système comportant un grand nombre de solides liés par des liaisons cinématiques et elle est elle-même intégrée dans un système plus grand : l'hélicoptère avec lequel elle présente un certain nombre d'interactions : le fuselage, le rotor, ou encore la chaîne de commande de ce dernier.

Enfin, les systèmes étudiés peuvent présenter des comportements difficiles à appréhender tels que des non-linéarités, des frottements, ou des jeux mécaniques, …). Dans le cas de la liaison BTP-fuselage équipée du système SARIB réglable, on retrouve principalement des non-linéarités géométriques et du frottement dans les liaisons.

#### **2.3.LA DEMARCHE DE CONCEPTION**

Maintenant que la notion de systèmes mécatroniques et la complexité de ces systèmes ont été définies, les principales étapes de la démarche classique de conception de ces systèmes et leurs contenus seront présentées. Ces pré-requis permettront notamment de préciser, dans la section [2.4,](#page-41-0) les étapes qui ont recours à la simulation dans le processus de conception.

La démarche de conception des systèmes mécatroniques complexes peut être décrite par un cycle en V [\[AFN09,](#page-245-0) [DEL09\]](#page-247-0) [\(Figure 2.3\)](#page-38-0). Cette démarche peut se décomposer en suivant huit étapes. Les quatre étapes pour la branche descendante (appelée aussi approche de conception top-down) du cycle en V ont pour objectif la conception du système. Les quatre étapes pour la branche ascendante (appelée aussi approche de conception bottom-up) du cycle en V ont pour objectif la partie intégration et validation du système. On peut aussi retrouver certaines étapes de cette décomposition dans [\[AOU98,](#page-245-1) [LEB03,](#page-250-0) [CHO06,](#page-246-0) [ISE08,](#page-249-0) [JAR10,](#page-249-1) [PLA09\]](#page-251-0).

Il est important de préciser que, dans le cas de la conception d'un système mécatronique, la conception de la partie opérative et de la partie commande sont menées en parallèle pendant les différentes étapes du cycle en V [\[DAU99\]](#page-247-1). Lorsque l'architecture du système a été définie suite à l'étape de conception préliminaire, la conception de la partie commande peut démarrer à partir de modèles simplifiés caractérisant le comportement dynamique des différents sous-systèmes [\[JAR10\]](#page-249-1). Dans le même temps, les modèles de la partie opérative peuvent être affinés. Lors des étapes de validation de la branche ascendante du cycle en V, la partie commande pourra être validée soit à partir de modèles plus complets soit directement sur le prototype, soit à partir d'une combinaison de modèles et de sous-systèmes physiques dans des techniques appelées aussi Hardware-In-the-Loop (HIL) [\[LET13\]](#page-250-1).

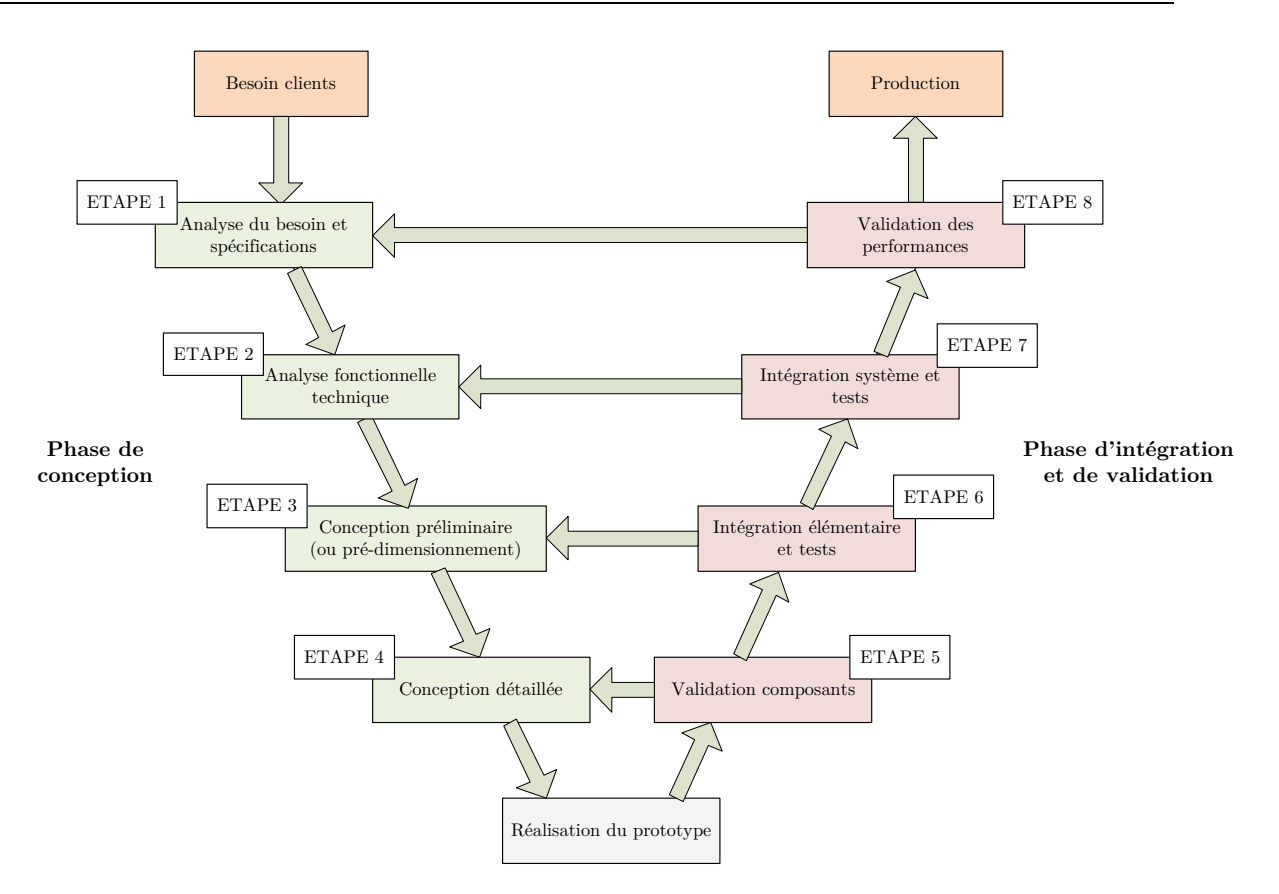

*Figure 2.3 – Étapes de conception d'un système*

# <span id="page-38-0"></span>**2.3.1. Phase de conception (Branche descendante)**

L'analyse fonctionnelle permet tout d'abord d'aboutir à l'identification et la traduction du besoin puis à sa formulation en objectifs à atteindre par le système. Il vient, ensuite, la conception à proprement parler : préliminaire dans un premier temps puis détaillée.

# 2.3.1.1. *Analyse du besoin et spécifications*

L'analyse du besoin [\[VIR14a\]](#page-253-0) permet tout d'abord de caractériser le besoin exprimé par un client potentiel. Elle s'appuie généralement sur un graphe des prestations (encore appelée « bête à cornes »). La définition des spécifications (ou analyse fonctionnelle du besoin (A.F.B.)) [\[VIR14b\]](#page-253-1) permet ensuite d'identifier précisément en termes de fonctions (de services et contraintes), les besoins à satisfaire ou les services à rendre pour que l'utilisateur soit satisfait. Elle peut s'appuyer sur la méthode APTE ou diagramme Pieuvre et découle sur la rédaction du cahier des charges fonctionnelles.

# 2.3.1.2. *Analyse fonctionnelle technique*

L'analyse fonctionnelle technique (A.F.T.) permet d'analyser de quelle manière une solution répond aux besoins et aux exigences [\[VIR14c\]](#page-253-2). Elle permet d'analyser

l'organisation interne du système étudié et de mesurer la réponse que le système apporte aux besoins et exigences du client. Le but est de transformer les fonctions de service issues de l'énoncé du cahier des charges fonctionnel en fonctions techniques élémentaires. L'analyse fonctionnelle technique peut se formaliser à l'aide d'outils comme le FAST, le SADT ou le grafcet. Le lecteur intéressé par plus de détails concernant l'analyse fonctionnelle pourra se reporter aux références [\[CHA00\]](#page-246-1) et [\[CHO06\]](#page-246-0).

# 2.3.1.3. *Conception préliminaire (ou pré-dimensionnement)*

La phase de conception préliminaire encore appelée pré-dimensionnement a pour objectif de déterminer l'architecture du système. Cette phase peut être, elle-même, décomposée de deux étapes [\[AOU98\]](#page-245-1). La première étape vise à définir les éléments permettant de remplir les fonctions techniques définies lors de l'analyse fonctionnelle. Cette étape s'appuie sur un ensemble de choix à partir des principes de fonctionnement possibles et des technologies. La deuxième étape consiste à définir l'architecture du système à partir de l'assemblage des éléments qui ont été précédemment choisis. L'utilisation d'outils de modélisation structurels sera particulièrement adaptée à cette étape. Ces outils de modélisation structurels seront présentés dans la partie [2.4.3.2](#page-44-0) de ce chapitre.

# 2.3.1.4. *Conception détaillée (ou dimensionnement)*

La phase de conception détaillée encore appelée dimensionnement a pour objectif de préciser la définition du système pour l'architecture qui a été retenue. Cette phase peut être également décomposée de trois étapes [\[AOU98\]](#page-245-1). La première étape consiste à spécifier fonctionnellement les composants. La deuxième étape vise à définir les composants. La troisième étape consiste à évaluer et choisir la définition complète du système.

# **2.3.2. Intégration et validation du prototype (Branche ascendante)**

Cette étape a pour objectif de valider la conception du produit. Elle s'appuie généralement sur la réalisation d'une maquette physique (encore appelée prototype physique). Cette maquette physique a un rôle essentiel afin d'assurer la conformité du produit aux exigences des spécifications du cahier des charges.

Néanmoins, les essais de validation effectués a posteriori sont coûteux et requièrent beaucoup de temps et de moyens. Aussi, les procédures utilisant des maquettes numériques (ou prototypes virtuels) ont permis de réduire fortement la nécessité de recourir à des maquettes physiques [\[ZWI05\]](#page-253-3).

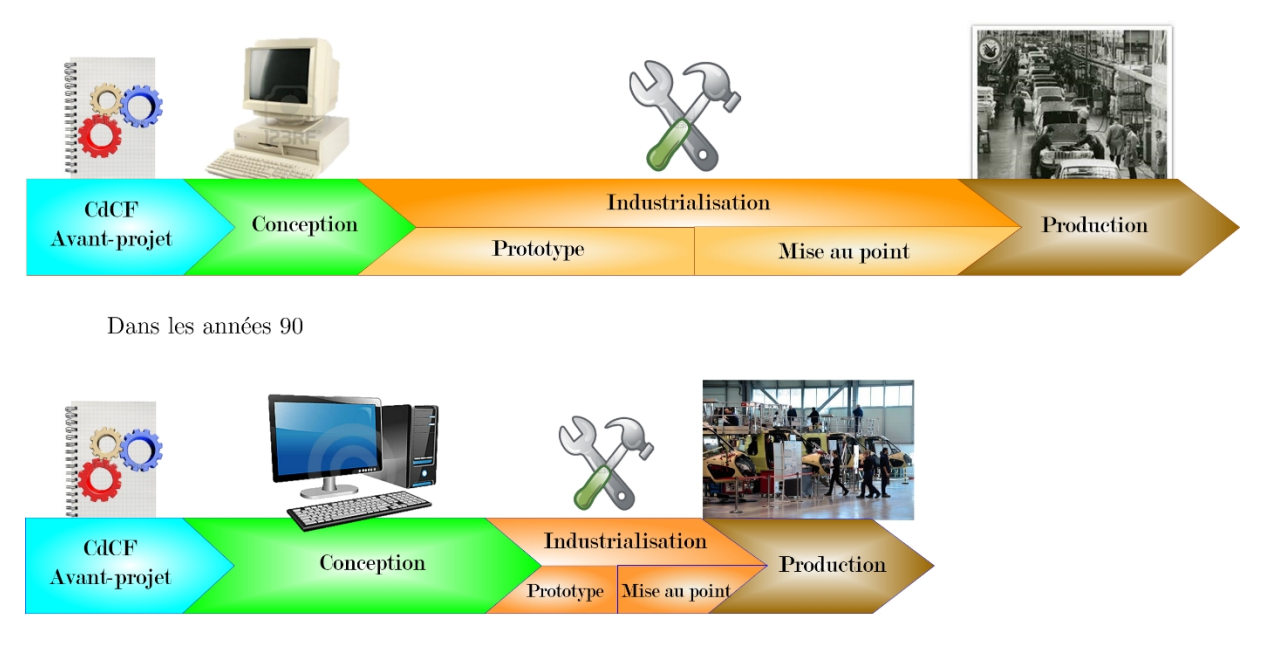

Dans les années 2000

*Figure 2.4 - Cycle de conception d'un système industriel*

En effet, comme on peut le constater sur la figure ci-dessus, la durée accordée à chacune de ces étapes a varié au cours des dernières décennies. Dans le passé, la réalisation de « prototypes physiques » était systématique, et suivie d'une longue phase de mise au point faisant appel à des essais sur ces prototypes. De nos jours, des moyens et méthodes de calculs performants permettent de remplacer une partie de ces essais par des simulations numériques. Cette évolution a aidé les industriels à satisfaire leur besoin de réduction des délais de conception afin de diminuer les coûts. L'approche de simulation est donc utilisée le plus longtemps possible également dans la branche d'intégration comme il est mentionné dans [\[DEL09\]](#page-247-0).

L'objectif de la branche d'intégration est d'assembler les différents sous-systèmes en respectant fidèlement l'architecture qui a été choisie et valider les travaux de conception par étapes. La validation se fait par boucle itérative avec les étapes descendantes de la branche de conception. La branche d'intégration peut être décomposée suivant les quatre étapes ci-dessous comme il est précisé dans la norme [\[AFN09\]](#page-245-0).

#### 2.3.2.1. *Validation des composants*

Lors de cette étape, les composants sont sélectionnés ou réalisés. Si leur comportement ne répond pas au cahier des charges composant, l'étape de conception détaillée est réalisée à nouveau. Ce processus est réitéré jusqu'à que la définition des composants satisfasse les exigences fonctionnelles demandées par le composant.

# 2.3.2.2. *Intégration élémentaire et tests*

Lors de cette étape, les sous-systèmes sont réalisés. Si le comportement d'un soussystème ne répond pas au cahier des charges du produit, l'étape de conception préliminaire est réalisée à nouveau. Ce processus est réitéré jusqu'à que la définition de l'architecture satisfasse les exigences fonctionnelles demandées pour le sous-système.

## 2.3.2.3. *Intégration système et tests*

Lors de cette étape, le système entier est réalisé. Si son comportement ne répond pas au cahier des charges fonctionnelles, l'étape analyse fonctionnelle technique est revue. Lors de cette étape, les lois de commande vont pouvoir être testées et validées sur le modèle complet lorsque cela est possible.

## 2.3.2.4. *Validation du système*

Durant cette dernière étape, le système entier doit être validé au regard des exigences fonctionnelles du système.

#### <span id="page-41-0"></span>**2.4.LES MODELES DE SIMULATION**

## **2.4.1. Définition**

Avant de présenter quelles sont les étapes nécessaires à la réalisation d'une simulation, il est bon de rappeler quelques définitions. Ces définitions sont inspirées de [\[VIR10\]](#page-253-4) et [\[CHA10\]](#page-246-2).

La simulation calcule l'évolution (ou réponse) théorique des grandeurs physiques d'un système sous l'effet des sollicitations extérieures. Son objectif est de prévoir le comportement d'un système à l'aide de modèles de simulation (aussi appelé « prototype virtuel »).

Un modèle est une description d'un système et de son environnement à partir d'objets mathématiques définis dans le cadre d'une théorie. Les éléments constitutifs du modèle reposent sur des hypothèses associées à un objectif d'étude. Les hypothèses de modélisation constituent le domaine de validité du modèle.

Dans la partie ci-dessous, les étapes permettant de construire les différents éléments constitutifs d'un modèle de simulation vont être décrites.

# **2.4.2. Processus de la simulation**

La simulation peut être effectuée selon les étapes suivantes [\(Figure 2.5\)](#page-42-0) :

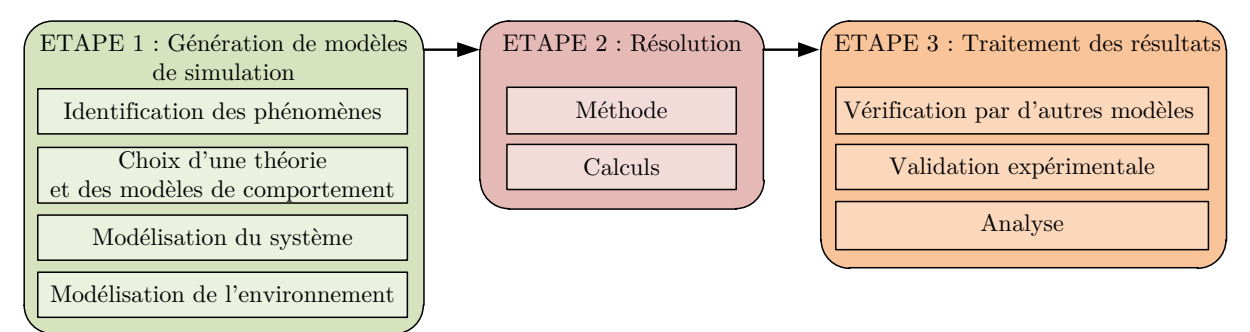

*Figure 2.5 – Etapes de la simulation*

<span id="page-42-0"></span>Ces étapes détaillées dans [\[VIR10\]](#page-253-4) sont ici brièvement résumées. La modélisation de la liaison BTP-fuselage sera effectuée en suivant ces étapes dans le chapitre 5.

#### 2.4.2.1. *La modélisation*

#### Identification des phénomènes physiques

Avant d'établir un modèle, les phénomènes physiques, impactant sur l'objectif à atteindre, susceptibles de se produire dans le système pendant une phase de vie concernée doivent être identifiés. Un modèle dit pertinent est un modèle où seuls les phénomènes physiques ayant un effet sur l'objectif sont modélisés.

#### Choix d'une théorie et des modèles de comportements

Une théorie est un ensemble de postulats, lois, principes, théorèmes qui permet de construire un modèle à partir de données et d'hypothèses initiales. L'exploitation du modèle construit permet de déterminer le résultat.

Le choix d'une théorie dépend tout d'abord de l'objectif de la simulation puis, dans un second temps, de l'identification des phénomènes physiques. Une théorie se caractérise par des relations mathématiques entre des grandeurs physiques intervenant dans les phénomènes qui ont été identifiés. Des hypothèses simplificatrices peuvent être rajoutées à cette théorie. Elles permettent alors de simplifier les calculs, mais réduisent le domaine de validité de cette théorie.

La théorie est généralement complétée par des modèles de comportements. Ces derniers se caractérisent également par des relations mathématiques. Cependant, contrairement aux lois, ces relations ne sont pas universelles : elles modélisent le comportement d'un élément particulier et ont donc un domaine de validité bien plus restreint que celui de la théorie auxquelles elles appartiennent. La définition des modèles de comportement sera précisée au paragraphe [2.4.3.3.](#page-46-0)

De la même façon que pour le choix d'une théorie, le choix des modèles de comportements est généralement fortement lié à l'identification des phénomènes physiques.

## Modélisation du système

Après avoir choisi une théorie, le modèle du système est défini. Il est composé des grandeurs caractéristiques des composants et les interactions entre les composants de ce système. Ce modèle peut, entre autres, contenir des informations sur la géométrie et les masses des composants.

#### Modélisation de l'environnement.

Après avoir modélisé le système, l'interaction du système avec l'extérieur est ensuite modélisée. On entend par "extérieur" ce qui se trouve en dehors des limites spatiales de la simulation ainsi que ce qui se trouve avant le début de la simulation. Ces interactions sont modélisées par des relations mathématiques entre des grandeurs caractérisant le système et des grandeurs caractérisant l'extérieur ou l'état initial.

# 2.4.2.2. *Résolution*

Une fois le modèle de simulation réalisé, un solveur est sélectionné pour mener à bien la simulation. Un solveur est un ensemble constitué d'une méthode et d'un calculateur. La méthode est une liste d'opérations permettant de construire et de résoudre le problème mathématique défini par l'ensemble : d'une théorie, de lois de comportements, d'hypothèses simplificatrices, du modèle du système et de l'environnement. Le calculateur est le logiciel utilisé ou un individu qui applique les calculs définis dans la méthode précédemment définie.

# 2.4.2.3. *Analyse des résultats*

Lors de cette dernière étape, les résultats sont analysés. Suivant l'objectif de la simulation, les résultats attendus peuvent être qualitatifs ou quantitatifs comme le précise [\[DEV10\]](#page-247-2). Dans le cas d'une approche qualitative, les résultats sont généralement seulement vérifiés à l'aide d'une autre méthode de modélisation. Dans le cas d'une approche quantitative, les résultats sont confrontés aux résultats d'essai. Une fois vérifiés théoriquement ou validés expérimentalement, les résultats sont alors comparés aux objectifs de performances qui ont été définis dans le cahier des charges.

## **2.4.3. Différents types de modèles de simulation**

Durant le processus de conception d'un système mécatronique, différents types de modèles de simulation<sup>[2](#page-44-1)</sup> sont utilisés. Les principaux vont être présentés selon plusieurs classifications : l'objectif de simulation, le niveau de détails, leur mode d'obtention ou encore leur forme. Cette formalisation a été synthétisée principalement à partir des références suivantes [\[BUD11,](#page-246-3) [JAR10,](#page-249-1) [LEB03,](#page-250-0) [PEN11\]](#page-251-1). Elle a pour objectif de nous aider à définir la simulation par modèle bond graph, qui sera présentée dans le chapitre suivant. Même limitée aux systèmes mécaniques, cette formalisation n'est, bien sûr, pas exhaustive. Nous espérons, cependant qu'elle donnera au lecteur un aperçu synthétique des différents types de modélisation rencontrés dans la simulation des systèmes mécaniques.

#### 2.4.3.1. *Classification selon l'objectif de simulation*

Suivant l'étape de conception considérée, l'objectif de la simulation sera différent : prédiction des performances d'une architecture en phase de pré-dimensionnement, définition complète de l'architecture choisie (géométrie, choix des matériaux, …) en phase de dimensionnement et, enfin aide à la validation du système. Les modèles que l'on trouve dans ces étapes peuvent être qualifiés de modèle de fonctionnement ou de modèle de dimensionnement [\[DEL09\]](#page-247-0).

#### <span id="page-44-0"></span>2.4.3.2. *Classification selon le niveau de détails*

Le niveau de détails utilisé dans les modèles s'accroit généralement dans la partie descendante du processus de conception avant de diminuer dans la partie ascendante du processus de conception [\[BUD11\]](#page-246-3). C'est la raison pour laquelle la classification selon l'objectif de simulation et celle sur le niveau de détails ont été distinguées.

#### **Modèles logiques**

Les modèles logiques [\[PEN11\]](#page-251-1) sont des modèles dits à paramètres localisés (lumped-parameter models en anglais). Ils sont construits à partir des éléments caractéristiques de la chaîne de puissance d'un système. La première formalisation de ces modèles se présente généralement sous la forme de schémas physiques : schémas cinématiques, schémas électriques, schémas hydrauliques, etc.

 $\overline{a}$ 

<span id="page-44-1"></span><sup>2</sup> Afin de clarifier cette terminologie, il est important de préciser que la classe des modèles de simulation appartient à une classe de modèles encore plus générale appelées « modèles de conception » dans [MAR12, DAU14]. Cette classe de modèles de conception regroupe tous les modèles permettant un travail de synthèse pour un objectif de conception (simulation, analyse, commande, etc).

Les modèles associés sont discrets en espace et en temps [\[LEB03\]](#page-250-0). Ces modèles sont définis mathématiquement par des équations différentielles ordinaires (Ordinary Differential Equations en anglais et noté ODE) ou d'équations algébro-différentielles (Differential Algebraic Equations en anglais et noté DAE).

Ces modèles peuvent être classés en deux catégories : les modèles fonctionnels et les modèles structurels [\[BOR10,](#page-245-2) [CHA10,](#page-246-2) [IGN13\]](#page-249-2).

Les **modèles fonctionnels** sont définis comme une association de sous-modèles. Ces sous-modèles décrivent le comportement des sous-systèmes associés sous la forme de modèles entrées/ sorties. Ces modèles utilisent soit directement les équations analytiques ou numériques du système ou leurs mises en forme en schémas-blocs. Lorsque les schémas-blocs sont connectés, le modèle obtenu permet la simulation. Le schéma-bloc traduit plus le schéma de calcul du comportement du système que sa composition structurelle comme le souligne [\[FIC13\]](#page-248-0).

L'objectif de ce type d'approche est l'évaluation et la validation de performances du système. Ce type de modèles peut être particulièrement adapté pour la commande car, en mettant en évidence les entrées et les sorties du système, il prépare l'étape de détermination de la commande du système étudié.

Ce type de modèles peut être réalisé à partir de différents logiciels comme, entre autres : pour les développements analytiques à l'aide de Maple ou Mathematica, pour les développements numériques à l'aide Matlab, pour la modélisation par schémas-bloc MATLAB-Simulink, etc.

Les **modèles structurels**<sup>[3](#page-45-0)</sup> se définissent comme l'interconnexion d'éléments en suivant la structure physique du système. La modélisation structurelle consiste à déterminer les éléments et la structure (les relations entre les éléments) du système permettant de réaliser les fonctions techniques du système. Les modèles structurels sont généralement destinés à l'analyse du système et à la conception car leur réalisation nécessite seulement (si on schématise à l'extrême) l'assemblage de sous-systèmes en suivant la même architecture que le système réel sans analyse préalable à réaliser sur la façon de connecter les différents sous-systèmes.

 $\overline{a}$ 

<span id="page-45-0"></span><sup>3</sup> Ce type de modèle structurel ne doit pas être confondu avec la notion d'analyse structurelle que l'on retrouve dans [JAR10, MAR12]. Les modèles logiques structurelles font référence à une classe de modèles où la topologie du système détaillant les éléments et leurs interactions apparait de manière explicite. Par contre, l'analyse structurelle, quant à elle, fait référence à une analyse d'un modèle qui se base uniquement sur les propriétés structurelles des relations de ce modèle c'est-à-dire les propriétés de ces relations indépendamment des valeurs numériques des paramètres de ces relations.

Le bond graph qui sera l'outil privilégié dans cette thèse et qui sera détaillé par la suite permet d'ailleurs, d'avoir en même temps une approche structurelle et comportementale.

Ce type de modèles peut être réalisé à partir de différents logiciels comme entre autres : des logiciels spécifiques multicorps comme LMS Virtual Lab, des logiciels comme openmodelica, LMS Imagine Lab, Dymola pour la modélisation à partir du langage Modelica, 20-sim pour les modèles bond graph, etc.

Ce type de modèles (les modèles logiques comprenant les modèles fonctionnels et structurels) est utilisé tout au long du cycle de conception des systèmes mécaniques notamment dans les étapes de pré-dimensionnement afin de vérifier et de valider la solution retenue, de dimensionnement du système pour optimiser l'architecture choisie, et aussi de validation. Par ailleurs, les logiciels de simulation peuvent aussi être catégorisés en logiciels à priorité structurelle et/ ou fonctionnelle. Dans [\[LET13\]](#page-250-1), la priorité structurelle ou fonctionnelle d'un certain nombre de logiciels est précisée.

#### **Modèles géométriques**

Les modèles géométriques [\[LEB03,](#page-250-0) [JAR10,](#page-249-1) [BUD11\]](#page-246-3) visent à réalisation d'une « maquette numérique » globale et pluri-technologique intégrant la définition des formes géométriques, les lois de comportements des matériaux et parfois même des cartes électroniques. Ils permettent notamment de vérifier les composants choisis lors de la phase de dimensionnement.

Comme il est précisé dans [\[LEB03\]](#page-250-0), les modèles associés sont continus en espace. Ils se caractérisent par des systèmes d'équations aux dérivées partielles. On parle de modèles à paramètres répartis (distributed-parameter models en anglais).

Ce type de modèles peut être réalisé à partir de différents logiciels comme entre autres : CATIA, Abaqus et bien d'autres, etc. Il a essentiellement pour objectif de permettre le dimensionnement de chaque composant du système.

#### <span id="page-46-0"></span>2.4.3.3. *Classification selon leur mode d'obtention*

Selon le modèle d'obtention du modèle, on peut distinguer les deux catégories suivantes [\[AUR12\]](#page-245-3).

#### **Modèles de connaissance**

Un modèle de connaissances se présente sous la forme d'équations mathématiques dont les paramètres représentent des grandeurs caractéristiques du phénomène étudié. Il est généralement élaboré à partir des lois de conservation de physique ou à partir de relations phénoménologiques.

#### **Modèles de comportement**

Un modèle de comportement du système se présente sous la forme d'une relation mathématique donnant une réponse temporelle en fonction de facteurs. Ces facteurs sont différents des paramètres dans le sens où ils n'ont pas de lien physique avec le phénomène étudié.

## 2.4.3.4. *Classification selon le type de forme*

Les modèles peuvent également être classés selon le type de forme comme le précise [\[JAR10\]](#page-249-1). On peut, en autres, trouver les formes suivantes : sémantiques, schémas physiques (schémas cinématiques, électriques, hydrauliques), schémas logiques ou graphiques (bond graph, REM, GIC, …), d'équations mathématiques analytiques ou numériques mises sous différentes formes (équations différentielles, équations aux dérivées partielles, modèles d'état, matrices de transfert, …). D'autres types de forme sont également précisés dans [\[JAR10\]](#page-249-1).

#### **2.5.PERIMETRE TRAITE DANS CE MEMOIRE**

La suite de ce mémoire portera principalement sur la partie opérative d'un système mécatronique. Le cas d'application étudié comme nous l'avons mentionné en introduction sera le système liaison BTP-fuselage d'un hélicoptère dont les perspectives de liaison intelligente en font un système mécatronique.

Sur le système physique précédemment défini, nous étudierons une démarche de modélisation pour l'étape de pré-dimensionnement d'un système mécatronique complexe. Cette étape a été choisie car c'est, lors de cette étape, que l'architecture du système est déterminée et que les couplages souhaités ou non du système sont principalement modélisés. Celle-ci peut être présente aussi bien pour la reconception d'un appareil existant ou la recherche de systèmes innovants dans le cas d'un nouvel appareil. D'un point de vue modélisation, la liaison sera représentée par un modèle multi-corps à paramètres localisés. La capacité du modèle construit à être commandée sera toutefois abordée au travers de commandes classiques. Par ailleurs, le dimensionnement géométrique des composants ne sera, quant à lui, pas traité.

#### <span id="page-47-0"></span>**2.6.CARACTERISTIQUES DES OUTILS DE MODELISATION DE SIMULATION**

#### **2.6.1. Caractérisation et nécessité d'une approche système**

La conception d'un système mécatronique comportant des technologies différentes, ne se résume pas à l'adaptation de systèmes de commande électronique pilotés par ordinateur à des mécanismes existants. Elle nécessite, dès le début de l'étude, l'intégration de ces technologies afin de réaliser un produit répondant à un nombre croissant de fonctionnalités et d'exigences.

La mécatronique conduit donc à de nouvelles approches et méthodologies de conception et de production qui s'appuient sur une approche système, à savoir la prise en compte initiale des interactions entre sous-systèmes.

Comme il est défini dans [\[BOU03\]](#page-245-4), l'approche système étudie les éléments d'un système, non pas comme des éléments isolés, mais comme des éléments en interactions formant un système plus global. En d'autres termes, comme nous l'avons évoqué précédemment pour définir les caractéristiques « multi-interactions » d'un système, celui-ci ne se réduit pas à la somme des propriétés de ses éléments. Il est aussi constitué des propriétés qui découlent des interactions synergiques entre des éléments constituants. De plus, toujours d'après [\[BOU03\]](#page-245-4), un système est également en interaction avec le milieu extérieur. Pour modéliser un système, il faut donc non seulement modéliser ses éléments, les relations entre ces éléments mais aussi les relations avec les éléments du milieu extérieur qui définit les limites du système.

L'approche cartésienne (encore appelée analytique) dont les premières prémices se trouvent dans le « Discours de la méthode » de René Descartes « diviser pour mieux régner » n'est pas pour autant antagoniste de l'approche système, mais complémentaire. En effet, l'étude des éléments constitutifs les plus simples d'un système constitue souvent l'étape obligatoire permettant la caractérisation des éléments du système par des fonctions. En d'autres termes, la compréhension locale proposée par l'approche cartésienne est une condition nécessaire mais pas suffisante à la détermination d'une compréhension globale proposée par l'approche système.

#### <span id="page-48-0"></span>**2.6.2. Les besoins au niveau des outils de modélisation**

Compte tenu des aspects de complexité des systèmes mécatroniques que nous avons précisés dans les paragraphes précédents, les outils de modélisation doivent présenter un certain nombre de caractéristiques afin de permettre une modélisation efficace de ces systèmes. Ces principales caractéristiques, en partie exposées dans [\[JAR10\]](#page-249-1), liées au langage de modélisation et à son logiciel d'utilisation vont maintenant être décrites. Par ailleurs, il sera précisé, pour chacune des caractéristiques du système énoncées dans au paragraphe [2.2](#page-35-0) (« multi-physique », « multi-phases», « multi-échelles », « multi-interactions », « de comportements difficiles à appréhender ») les caractéristiques de l'outil qui permettent d'y répondre.

2.6.2.1. *Caractéristiques recherchées au niveau du langage*

#### **Modularité**

La caractéristique essentielle pour la modélisation de tels systèmes est sa modularité. En effet, la décomposition d'un système complexe en modules facilite l'approche système précédemment définie dans la mesure où à la fois les éléments ainsi que leurs interactions sont représentés. Les modules devront être hiérarchisés, évolutifs et réutilisables. Le présent paragraphe a pour objectif de préciser les propriétés recherchées par cette modularité.

Tout d'abord, l'outil de modélisation doit permettre une approche hiérarchisée (encore appelée multi-niveau) tel un langage orienté objet. Une approche orientée objet permet de décomposer facilement un système en sous-systèmes grâce à la propriété d'encapsulation. Ces possibilités de l'approche orientée objet qui viennent d'être énoncées sont détaillées dans [\[FIC13\]](#page-248-0). Cette approche hiérarchisée permet alors une meilleure gestion notamment de deux caractéristiques des systèmes complexes étudiés. Premièrement, elle permet une simplification de la présentation des systèmes comportant des « multi-interactions » quasiment indispensables pour leurs analyses. En effet, la décomposition du système en sous-systèmes permet de cacher les interactions internes à un sous-système et par conséquent, de bien distinguer les interactions entre les principaux sous-systèmes des interactions internes à ces soussystèmes. Deuxièmement, elle facilite la prise en compte de l'aspect « multi-échelle » du système car elle peut permettre d'encapsuler des modèles à paramètres répartis et les faire interagir avec le modèle à paramètres localisés de niveau supérieur. Ce dernier point exposé dans [\[LEB03\]](#page-250-0) reste cependant en phase d'étude dans de nombreux laboratoires de recherche et n'a pas été validé dans ce mémoire.

Ensuite, l'outil de modélisation doit être suffisamment évolutif (ou flexible) au niveau du modèle du système comme l'énonce [\[JAR10\]](#page-249-1). En effet, le modèle doit pouvoir évoluer pour satisfaire aux degrés de complexité requis par chaque problème de conception par le changement de paramètres, par l'ajout ou la modification de nouveaux composants et sous-systèmes, ou encore par le remplacement de lois de comportement. Ceci doit permettre de gérer les aspects « multi-interactions » et les comportements difficiles à appréhender d'un système mécatronique.

Enfin, l'outil doit être le plus réutilisable possible. D'une part, les langages orientés objet facilitent aussi cette caractéristique. En effet, ils favorisent la création de bibliothèques d'éléments. D'autre part, la propriété d'acausalité des modèles facilite également la réutilisation des modèles. Comme son nom l'indique, un modèle acausal ne présente pas un lien de cause à effet entre une entrée et une sortie potentielles du modèle. La réutilisabilité des modèles acausaux provient donc du fait que ce sont des modèles indépendants de ce qui a été défini comme entrées ou sorties. Dans un modèle acausal, les connexions possibles d'un élément avec d'autres éléments environnants sont d'ailleurs appelées « ports » et non entrées/sorties. La modélisation acausale utilise des équations implicites sans ordre entre les variables et donc de spécifications d'entrées et de sorties. Dans la mesure où cette notion de causalité sera également évoquée lors de la présentation du bond graph, il est important de préciser, dès à présent, que la causalité (ou acausalité) dont on parle est une causalité dite de calcul. La terminologie causalité de calcul renvoie à la manière dont une équation est exploitée pour assigner à une variable (la grandeur supposée inconnue) le résultat d'une fonction d'autres variables (les grandeurs considérées comme connues). Comme il est mentionné dans [\[MAR12\]](#page-250-2), cette causalité de calcul est à distinguer de la causalité physique. En effet, dans la causalité physique, un schéma de calcul a été choisi et de plus, ce schéma renvoie à l'orientation du sens des équations des lois physiques qui repose sur le principe bien connu que l'effet d'un phénomène physique ne peut précéder sa cause.

#### **Langage unifié**

Enfin, il est intéressant que le modèle soit basé sur un langage unique pour les différents domaines de la physique afin de permettre une modélisation commune dès le début de la phase de conception des systèmes « multi-physiques ».

| Caractéristiques de l'outil de modélisation |              | Caractéristiques d'un<br>système complexe |
|---------------------------------------------|--------------|-------------------------------------------|
| Modulaire                                   | Hiérarchisée | Multi-échelles,                           |
|                                             |              | Multi-interactions                        |
|                                             | Evolutif     | Comportements difficiles                  |
|                                             |              | à appréhender,                            |
|                                             |              | Multi-interactions                        |
|                                             | Réutilisable | Multi-phases                              |
| Langage unifié                              |              | Multi-physique                            |

*Tableau 2.1 – Caractéristiques nécessaires à l'outil de conception pour répondre à la problématique des systèmes mécatroniques complexes*

De plus, ces caractéristiques énoncées de l'outil de modélisation (modularité et langage unique) facilitent la capitalisation des connaissances grâce à la création de bibliothèques de modèles réutilisables.

# 2.6.2.2. *Caractéristiques recherchées au niveau du logiciel*

Les logiciels doivent tout d'abord supporter les caractéristiques en termes de langages précédemment définis à des fins de modélisation, de simulation mais aussi d'analyse [\[DAU14\]](#page-247-3).

Ensuite, une interface intuitive facilite ces activités. A titre d'exemple, la propriété d'encapsulation de sous-modèles dans un modèle supérieur permet de reproduire, dans un même modèle, les différents niveaux issus de la décomposition d'un système complexe et facilite donc la lecture la lisibilité du modèle global.

Enfin, il est important que les logiciels permettent d'assurer un échange des données de modélisation. Cela est généralement réalisé à partir de fonctions de cosimulation et/ou d'import/ export de modèles. Quelques considérations pratiques sur ces fonctions de co-simulation et d'import/ export de modèles proposées par des logiciels dédiés à la conception de systèmes mécatroniques sont données dans [\[DAU14,](#page-247-3) [LEB03\]](#page-250-0).

## **2.7.CONCLUSION**

Après avoir défini et caractérisé les systèmes mécatroniques complexes, la démarche de conception de tels systèmes été définie. Les principaux types de modèles de simulation ont été ensuite définis et une classification a été proposée. Le périmètre étudié dans cette thèse a alors pu être précisé. Il s'agit de la phase de prédimensionnement de ces systèmes. Enfin, les caractéristiques des outils favorisant une approche système et pluridisciplinaire nécessaires à la modélisation de tels systèmes ont été décrites. Une forte modularité et un langage unique de modélisation pour les différents domaines de la physique rencontrés sont les deux points qui nous sont apparus prioritaires pour une modélisation efficace des systèmes mécatroniques complexes.

# CHAPITRE 3. L'OUTIL MULTI-BOND GRAPH

près avoir défini la notion de systèmes mécatroniques et de systèmes complexes, les questions naturelles qui se posent alors sont les suivantes : quels sont les outils adéquats pour la modélisation de tels systèmes, pour quelles raisons le sont-ils et comment peuvent-ils être utilisés ? A

Dans la première partie, un aperçu des principaux outils de modélisation est présenté. Dans le cadre des travaux de recherche de la Chaire « Dynamique des systèmes mécaniques complexes » et par rapport aux objectifs présentés dans le chapitre précédent, nous verrons pour quelles raisons le bond graph (BG) et, plus particulièrement, le multi-bond graph (MBG) a été retenu pour la modélisation des systèmes étudiés. Les intérêts de cet outil par rapport à d'autres outils, souvent plus classiques, seront également exposés.

Dans la deuxième partie du chapitre, la méthode générale de modélisation des systèmes multi-corps, utilisée dans cette thèse, à partir du multi-bond graph sera ensuite détaillée.

#### **3.1.UN APERÇU DES OUTILS DE MODELISATION**

Un aperçu des principaux outils de modélisation est tout d'abord présenté dans cette partie. Cette présentation n'est bien sûr pas exhaustive devant le grand nombre de méthodes et d'outils de modélisation existants. De plus, comme nous l'avons déjà mentionné dans le chapitre introductif, le périmètre d'étude est centré sur la phase de pré-dimensionnement. Cette présentation devrait néanmoins permettre de situer l'outil de modélisation retenu parmi les grandes familles des outils de modélisation que l'on peut trouver dans la phase de pré-dimensionnement des systèmes mécatroniques. Un classement de ces principaux outils de modélisation a été proposé dans [\[BOU14\]](#page-246-4). Cette partie a pour objectif de décrire les spécificités de chacun de ces outils afin de choisir un outil permettant de répondre le mieux possible à nos objectifs.

#### **3.1.1. Les outils de modélisation fonctionnels**

Les outils de modélisation fonctionnels se caractérisent par le fait que les modèles sont constitués par une association de fonctions mathématiques [\[BOR10\]](#page-245-2). Avec ce type d'outils, l'architecture du système n'apparait plus de façon explicite. Ces modèles représentent la manière dont les étapes de calculs sont effectuées. Dans [\[DIX82\]](#page-247-4), l'auteur parle de « structure de calculs » pour qualifier la représentation de ces modèles. Les principaux outils de modélisation fonctionnels vont maintenant être décrits.

#### 3.1.1.1. *Mise en équations*

La plus ancienne technique de modélisation est celle qui consiste à traduire le comportement d'un système à l'aide d'un modèle mathématique sous la forme d'équations à résoudre. La résolution peut alors être effectuée de manière analytique

ou numérique. Une résolution analytique est effectuée à l'aide de fonctions mathématiques qui conduisent à une ou plusieurs formules explicites permettant d'obtenir la solution. Lorsqu'elles sont possibles, les méthodes analytiques sont privilégiées car elles sont exactes et permettent l'analyse de l'influence des différents paramètres intervenant sur le résultat [\[POU98\]](#page-251-2). La résolution numérique est utilisée lorsqu'il n'existe pas de développement analytique possible ou lorsque le nombre d'équations est trop grand [\[DEV10\]](#page-247-2). Elle permet à l'aide d'un ensemble d'algorithmes d'obtenir une solution numérique d'un problème avec une précision désirée après un nombre d'opérations arithmétiques. C'est pourquoi il est généralement recherché d'éviter ou de retarder le plus tard possible la résolution numérique. Lorsque seule une résolution numérique est possible, il est cependant intéressant de préserver une phase de calcul analytique avant la résolution numérique. Cela permet une utilisation combinée analytique/ numérique où chaque outil de calcul est utilisé dans son domaine de plus grande efficacité comme il est précisé dans [\[GOM08\]](#page-248-1).

A l'heure actuelle, les outils classiques utilisés pour la manipulation et la résolution analytique d'équations sont les logiciels dits formels ou symboliques. Dans [\[PAP99\]](#page-251-3), un certain nombre d'avantages du calcul formel est mentionné. A titre d'exemples, on peut citer Maple ou Mathematica. Pour la résolution numérique, de nombreux logiciels existent. A titre d'exemple, on peut citer les langages de programmation comme C++ ou les logiciels de calculs scientifiques comme Matlab ou Scilab.

#### 3.1.1.2. *Les schémas-blocs*

La modélisation par schémas-bloc est connue depuis les débuts de l'automatique. Aussi, seules leurs caractéristiques essentielles seront donc rappelées. Les schémas-blocs représentent des relations fonctionnelles entre des entrées et des sorties. Ce type de modélisation par schémas bloc est dit informationnel (ou encore de type signal) dans la mesure où les liens entre les blocs ne fournissent qu'une seule information et en aucun cas les transferts d'énergie comme le bond graph qui sera décrit dans la suite de ce chapitre. Les modèles fonctionnels peuvent être hiérarchisés [\[BOR10\]](#page-245-2). La décomposition de ces modèles est alors réalisée de manière fonctionnelle c'est-à-dire qu'une fonction peut être décomposée en sous-fonctions.

# 3.1.1.3. *La Représentation Energétique Macroscopique*

La Représentation Energétique Macroscopique (REM) est un outil de modélisation permettant une description énergétique globale d'un système. Cet outil a été développé par le laboratoire d'Electrotechnique et d'Electronique de Puissance de Lille (L2EP) [\[BOU03\]](#page-245-4) dans les années 2000.

La REM permet de représenter un système à partir de fonctions énergétiques. De manière similaire à l'outil bond graph qui sera décrit dans la suite de ce chapitre, la REM permet de faire apparaître les transferts de puissance entre ces fonctions énergétiques à l'aide de variables de flux et d'effort tout en imposant une contrainte de causalité intégrale. La mise sous forme de schémas bloc particulière dans la mesure où ces blocs font apparaitre des variables respectant le principe d'action/réaction permet déjà une approche fonctionnelle du système. Ce type d'approche est donc particulièrement adapté à l'étape de détermination de commande. De plus, la REM comporte des possibilités intéressantes pour la détermination de manière systématique de la structure de commande d'un système par inversion de modèles.

La REM a déjà été utilisée sur de nombreuses exploitations dans le domaine des transports : traction ferroviaire [\[VER07\]](#page-253-5), véhicules hybrides [\[LHO07\]](#page-250-3) [\[BOU09\]](#page-246-5), systèmes de suspension semi-active pour l'automobile [\[SLE10\]](#page-252-0). D'autres exploitations qui nous intéressent moins en vue de notre problématique mais qui montrent l'étendue des travaux réalisés ont porté sur les machines polyphasées [\[BRU09\]](#page-246-6), les systèmes à piles à combustible [\[CHR09\]](#page-247-5), les systèmes à stockage supercapacitif pour les transports, les systèmes de stockage hybride.

Si la REM semble avoir un potentiel intéressant pour la définition de structures de commande comme l'atteste le nombre de publications l'utilisant à cet effet, la REM semble néanmoins moins appropriée pour la modélisation multi-corps d'un système mécanique complexe. Elle reste en effet tout d'abord un outil fonctionnel. De plus, les quantités vectorielles de vitesses de rotation, de vitesses linéaires, de forces et de moments intervenant nécessairement dans la dynamique des solides ne peuvent être construites car les éléments REM n'échangent que des quantités scalaires. Au niveau de la REM, la théorie relative à la modélisation multi-corps décrivant les flux énergétiques entre deux éléments (les éléments en mécanique multi-corps étant les solides et les liaisons) n'a pas été encore développée. La modélisation d'un système mécanique multi-corps ne peut qu'être réalisée de manière globale. En d'autres termes, comme il est présenté dans les travaux [\[GAR012,](#page-248-2) [GAR13\]](#page-248-3), un modèle REM global d'un système mécanique peut être déterminé à partir de la décomposition des équations de la dynamique dans une base modale. Cependant, cette technique suppose que des méthodes de réduction des équations de type DAE en équations de type ODE soient appliquées dans le cas d'un système bouclé et que l'étude porte sur des petits mouvements autour d'une position d'équilibre afin aboutir à un système linéaire de type MCK (où **M** est la matrice des masses, **C** est la matrice d'amortissement, et **K** la matrice des raideurs) qui peut se décomposer dans une base modale. Ainsi, même si une modélisation REM d'un système mécanique multi-corps est possible, celle-ci s'éloigne d'une approche structurelle et ne permet pas, de plus, de prendre en compte,

pour le moment, les non-linéarités géométriques intervenant dans la dynamique des systèmes multi-corps.

## **3.1.2. Les outils de modélisation structurels**

Ces vingt dernières années, de nouveaux outils de modélisation dits « structurels » par comparaison aux outils plus anciens dits « fonctionnels » sont apparus. Ce nouveau type d'outil se caractérise par le fait que ces outils permettent de produire des modèles structurels comme nous l'avons défini dans le chapitre précédent. Pour mémoire, les modèles structurels sont des modèles qui sont construits selon la structure physique du système ou encore la façon dont les éléments d'un système mécatronique réel sont assemblés. Pour appréhender cette notion, les modèles structurels peuvent en quelque sorte se superposer aux schémas physiques (schémas cinématiques, schémas électriques, etc.) utilisés en début de la modélisation pour représenter de manière simplifiée la topologie du système [\[BOR10\]](#page-245-2). Pour ce type de modèles, les liaisons entre les éléments définis sur un schéma cinématique permettent de guider leur construction.

# 3.1.2.1. *Logiciels spécifiques*

Ces outils de modélisation structurels restent spécifiques à un domaine. A titre d'exemples, on peut citer ADAMS, LMS Virtual Lab ou SIMPACK pour le domaine de la mécanique. Ces outils sont très performants dans leur domaine d'application. Aujourd'hui, ces logiciels peuvent être interfacés avec des outils de type Simulink ce qui permet de réaliser la simulation de systèmes multiphysiques. A titre d'exemple, Bombardier réalise des simulations de ses véhicules en couplant Simulink avec SIMPACK pour effectuer la partie commande [\[PEA04\]](#page-251-4). Néanmoins ils ne permettent pas la modélisation directe de composants d'autres domaines de la physique que les systèmes multicorps. Aussi, ils nécessitent forcément de passer par de la co-simulation pour la simulation de systèmes multiphysiques [\[DRO00,](#page-247-6) [SEA09\]](#page-252-1).

# 3.1.2.2. *Modelica*

Modelica est un langage de programmation orienté objet destiné essentiellement à la modélisation de systèmes multiphysiques. Il est né un peu avant les années 2000 et est développé par l'association Modelica à but non lucratif basée en Suède. L'annexe de la thèse [\[JAR10\]](#page-249-1) donne un aperçu synthétique du langage Modelica. Dans le présent paragraphe, seules les propriétés essentielles du langage seront rappelées.

Le langage Modelica est un langage-objet. Un objet est un concept qui a été créé pour regrouper dans une même entité un ensemble de procédures portant sur un même ensemble de données. Dans la modélisation Modelica, tous les éléments utilisés pour la construction des modèles sont définis à partir d'un ensemble de classes. Une classe est une famille d'objets qui partagent des propriétés communes. Dans [\[FRI04\]](#page-248-4), la définition

des sept classes utilisées est rappelée. Une instance est un objet d'une classe et comporte donc toutes les propriétés de la classe dont il est issu.

Les principales propriétés qui nous semblent intéressantes de cet outil sont : ses caractéristiques en tant que langage orienté objet, son acausalité, son caractère multiphysique et sa mise en forme graphique.

Tout d'abord, en tant que langage-objet, le langage Modelica facilite la création de modèles hiérarchisés et de bibliothèques réutilisables (car très génériques). De plus, la modification d'un modèle ou le changement d'un paramètre sont également très aisés.

Ensuite, le langage Modelica est un langage acausal permettant d'établir des modèles pour lesquels la causalité de calcul au niveau des équations liant les variables et les paramètres n'est pas assignée tant que le code n'est pas compilé. Par ailleurs, cette propriété participe également à faire en sorte que les modèles soient davantage réutilisables. En effet, avec une modélisation acausale, le même modèle peut être utilisé pour décrire un système pour différents types de calcul comme nous l'avons évoqué dans le paragraphe [2.6.2.](#page-48-0)

Puis, le langage Modelica permet de décrire avec un langage unique différents domaines de la physique.

Dans les environnements de développement qui supportent Modelica, deux représentations du modèle sont possibles : une représentation textuelle et une autre graphique qui sont liés par le code source. Le langage textuel a permis de générer des bibliothèques de composants décrits de manière graphique sous la forme d'icônes métiers. Cette représentation facilite l'étape de modélisation en évitant à l'ingénieur l'écriture de lignes de programmations des composants de base. De plus, l'aspect graphique aide à la compréhension du modèle qui apparait avec une architecture proche d'un système réel.

Ainsi, Modelica nous semble réunir les caractéristiques nécessaires pour la modélisation de systèmes mécatroniques complexes. Il permet en effet la modélisation de ces systèmes à partir de l'assemblage de modèles avec les caractéristiques de modularité que nous avons définies (hiérarchisée, évolutif, réutilisable). De plus, les modèles sont faciles d'accès pour un néophyte comme il est précisé dans [\[JAR10\]](#page-249-1). Cependant, l'outil bond graph que nous allons présenter maintenant semble lui aussi apporter des réponses positives à l'approche modulaire souhaitée. Par ailleurs, il peut apporter d'autres propriétés complémentaires particulièrement intéressantes.

3.1.2.3. *Le bond graph et le multi-bond graph*

a. Le bond graph

#### **Présentation**

Le bond graph (BG) (anglicisme pour graphe de liens énergétiques) est un outil qui a été inventé par H. PAYNTER [\[PAY61\]](#page-251-5) en 1959. Le BG a été développé par la suite par R. ROSENBERG et D. KARNOPP [\[KAR68,](#page-249-3) [KAR012\]](#page-249-4) au Massachusetts Institute of Technology (MIT) aux Etats-Unis.

Les travaux de synthèse de G. DAUPHIN-TANGUY [\[DAU99,](#page-247-1) [DAU00\]](#page-247-7) définit le bond graph, sa réalisation et l'exploitation que l'on peut en faire. Les définitions présentées seront résumées brièvement dans le paragraphe [3.2](#page-68-0) et détaillées dans l['Annexe B.](#page-185-0)

Le bond graph est fondé sur une étude des transferts d'énergie au sein d'un système modélisé par des paramètres localisés. Le bond graph est un outil graphique de modélisation qui concerne tous les systèmes physiques (électroniques, mécaniques, hydrauliques, thermiques…) quel que soit la classe du système d'équations qu'il représente (linéaire, non-linéaire, continu, discret, échantillonné). Il se représente comme un graphe orienté faisant apparaître des variables dynamiques et les liens de puissance entre ces variables. Le bond graph associe systématiquement deux variables de nature différente à chaque lien (appelé « bond » en anglais) du graphe : une variable dite variable généralisée d'effort, et une variable dite variable généralisée de flux, située du côté de la demi-flèche du lien. Chaque lien porte donc une information de puissance, obtenue par le produit de ces deux variables, et permet un accès direct à l'énergie transférée, par simple intégration de la puissance.

Au niveau industriel, plusieurs entreprises ont déjà choisi d'utiliser le bond graph permettant une démarche de conception intégrée dans le domaine de la mécatronique. C'est le cas de l'entreprise PSA qui a utilisé le bond graph pour la conception de boîte de vitesses automatique [\[DAU99\]](#page-247-1).

Enfin, au niveau de l'enseignement, le terme « bond graph » est cité pour la première fois dans un programme au niveau de la classe préparatoire physiquetechnologique PT en 2004 [\[FIC04\]](#page-248-5). Le bond graph est maintenant enseigné dans de nombreuses écoles d'ingénieur souvent au niveau des masters de recherche. On peut citer, sans être exhaustif, l'INSA de Lyon, l'École Centrale de Lille, et l'École des Artset-Métiers ParisTech, etc.

#### **Intérêts**

Les principaux intérêts du bond graph viennent, d'une part, du fait que le bond graph est un langage qui permet de satisfaire aux contraintes de conception liées à la modélisation des systèmes mécatroniques (présenté dans le paragraphe [2.6\)](#page-47-0) et d'autre part, il permet aussi des analyses supplémentaires : par exemple, des flux énergétiques, des phénomènes physiques, des propriétés du système (causalité, commandabilité, observabilité, inversibilité, etc).

Nous allons maintenant présenter en quoi ce langage est particulièrement adapté à la modélisation des systèmes mécatroniques. Le bond graph semble répondre parfaitement au besoin d'un outil modulaire qui soit hiérarchisé, flexible et suffisamment réutilisable.

Tout d'abord, il permet une approche hiérarchisée (encore appelée multi-niveaux). Le concepteur peut décomposer son modèle en plusieurs sous-modèles grâce à la notion de modèles bond graph à mots (BGM ou WBG Word bond graph en anglais). Cela permet à l'utilisateur d'avoir la possibilité de « zoomer/dézoomer » sur différentes parties du système.

Ensuite, le bond graph présente une certaine modularité au niveau du modèle du système. L'ajout ou la modification de nouveaux éléments ou sous-systèmes construits séparément et le remplacement de lois de comportement linéaires en lois non linéaires plus réalistes facilitent la gestion des interactions et le changement de lois de comportements.

Enfin, le bond graph aborde la modélisation de manière acausale en permettant de se focaliser d'abord sur la description physique des phénomènes impliqués au sein du système, indépendamment de l'utilisation qui sera faite du modèle. Le modèle reste inchangé suivant les entrées auxquelles il est soumis.

Par ailleurs, le bond graph se présente sous une représentation graphique identique quel que soit le domaine physique abordé et il permet donc de répondre à l'aspect « multi-physique » que revêt la modélisation des systèmes mécatroniques. Cette approche unifiée permet, de plus, de faciliter par la même occasion les analogies entre différents domaines de la physique.

La simulation de modèles bond graph est possible directement à l'aide de logiciels du type 20-sim [20SIM]. Pour ce faire, l'utilisateur peut directement saisir un modèle bond graph à l'aide d'une interface graphique. La simulation numérique d'un modèle bond graph est alors réalisable. La mise en équation et sa résolution sont réalisées de manière automatique par le logiciel et l'utilisateur n'a ainsi pas besoin d'écrire et de résoudre d'équations. Cet aspect est très pratique pour analyser le comportement d'un système suite à une modification d'hypothèses (rajout de raideurs ou amortissements, changements d'une loi de comportement).

| Caractéristiques du bond graph pour une modélisation efficace des |              |  |  |
|-------------------------------------------------------------------|--------------|--|--|
| systèmes mécatroniques complexes                                  |              |  |  |
|                                                                   | Hiérarchisée |  |  |
| Modulaire                                                         | Evolutif     |  |  |
|                                                                   | Réutilisable |  |  |
| Langage unique                                                    |              |  |  |
| Support logiciel                                                  |              |  |  |
| Autres propriétés                                                 |              |  |  |
| Vision énergétique                                                |              |  |  |
| Interprétation physique                                           |              |  |  |
| Analyse des propriétés structurelles                              |              |  |  |

*Tableau 3.1 – Adéquation du bond graph à la modélisation des systèmes mécatroniques complexes*

En plus de présenter les caractéristiques nécessaires d'un outil de modélisation pour l'étude des systèmes mécatroniques, le langage bond graph permet aussi des analyses supplémentaires. En d'autres termes, comme il est mentionné dans [\[VIT98\]](#page-253-6), le bond graph n'est pas seulement un outil de modélisation destiné à réaliser un modèle de connaissance pour faire de la simulation. Il est aussi un outil d'analyse et d'aide à la conception.

D'abord, le bond graph permet une vision énergétique du système par l'analyse des transferts d'énergie directement accessible sur chaque lien BG.

Ensuite, le bond graph facilite l'interprétation physique. En effet, de par son statut d'intermédiaire entre le schéma physique et les modèles mathématiques, le bond graph est par construction une représentation très proche du sens physique du point de vue structurel et comportemental. Le lien entre les différents éléments permet d'analyser la structure du système. Les différentes lois de comportements utilisées sont identifiables facilement sur la représentation bond graph alors qu'elles peuvent être plus difficiles à repérer à partir des équations.

Enfin, il est facilement possible de déduire du bond graph des modèles mathématiques sous la forme d'équations d'état et de matrices de transfert pour les cas linéaires [\[DAU99,](#page-247-1) [DAU00\]](#page-247-7) et il permet l'analyse d'un certain nombre de propriétés dites structurelles du système [\[DAU00,](#page-247-7) [MAR12\]](#page-250-2): les causalités du modèle, l'observabilité et la commandabilité, l'inversibilité du modèle, etc.

Par conséquent, le langage bond graph est maintenant utilisé pour d'autres aspects que la modélisation et la simulation comme notamment :

- − L'inversion de modèles pour le dimensionnement [\[JAR10\]](#page-249-1),
- − la détermination de structures de commande [\[DER09\]](#page-247-8),
- − la réduction de modèles [\[RID04\]](#page-252-2),
- − l'étude de la sensibilité aux incertitudes paramétriques [\[NIE05\]](#page-251-6),
- − ainsi que d'autres activités citées dans [\[JAR10\]](#page-249-1) dans laquelle se trouve des références relatives à la reconception, la synthèse paramétrique, la sûreté de fonctionnement.

Ces intérêts seront aussi présents au niveau de l'outil multi-bond graph dans la mesure où le multi-bond graph est une extension de l'outil bond graph. Ce dernier sera particulièrement intéressant pour l'étude de la dynamique des solides multi-corps.

#### b. Le multi-bond graph

#### **Présentation**

Le multi-bond graph peut être défini comme une extension du bond graph. Cette extension se traduit par le fait que les liens scalaires sont remplacés par des liens à plusieurs dimensions appelés multiliens et que les éléments scalaires du bond graph (les sources, les éléments de stockage et de dissipation, les éléments de jonction) sont étendus aux éléments multiports correspondants. Le multi-bond graph (anglicisme pour graphe de liaisons énergétiques multi-liens) a été introduit par L. S. BONDERSON [\[BON75\]](#page-245-5). Il a été ensuite formalisé par P. BREEDVELD [\[BRE85\]](#page-246-7).

Brièvement, nous allons rappeler un historique des principaux contributeurs du multi-bond graph. Le lecteur désirant avoir plus de détails pourra se reporter à l'état de l'art sur le multi-bond graph réalisé par W. BORUTZKY [\[BOR10\]](#page-245-2).

Les premiers travaux ont été développés par TIERNEGO et BOS [\[TIE85\]](#page-252-3) pour modéliser des robots. Puis, A. ZEID et C-H. CHUNG [\[ZEI92\]](#page-253-7) ont développé des bibliothèques de modèles multi-bond graph des liaisons cinématiques tridimensionnelles.

Ensuite, la thèse de W. MARQUIS-FAVRE [\[MAR97\]](#page-250-4) a regroupé les principales pierres fondatrices du multi-bond graph appliqué aux systèmes multi-corps. Le multibond graph est utilisé, dans cette thèse, pour modéliser aussi bien des systèmes mécaniques en chaîne série que des systèmes comportant des boucles cinématiques (voir l'exemple du robot Delta [Figure 3.1\)](#page-63-0).

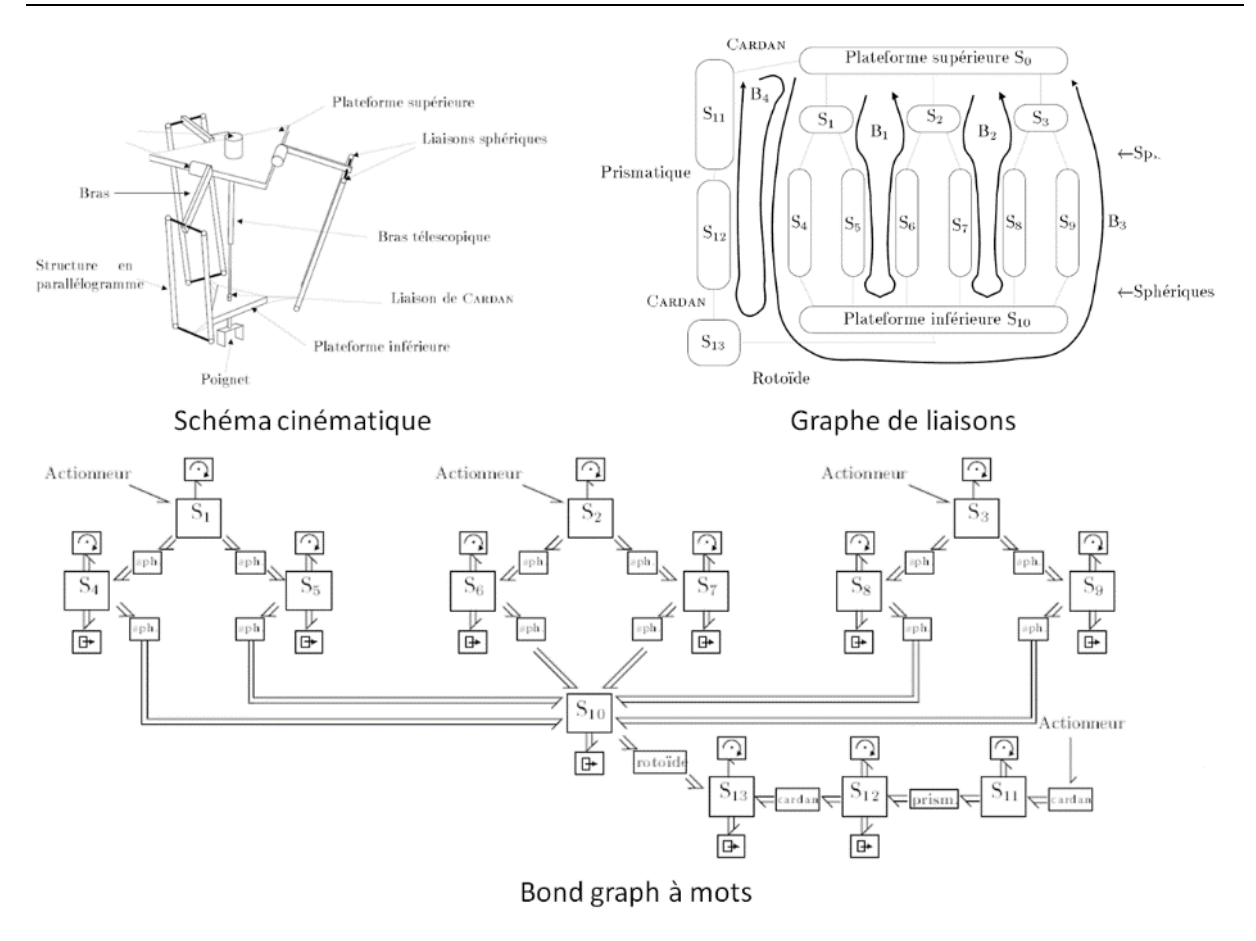

*Figure 3.1 – Représentation multi-bond graph du robot Delta [MAR97].*

<span id="page-63-0"></span>Ensuite, l'ouvrage de M. VERGE [\[VER04\]](#page-253-8) comporte un chapitre sur la modélisation bond graph des systèmes mécaniques à plusieurs corps. Ce chapitre présente la simulation de bond graph multi-corps à l'aide du logiciel 20-sim comme le robot Stanford de la [Figure 3.2.](#page-64-0) Les simulations bond graph sont réalisées cependant avec une approche bond graph monodimensionnel. En effet, la simulation est effectuée à partir de modèles bond graph dont les composants ont été assemblés à l'aide de liens monodimensionnels comme le montre la [Figure 3.2](#page-64-0) et non à partir de multi-bond graph.

Dans les travaux de A. VAZ [\[VAZ04\]](#page-252-4), l'intérêt de l'outil « bond graph à mots » est illustré au travers de la représentation multi-bond graph d'une prothèse de main [\(Figure 3.3\)](#page-64-1).

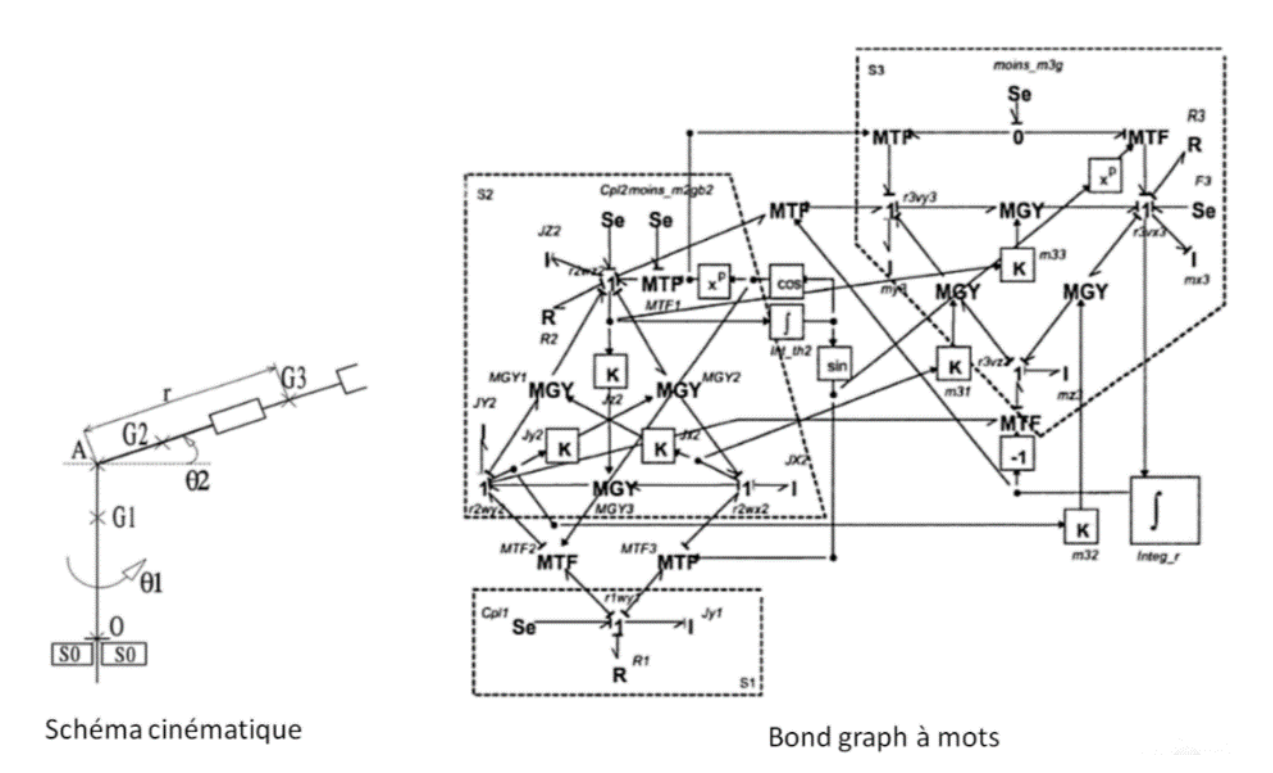

*Figure 3.2 – Représentation bond graph du robot Stanford [VER004].*

<span id="page-64-0"></span>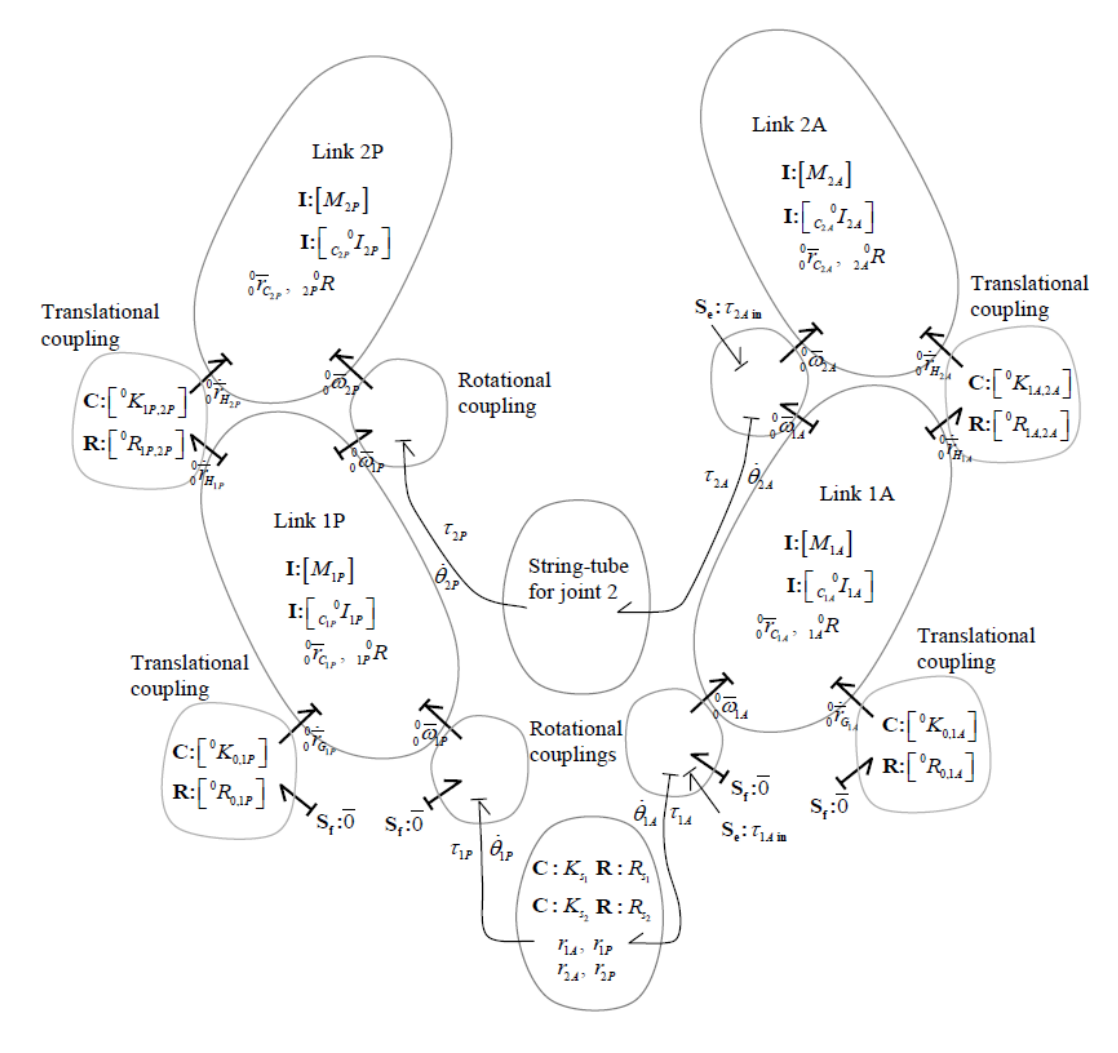

<span id="page-64-1"></span>*Figure 3.3 – bond graph à mots d'une prothèse de main [\[VAZ04\]](#page-252-4).*

Les travaux de G. Rideout [\[RID04\]](#page-252-2) ainsi que T. Rayman [\[RAY12\]](#page-252-5) présentent la simulation de systèmes multi-corps cinématiquement bouclés à l'aide du multi-bond graph et du logiciel 20-sim comme on peut le voir sur les [Figure 3.4](#page-65-0) et [Figure 3.5.](#page-66-0) L'outil multi-bond graph ainsi que le logiciel 20-sim ont également été choisis, dans ce mémoire, pour la représentation énergétique de la liaison BTP-fuselage étudiée. Ces références ont, par conséquent, été très utilisées. Dans leurs travaux, la méthode des perturbations singulières provenant des travaux A. ZEID et C-H. CHUNG [\[ZEI92\]](#page-253-7) qui sera développée dans le chapitre 5, est appliquée pour permettre la simulation des systèmes multi-corps.

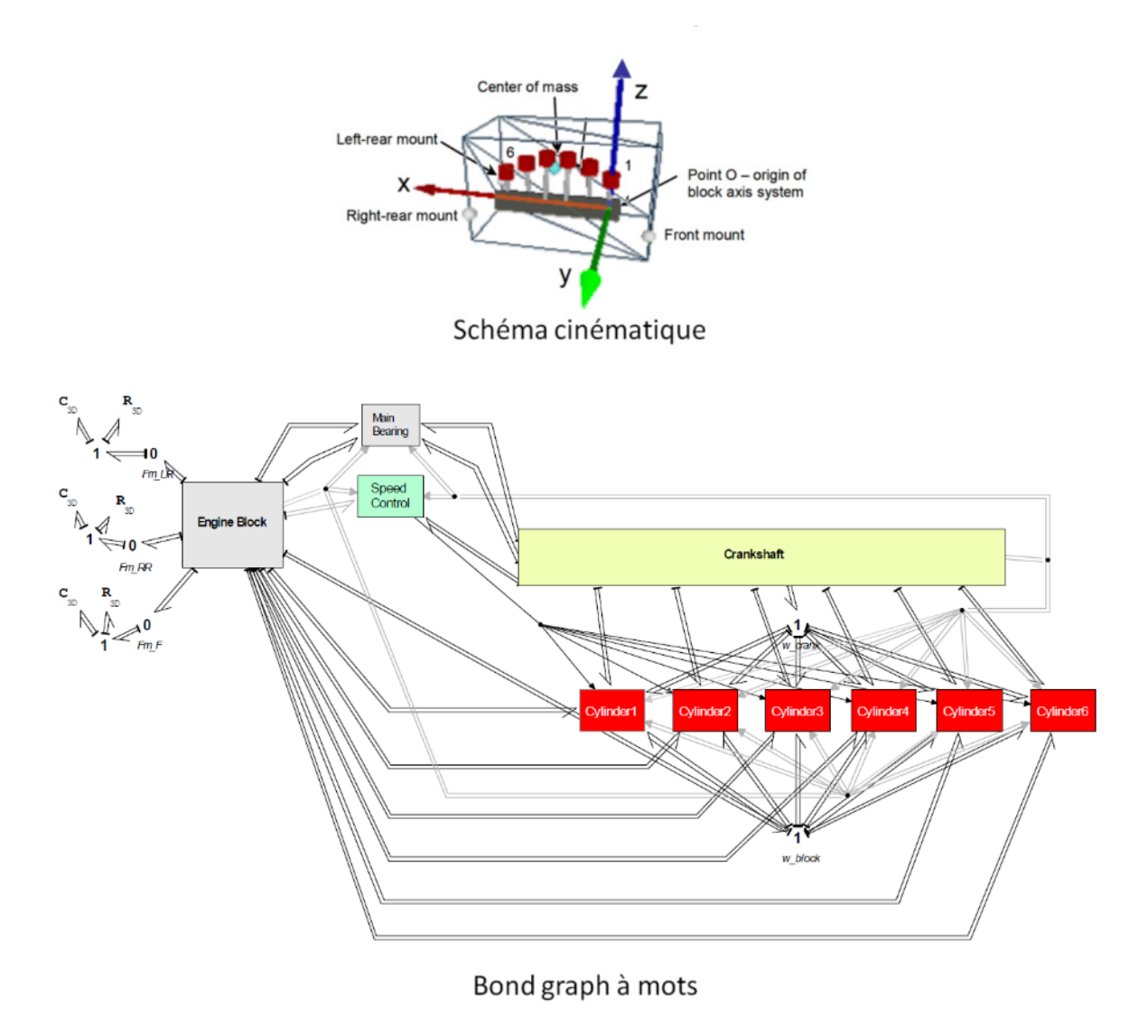

<span id="page-65-0"></span>*Figure 3.4 – Représentation multi-bond graph d'un moteur 6 cylindres [RID04]*

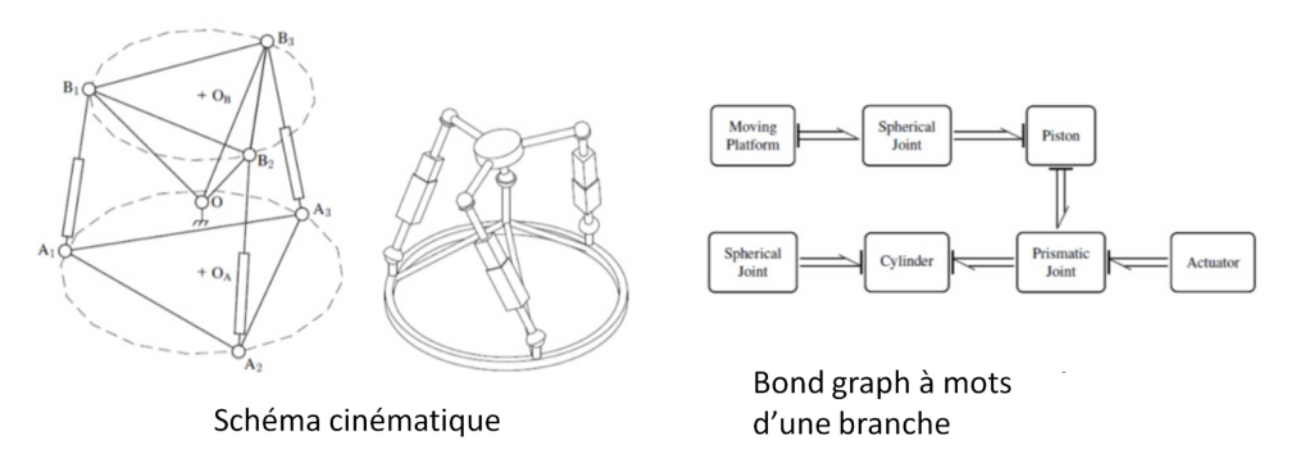

*Figure 3.5 – Représentation multi-bond graph d'un robot 3S-P-S/S [RAY12]*

#### <span id="page-66-0"></span>**Intérêts**

Les principaux intérêts du multi-bond graph sont maintenant décrits. Certains apports du multi-bond graph seront démontrés au travers des applications étudiées dans ma thèse.

Les principaux intérêts du multi-bond graph qui viennent s'ajouter à ceux du bond graph classique sont les suivants.

D'abord, l'aspect multidimensionnel du multi-bond graph permet de simplifier considérablement les liens entre les éléments et donc la simplicité et la lisibilité du modèle obtenu. Le bond graph (scalaire) aurait pu être utilisé pour la modélisation de systèmes multicorps comme le montre les travaux sur la modélisation et la simulation d'une plateforme Stewart commandée [\[ZHA12\]](#page-253-9). Néanmoins, la représentation à la fois structurelle et globale que l'on peut avoir au niveau d'un modèle bond graph monodimensionnel peut perdre en lisibilité pour un système complexe. Les auteurs de ces travaux envisagent d'ailleurs, au niveau de leurs perspectives, de convertir leur modèle en multi-bond graph.

Ensuite, la modélisation de systèmes multi-corps de manière systématique grâce à la méthode Tiernego et Bos qui sera développée dans le paragraphe suivant permet une approche de modélisation structurelle où le système entier peut être construit comme un assemblage de modèles de sous-systèmes composés de solides et de liaisons. De plus, une grosse partie de la théorie de la modélisation des systèmes mécaniques multi-corps à partir de cet outil MBG a été développée dans un certain nombre de travaux [\[MAR98\]](#page-250-5), [\[VER04\]](#page-253-8), [\[RID10\]](#page-252-6).

Enfin, comme pour le bond graph classique, l'utilisation du bond graph à mots permet de concaténer le bond graph des solides et des liaisons puis des ensembles de solides et de liaisons. Cette technique permet alors de « zoomer/dézoomer » sur différentes parties du système comme on peut le faire dans un modèle Simulink [SIM]

de manière fonctionnelle mais cette fois-ci de manière structurelle. Dans [\[BOR10\]](#page-245-2), l'auteur parle de décomposition structurelle d'un système en sous-systèmes pour qualifier cette approche de modélisation à l'aide du bond graph.

Par ailleurs, au niveau du MBG, les techniques d'inversion de modèle [\[MAR12\]](#page-250-2) réalisées sur des modèles bond graph bi-causaux permettant une détermination automatique de l'architecture de commande n'ont, par contre, pas été étendues aux multi-bond graph et sont restées utilisées uniquement pour la détermination de la commande de systèmes mécaniques très simples (monodirectionnels et avec très peu de degrés de libertés) [\[BID03\]](#page-245-6). Par contre, l'application de ces techniques d'inversion au multi-bond graph pourra constituer des perspectives intéressantes pour la détermination de structures de commande pour des systèmes mécatroniques complexes.

#### **3.1.3. Remarque relative aux outils de modélisation énergétiques**

Le concept de l'énergie est un concept essentiel dans la description de l'évolution des systèmes technologiques. L'énergie est présente dans tous les domaines de la physique et constitue le lien entre ceux-ci. C'est pourquoi un certain nombre d'outils de représentation énergétique permettant de modéliser des systèmes ont été créés. Dans les paragraphes précédents, deux outils de modélisation énergétiques que sont la REM et le Bond graph ont déjà été présentés.

D'autres outils de modélisation énergétiques existent. Dans le cadre de la Chaire « Dynamique des systèmes complexes », des travaux [\[CHI13\]](#page-246-8) ont été effectués pour analyser le potentiel de ces outils énergétiques pour la modélisation d'un système complexe tel que l'hélicoptère. La conclusion de cette étude est que le bond graph (BG) et plus précisément le multi-bond graph (MBG) semble être l'outil de modélisation énergétique le plus pertinent pour la conception et/ou pour l'élaboration de la commande des systèmes complexes de type aéronefs principalement en raison de son caractère modulaire, de l'existence de logiciel de simulation BG et de l'existence d'une production de travaux de recherche sur la modélisation de systèmes multicorps à partir du BG.

L'analyse énergétique d'un système comme la liaison BTP-fuselage, notre application première ici, est une préoccupation importante dans la mesure où une consommation limitée de l'énergie voir l'autonomie est recherchée dans ces systèmes. Néanmoins, il a été préféré de présenter, dans cette partie, le classement des outils de modélisation selon une distinction structurelle/ fonctionnelle car ces caractéristiques nous ont semblé plus prioritaires en vue de rechercher un outil de modélisation permettant une approche modulaire.

#### **3.1.4. Conclusion sur le choix de l'outil de modélisation**

A partir de cette étude effectuée sur ces outils de modélisation, les outils de modélisation structurels nous semblent les outils les plus pertinents pour la modélisation de systèmes mécatroniques complexes comme la liaison BTP-fuselage étudiée. En effet, ils permettent une approche de modélisation modulaire d'un système permettant d'aboutir à un modèle structurel. Le modèle du système global peut, en effet, être construit à partir des modèles des sous-systèmes construits séparément permettant une meilleure gestion des interactions et/ou des couplages.

Parmi ces outils de modélisation structurels, l'outil qui a été sélectionné est le bond graph et plus particulièrement, le multi bond graph. De manière similaire au modèle Modelica, le multi-bond graph présente les aspects de modularité que nous avons définis au chapitre 2 tout en permettant la modélisation de systèmes de différents domaines de la physique à l'aide d'un même modèle. Mais, le bond graph permet, en plus, de mener d'autres analyses notamment : l'analyse énergétique et l'analyse des propriétés structurelles du système.

#### <span id="page-68-0"></span>**3.2.LE MULTI-BOND GRAPH (MBG)**

#### **3.2.1. Rappel des notions fondamentales du bond graph**

Les notions fondamentales du bond graph seront ici rappelées très succinctement. Ce rappel a été élaboré à partir de l'article de synthèse de G. DAUPHIN-TANGUY [\[DAU99\]](#page-247-1) et de l'ouvrage de M. VERGE [\[VER04\]](#page-253-8). Par ailleurs, le lecteur pourra aussi trouver un autre éclairage dans les thèses qui utilisent l'outil bond graph. Sans être exhaustif, on peut citer entre autres les références suivantes : [\[MAR97\]](#page-250-4), [\[RID04\]](#page-252-2), [\[NOU08\]](#page-251-7).

#### 3.2.1.1. *Les différents éléments du bond graph*

L'outil bond graph est composé de trois grandes catégories d'éléments : les éléments actifs, les éléments passifs, et les éléments de jonction.

Les éléments actifs notés **Se** et **Sf** représentent des sources respectivement d'effort et de flux. Ce sont les entrées d'alimentation de puissance du système. La propriété fondamentale qui définit une source est le fait que la variable effort (pour **Se**) ou flux (pour **Sf**) fournie par la source à un modèle est supposée indépendante de la variable complémentaire flux (pour **Se**) ou effort (pour **Sf**) qui dépend des caractéristiques du système et de la variable appliquée.

Les éléments passifs **I**, **C** et **R** sont les trois constituants principaux d'un bond graph. Les deux premiers représentent des éléments de stockage d'énergie, respectivement sous forme cinétique et potentielle, tandis que le dernier représente un élément dissipatif. Les analogies entre variables cinétiques et potentielles permettent d'aborder indifféremment des domaines physiques différents avec ces seuls éléments.

Dans une représentation bond graph d'un système complet, ces éléments peuvent être reliés entre eux par des éléments de jonction à effort commun (jonction **0**) ou à flux commun (jonctions **1**), ou encore des éléments transformateurs (**TF**) ou gyrateurs (**GY**).

#### 3.2.1.2. *La notion de causalité du bond graph*

Une des particularités du bond graph est le fait qu'il utilise la notion de causalité. En effet, l'outil bond graph permet de faire apparaître explicitement les relations de cause à effet et la structure de calcul des équations caractéristiques associées au modèle.

Sur chaque lien, la causalité est marquée par un trait perpendiculaire à l'extrémité d'un lien appelé « trait causal » [\(Figure 3.6\)](#page-69-0). Par convention, le trait causal est placé du côté de l'élément sur lequel l'effort est imposé. Le flux est donc imposé de l'autre côté du lien.

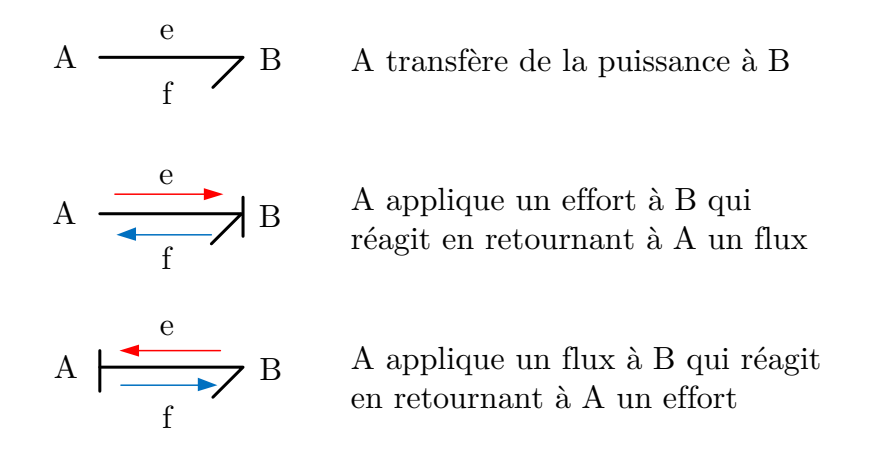

*Figure 3.6 – Représentation d'un lien de puissance et de causalité entre deux éléments*

<span id="page-69-0"></span>L'affectation de la causalité sur chaque lien répond à des règles bien précises qui dépendent des éléments reliés par le lien. Ainsi, une source d'effort **Se** impose obligatoirement l'effort, tandis qu'une source de flux **Sf** impose obligatoirement le flux. De même, une jonction à effort commun ne peut se voir imposer qu'un seul effort, tandis qu'une jonction à flux commun ne peut se voir imposer qu'un seul flux. Un élément transformateur **TF** transmet la causalité car il travaille sur des variables de nature identique (cinématique ou potentielle). Au contraire, un gyrateur **GY** opère un changement dans la nature des variables impliquées et modifie par conséquent la causalité.

# **3.2.2. Multi-bond graph (MBG)**

Dans cette partie, le concept du multi-bond graph, qui permet l'application du bond graph aux solides multi-corps, sera détaillé. Il permet de généraliser les résultats monodimensionnels à un espace à trois dimensions. Lors du passage au multi-bond graph, les liens bond graph deviennent des multi-liens représentants des vecteurs d'efforts et de flux et les principaux éléments (stockage, dissipation) deviennent multiports. Le multi-bond graph sera uniquement appliqué dans cette thèse aux solides multi-corps. Il n'en demeure pas moins qu'il peut être utilisé dans d'autres domaines de la physique comme les machines électriques [\[JUN08\]](#page-249-5). Par ailleurs, la méthode du bond graph à mots sera très utile dans le traitement de sous-systèmes. Elle permettra notamment de rendre les modèles plus compacts.

## 3.2.2.1. *Méthode employée pour la réalisation de multi-bond graph*

Seuls les éléments théoriques essentiels, pour la réalisation pratique du multi-bond graph appliqué à la modélisation multi-corps, seront développés dans la mesure où le lecteur pourra se référer à la thèse de W. MARQUIS-FAVRE [\[MAR97\]](#page-250-4) pour connaître la justification des éléments théoriques utilisés.

La construction du multi-bond graph appliquée à la modélisation multi-corps repose sur les équations de la dynamique qui peuvent être établies soit à l'aide du principe fondamental de la dynamique (encore appelé équations de Newton-Euler) soit à l'aide des équations de Lagrange. Suivant le point de départ choisi, plusieurs méthodes de construction de bond graph ont été élaborées dont les deux principales (qui sont exposées dans le chapitre 2 de la thèse [\[MAR97\]](#page-250-4)) sont :

- − la méthode Tiernego et Bos issue de l'application du principe fondamental de la dynamique,
- − la méthode Karnopp et Rosenberg issue de l'application des équations de Lagrange.

La méthode qui sera utilisée dans ma thèse est la méthode de Tiernego et Bos car elle permet d'écrire le système comme un assemblage de sous-systèmes composé de solides et de liaisons. Cet assemblage de sous-systèmes est clairement mis en évidence par l'utilisation de bond graph à Mots (Word Bond Graph WBG en anglais) [\[VER04\]](#page-253-8). Le bond graph à mots permet une hiérarchisation d'un modèle bond graph en systèmes, sous-systèmes. A l'aide du WBG, les multi-bond graphs des solides et des liaisons sont encapsulés afin de se focaliser uniquement sur les liens entre les solides et les liaisons.

La construction du multi-bond graph multi-corps développée avec la méthode Tiernego et Bos requiert la connaissance d'un certain nombre d'éléments multi-bond graph (appelés vecteurs bond graph dans les premiers papiers sur le multi-bond graph)

dont les concepts des torseurs cinématiques et statiques sont sous-jacents, la représentation multi-bond graph d'un solide en mouvement ainsi que la représentation multi-bond graph des liaisons.

#### 3.2.2.2. *Eléments multi-bond graph*

Les éléments multi-bond graphs sont : les multi-liens, les jonctions tableaux, les éléments de stockage et de dissipation, les sources multiport, les transformateurs multiport et enfin, les anneaux gyrateurs. Une nouvelle fois, pour plus de détails, le lecteur pourra se reporter aux références suivantes [\[MAR97\]](#page-250-4), [\[VER04\]](#page-253-8), [\[BOR10\]](#page-245-2), [\[RID04\]](#page-252-2) qui exposent de manière détaillée les bases du multi-bond graph.

#### a. Les multi-liens

Dans le multi-bond graph, les liens de transfert de puissance (bond en anglais) ont été combinés en multi-liens (multibond en anglais) afin de simplifier la structure des bond graph multi-corps qui peut très rapidement devenir importante. Les multiliens sont constitués d'un ensemble de plusieurs liens simples. Les multi-liens seront en mécanique multi-corps des vecteurs de dimension trois.

#### b. Les jonctions tableaux

De la même manière que pour le bond graph classique, les jonctions **0** et **1** peuvent être combinées en tableaux. On parle de jonctions tableaux. Les jonctions tableaux sont un ensemble de plusieurs jonctions. Pour rappel, pour une jonction **0** [\(Figure 3.7\)](#page-71-0), les efforts sont égaux au niveau de la jonction et pour une jonction **1** [\(Figure 3.7\)](#page-71-0), les flux sont égaux au niveau de la jonction.

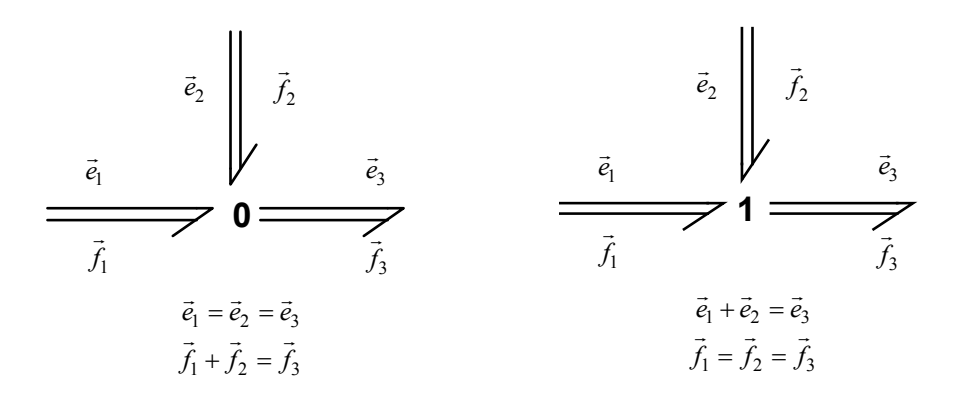

*Figure 3.7 - Jonctions tableaux 0 et 1*

#### <span id="page-71-0"></span>c. Les éléments de stockage et de dissipation

De la même manière, les éléments port-1 de même type (stockage, dissipation) peuvent être regroupés en éléments multiports.
## Eléments de stockage **C**

Un élément de stockage **C** multiport est caractérisé par n lois de comportements qui lient une composante d'effort à tous les déplacements généralisés.

Différentes combinaisons de causalités intégrales ou dérivées peuvent se produire au niveau de chaque lien de puissance. Il est alors impossible d'exprimer ce cas à l'aide d'un multi-liens. Le multi-liens doit alors être séparé en plusieurs liens avec des causalités différentes.

Dans le cas où tous les ports sont en causalité intégrale, la loi de comportement d'un élément de stockage **C** multiport s'écrit :

$$
\vec{e} = f_C(\vec{q}) \tag{3.1}
$$

Pour une loi de comportement linéaire, la relation précédente s'écrit de manière matricielle avec une matrice  $C$  symétrique.

$$
\vec{e} = C^{-1}\vec{q} \tag{3.2}
$$

En mécanique, la matrice  $C^{-1}$ correspond à la matrice des raideurs de ressorts linéaires.

Remarque : Il faut faire attention à la notation bond graph pour l'élément de stockage **C**. En effet, le paramètre c correspond à un coefficient de frottement visqueux en mécanique alors que l'élément **C** correspond à une raideur en notation bond graph.

#### Eléments de stockage **I**

De manière similaire, un élément de stockage **I** multiport est caractérisé par n lois de comportements qui lient une composante du flux à tous les moments généralisés.

Dans le cas où tous les ports sont en causalité intégrale, la loi de comportement d'un élément de stockage **I** multiport s'écrit :

$$
\vec{f} = f_I(\vec{p}) \tag{3.3}
$$

Pour une loi de comportement linéaire, la relation précédente s'écrit de manière matricielle avec une matrice **I** symétrique.

$$
\vec{p} = I^{-1}\vec{f} \tag{3.4}
$$

En mécanique, la matrice **I** correspond à une matrice du tenseur d'inertie d'un solide.

## Eléments de dissipation **R**

Les éléments dissipatifs **R** peuvent aussi avoir plusieurs ports. Un élément dissipatif R multiport est caractérisé par des relations algébriques entre les efforts et les flux.

Dans le cas où tous les ports sont en causalité résistance ou respectivement en causalité conductance, la loi de comportement d'un élément de dissipation **R** multiport s'écrit :

$$
\vec{e} = f_R(\vec{f}) \tag{3.5}
$$

Ou :

$$
\vec{f} = f_R(\vec{e}) \tag{3.6}
$$

Pour une loi de comportement linéaire, la relation entre le vecteur effort et le vecteur flux s'écrit de manière matricielle.

$$
\vec{e} = R\vec{f} \tag{3.7}
$$

En mécanique, la matrice R correspond à une matrice de frottements visqueux.

## d. Les sources multiports

Les sources d'effort et de flux multiports peuvent être considérées comme un ensemble de sources port-1.

## e. Les transformateurs multiports

Les transformateurs multiports interviennent à de nombreux endroits dans les modèles multi-bond graph que nous avons développé. En effet, ils sont utilisés dans tous les changements de base des grandeurs vectorielles et dans les changements de points du champ des vitesses d'un solide.

Un transformateur multiport est similaire à son équivalent scalaire avec un module qui est matriciel.

Les transformateurs multiports, comme leur équivalent scalaire, peuvent être modulés ou pas c'est-à-dire que les éléments de la matrice sont variables ou non en fonction d'un signal de modulation. A titre d'exemple, les transformateurs multiports utilisés dans les changements de base sont modulés car ils contiennent les angles entre les différents repères qui varient en fonction du temps.

Les sorties du transformateur se calculent par un produit matriciel entre la matrice de changement de base et les entrées du transformateur.

$$
\frac{\vec{e_1}}{\vec{f_1}}
$$
 MTF:  $\left[P_1^2\right]$  
$$
\frac{\vec{e_2}}{\vec{f_2}}
$$
  

$$
\vec{f_2} = \left(P_1^2\right)^T \vec{f_1}
$$
  

$$
\vec{e_1} = P_1^2 \vec{e_2}
$$

avec  $P_1^2$  la matrice de passage de 1 vers 2

*Figure 3.8 - Transformateur multiport modulé.*

#### f. Les anneaux gyrateurs

Les anneaux gyrateurs, comme leur équivalent scalaire, sont des éléments conservateurs de puissance qui transforment les efforts en flux et vice-versa. En mécanique multi-corps, ce sont dans ces éléments que l'on retrouvera les efforts de Coriolis.

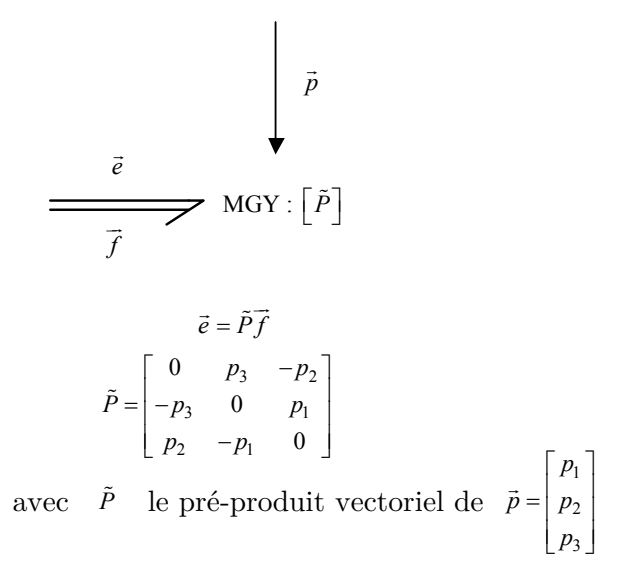

*Figure 3.9 - Anneau gyrateur MGY*

#### 3.2.2.3. *La modélisation du solide en mouvement*

Les éléments multi-bond graph, que nous venons de décrire, permettent de modéliser des systèmes multi-corps tridimensionnels sous une forme relativement concise. En effet, il serait possible de modéliser un système multi-corps uniquement avec des liens bond graph classique mais la lisibilité du modèle serait rapidement limitée. Il faut toutefois noter qu'il est parfois nécessaire de représenter certaines parties d'un bond graph multi-corps à l'aide de bond graph classique dans la mesure où il peut arriver des cas où les liens simples d'un multilien n'ont pas la même causalité et les logiciels ont tendance à affecter la même causalité à toutes les composantes d'un multilien.

La première pierre de base dans la modélisation multi-bond graph selon la procédure Bos et Tiernego est la modélisation d'un solide en mouvement (pouvant être en liaison avec d'autres solides). Le multi-bond graph d'un solide en mouvement se décompose en trois blocs : une première partie qui constitue le corps du bond graph d'un solide qui est une structure de jonction où l'on retrouve la cinématique des différents points caractéristiques du solide, puis deux parties qui viennent se greffer sur cette structure de jonction à savoir la dynamique de rotation au-dessus et la dynamique de translation au-dessous de cette structure de jonction [\(Figure 3.10](#page-76-0) et [Figure 3.11\)](#page-76-1).

La dynamique de translation via l'application du théorème de la résultante est calculée par rapport au repère galiléen et est exprimée dans le repère galiléen. Par contre, la dynamique de rotation est calculée par rapport au repère galiléen au centre de gravité du solide et exprimée dans le repère associé au solide.

Ce choix d'expression des quantités dynamiques dans des repères différents provient du fait que ces quantités se calculent à partir d'une dérivation vectorielle  $($ équation  $(3.8)$ ).

$$
\frac{d}{dt}(\vec{u}^i)_0 = \frac{d}{dt}(\vec{u}^i)_i + \vec{\Omega}(i/0)^i \wedge \vec{u}^i
$$
\n(3.8)

En effet, la dérivation vectorielle par rapport à un repère  $R_0$  d'un vecteur exprimé  $\alpha$  the effect, ta derivation vectorielle par rapport a un repere  $\alpha_0$  d'un vecteur exprime dans un repère différent  $R_i$  fait apparaître un terme supplémentaire  $\vec{\Omega}(i \mid 0)^i \wedge \vec{u}^i$ . Par conséquent, dans un souci de simplification du multi-bond graph du solide, la disposition des grandeurs cinématiques  $\vec{V}(G_i/R_0)$  et  $\vec{\Omega}(i/0)$  ont guidé ce choix.

Cependant, d'autres choix peuvent être utilisés pour l'expression des quantités dynamiques. En effet, certains chercheurs de la communauté « bond graph » [\[FIL04\]](#page-248-0) et [\[STR94\]](#page-252-0) préfèrent exprimer les deux théorèmes du principe fondamental de la dynamique dans le repère du solide. A notre connaissance, aucune norme déposée par une institution savante ne définit le formalisme MBG pour la modélisation de systèmes multi-corps. Une bonne analyse des méthodes de modélisation utilisées est une étape préliminaire essentielle à une modélisation collaborative entre différents chercheurs.

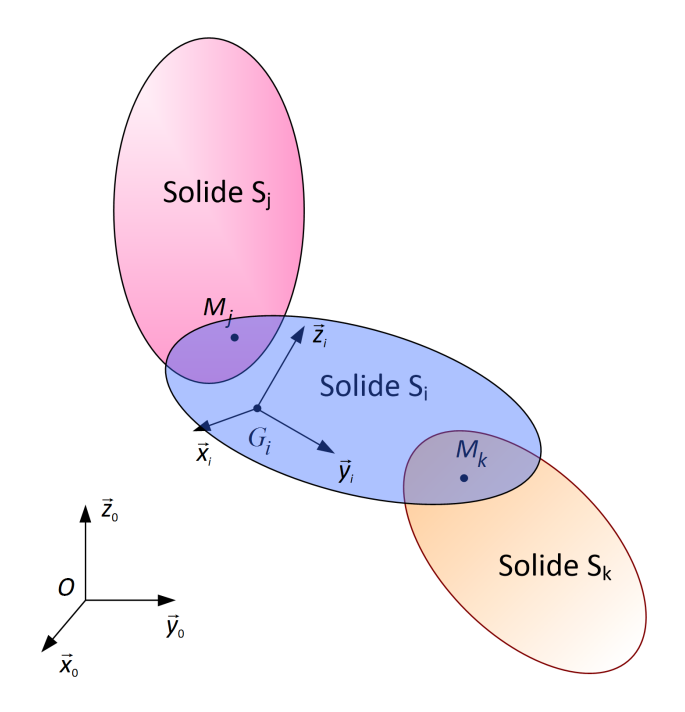

*Figure 3.10 - Repérage et points caractéristiques du solide en mouvement*

<span id="page-76-0"></span>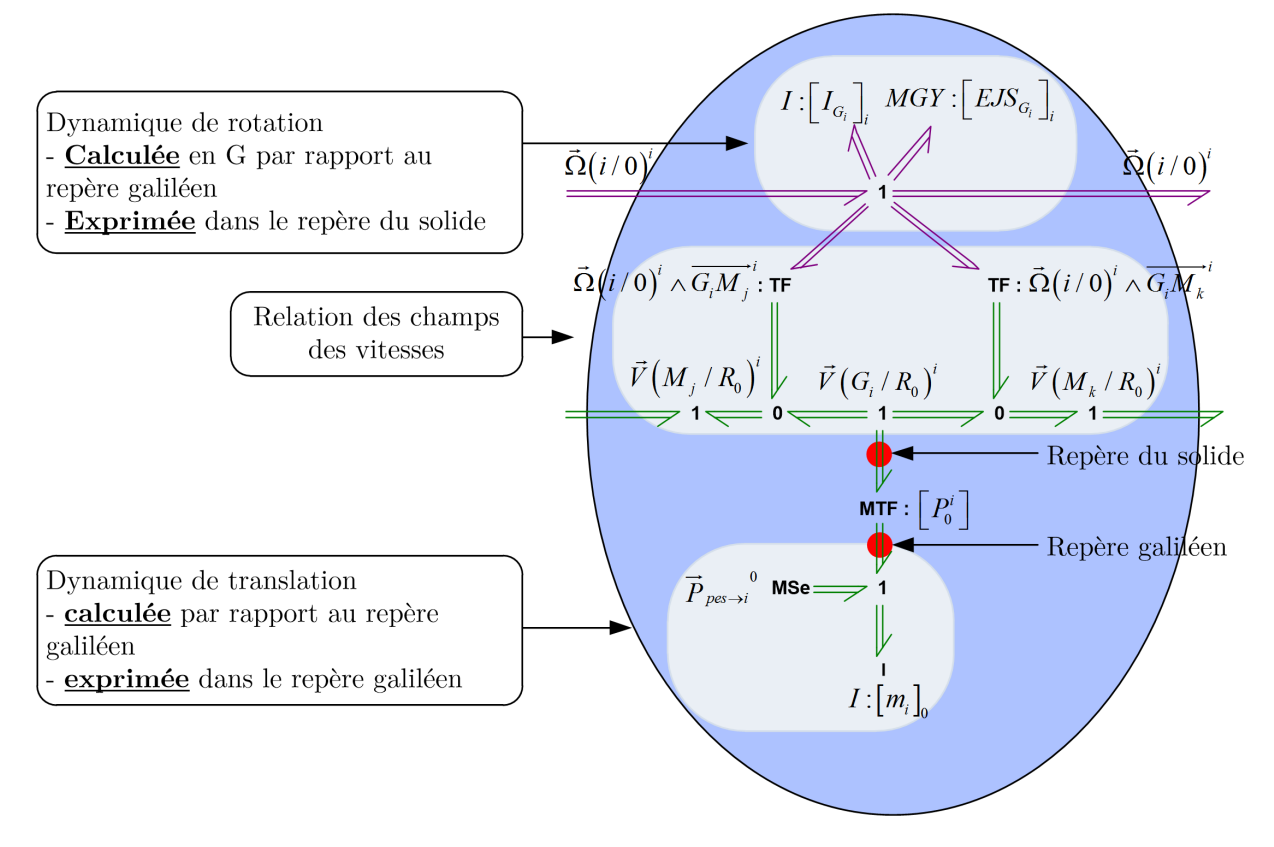

*Figure 3.11 – multi-bond graph du solide en mouvement*

<span id="page-76-1"></span>Un transformateur multiport modulé permet de réaliser le changement de base du repère du solide  $R_i$  vers le repère galiléen  $R_0$  .

$$
\vec{V} \left( G_i / R_0 \right)^0 = P_0^i \cdot \vec{V} \left( G_i / R_0 \right)^i \tag{3.9}
$$

Comme le repère du solide se déplace dans l'espace, les coefficients de la matrice de changement de base ne sont pas constants et dépendent de la position instantanée du solide par rapport au repère galiléen. C'est pourquoi un transformateur modulé est utilisé au niveau du bond graph. La construction de cette matrice de transformation est réalisée à partir des matrices de passage calculées au niveau du modèle MBG des liaisons. Dans le cas d'une liaison rotule, différents paramétrages peuvent être utilisés : les angles d'Euler, les angles de cardan, les paramètres d'Euler. Nous avons choisi d'utilisé les angles d'Euler pour paramétrer les solides au niveau des liaisons rotules car il s'agit d'un des paramétrages les plus couramment utilisés.

Dans le cas d'un solide en liaison rotule avec un bâti fixe, la matrice de passage permettant de passer du repère galiléen au repère du solide sera calculée à partir des vitesses angulaires disponibles sur le modèle MBG de la liaison rotule de la manière suivante. Cette technique de calcul des angles d'Euler à partir de la vitesse de rotation est détaillée dans [\[VER04\]](#page-253-0) et [\[RID04\]](#page-252-1). Le paramétrage du solide en mouvement par rapport au bâti fixe utilisant les paramètres d'Euler  $\varphi$ ,  $\theta$  et  $\psi$  est le suivant :

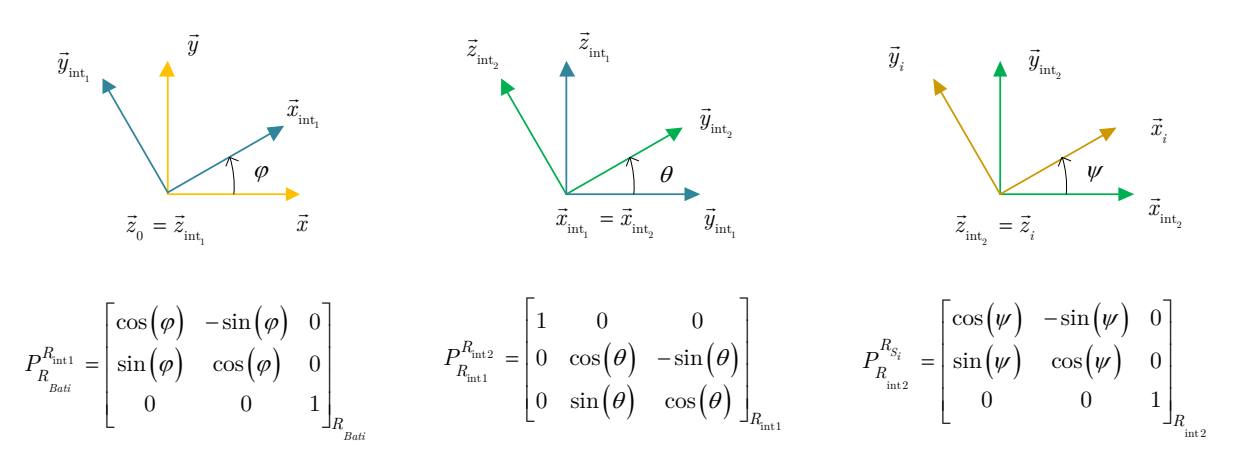

*Figure A.1 - Repérage du solide en mouvement à l'aide des angles d'Euler*

Le vecteur de rotation instantanée du solide en mouvement par rapport au bâti s'écrit :

$$
\vec{\Omega}\left(S_i / Bati\right) = \dot{\varphi}\vec{z}_{int_1} + \dot{\theta}\vec{x}_{int_2} + \dot{\psi}\vec{z}_i
$$
\n(3.10)

Ce vecteur de rotation instantanée s'exprime dans le repère du solide en mouvement

$$
\left(\vec{z}_{\text{int}_1}\right)^{n_{S_i}} = P_{R_{S_i}}^{R_{\text{int}_2}} P_{R_{\text{int}_2}}^{R_{\text{int}_1}} \left(\vec{z}_{\text{int}_1}\right)^{R_{\text{int}_1}} = \begin{bmatrix} \cos(\psi) & \sin(\psi) & 0 \\ -\sin(\psi) & \cos(\psi) & 0 \\ 0 & 0 & 1 \end{bmatrix} \begin{bmatrix} 1 & 0 & 0 \\ 0 & \cos(\theta) & \sin(\theta) \\ 0 & -\sin(\theta) & \cos(\theta) \end{bmatrix} \begin{bmatrix} 0 \\ 0 \\ 1 \end{bmatrix} = \begin{bmatrix} \sin(\psi)\sin(\theta) \\ \cos(\psi)\sin(\theta) \\ \cos(\theta) \end{bmatrix}
$$
\n
$$
(3.11)
$$

$$
\left(\vec{x}_{\text{int}_2}\right)^{R_{S_i}} = P_{R_{S_i}}^{R_{\text{int}_2}}\left(\vec{x}_{\text{int}_2}\right)^{R_{\text{int}_2}} = \begin{bmatrix} \cos(\psi) & \sin(\psi) & 0\\ -\sin(\psi) & \cos(\psi) & 0\\ 0 & 0 & 1 \end{bmatrix} \begin{bmatrix} 1\\ 0\\ 0 \end{bmatrix} = \begin{bmatrix} \cos(\psi)\\ -\sin(\psi)\\ 0 \end{bmatrix}
$$
(3.12)

On obtient alors :

$$
\vec{\Omega}\left(S_i / Bati\right)^{n_{S_i}} = \dot{\phi} \begin{bmatrix} \sin(\psi)\sin(\theta) \\ \cos(\psi)\sin(\theta) \\ \cos(\theta) \end{bmatrix} + \dot{\theta} \begin{bmatrix} \cos(\psi) \\ -\sin(\psi) \\ 0 \end{bmatrix} + \dot{\psi} \begin{bmatrix} 0 \\ 0 \\ 1 \end{bmatrix}
$$
(3.13)

Soit

$$
\vec{\Omega}\left(S_{i} / Bati\right)^{R_{S_{i}}} = \begin{bmatrix} \sin(\psi)\sin(\theta) & \cos(\psi) & 0\\ \cos(\psi)\sin(\theta) & -\sin(\psi) & 0\\ \cos(\theta) & 0 & 1 \end{bmatrix} \begin{bmatrix} \dot{\varphi} \\ \dot{\theta} \\ \dot{\psi} \end{bmatrix}
$$
(3.14)

A partir de l'expression du vecteur rotation exprimé dans le repère du solide en mouvement  $\bar{\Omega}(S_i / B_{ati})^{\eta_{S_i}}$  et de l'inverse de la matrice définie dans l'équation (3.14), les dérivées des angles d'Euler  $\dot{\phi}$ ,  $\dot{\theta}$  et  $\dot{\psi}$  peuvent être déduites et par suite, les angles d'Euler  $\varphi$ ,  $\theta$  et  $\psi$  peuvent être calculés par intégration en tenant compte des conditions initiales.

Les paramètres d'Euler permettent contrairement aux angles d'Euler ou aux angles de cardan d'avoir une matrice de transformation non singulière. La technique d'utilisation des paramètres d'Euler semble possible [\[MAR97\]](#page-250-0) mais n'a pas été utilisée, pour notre application de Liaison BTP-fuselage, dans la mesure où les paramètres angulaires restent relativement petits et ne nécessitent, par conséquent, pas ce type de paramétrages.

Dans le cas de modélisation de robots en chaîne série ou fermée, les points caractéristiques des liaisons sont utilisés pour les origines des repères des différents solides consécutifs plutôt que le centre de gravité du solide.

## 3.2.2.4. *Les liaisons*

Dans la présente section, la modélisation des autres pierres de base, que sont les liaisons cinématiques, est détaillée. Seule la représentation multi-bond graph des liaisons cinématiques utilisées dans cette thèse sera résumée ici à savoir la liaison pivot, la liaison glissière et la liaison rotule. La représentation multi-bond graph des autres liaisons peut être trouvée dans [\[MAR97\]](#page-250-0) et [\[VER04\]](#page-253-0).

La modélisation des liaisons cinématiques permet de déterminer les degrés de liberté autorisés par la liaison en rotation et en translation. Dans la représentation

bond graph, des sources de flux **Sf** nul sont utilisées pour supprimer des degrés de liberté à la liaison. Le choix des hypothèses de modélisation peut conduire à l'ajout d'éléments. Si la liaison est supposée parfaite (aucun phénomène de dissipation ni de stockage d'énergie n'est considéré), des sources d'effort **Se** nul sont connectées aux jonctions **1** correspondant aux mobilités laissées libres. Si, par contre, des phénomènes de dissipation (respectivement des ressorts) sont supposés dans la liaison, des éléments **R** (ou **C**) se substituent aux sources d'effort nul précédentes. Pour des liaisons actives, des sources représentant des actionneurs idéalisés ou des modèles bond graphs plus complets représentant la dynamique des actionneurs sont connectés aux jonctions **1** correspondant aux mobilités laissées libres.

Dans le modèle des liaisons, on retrouve également les changements de repères calculés en fonction de la vitesse de rotation autorisée entre les deux solides par la liaison (à partir de la théorie des angles d'Euler) et modélisés en MBG par des transformateurs multiports.

## a. La liaison pivot

La liaison pivot permet un mouvement de rotation d'un solide par rapport à un autre autour d'un axe commun. L'élément de dissipation **R** permet d'autoriser le degré de liberté de rotation tout en préservant une causalité identique<sup>[4](#page-79-0)</sup> pour chaque lien du multibond. Cet élément peut s'interpréter comme du frottement autour de l'axe de rotation. Le choix d'une très petite valeur de cet élément **R** permet de faire tendre le comportement de la liaison vers celui d'une liaison parfaite.

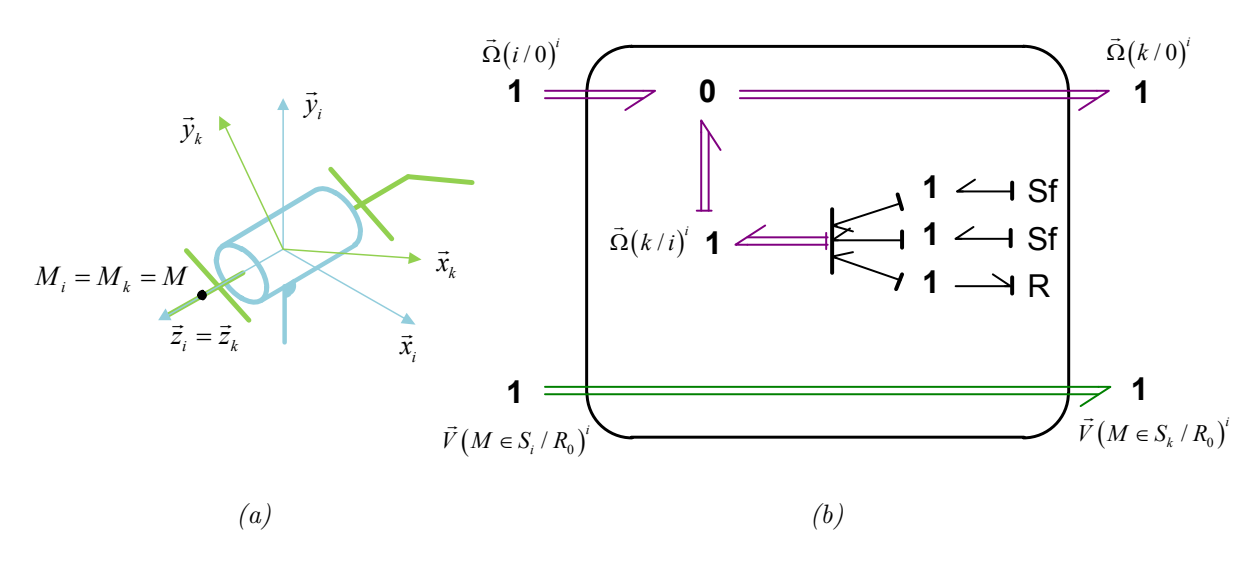

<span id="page-79-0"></span><sup>4</sup> Selon les principes du bond graph, les causalités des liens bond simples dans un lien multibond peuvent être différente. Néanmoins, certains logiciels comme celui qui a été utilisé dans ce mémoire (20 sim) imposent que la causalité de chaque lien bond d'un multibond soit identique.

 $\overline{a}$ 

*Figure 3.12 – (a) Schéma cinématique et (b) Représentation multi-bond graph de la liaison pivot.*

#### b. La liaison rotule

La liaison rotule permet un mouvement de rotation d'un solide par rapport à un autre autour des trois axes. Dans ce cas, les degrés de liberté peuvent être modélisés soient par trois sources d'efforts nuls soient trois éléments de dissipation **R** si l'on souhaite rajouter du frottement au niveau de ces degrés de liberté.

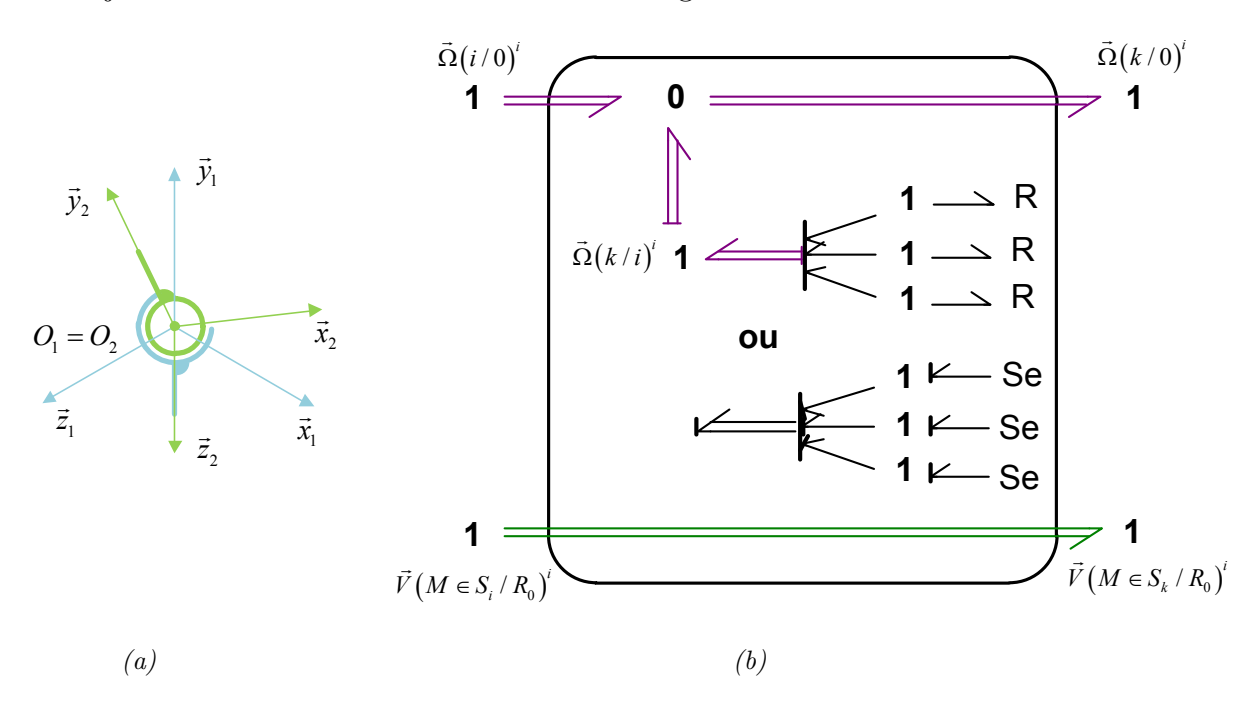

*Figure 3.13 – (a) Schéma cinématique et (b) Représentation multi-bond graph de la liaison rotule.*

#### c. La liaison glissière

La liaison glissière permet un mouvement de translation d'un solide par rapport à un autre le long d'un axe commun. L'élément de dissipation **R** permet d'autoriser le degré de liberté en translation tout en respectant une contrainte de causalité identique au niveau du multibond. Cet élément peut s'interpréter comme du frottement dans la direction du mouvement.

La modélisation MBG de cette liaison est construite à partir des relations cinématiques suivantes.

$$
\vec{\Omega} \left( S_i / R_0 \right)^i = \vec{\Omega} \left( S_k / R_0 \right)^i \tag{3.15}
$$

Et

$$
\vec{V} \left( M_k \in S_k / R_0 \right)^i = \vec{V} \left( M_k \in S_k / S_i \right)^i + \vec{V} \left( M_k \in S_i / R_0 \right)^i
$$
\n
$$
= \vec{V} \left( M_k \in S_k / S_i \right)^i + \left( \vec{V} \left( M_i \in S_i / R_0 \right)^i + \vec{\Omega} \left( S_i / R_0 \right)^i \wedge \overline{M_i M_k}^i \right) \tag{3.16}
$$

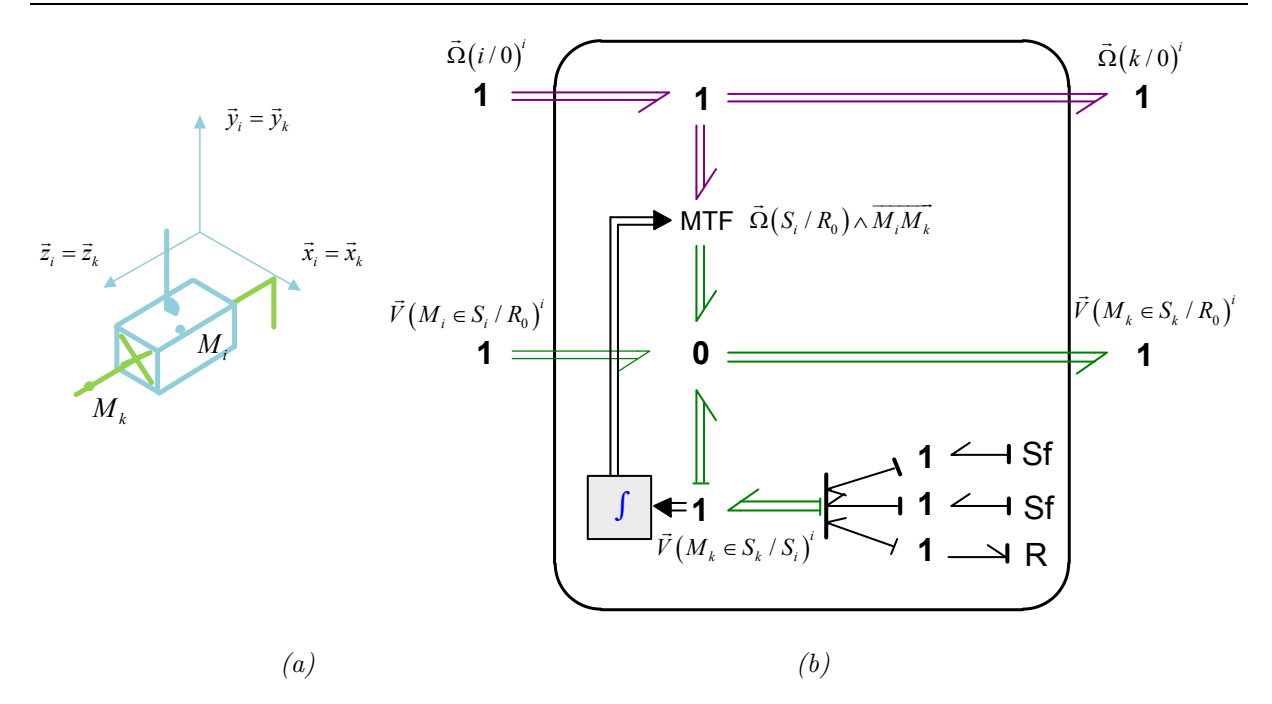

*Figure 3.14 – (a) Schéma cinématique et (b) Représentation MBG de la liaison glissière.*

## d. Remarques

Il est possible de considérer des liaisons non parfaites en insérant sur les liens correspondant aux directions de blocage du mouvement des éléments de stockage d'énergie **C** et de dissipation d'énergie **R**. Cette technique permet de modéliser de la raideur et du frottement dans les liaisons. La représentation des liaisons non parfaites a été élaborée à partir des travaux de A. ZEID et C-H. CHUNG [\[ZEI92\]](#page-253-1).

Ces liaisons non parfaites ont un rôle important dans la simulation qui sera détaillée au travers du modèle MBG de la liaison BTP-fuselage dans le chapitre 4 de ce mémoire. En effet, une des techniques permettant la simulation de systèmes mécaniques cinématiquement bouclés est l'utilisation de la méthode des perturbations singulières dont la réalisation consiste à rajouter des éléments de stockage et de dissipation dans les liaisons. Cette technique sera brièvement évoquée dans la section ci-dessous puis détaillée dans le chapitre 4 de ce mémoire.

# 3.2.2.5. *Représentation et simulation d'un multi-bond graph d'un système mécanique multi-corps*

La modélisation des systèmes mécaniques est basée sur la mise en liaisons de solides.

a. Chaîne de solides cinématiquement ouverte

Comme il a été déjà mentionné, un certain nombre de quantités vectorielles du solide en mouvement (le moment dynamique, la vitesse angulaire et les vitesses linéaires des différents points caractéristiques du solide) sont exprimées dans le repère lié au solide. Aussi, la connexion de deux solides nécessite le changement de bases des quantités vectorielles du premier corps vers le deuxième.

Ce changement de base est réalisé en multi-bond graph à l'aide de transformateurs modulés.

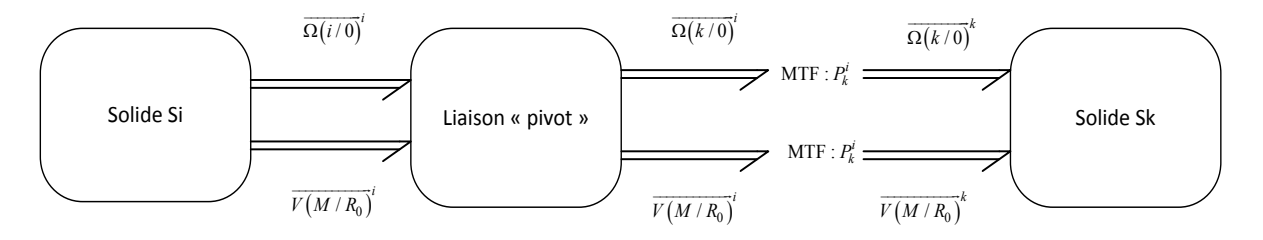

*Figure 3.15 - Connexion entre deux solides (exemple avec une liaison pivot centré au point M)*

Une fois que la mise en liaison des différents solides est effectuée, la simulation d'un système en chaîne ouverte ne pose pas de difficultés particulières.

## b. Chaîne de solides cinématiquement bouclée

La simulation d'un système cinématiquement bouclé est, en revanche, plus délicate. Elle nécessite des traitements particuliers qui ne viennent pas de l'outil multibond graph en particulier, mais de la nature des équations de la dynamique sur un tel système présentant des variables cinématiques liées entre elles.

On pourra constater que la simulation multi-bond graph, avec la technique retenue à savoir la technique des perturbations singulières, se révèle assez aisée à mettre en œuvre par rapport aux techniques classiques utilisées lors d'une étude analytique comme nous le verrons plus en détails au chapitre 5.

## **Les systèmes algébro-différentiels**

Avant de détailler les différentes techniques utilisées permettant la simulation multi-bond graph de systèmes cinématiquement bouclés, il est important de rappeler la problématique de modélisation de ces systèmes ainsi que les techniques classiques de résolution.

La première étape consiste à appliquer soit le principe fondamental de la dynamique soit les équations de Lagrange afin de formaliser analytiquement les équations du problème mécanique bouclé. L'application du principe fondamental de la dynamique nécessite de couper les boucles cinématiques. Le problème des systèmes cinématiquement bouclés se traite alors comme un système ouvert auquel des équations de contraintes sont ajoutées. Sur chaque boucle coupée, le principe fondamental de la dynamique est appliqué sur des isolements considérant le dernier corps (n) puis les deux derniers corps  $n+(n-1)$  puis les trois derniers corps  $n+(n-1)+(n-2)$ . Cette méthode s'appelle la méthode de la dynamique arrière (ou encore backward dynamics en anglais). L'approche plus mathématique des équations de Lagrange nécessite, dans le cas des systèmes cinématiquement bouclés, l'utilisation des multiplicateurs de Lagrange.

Quelle que soit la technique analytique employée, les équations de mouvement obtenues sont des équations algébro-différentielles (ou encore Differential Algebric-Equations DAE en anglais) dont la résolution numérique nécessite des méthodes d'intégration spécifique. Le système d'équations obtenues est de la forme suivante.

$$
M(q)\ddot{q} + C(q, \dot{q}, g, F_{ext}) = z + \phi_q^T \lambda \tag{3.17}
$$

Et

$$
\phi(q) = 0 \tag{3.18}
$$

q le vecteur des coordonnées généralisées.

M la matrice des masses.

C le vecteur des forces de Coriolis.

z désigne les efforts de liaison dans les actionneurs (liaisons motorisées).

g le vecteur pesanteur.

 $F_{\text{ext}}$  le vecteur des efforts (au sens large incluant aussi les moments) extérieurs appliqués au système.

 $\phi$  le vecteur des contraintes.

 $\boldsymbol{\phi_{q}}^{T}$  la transposée de la dérivée partielle par rapport à q du vecteur des contraintes

<sup>λ</sup> est le vecteur des multiplicateurs de Lagrange.

Un certain nombre de techniques principalement décrites dans [\[MAR96\]](#page-250-1) permettent la simulation de systèmes cinématiquement bouclés. Parmi les techniques rencontrées, trois familles de techniques de résolution semblent se dégager. La première approche vise à résoudre directement le système d'équations algébro-différentiels DAE avec des méthodes numériques implicites particulières (méthodes BDF [\[PET91\]](#page-251-0), méthodes Runge-Kutta implicites [\[PET91\]](#page-251-0), méthodes Gear [\[GEA71\]](#page-248-1)). La deuxième approche vise à transformer le système d'équations algébro-différentiels DAE en systèmes d'équations différentielles classiques ODE (ordinary differential equations ODE en anglais) avec des méthodes particulières comme la méthode des partitions de coordonnées par exemple et utiliser alors des méthodes explicites de résolution numérique plus classiques. Enfin, la troisième et dernière approche consiste à introduire des souplesses dans certaines liaisons afin de casser les boucles cinématiques. On dit alors que l'on relaxe les équations de contraintes. Cette méthode est appelée méthode des perturbations singulières [\[ZEI92\]](#page-253-1) ou des ressorts virtuels [\[GOS01\]](#page-248-2). La mise en équation peut alors être effectuée à l'aide des équations de Lagrange sans multiplicateurs. Elle permet d'aboutir directement à un système d'équations différentielles de type ODE.

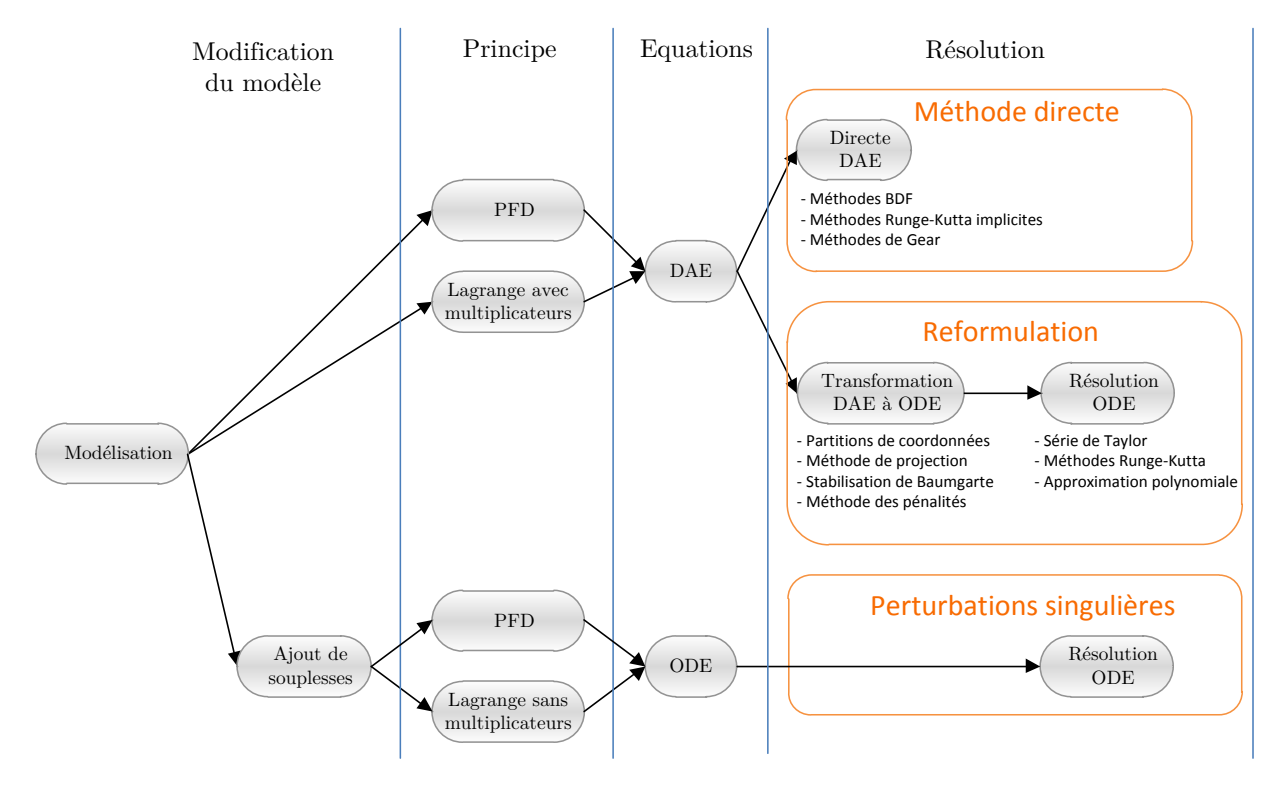

*Figure 3.16 - Méthodes analytiques de résolution des systèmes bouclés en partant des équations de Lagrange.*

## **Traitement à l'aide de la représentation multi-bond graph**

De manière analogue aux méthodes analytiques, il existe un certain nombre de techniques permettant la simulation multi-bond graph des systèmes cinématiquement bouclés la plupart du temps hérité logiquement des méthodes analytiques (méthode des « repères privilégiés », stabilisation de Baumgarte, méthode des perturbations singulières). Ces méthodes seront détaillées, dans le chapitre 5, et notamment la méthode des perturbations singulières qui a été la méthode retenue pour la simulation du MBG de la liaison BTP-fuselage.

## **3.3.CONCLUSION**

Un aperçu des principaux outils de modélisation utilisés dans la phase de prédimensionnement de systèmes mécatroniques a été présenté. Il en ressort que les outils de modélisation structurels nous semblent les outils les plus pertinents pour la modélisation de systèmes mécatroniques complexes comme la liaison BTP-fuselage étudiée. En effet, ils permettent une approche de modélisation modulaire d'un système.

Parmi ces outils de modélisation structurels, l'outil qui a été sélectionné est le bond graph et plus particulièrement, le multi bond graph. Le multi-bond graph permet une modélisation modulaire de systèmes de différents domaines de la physique à l'aide d'un même modèle. De plus, il permet de mener d'autres analyses complémentaires comme, par exemple, l'analyse énergétique du système et l'analyse des propriétés structurelles du modèle.

Enfin, la démarche de construction de modèles multi-corps à l'aide de l'outil de représentation énergétique multi-bond graph (MBG) a été développée. Le multi-bond graph (MBG) peut s'avérer être une réponse performante dans la modélisation de système multi-corps sur lequel on souhaite incorporer une partie commande et des systèmes électroniques environnants.

# CHAPITRE 4.

# SUPPORT D'APPLICATION : LA liaison BTP-fuselage d'un hélicoptère

près avoir défini les systèmes mécatroniques complexes et présenté leur démarche classique de conception [\(Chapitre 2\)](#page-31-0), puis montré pourquoi les outils de modélisation structurels pouvaient être de bons candidats pour faciliter leur modélisation et comment ils pouvaient être utilisés [\(Chapitre 3\)](#page-53-0), les spécificités de la liaison BTP-fuselage vont être définies dans ce chapitre. A

L'intérêt de ce chapitre sera d'apporter des réponses aux questions suivantes : pourquoi la liaison BTP-fuselage constitue-t-elle un système mécatronique complexe et pourquoi la liaison BTP-fuselage est-elle un cas d'application pertinent de liaison intelligente ?

Ce chapitre a donc un double objectif. Tout d'abord, il permettra de justifier l'application des démarches établies dans le chapitre 2 à la liaison BTP-fuselage. Ensuite, l'appartenance de cette liaison à la catégorie « liaison intelligente » permettra d'élargir le champ d'application de la méthodologie de modélisation proposée à d'autres liaisons dans le chapitre 5.

# **4.1.L'HELICOPTERE : UN SYSTEME COMPLEXE**

Comparé aux aéronefs à [ailes](http://fr.wikipedia.org/wiki/Voilure_(a%C3%A9ronautique)) fixes, l'hélicoptère est d'une conception plus complexe, sa maintenance plus exigeante et le coût de l'heure de vol plus élevé. Cependant, son aptitude à pouvoir décoller et atterrir sur des terrains étroits le rend indispensable pour certaines missions et fonctions malgré son autonomie plus faible et sa vitesse réduite.

Un hélicoptère est un [aéronef](http://fr.wikipedia.org/wiki/A%C3%A9ronef) dont la sustentation et la propulsion sont assurées par des [voilures tournantes,](http://fr.wikipedia.org/wiki/Voilure_tournante) couramment appelées [rotors,](http://fr.wikipedia.org/wiki/Rotor_principal) et entraînées par un ou plusieurs moteurs. Il fait partie de la branche la plus connue de giraviation : la deuxième branche de l'aéronautique avec l'aviation.

# **4.1.1. Bref historique**

L'histoire de l'hélicoptère est très récente (voir [Figure 4.1\)](#page-89-0). Elle commence au début du [XXème siècle,](http://fr.wikipedia.org/wiki/XXe_si%C3%A8cle) comme pour l'avion. Cependant, les progrès technologiques sont nettement plus lents que ceux de l'avion. En effet, l'insuffisance de la puissance des moteurs et les problèmes de stabilité rendent les développements beaucoup plus longs et aléatoires. Les hélicoptères ne prouvent leur efficacité potentielle qu'au cours de la [Seconde Guerre mondiale](http://fr.wikipedia.org/wiki/Seconde_Guerre_mondiale) pendant laquelle les premiers appareils opérationnels sont produits en série. Puis, leur triste utilisation, notamment pendant la [guerre du](http://fr.wikipedia.org/wiki/Guerre_du_Vi%C3%AAt_Nam)  [Viêt Nam,](http://fr.wikipedia.org/wiki/Guerre_du_Vi%C3%AAt_Nam) marque un tournant majeur qui a permis d'apporter un certain nombre de certitudes quant à leurs capacités opérationnelles civiles ou militaires. Afin d'approfondir ce volet historique, le lecteur intéressé pourra se reporter à l'ouvrage [\[LIB98\]](#page-250-2).

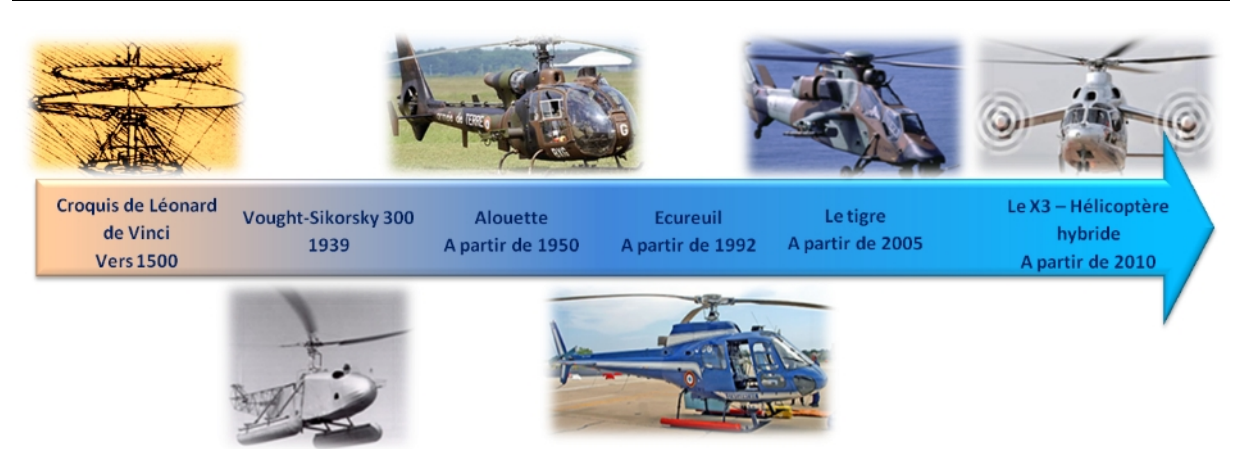

*Figure 4.1 – L'hélicoptère - une jeune histoire.*

# <span id="page-89-0"></span>**4.1.2. Principe de fonctionnement**

Le principe simplifié de fonctionnement d'un hélicoptère [\[ROU07\]](#page-252-2) et [\[RAL88\]](#page-251-1) est le suivant. Pour assurer la sustentation, l'hélicoptère, comme l'avion, utilise l'effort aérodynamique produit par le déplacement relatif de leur voilure dans la masse d'air environnante. Cependant, alors que l'avion doit pour cela être en mouvement par rapport au sol car sa voilure est fixe par rapport à l'appareil, l'hélicoptère quant à lui peut produire cet effort sans mouvement relatif par rapport au sol. En effet, la sustentation d'un hélicoptère naît de la portance aérodynamique des pales (voir [Figure](#page-89-1)  [4.2\)](#page-89-1) mises en rotation par l'arbre du rotor principal.

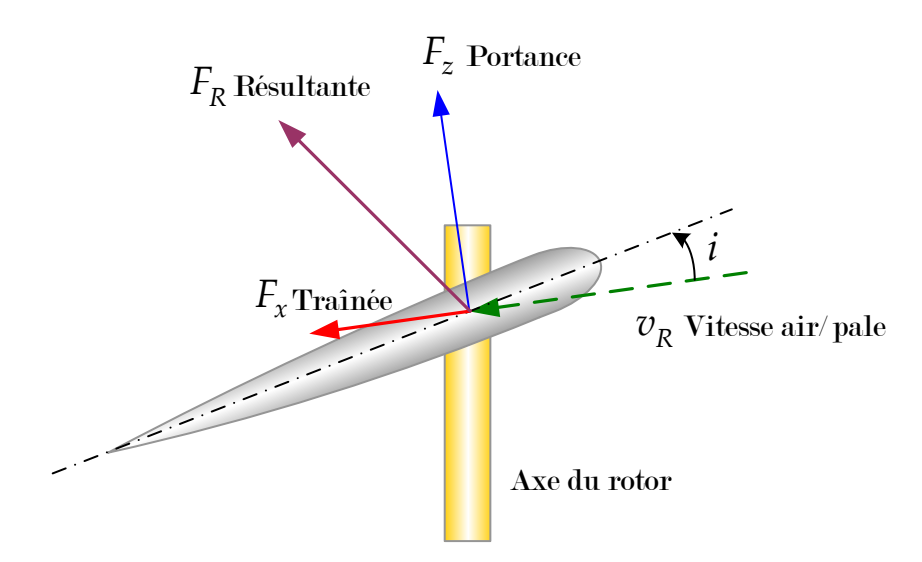

*Figure 4.2 – Efforts aérodynamiques appliqués à une pale.*

<span id="page-89-1"></span>Le rotor constitue donc l'organe essentiel de l'hélicoptère : il permet d'assurer la sustentation et la propulsion de l'appareil comme on peut le voir sur la [Figure 4.3.](#page-90-0) Sa spécificité repose sur la liaison entre les pales et le moyeu constituée chacune de trois rotations. L'articulation de pas qui correspond à la rotation propre de la pale autour

de son axe longitudinal est commandée par le pilote. Elle permet le contrôle de la portance du rotor. Les deux autres articulations appelées trainée et battement sont liées aux efforts aérodynamiques appliqués à la pale dans son mouvement. Le fonctionnement détaillé du rotor est donné dans de nombreux ouvrages dont les principaux sont [\[LEF95\]](#page-250-3), [\[BRA01\]](#page-246-0) et [\[BIE06\]](#page-245-0).

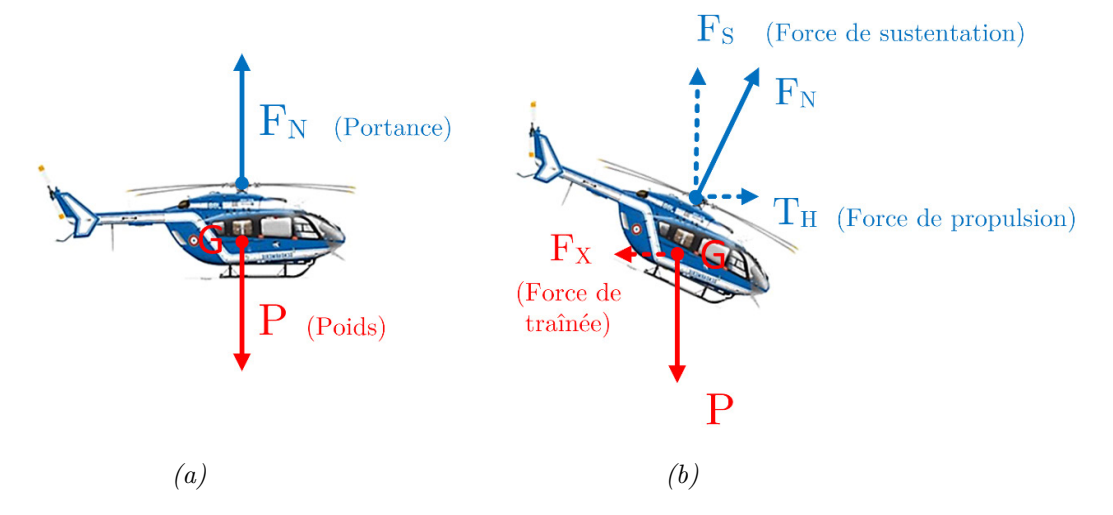

*Figure 4.3 – Vols de l'hélicoptère (a) Stationnaire (b) Vol d'avancement.*

<span id="page-90-0"></span>En vol stationnaire, les pales balaient un disque rotor horizontal. La poussée engendrée compense alors le poids.

En vol d'avancement, le disque rotor est incliné vers l'avant et génère alors une poussée dont la composante verticale équilibre le poids et la composante horizontale équilibre la traînée aérodynamique du véhicule.

Pour contrer le couple crée par le rotor de sustentation sur le fuselage, la majorité des hélicoptères utilise un rotor anticouple. Cependant, d'autres architectures existent comme les bi-rotors contrarotatifs placés sur le même axe, sur deux axes convergents, en tandem ou sur les côtés.

Ce principe de fonctionnement de l'appareil suppose donc la mise en rotation de nombreux éléments ayant de fortes inerties qui sont sources de vibrations et de bruits. Depuis tout temps et encore aujourd'hui, un effort considérable est fourni pour parvenir à réduire ces vibrations qui constituent l'un des handicaps majeurs de ce type d'aéronefs, tant pour la tenue mécanique de ses composants que pour le confort de son équipage.

## **4.1.3. Principaux phénomènes dynamiques sur l'hélicoptère**

Le rotor d'un hélicoptère constitue donc un puissant générateur de vibrations pour l'appareil tout entier. L'hélicoptère est alors le siège de nombreux phénomènes dynamiques dont les principaux sont les suivants :

- − Les vibrations forcées [\[KRY03\]](#page-249-0), qui sont générées par des efforts aérodynamiques dissymétriques en vol d'avancement. Elles provoquent des contraintes alternées dans tout l'hélicoptère générant des problèmes de fatigue ainsi que des vibrations dans le fuselage.
- − Les couplages rotor-fuselage de type résonances sol et air : ces phénomènes conditionnent la stabilité de l'appareil au sol ou en vol et peuvent conduire, dans les cas les plus critiques, à la destruction de l'hélicoptère. La résonance sol est un phénomène de couplage entre le mouvement des pales en traînée et le mouvement de l'appareil sur son train d'atterrissage. En opposition au phénomène de résonance sol, la résonance air est un phénomène de couplage qui ne peut apparaître que lorsque l'appareil est en vol. Ce couplage se produit entre les mouvements de traînée et de battement des pales et le mouvement pendulaire du fuselage. L'étude analytique et les conditions de stabilité de ces phénomènes de résonance sol et air sont détaillés dans [\[KRY03\]](#page-249-0).
- − Les couplages aéro-élastiques de type flutter : la déformabilité des pales est à l'origine de phénomènes aéro-élastiques telles que des instabilités « battementtrainée », ou des instabilités « pas-trainée » qui peuvent être très pénalisantes [\[SER02\]](#page-252-3). Contrairement aux deux instabilités citées précédemment, ces couplages aéro-élastiques ne sont pas des couplages rotor/structure, mais des instabilités comparables au flottement des plans fixes tels que les ailes d'avion.
- − Les problèmes dynamiques de couplage avec la chaîne de puissance : certaines technologies de rotor déformables peuvent engendrer un couplage entre la déformation en torsion d'éléments de la chaine de transmission et un mouvement des pales en traînée. De plus, comme il est expliqué dans [\[MAL97\]](#page-250-4), ce mouvement peut être entretenu par le système de régulation des moteurs qui peut rendre alors le système instable.

# **4.1.4. Bilan**

De par son architecture et son mode de fonctionnement pour lesquel les efforts aérodynamiques difficiles à modéliser et les couplages dynamiques entre ses différents sous-systèmes jouent un rôle important, l'hélicoptère forme un système complexe avec un fort caractère multidisciplinaire.

# **4.2.CONTEXTE DE LA LIAISON BTP-FUSELAGE**

# **4.2.1. Origine et conséquences des principales sources vibratoires**

Les excitations dynamiques du rotor peuvent provenir de plusieurs sources possibles.

En vol stationnaire, l'anisotropie du rotor (due à des variations des caractéristiques des pales) peut perturber le bon fonctionnement du rotor et conduire à une excitation du rotor sur le fuselage. Cette excitation du rotor sur le fuselage reste cependant moins importante que celle provenant des efforts aérodynamiques que nous allons détailler [\[KRY03\]](#page-249-0).

En vol de translation, un autre facteur intervient : les pales sont soumises à des efforts aérodynamiques alternés périodiques (de fréquence fondamentale  $f = \dfrac{\Omega}{2\pi}$  [Hz], étant la fréquence du régime de rotation du rotor principal) dus à la variation de vitesse de la pale suivant son azimut. La cause de ces efforts alternés provient du principe même du fonctionnement du rotor [\[KRY03\]](#page-249-0).

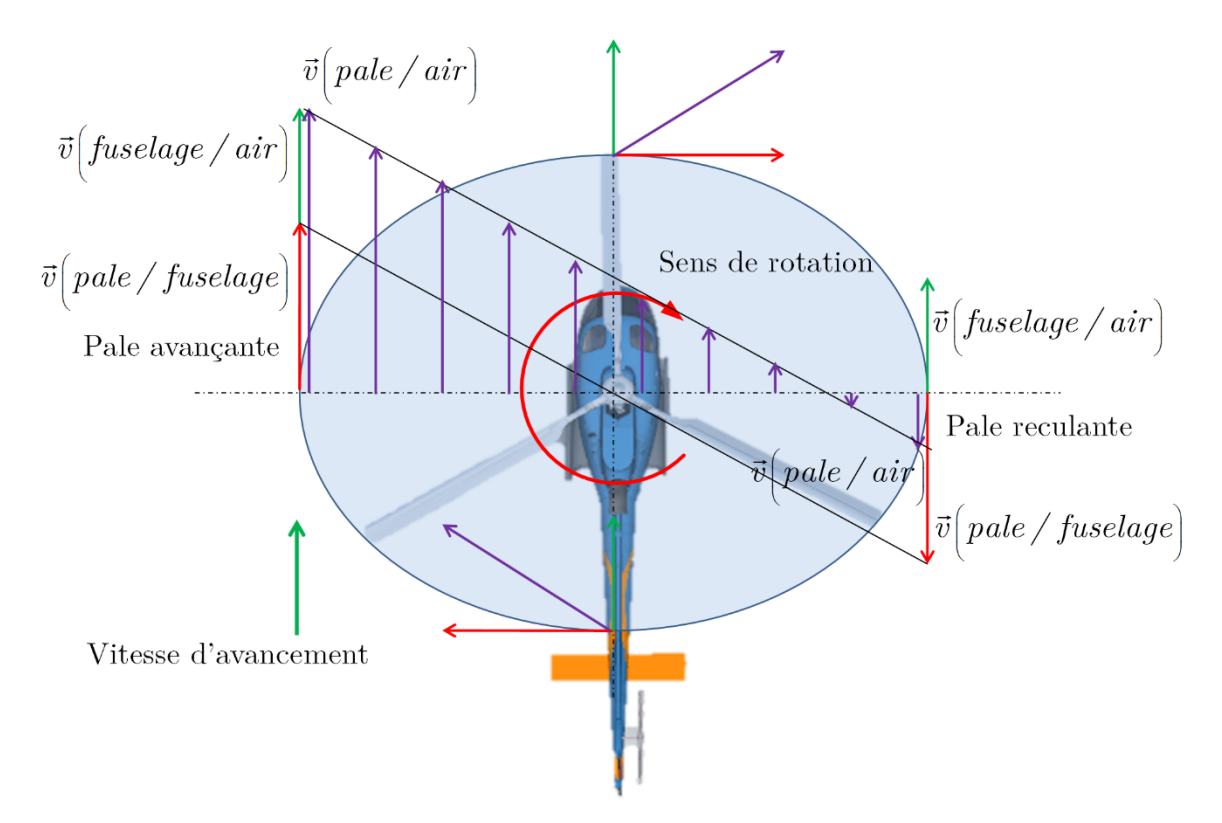

*Figure 4.4 – Cinématique du rotor en vol de translation*

Ces efforts aérodynamiques sur les pales provoquent ensuite des efforts et des moments, au niveau du moyeu, qui constituent une excitation mécanique pour le fuselage. La réponse de celui-ci dépend alors de ses caractéristiques dynamiques et des systèmes de filtrage interposés entre le rotor et le fuselage. Ceux sont sur les vibrations provenant de cette origine que la liaison BTP-fuselage, qui sera détaillée dans le paragraphe [4.3,](#page-97-0) aura pour objectif d'agir.

Le schéma suivant rappelle les principales répercussions de ces vibrations forcées dans un hélicoptère. Par souci de simplification, les différents couplages entre le rotor

et le fuselage, dus aux actions de retour du fuselage sur la dynamique des pales, n'ont pas été pris en compte. Ce schéma permet aussi de situer la liaison BTP-fuselage dont le rôle est essentiel dans la transmission des vibrations.

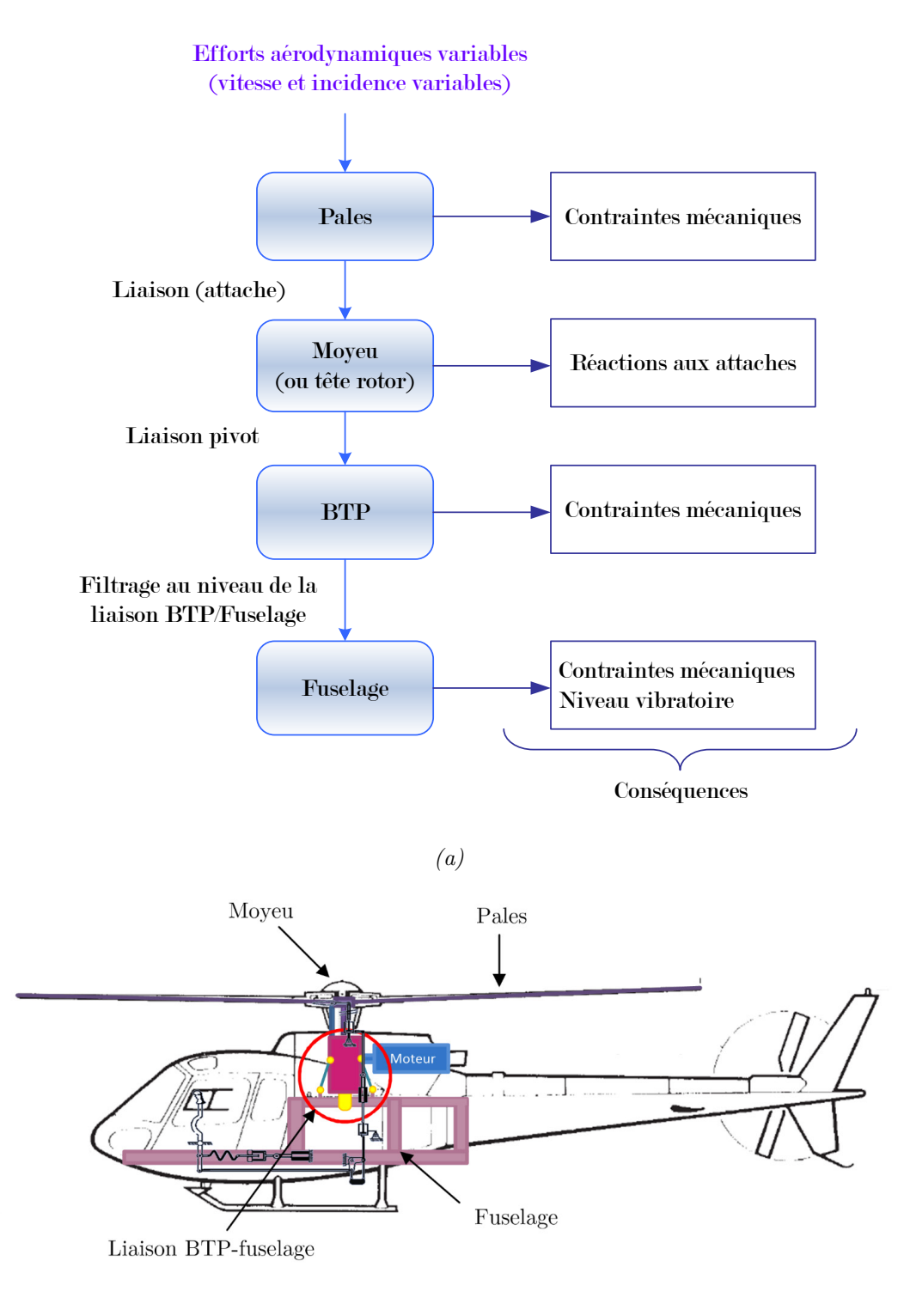

*(b)*

*Figure 4.5 – (a) Répercussions des vibrations forcées sur l'hélicoptère (b) Eléments concernés.*

Par ailleurs, en tenant compte de tous les phénomènes aérodynamiques complexes tels que le décrochement et les turbulences liées aux pales, on démontre que les efforts aérodynamiques appliqués à la pale peuvent se décomposer, au-delà de la composante statique, en série de Fourier dont les fréquences sont les harmoniques successifs du régime de rotation du rotor Ω, 2Ω, 3Ω, …, nΩ [\[KRY03\]](#page-249-0).

On montre que le rotor se comporte comme un filtre qui transmet au fuselage des efforts dont les fréquences sont des harmoniques de pulsation kb $\Omega$  ( $\Omega$  est la fréquence de rotation du rotor et b le nombre de pales.). Dans la plupart des cas, l'excitation sur le premier harmonique bΩ est prépondérante [BIE 92] [\[KRY03\]](#page-249-0).

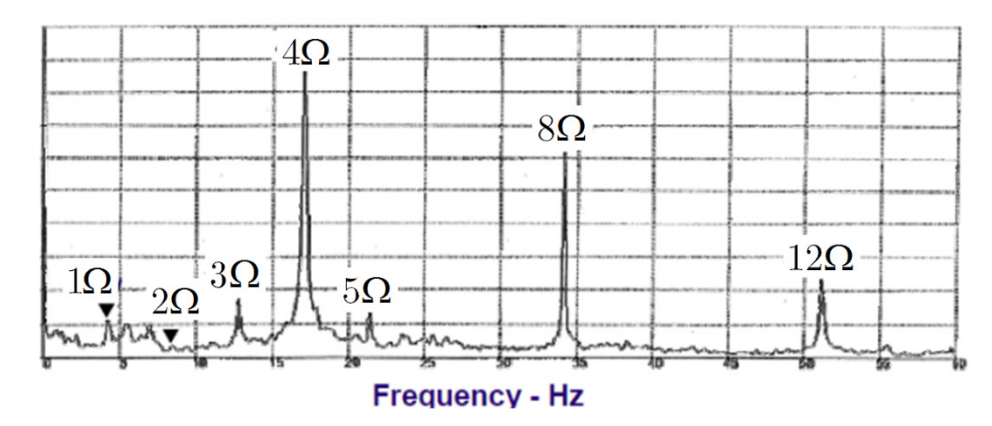

*Figure 4.6 - Spectre typique des efforts vibratoires verticaux mesurés en cabine*

Pour assurer l'intégrité structurelle de l'appareil, les hélicoptéristes s'attachent alors, premièrement, à minimiser les efforts qui lui sont transmis par la liaison rotor/fuselage. Les systèmes antivibratoires passifs devront donc être réglés pour diminuer les oscillations en bΩ. Deuxièmement, ils analysent le positionnement des fréquences propres, et leurs multiples, de la structure en corps rigide ou en corps déformable pour éviter tout couplage et résonance avec ces fréquences d'excitations en  $b\Omega$ .

Pour optimiser le niveau vibratoire du fuselage, différents systèmes antivibratoires peuvent être positionnés à différents niveaux comme nous allons le détailler dans le paragraphe suivant.

# <span id="page-94-0"></span>**4.2.2. Méthodes de réduction des vibrations mécaniques**

Les systèmes antivibratoires peuvent être triés selon deux critères :

- − leur mode d'action : passif, semi-actif ou actif [\[KRY03\]](#page-249-0), [\[GAR10ca\]](#page-248-3) et [\[RIZ99\]](#page-252-4),
- − la stratégie du lieu d'implantation dans la structure à l'interface [\[DES76\]](#page-247-0), [\[DES78\]](#page-247-1) et [\[FLA66\]](#page-248-4) ou dans la structure [\[BRA82\]](#page-246-1) et [\[CRA11\]](#page-247-2).

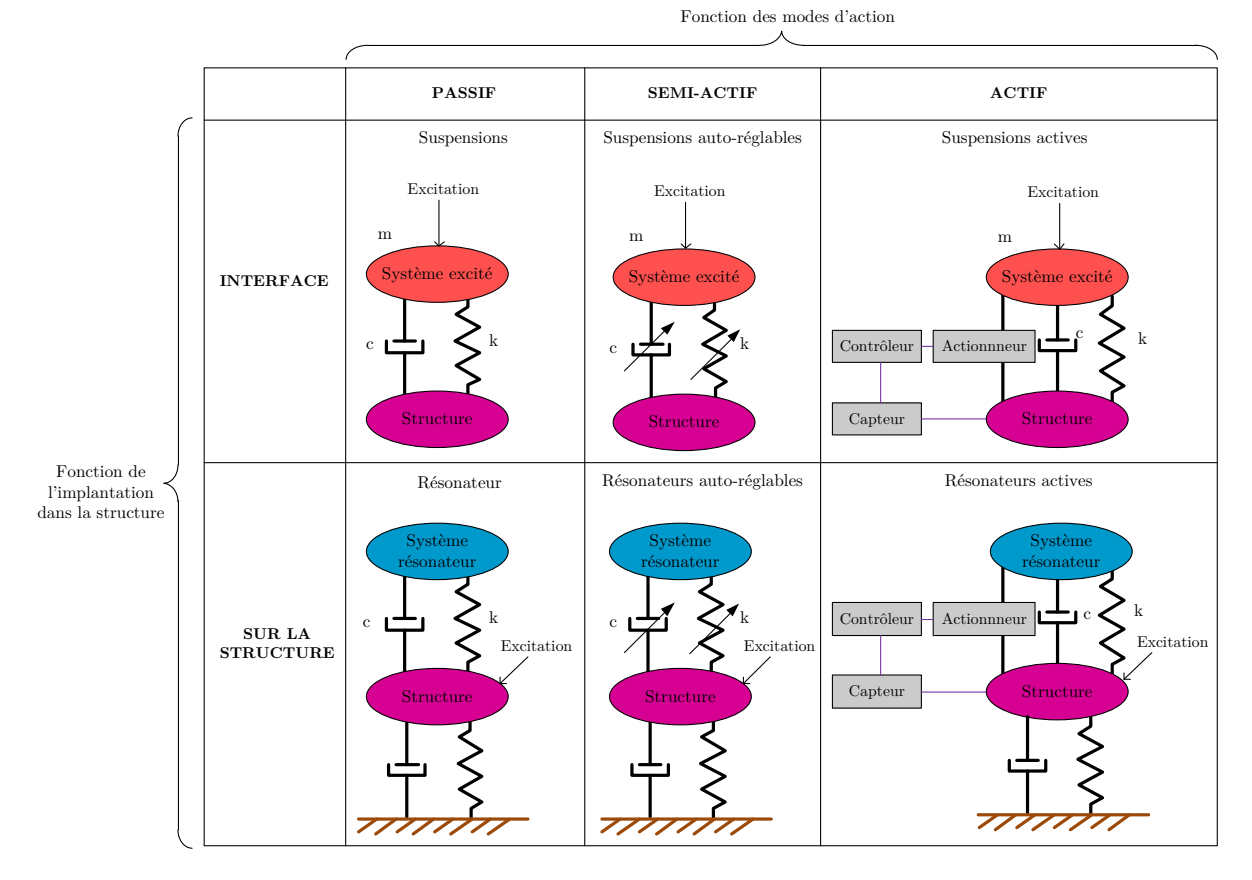

*Figure 4.7 – Classification des systèmes antivibratoires.*

# 4.2.2.1. *Différentes implantations*

Pour réduire le niveau vibratoire d'un système, les différentes implantations suivantes sont possibles :

- l'utilisation de système de contrôle agissant à l'interface entre deux structures.

Les systèmes agissant à l'interface entre deux structures sont composés de deux parties : un système excité accueillant la source énergétique vibratoire et une structure que l'on veut isoler.

- l'utilisation de système de contrôle agissant directement sur la structure.

La méthode la plus naturelle pour réduire le niveau vibratoire consiste à agir au niveau des sources de vibrations. Pour ce faire, des systèmes à masse résonante sont souvent utilisés. La masse résonante permet de changer la fonction de transfert déplacement/ excitation. On a alors un phénomène d'antirésonance c'est-à-dire un déplacement nul à la pulsation d'antirésonance. Ce type de systèmes est surtout utilisé de manière monomodale, c'est-à-dire sur une structure excitée à une fréquence donnée qui doit être peu fluctuante.

Pour ce type de système, il existe soit des systèmes agissants au plus près des sources, tels que les pendules ou résonateurs de tête montés sur les pales [CRA 11] ou agissant sur la structure à l'endroit où cela pose problème, tels que les résonateurs de cabines placés sous le siège pilote [BRAI 82] [KRY003].

## 4.2.2.2. *Différents modes d'actions*

Trois modes d'action sont possibles :

## Mode d'action 1 - systèmes passifs

Les systèmes passifs sont des systèmes qui permettent d'agir sur le niveau vibratoire d'une structure (augmentation ou diminution) sans apport d'énergie. Lors du dimensionnement de la structure, ces systèmes sont définis afin de modifier les caractéristiques physiques de la structure (masse, raideur, amortissement).

Ce sont des systèmes non adaptables aux modifications de fonctionnement (changements de conditions de vol, de régime moteur) de la structure et aux variations de masse de structure (variation du nombre de passagers, diminution de la masse de l'hélicoptère pendant le vol par consommation de carburant).

## Mode d'action 2 - systèmes semi-actifs

Les systèmes semi-actifs reposent sur le même principe que les systèmes passifs. Cependant, ils ont la capacité de s'adapter aux modifications : des efforts d'excitation en amplitude ou en fréquence et des paramètres dynamiques de la structure à contrôler (masse, raideur, amortissement). Dans ces systèmes, de l'énergie est apportée à un actionneur qui modifie des caractéristiques de la structure (une raideur, un amortissement ou la position d'une masse).

## Mode d'action 3 - systèmes actifs

Le principe du contrôle actif est l'annulation des vibrations initiales perturbatrices par la création de vibrations créées artificiellement et de manière antagoniste.

Les principales difficultés rencontrées dans le contrôle actif sont les suivantes :

- − la réaction peut être réalisée uniquement après que la vibration initiale ait été détectée (principe de causalité),
- − l'annulation instantanée d'une création de vibrations est délicate car la chaîne de contrôle actif (détection → analyse du signal → synthèse du contre-signal → génération du contre-effort) comporte nécessairement un retard.

La principale contrainte du contrôle actif est la nécessité de préserver la stabilité du système.

# <span id="page-97-0"></span>**4.3.LA LIAISON BTP-FUSELAGE EQUIPEE DU SYSTEME SARIB : UNE LIAISON INTELLIGENTE**

## **4.3.1. Intérêts de la liaison**

La liaison BTP-fuselage, malgré son caractère complexe, est essentielle pour le traitement et l'atténuation des phénomènes vibratoires. Par rapport à la classification des solutions antivibratoires énoncées précédemment, elle est basée sur une action à l'interface entre deux structures : la BTP et le fuselage. Comme il est mentionné dans [\[KRY03\]](#page-249-0), un système antivibratoire au niveau de la liaison BTP-fuselage (comme une suspension souple BARBECUE) permet une réduction importante du niveau vibratoire : entre 35 et 70%).

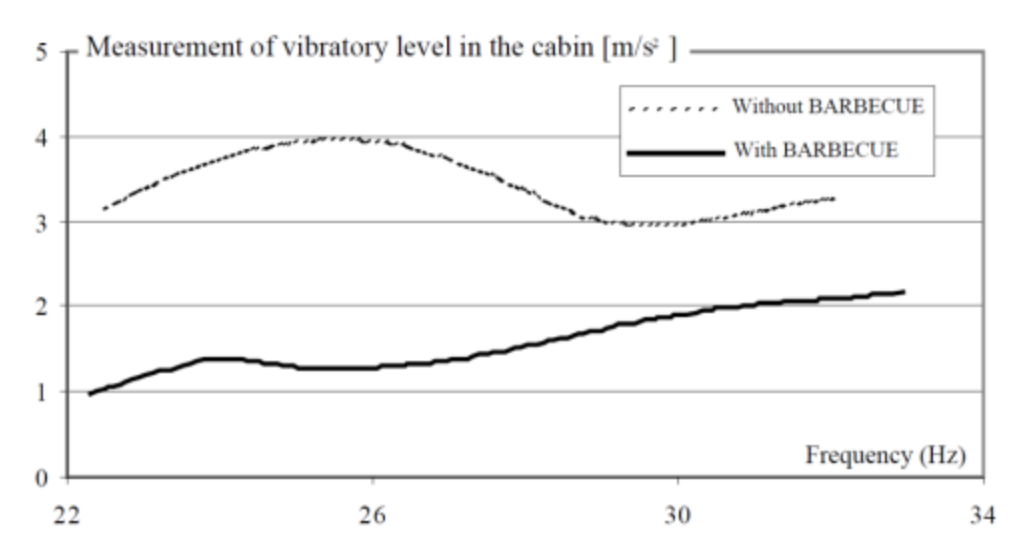

*Figure 4.8 – Réduction du niveau vibratoire à l'aide d'un système antivibratoire "BARBECUE" (illustration extraite de [\[KRY03\]](#page-249-0))*

En effet, les normes relatives aux vibrations mécaniques dans une cellule demandent un niveau de confort tel qu'il n'est plus possible de les atteindre sans intégrer des systèmes antivibratoires [\[CAR00\]](#page-246-2).

# **4.3.2. Fonctions de la liaison**

Les objectifs de la liaison sont multiples. La liaison entre le rotor et le fuselage doit assurer les fonctions principales suivantes :

D'abord, elle doit assurer la transmission des efforts statiques nécessaires pour la sustentation du fuselage dans les différentes phases du vol avec un déplacement statique limité.

Ensuite, elle doit filtrer, de la manière optimale, les vibrations issues du rotor pour assurer un confort de vol suffisant et limiter l'usure des composants en fatigue.

Deux visions complémentaires sont ici à prendre en compte : la diminution de l'effort dynamique transmis de la suspension au fuselage et la diminution de l'amplitude vibratoire du mouvement du fuselage.

Enfin, il est aussi important de ne pas diminuer les charges utiles de l'appareil à cause d'une augmentation du poids de la suspension.

De plus, des fonctions secondaires, comme la récupération d'énergie des vibrations mécaniques au niveau des différents éléments vibrants constitutifs de la suspension, peuvent être envisagées afin d'apporter des solutions à la mise en place de systèmes actifs autonomes.

# **4.3.3. Les différentes solutions de systèmes antivibratoires**

Différentes solutions techniques, permettant de filtrer les vibrations provenant du rotor principal et transmises au fuselage, ont été envisagées. Ces solutions peuvent être classées selon leur mode d'action (passif, actif ou semi-actifs) comme il a été exposé dans le paragraphe [§4.2.2.](#page-94-0)

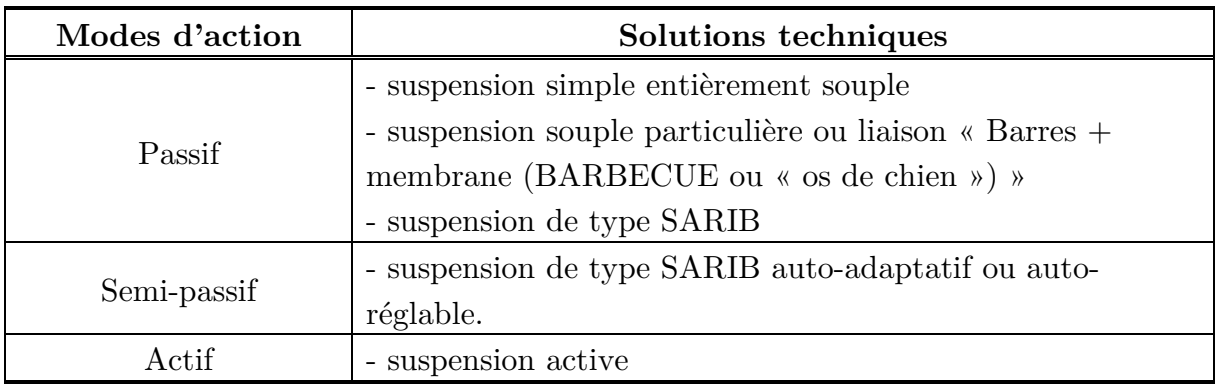

Tableau 4-1 – Différentes solutions techniques de la liaison BTP-fuselage

# 4.3.3.1. *Suspension simple entièrement souple*

Une première solution qui vient à l'esprit est l'utilisation d'une suspension classique ressort-amortisseur souple (voir la modélisation d'une suspension classique [Figure 4.9\)](#page-99-0).

Le réglage de la raideur du ressort permet de modifier la fréquence de résonance du système. En effet, la deuxième pulsation propre du système (qui est la pulsation propre physiquement possible du système) vaut :  $\omega_{n2} = \sqrt{\frac{k(m_1 + m_2)}{m_1}}$ 2  $1''$   $2$ *p*  $k(m + m)$  $=\sqrt{\frac{k\big(m_{_1}+m_{_2}\big)}{m_{_1}m_{_2}}} \text{~ soit~ } \omega_{_{p2}}$  $\overline{c}$ *p*  $\approx \sqrt{\frac{k}{m}}$ car *m1* est très supérieur à *m2.*

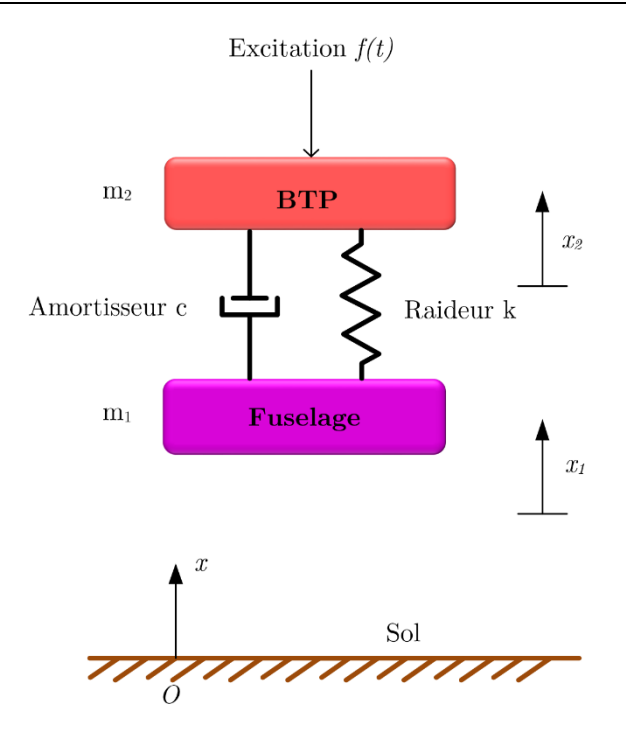

*Figure 4.9 – Modélisation d'une suspension simple.* 

<span id="page-99-0"></span>En choisissant une raideur suffisamment petite, cette pulsation propre du système est suffisamment petite devant la pulsation d'excitation  $\omega_{exc}$ , et, par conséquent, aussi éloignée de cette fréquence (voir [Figure 4.10\)](#page-99-1). Ce type de suspension permet de limiter l'amplitude vibratoire de la cellule (fuselage).

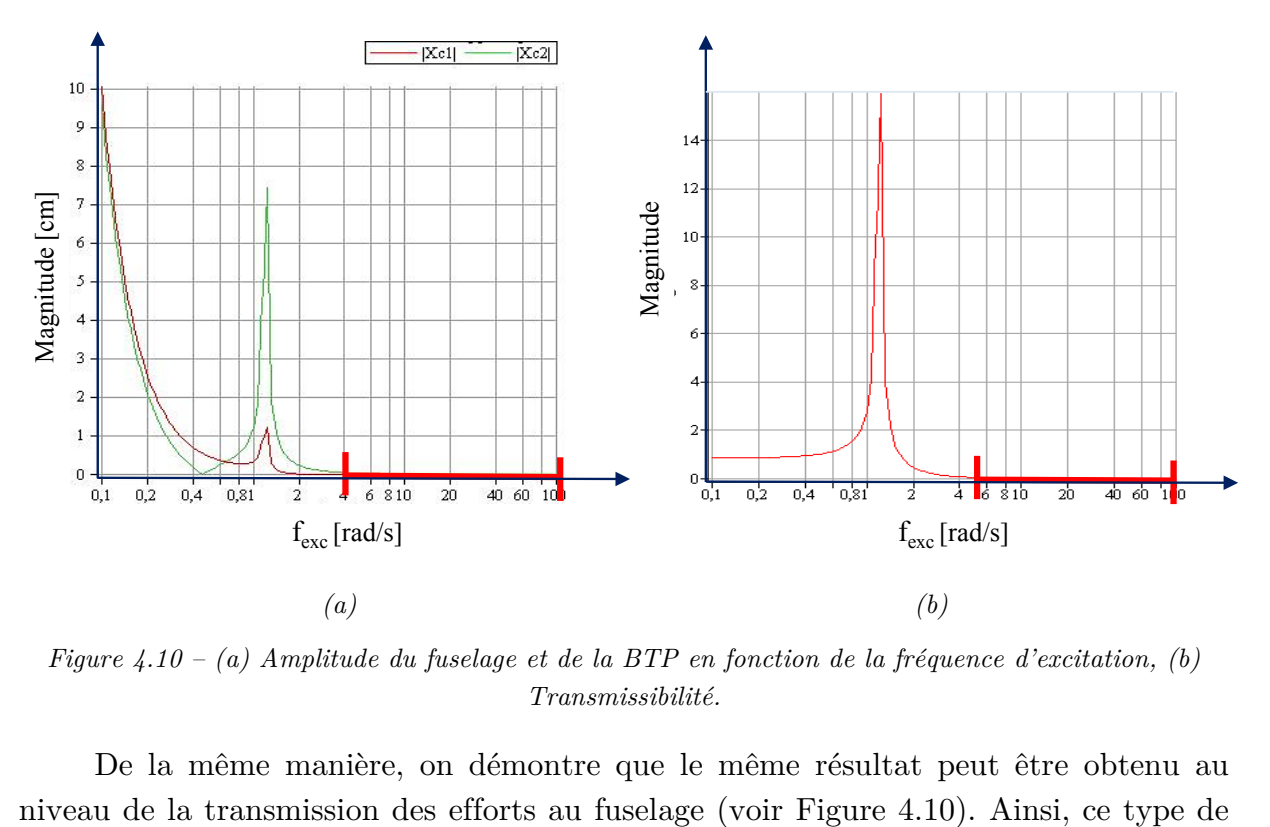

<span id="page-99-1"></span>*Figure 4.10 – (a) Amplitude du fuselage et de la BTP en fonction de la fréquence d'excitation, (b) Transmissibilité.*

De la même manière, on démontre que le même résultat peut être obtenu au

suspension permet de limiter l'amplitude de la cellule et la transmission d'efforts à la cellule.

Par contre, en raison de la souplesse du ressort, ce dernier ne permet pas de limiter les déplacements statiques. En effet, la déformation statique totale que le ressort subit est :

$$
\Delta l_{totale} = \left(\frac{m_1 + m_2}{k}\right)g\tag{4.1}
$$

Avec les données numériques que l'on peut trouver dans [\[KRY03\]](#page-249-0), on trouve que la déformation statique peut être de l'ordre de quelques centimètres ce qui est rédhibitoire pour que ce type de suspension puisse être utilisée.

Aussi, il est nécessaire de rechercher d'autres systèmes pour cette application.

## 4.3.3.2. *Les liaisons classiques souples*

La liaison entre le rotor et le fuselage se fait par l'intermédiaire de la boîte de transmission principale (BTP), le rotor étant en liaison pivot par rapport à la BTP. La liaison BTP-fuselage est réalisée à travers les barres BTP et une membrane souple en fond de BTP comme on peut le voir sur le schéma de principe [\(Figure 4.11\)](#page-100-0).

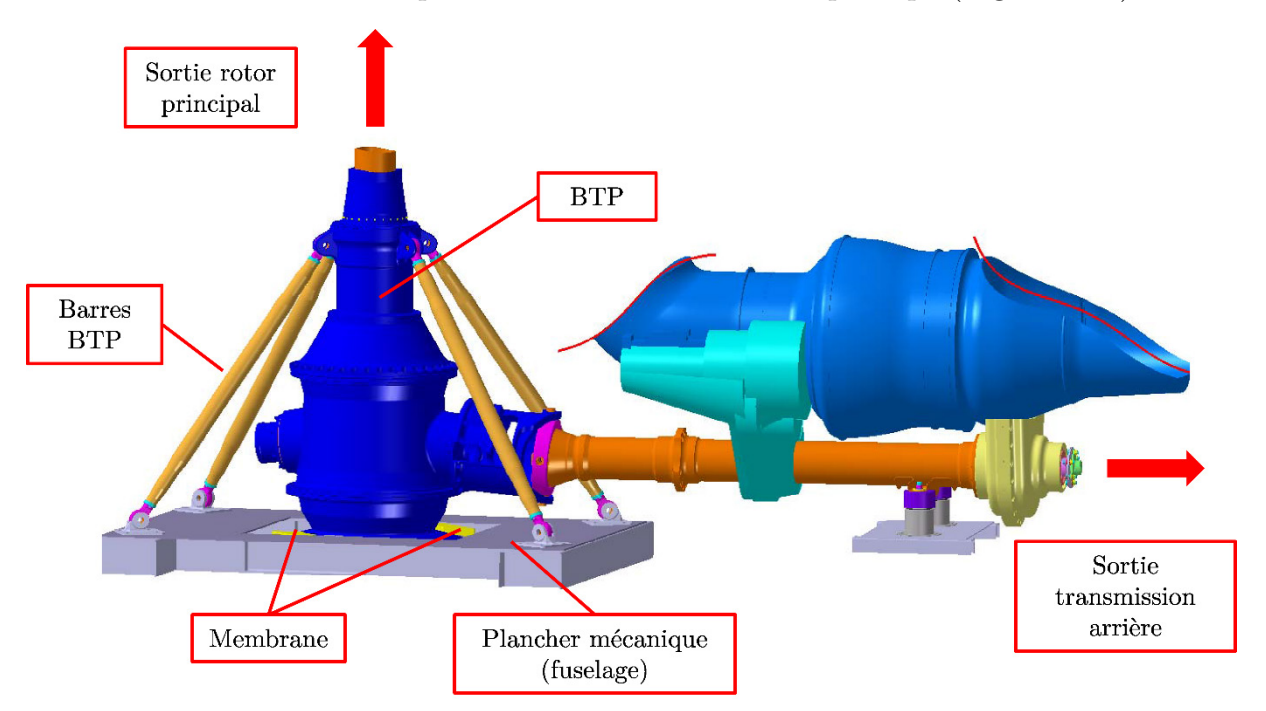

<span id="page-100-0"></span>*Figure 4.11 – CAO de la liaison BTP-fuselage d'un appareil Eurocopter de la famille Ecureuil (illustrations extraites du sujet d'agrégation de mécanique 2003).*

Cette solution {Barres BTP + membrane souple} est utilisée sur la plus grande partie de la flotte des hélicoptères produits par la société Eurocopter. Différentes technologies sont utilisées pour la réalisation de ces liaisons souples suivant le type d'hélicoptère :

- − liaison en « Os de chien » pour les appareils légers (famille Ecureuil),
- − liaison « Barbecue » pour les appareils lourds (famille Super Puma),
- − liaison intermédiaire pour les appareils mi-lourds (famille Dauphin).

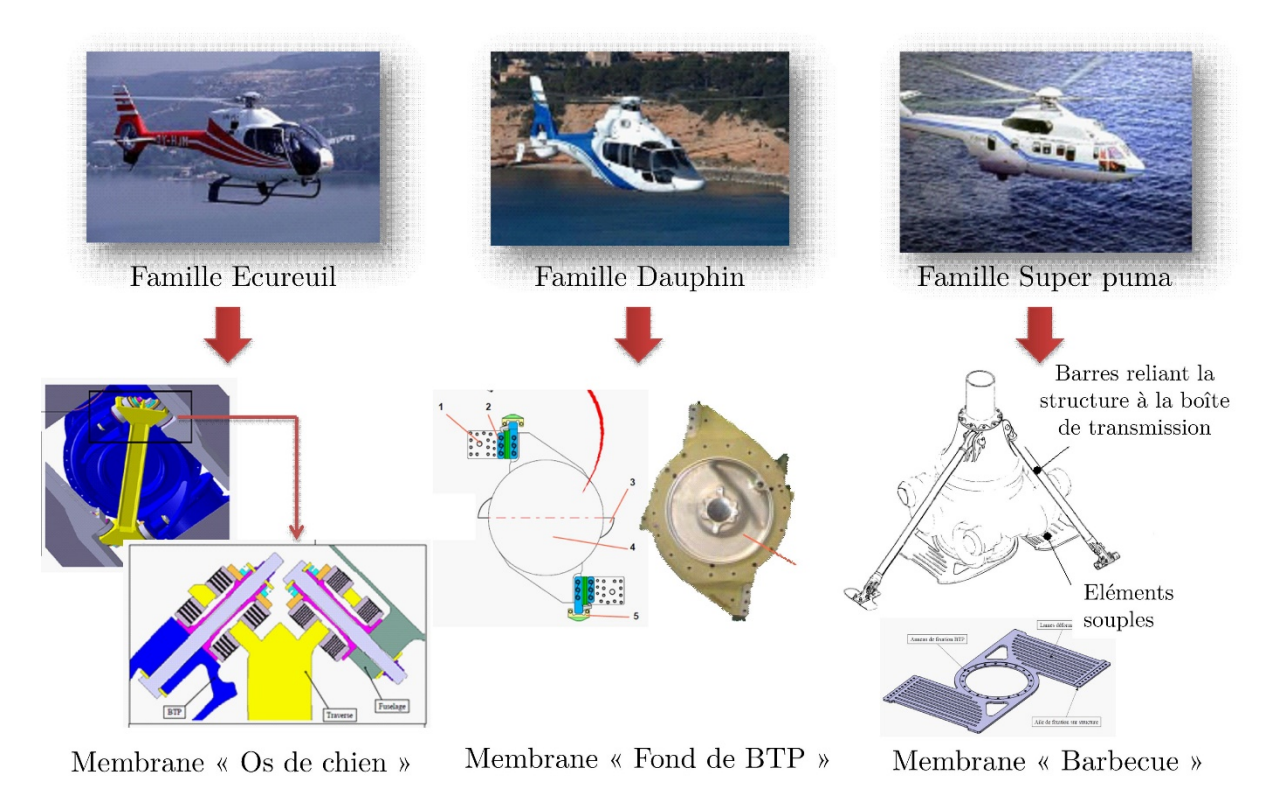

*Figure 4.12 – Différentes technologies utilisées pour la liaison souple de la liaison BTP-fuselage (illustrations extraites du sujet d'agrégation de mécanique 2003).*

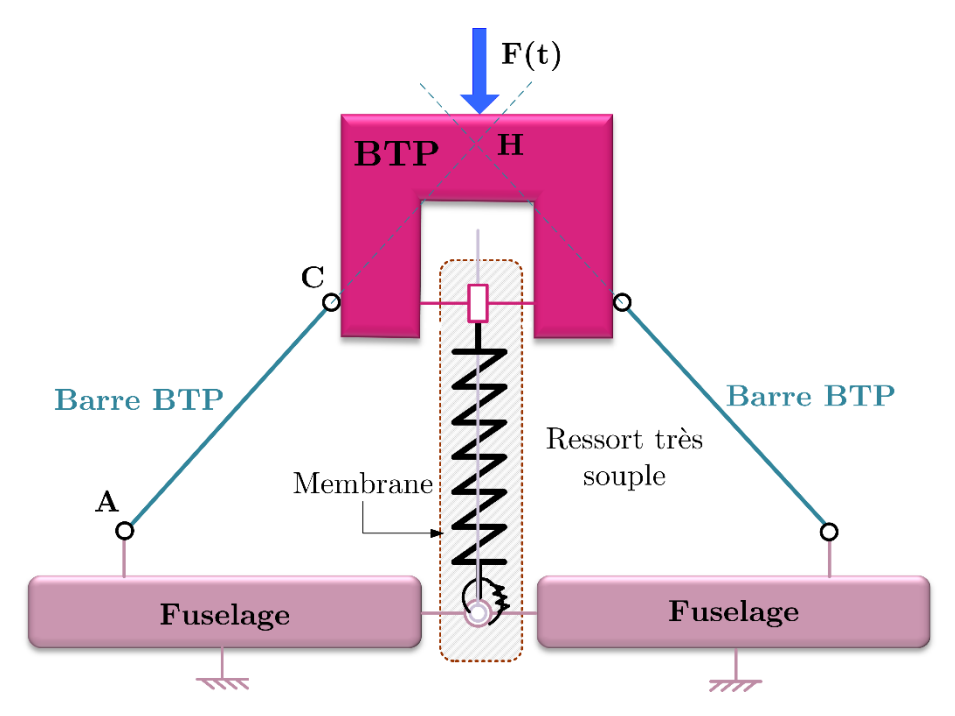

Voyons maintenant le principe de fonctionnement de cette liaison.

*Figure 4.13 – Schéma cinématique simplifié de la liaison BTP-fuselage souple.*

<span id="page-102-0"></span>Nous rappelons que le torseur des actions mécaniques du système sur le fuselage s'écrit :

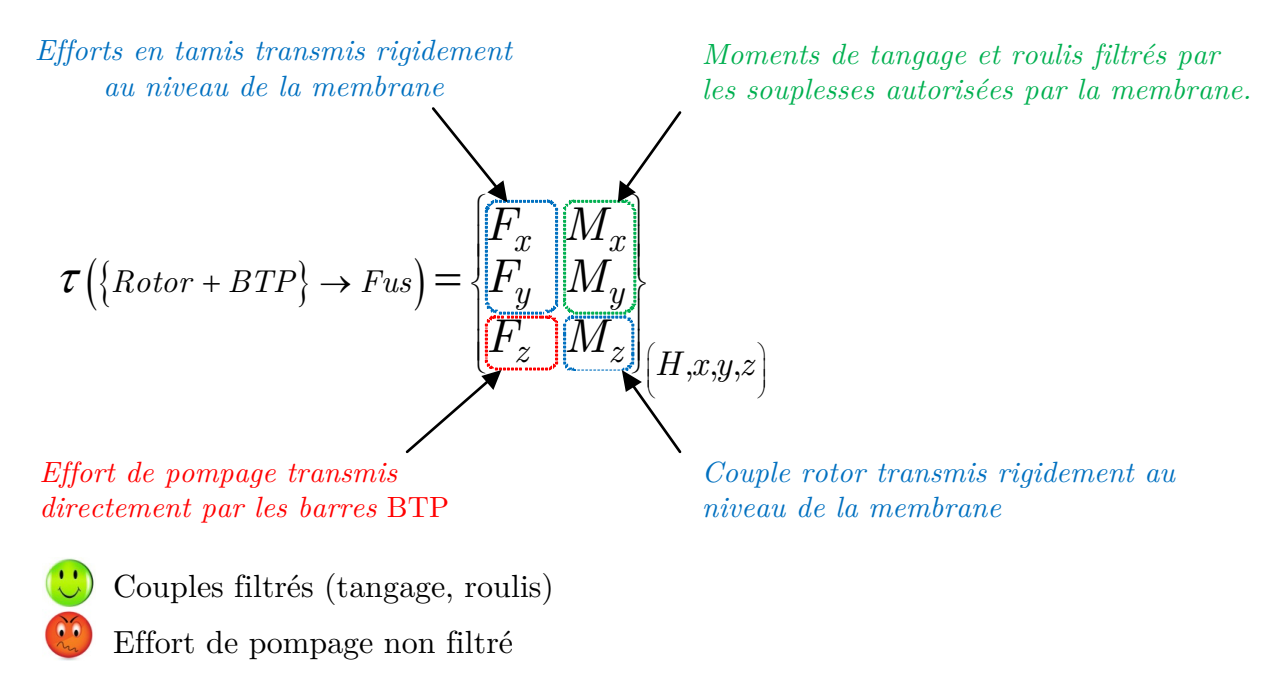

*Figure 4.14 – Analyse de la liaison BTP-fuselage sur le torseur transmis au fuselage*

Les composantes de ce torseur sont constituées d'une partie statique provenant des efforts nécessaires à la sustentation et d'une partie dynamique provenant des excitations dynamiques induites par le rotor sur le fuselage du fait de la rotation du rotor.

Les barres BTP permettent de suspendre sans souplesse le fuselage au rotor et ainsi de transmettre la portance du rotor à la structure. De plus, les barres BTP permettent à la BTP d'avoir un mouvement de rotation autour d'un axe instantané de rotation. L'intersection entre cet axe et le plan dans lequel s'effectue le mouvement est appelée point focal (qui est le point de concours des directions des barres BTP) et notée H sur la [Figure 4.13.](#page-102-0)

La membrane est une suspension souple particulière qui présente :

- − Une raideur faible pour les mouvements angulaires autour des axes de roulis θ et tangage $\,\theta_{_{\!y}}\,$ et pour le déplacement linéaire de pompage z.
- − Une très grande raideur pour les mouvements linéaires en tamis x et y et le mouvement angulaire en lacet  $\theta$ .

Ainsi, la membrane autorise le mouvement angulaire de la BTP autour des axes de roulis et tangage. La souplesse de la membrane autour de ces axes permet une forte filtration des moments dynamiques  $M_x$  et  $M_y$  autour de ces axes. Ce filtrage est rendu possible en calant la fréquence propre du système pendulaire très en dessous de la fréquence d'excitation du rotor.

Par ailleurs, la membrane reprend le couple du rotor principal grâce à sa très grande rigidité en lacet (degré de liberté en  $\theta$ <sub>r</sub>).

En conclusion, les suspensions classiques permettent un filtrage des moments dynamiques de tangage et de roulis mais aucun filtrage des efforts dynamiques de pompage. Le but de la suspension SARIB dont l'architecture est présentée dans le brevet [ZOP 98] que nous allons voir dans le paragraphe suivant sera de permettre la filtration de ces efforts dynamiques de pompage.

# 4.3.3.3. *Suspension de type SARIB*

Un système antivibratoire appelé SARIB (Suspension Antivibratoire à Résonateur Intégré dans les Barres) ou DAVI (Dynamic Anti-Resonant Vibration Absorber) permet d'améliorer la filtration des vibrations de la liaison rotor-fuselage pour une fréquence donnée. Le principe consiste à rajouter près de chaque point d'attache un batteur (système SARIB) couplé cinématiquement à la structure excitée et à la structure porteuse [\(Figure 4.15\)](#page-104-0).

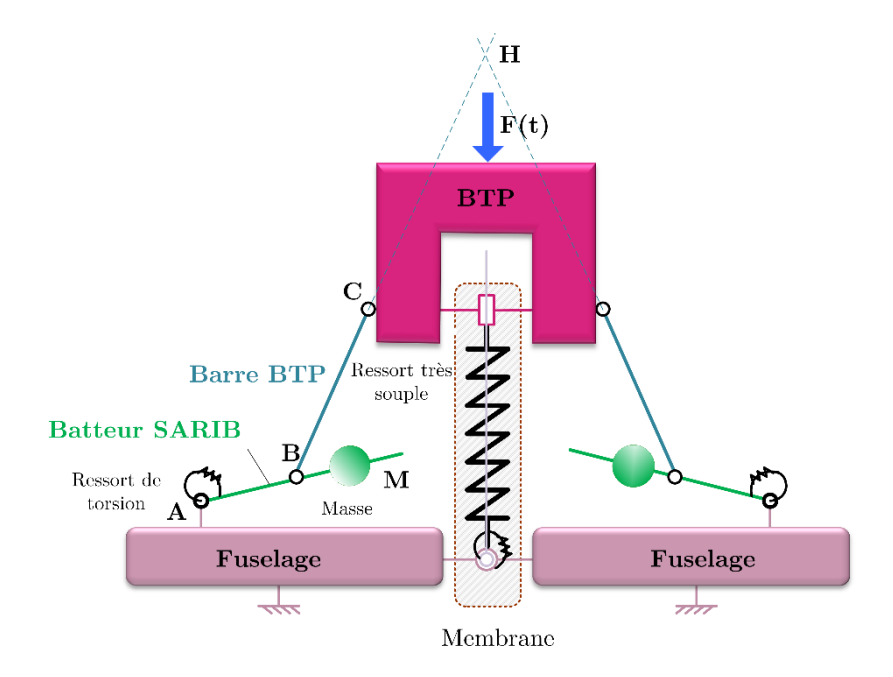

<span id="page-104-0"></span> $Figure 4.15 - Schéma cinématique plan de l'ensemble \n\begin{Bmatrix}\nBTP + barres BTP + batters + Fuselage\n\end{Bmatrix}$ .

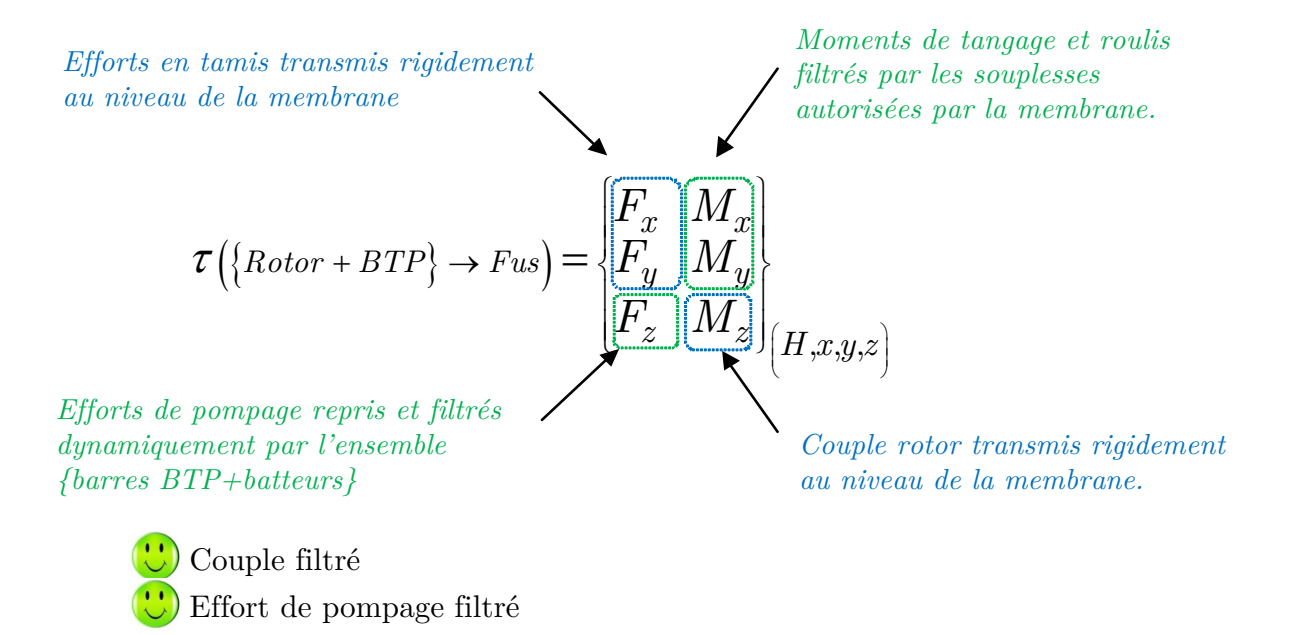

*Figure 4.16 – Analyse du torseur d'efforts transmis au fuselage par la liaison SARIB* 

Les batteurs SARIB rajoutent, à la liaison BTP-fuselage, une mobilité verticale de la BTP par rapport au fuselage. Les batteurs sont dimensionnés pour qu'ils génèrent des effets d'inertie sur la structure porteuse s'opposant aux actions provenant du rotor et injectées aussi sur la structure porteuse à la fréquence d'excitation du système [GOO00]. Ce système se comporte alors comme un filtre fréquentiel efficace pour une fréquence unique appelée fréquence d'anti-résonance  $f_a$ . Les efforts de pompage (ou efforts verticaux) peuvent alors être filtrés à cette fréquence. La pulsation d'antirésonance  $\omega_a$  sera calée sur la pulsation d'excitation  $\omega_{exc} = b\omega_{rot}$  du rotor.

A partir de la modélisation proposée ici, on montre que la fréquence d'antirésonance de la fonction de transmissibilité entre l'amplitude de l'effort d'excitation verticale et l'amplitude de l'effort de liaison dans la liaison pivot (entre les batteurs et le fuselage) a, en première approximation, l'expression qui suit. Le lecteur pourra trouver en annexe C les développements analytiques réalisés à partir des équations de Lagrange qui permettent d'aboutir à cette expression.

$$
\omega_a = \sqrt{\frac{k}{\lambda(\lambda - 1)m_{Bat}}} \tag{4.2}
$$

Avec :

k – la raideur équivalente à la membrane et la raideur de torsion.

 $\lambda = \frac{AB}{\sqrt{AB}}$  $\frac{AB}{AM}$  – le rapport de longueur.  $m_{Bat}$  – la masse mobile sur le batteur.

Remarque :  $\lambda(\lambda - 1)$  est à peu près égal à 60 dans les données que nous avons utilisées. On peut ainsi remarquer que l'effet de la masse  $m_{\text{Bat}}$  sera multiplié par 60. On retrouve alors l'intérêt d'un tel résonateur (appelé encore résonateur inertiel) qui permet à l'aide de ce rapport d'amplification d'obtenir la fréquence antirésonance souhaitée et un important effort inertiel (démontré en annexe) avec une faible masse  $m_{\text{Bat}}$ . Cet aspect est essentiel en aéronautique car plus la masse des équipements est réduite, plus il est possible d'embarquer une masse importante.

Plusieurs versions ont été développées : SARIB en flexion [\[GEN83\]](#page-248-5) et le SARIB en torsion [\[FER01\]](#page-247-3). La différence entre les deux solutions se situe au niveau de la raideur apportée à la liaison : dans le cas du SARIB Flexion, la raideur est assurée par une lame en flexion [\(Figure 4.17\)](#page-106-0) tandis que, dans le cas, du SARIB Torsion, la raideur est assurée par un ressort de torsion [\(Figure 4.18\)](#page-106-1).

Le SARIB en flexion est installé sur des appareils de gros tonnage tels que le NH90.

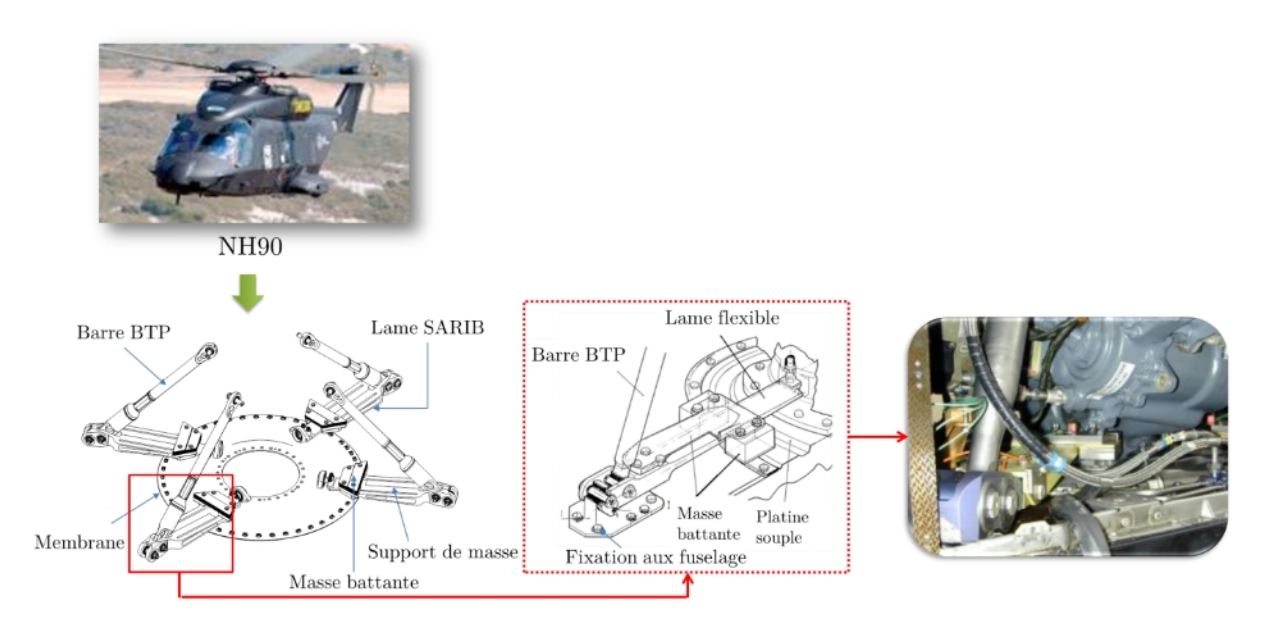

<span id="page-106-0"></span>*Figure 4.17 – Technologique de la liaison SARIB en flexion du NH90 (illustrations extraites de [\[KRY03\]](#page-249-0)).*

Le SARIB en torsion est la version la plus récente du système SARIB qui a permis une conception plus compacte de par la géométrie des éléments. Le SARIB en torsion a été testé sur une version prototype d'un appareil léger de type EC130. Les développements, effectués dans cette thèse, seront centrés sur le SARIB Torsion, dans sa version adaptative.

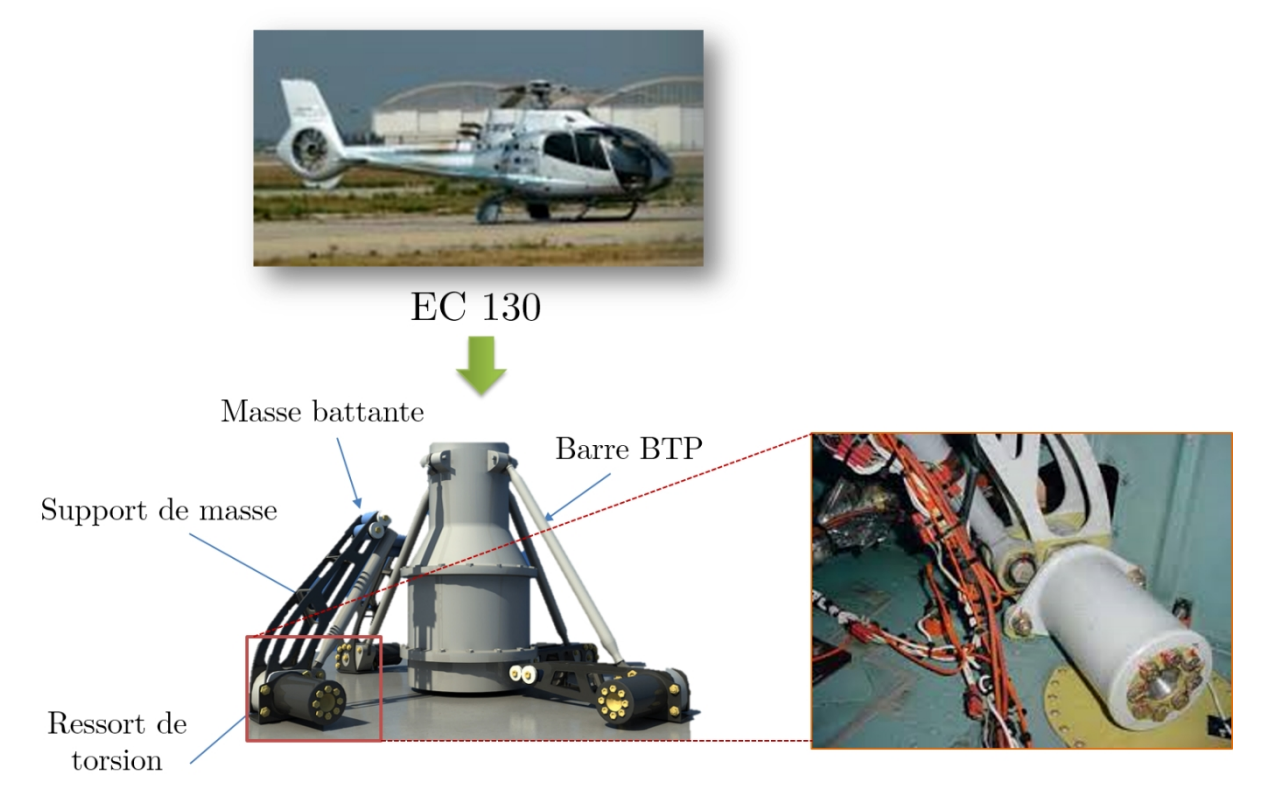

<span id="page-106-1"></span>*Figure 4.18 – Technologie de la liaison SARIB en torsion de l'EC130.*

Cette suspension SARIB permet d'avoir des caractéristiques de filtrage satisfaisantes tout en limitant les déformations statiques. Cependant, les efforts aérodynamiques de pompage et les moments de roulis/ tangage de la tête rotor se produisent à des fréquences différentes. Or, comme nous l'avons mentionné précédemment, le filtre, réalisé par la liaison SARIB, est mono-fréquentiel. Ainsi, il ne permet pas une filtration des deux types d'efforts (pompages et moments) simultanément car suivant le type d'effort, la fréquence d'antirésonance au niveau de la fonction de transmissibilité des efforts intervient n'est pas la même. La solution adaptative que nous allons détailler dans le paragraphe suivant permet d'adapter la fréquence d'antirésonance suivant le type de sollicitations imposées par le rotor (efforts à dominante « efforts de pompage » ou efforts à dominante « moment de roulis/tangage »).

# 4.3.3.4. *Suspension de type SARIB auto-adaptatif ou auto-réglable*

Cette solution est basée sur le même principe que le SARIB. Elle permet grâce à la translation d'une masse mobile d'adapter la fréquence de résonance du batteur (par modification de l'inertie du batteur) qu'il est possible de modifier à la fréquence de vibration de l'appareil [\(Figure 4.20\)](#page-108-0). En d'autres termes, cette solution permet de régler la valeur de l'amplification  $\lambda$  de telle manière que la pulsation d'antirésonance soit parfaitement réglée la pulsation d'excitation  $\omega_{exc}$  du rotor. De telles liaisons sont appelées liaisons intelligentes car elles s'adaptent aux sollicitations extérieures grâce à des dispositifs semi-actifs.

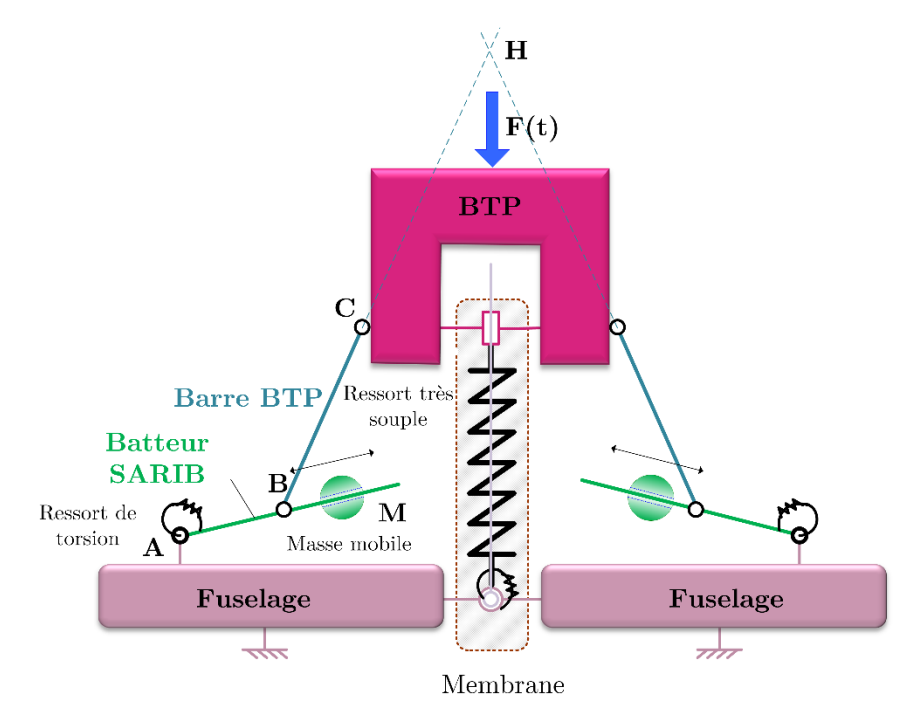

*Figure 4.19 – Modélisation de la liaison SARIB auto-réglable.*
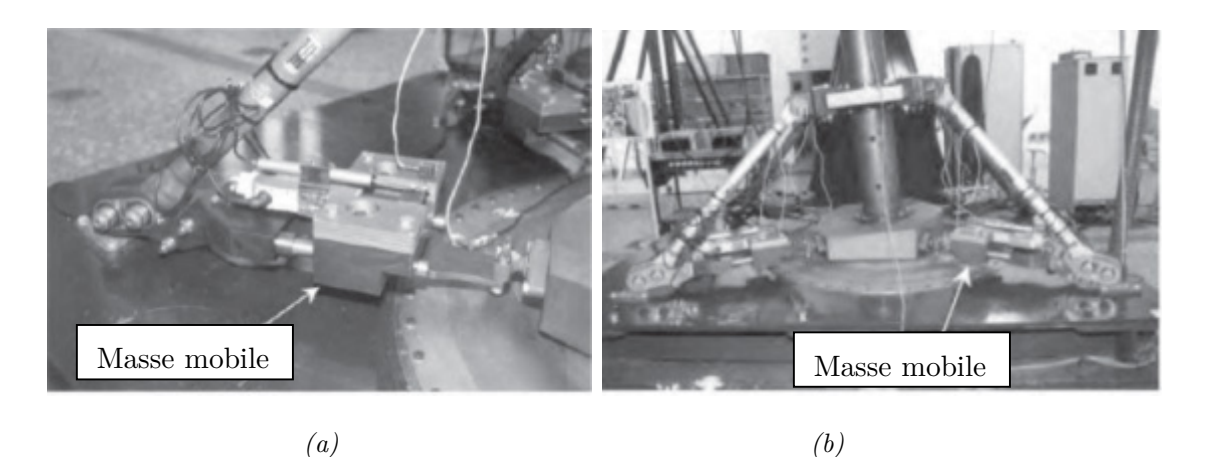

*Figure 4.20 – (a) Masse battante mobile et (b) Maquette de suspension autoréglable SARIB (Illustrations disponibles dans [\[KRY09\]](#page-249-0))*

#### 4.3.3.5. *Suspensions actives*

Il existe des solutions hydrauliques, où des vérins remplacent les barres de BTP. Les efforts produits par les vérins sont fonction de l'état vibratoire, mesurés à l'aide d'accéléromètres et de jauges de contraintes. Les systèmes antivibratoires actifs de liaisons rotor/fuselage sont très peu répandus. Ils sont, en effet, encore trop complexes à commander, très gourmands en énergie et impliquent un encombrement et une surcharge non négligeable. De plus, la complexité de ces systèmes rend leur maintenance lourde et coûteuse.

Cependant, sur certains hélicoptères de très gros tonnages, ces systèmes peuvent s'avérer intéressants car ils permettent un très bon filtrage comme on peut le constater sur la figure.

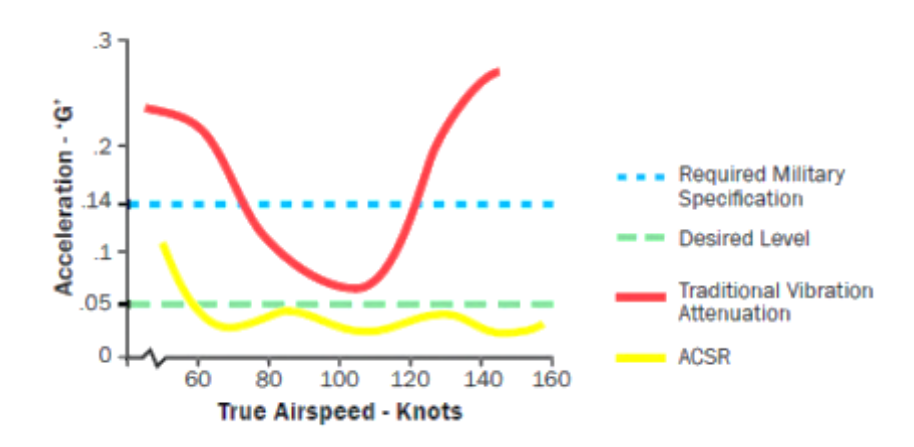

*Figure 4.21 - Illustration du filtrage vibratoire avec une suspension active (Illustration disponible dans les spécifications techniques en libre accès de l'hélicoptère Agusta Westland AW101)*

Cette solution est utilisée par le constructeur Agusta Westland sur le AW101 au travers d'un système appelé ACSR (Active Control of Structural Response) [\[HEN12\]](#page-249-1). Des vérins hydrauliques gérant à la fois les efforts statiques et dynamiques permettent d'empêcher la transmission d'efforts vibratoires provenant du rotor au fuselage.

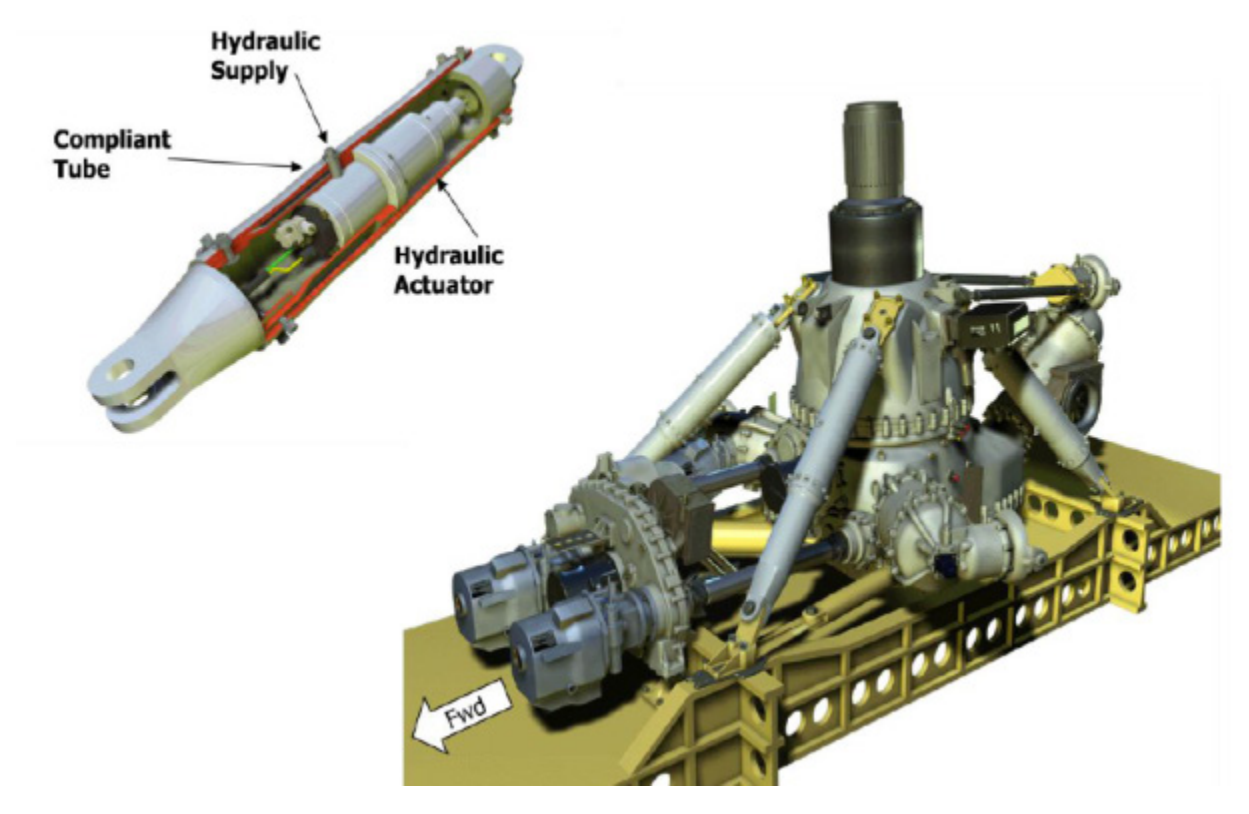

*Figure 4.22 – Système actif ACSR de Agusta Westland (illustrations extraites de [\[HEN12\]](#page-249-1)).*

# **4.4.CONCLUSION**

Dans ce chapitre, le lecteur a pu être sensibilisé à la complexité du système hélicoptère. Celle-ci provient essentiellement de son architecture et de son mode de fonctionnement qui comporte des efforts aérodynamiques difficiles à modéliser et des couplages dynamiques entre ses différents sous-systèmes importants.

Ensuite, le contexte de la liaison BTP-fuselage intimement lié à la propagation des vibrations mécaniques dans l'hélicoptère a été introduit. Les principales origines des vibrations mécaniques dans un hélicoptère : efforts aérodynamiques dissymétriques en vol d'avancement et existence de balourd au niveau du rotor ont été décrites ainsi que leurs répercussions sur le fuselage d'un appareil. Une classification des méthodes de réduction vibratoire par lieux d'implantation et mode d'actions nous a permis de préciser la nature du système antivibratoire que constitue la liaison BTP-fuselage d'un hélicoptère.

Enfin, le besoin de conception d'une liaison intelligente au niveau de la liaison

BTP-fuselage : la liaison BTP-fuselage équipée du système SARIB ainsi que les constituants d'une telle liaison ont été présentés. Nous avons vu qu'actuellement, les systèmes développés pour la liaison BTP-fuselage ne permettent pas d'obtenir des performances suffisantes sur une plage de fréquence. En effet, les liaisons souples ont des performances trop changeantes selon la fréquence d'excitation tandis que le système SARIB n'est performant que pour une fréquence unique. D'autres solutions de type actif (asservissement en fonction du niveau vibratoire du fuselage) existent et permettent un filtrage performant. Cependant, ces systèmes restent marginaux. Le développement de ces systèmes actifs, pour une large gamme d'appareils (des appareils de faible à moyen tonnage), semble peu réaliste car ils nécessitent un apport en énergie extérieure important pour fonctionner, utilisent des technologies de commandes complexes et présentent un poids ainsi qu'un encombrement important. C'est pourquoi plusieurs travaux de recherche portent sur la mise en place d'un système SARIB semi-actif permettant un filtrage réglable en fonction des conditions de vol avec une consommation d'énergie limitée. Cette solution nécessite l'ajout d'actionneurs et de systèmes de contrôle comme nous le verrons plus en détails à la fin du prochain chapitre.

# CHAPITRE 5.

# MODÉLISATION MULTI-BOND GRAPH de la liaison BTP-fuselage d'un hélicoptère

ans le chapitre précédent, nous avons expliqué pourquoi la liaison BTPfuselage équipée du système SARIB d'un hélicoptère représente un candidat pertinent à la mise en application des méthodes présentées. La question qui se pose maintenant est alors la suivante : comment peut-on modéliser et simuler à partir du multi-bond graph ce support d'application : la liaison BTP-fuselage ? Plus précisément, la simulation de la liaison BTP-fuselage équipée du dispositif SARIB devra permettre de caractériser la filtration adaptable de ce système antivibratoire. Cette caractérisation sera effectuée à partir de l'étude du mouvement des différents solides du système ainsi que de la détermination des actions de liaisons. L'analyse des actions de liaison transmises au fuselage au regard des actions mécaniques, extérieures et entrantes, appliquées à la BTP permettra de quantifier cette filtration. D

Les objectifs de ce chapitre seront, d'une part, de vérifier la capacité de l'outil multi-bond graph à modéliser et simuler un système mécanique complexe tel que la liaison BTP-fuselage et, d'autre part, d'illustrer les apports énoncés au chapitre 2 et 3 que peut avoir cette méthode de modélisation par rapport aux outils classiques. Pour rappel, ces principaux apports sont l'approche modulaire et l'approche multi-physique. Tout d'abord, l'approche modulaire sera présente tout au long de la construction du modèle où ce dernier sera construit comme un assemblage d'éléments multicorps de type solides et liaisons. Lors de l'exploitation du modèle visant à la mise en place de techniques semi-actives, cette approche a permis l'ajout de modèles de dispositifs électriques et de parties commandes qui peuvent être modélisés en parallèle. Ensuite, les modèles des actionneurs électriques seront rajoutés au sein du même modèle multicorps grâce aux propriétés multi-physiques de l'outil bond graph.

Le paragraphe [5.1](#page-112-0) présentera la méthode complémentaire de modélisation qui a été nécessaire de mettre en place pour permettre la simulation des systèmes multicorps comportant des boucles cinématiques à l'aide d'un modèle multi-bond graph. Les deux paragraphes suivants (paragraphe [5.2](#page-116-0) et paragraphe [5.3\)](#page-149-0) décriront, successivement les étapes de modélisation multi-bond graph qui ont été réalisées puis les résultats de simulation obtenus. Ces derniers ont été vérifiés par comparaison avec un logiciel multicorps et un protocole de validation expérimental a été mis en place. Enfin, le dernier paragraphe du chapitre (paragraphe [5.4\)](#page-159-0) portera sur l'exploitation du modèle multi-bond graph construit pour la mise en place d'un dispositif de réglage semi-passif.

## <span id="page-112-0"></span>**5.1.MODELISATION MBG DES SYSTEMES CINEMATIQUEMENT BOUCLES**

# **5.1.1. Généralités**

Lors du chapitre 2, la modélisation des systèmes multi-corps à l'aide de l'outil MBG a été présentée. Le MBG peut être utilisé pour modéliser des systèmes en chaîne série ainsi que des systèmes comportant des boucles cinématiques. Les contributions de G. RIDEOUT [\[RID04\]](#page-252-0) et T. RAYMAN [\[RAY12\]](#page-252-1) présentent la simulation des systèmes multi-corps avec des boucles cinématiques à l'aide du multi-bond graph et du logiciel 20-sim. Dans leurs travaux, la méthode des perturbations singulières provenant essentiellement des travaux de A. ZEID et C-H. CHUNG [\[ZEI92\]](#page-253-0) est appliquée pour permettre la simulation des systèmes multi-corps.

La méthode choisie est la méthode Tiernego et Bos puisqu'elle permet de décrire le système comme un assemblage de sous-systèmes composés de solides et de liaisons. Cet assemblage est facilité comme nous l'avons décrit lors du chapitre 2 par l'utilisation du bond graph à mots. En effet, dans le bond graph à mots, les bond graphs des solides et des liaisons sont encapsulés ce qui permet d'avoir une meilleure vision de la structure du système et des liens entre les solides et les liaisons.

La simulation des systèmes mécaniques comportant des boucles cinématiques nécessite des méthodes spécifiques de résolution. Cette nécessité de recourir à l'utilisation de ces méthodes ne vient pas de l'outil MBG mais de la présence, dans les équations de la dynamique sur de tels systèmes, de variables cinématiques dépendantes. En effet, pour de tels systèmes, quelle que soit la méthode utilisée (principe fondamental de la dynamique par la formulation classique de Newton ou la formulation par les équations de Lagrange avec multiplicateurs), les équations obtenues sont des équations algébro-différentiels (DAE) dont la résolution nécessite des méthodes d'intégration spécifiques comme nous l'avons mentionné lors du chapitre 2.

# <span id="page-113-0"></span>**5.1.2. Méthodes de résolution MBG**

Avant de détailler la méthode des perturbations singulières que nous avons utilisée dans ces travaux, les techniques de résolution des systèmes cinématiquement bouclés utilisant des modèles MBG seront rappelées. Ces techniques sont principalement décrites dans [\[MAR97\]](#page-250-0).

W. MARQUIS-FAVRE a développé la méthode des repères privilégiés [\[MAR96\]](#page-250-1) pour aider à la résolution des systèmes mécaniques cinématiquement bouclés. Cette méthode permet d'exprimer les quantités de la dynamique de rotation des solides d'une boucle cinématique dans un repère unique. Cette technique diminue fortement le nombre de changements de repères et donc le nombre d'éléments transformateurs **MTF** utilisé dans la représentation MBG d'un tel système. Cette méthode diminue donc le temps de calcul de la simulation. Il est cependant important de noter que même si cette méthode aide à réduire le nombre de changements de repères dans un système cinématiquement bouclé, cette méthode (à elle-seule) ne permet pas la simulation d'un tel système.

Par contre, d'autres méthodes, détaillées dans [\[MAR97\]](#page-250-0), inspirées des méthodes analytiques, permettent la simulation des systèmes cinématiquement bouclés.

Il s'agit, par exemple, de la méthode de stabilisation de Baumgarte pour le multibond graph. Cette technique consiste à ajouter un schéma de contrôle (ou de stabilisation) aux équations de liaisons au second ordre[5](#page-114-0) . Cela permet d'intégrer numériquement les équations différentielles en évitant les dérives numériques des équations de liaisons. Au niveau du bond graph, ce contrôle est effectué sur les multiplicateurs de Lagrange par l'ajout d'un schéma fonctionnel de type correcteur PID [\[MAR97\]](#page-250-0).

Cependant, ces méthodes s'appuient sur une formulation Lagrangienne des équations de la dynamique du système. Or, pour des raisons de simplicité de modélisation, la méthode Tiernego et Bos issue de l'application du principe fondamental de la dynamique a été choisie pour la modélisation MBG des systèmes mécaniques (bouclés ou pas) comme cela a été détaillé au paragraphe [3.2.](#page-68-0) En effet, cette méthode permet d'obtenir un modèle structurel du système de par la construction du modèle comme un assemblage de sous-systèmes composé de solides et de liaisons. Ce point sera illustré dans la suite de ce chapitre.

# <span id="page-114-2"></span>**5.1.3. La méthode des perturbations singulières**

La méthode qui a été choisie dans ce mémoire est la méthode des perturbations singulières<sup>[6](#page-114-1)</sup> dans la mesure où elle permet une approche de modélisation modulaire et garde une bonne interprétation physique.

# 5.1.3.1. *Principe et démarche*

La méthode des perturbations singulières consiste à remplacer les liaisons parfaites par des liaisons légèrement déformables. Ceci est réalisé en ajoutant des éléments parasites dans la modélisation MBG des liaisons [\[RID04\]](#page-252-0) [\[RAY12\]](#page-252-1) : des raideurs et de l'amortissement correspondant aux éléments BG de stockage d'énergie **C** et aux éléments dissipatifs **R**. Les modifications apportées à la modélisation MBG des liaisons seront présentées lors de la modélisation de la liaison BTP-fuselage au paragraphe [5.2.](#page-116-0)

 $\overline{a}$ 

<span id="page-114-0"></span><sup>5</sup> Les équations de liaison au second ordre sont les dérivées deux fois des équations de liaison que l'on retrouve lorsqu'un système algébro-différentiel DAE est sous la forme canonique exposée dans l'équation E.43 donnée dans l'annexe E.

<span id="page-114-1"></span> $6$  La méthode des perturbations singulières, utilisée dans ce mémoire, à des fins de modélisation de systèmes multi-corps comprenant des boucles cinématiques, que nous appellerons encore « méthode des perturbations singulières CKC (pour Closed Kinematic Chain en anglais) », est différente de la méthode des perturbations singulières classiques utilisées en automatique. Dans l'annexe D, afin d'éviter toute confusion et cela d'autant plus que les « bondgraphistes » utilisent généralement plus la méthode des perturbations classiques, le principe et les éléments théoriques de ces deux méthodes sont détaillés.

La [Figure 5.1](#page-115-0) résume la démarche de modélisation MBG prenant en compte cette méthode.

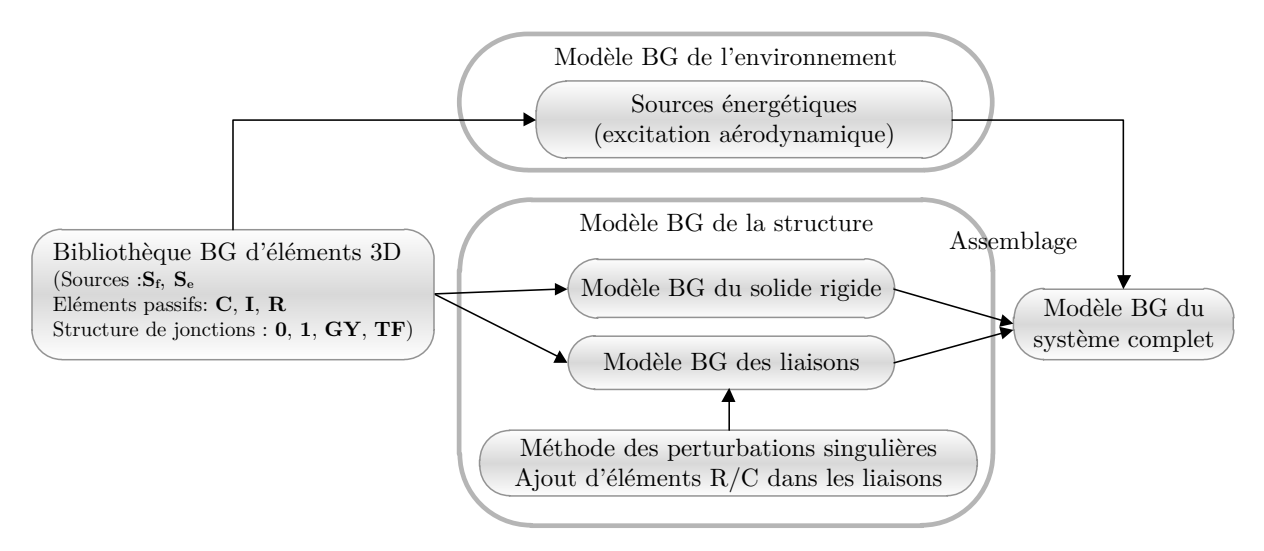

<span id="page-115-0"></span>*Figure 5.1 - Démarche de modélisation MBG d'un système mécanique cinématiquement bouclé avec la méthode des perturbations singulières*

Considérons maintenant la conséquence de cet ajout de souplesse dans les liaisons. Si les contraintes cinématiques sont imposées rigidement (existence d'équations de contrainte) dans une modélisation MBG, des causalités dérivées apparaissent sur les multiliens connectés aux éléments d'inertie en translation et en rotation. Les causalités dérivées provenant des contraintes cinématiques sont synonymes d'équations algébrodifférentielles DAE. La résolution de telles équations est, comme il a déjà signalé dans le chapitre 2 de ce mémoire, assez complexe d'un point de vue numérique. La méthode des perturbations singulières permet de relaxer les contraintes cinématiques ce qui permet de transformer les causalités dérivées du BG en causalités intégrales. Ces dernières sont, quant à elles, synonymes d'équations différentielles classiques ODE. La résolution de ce type d'équations (ODE) est alors possible avec des solveurs classiques à pas fixes comme Runge Kutta 4. La méthode des perturbations singulières rend ainsi possible la simulation de systèmes cinématiquement bouclés sans solveurs spécifiques.

## 5.1.3.2. *Choix des valeurs des éléments R et C*

Les valeurs de ces éléments souples doivent être choisies avec soin. A notre connaissance, deux méthodes existent pour choisir ces éléments : avoir des valeurs propres correspondant respectivement aux fréquences parasites et aux fréquences du système découplées ou utiliser une métrique appelée « activité » [\[RID04\]](#page-252-0). Avec la première méthode, les raideurs introduites doivent être suffisamment élevées pour ne pas changer la dynamique du système mais pas non plus trop élevées pour ne pas rencontrer des problèmes numériques dus aux problèmes raides (dynamique en hautes fréquences). Avec la deuxième méthode, une métrique appelée « index d'activité »

permet d'évaluer le niveau énergétique des éléments du modèle [\[LOU98\]](#page-250-2). Ensuite, les éléments **R** et **C** sont choisis de telle manière que les activités de ces éléments soient en dessous d'un seuil correspondant à l'activité la plus basse des éléments du modèle [\[RID04\]](#page-252-0).

Comme il est préconisé dans [\[RAY12\]](#page-252-1), l'ajout d'amortissement (élément résistif **R**) en parallèle de ressorts linéaires de raideurs modélisées dans un élément **C** permet d'amortir les hautes fréquences associées aux raideurs élevées.

Dans la liaison BTP-fuselage dont la modélisation sera détaillée dans la suite de ce chapitre, les liaisons cinématiques rencontrées sont des liaisons pivots, rotules et glissières. Aussi, seule la modélisation de ces liaisons cinématiques a été décrite. Néanmoins, la modélisation des autres types de liaisons cinématiques pourra être facilement déduite des principes de modélisation détaillés dans cette partie. Dans cette partie, les liaisons seront considérées comme légèrement déformables grâce à l'ajout d'éléments parasites (ou encore ressorts virtuels) composés d'éléments de souplesses et d'amortissements.

## <span id="page-116-0"></span>**5.2.MODELISATION ET SIMULATION**

Les étapes de modélisation précédemment décrites vont être maintenant appliquées afin de modéliser la liaison BTP-fuselage équipée du dispositif SARIB à partir de l'outil multi-bond graph. Dans un premier temps, le modèle mécanique de la liaison BTP-fuselage et les hypothèses qui y sont associées seront présentés. Dans un deuxième temps, la méthode de la modélisation MBG des systèmes cinématiquement bouclés mise en place sera explicitée et appliquée à la liaison BTP-fuselage. Dans un troisième temps, les résultats de simulation de la liaison soumise à différents types d'excitation (pompage, roulis et tangage) seront présentés et permettront d'analyser le comportement vibratoire de la liaison.

Dans cette partie, les modèles MBG développés ont été réalisés en utilisant des données de géométrie et de masses correspondant à un hélicoptère léger fictif avec une échelle d'environ ½. Les modèles et les simulations associées ont été réalisés à l'aide du logiciel 20-sim.

## **5.2.1. Cadre de la modélisation**

## 5.2.1.1. *Identification des phénomènes physiques*

L'identification des principaux phénomènes vibratoires rencontrés sur un hélicoptère a été présentée lors du chapitre 3. Elle a notamment permis de préciser les principales origines des vibrations mécaniques sur un hélicoptère : les efforts aérodynamiques dissymétriques et fluctuants temporellement en vol d'avancement, l'existence d'effets d'inertie au niveau du rotor, ainsi que leurs répercussions sur le fuselage d'un appareil : résonances, instabilités et couplages aéro-élastiques.

Selon les ingénieurs Airbus Helicopters, deux types d'expérimentations peuvent être menées pour tester le comportement en vol du système BTP-fuselage : soit directement sur un hélicoptère soit sur banc d'essai. Le premier type d'essai est plus coûteux et réalisé principalement en phase de validation du système. Aussi, dans notre cas, les essais ont été envisagés sur banc dans la mesure où la phase du cycle de conception étudiée est celle du pré-dimensionnement. Pour ce faire, le banc doit permettre de représenter le comportement en vol de l'hélicoptère dans différents phases de fonctionnement : en vol stationnaire, en montée/descente ou en virage. Dans ces phases de fonctionnement, la BTP est sollicité par une excitation en pompage, roulis et tangage. Au niveau du banc d'essai, l'action du rotor sur le système étudié provenant des efforts aérodynamiques et de la souplesse des pales peut être approximée par une excitation sinusoïdale de fréquence  $b\Omega$  pour les raisons qui ont été détaillées dans le chapitre 4.

Compte tenu des hypothèses simplificatrices de l'étude qui seront détaillées dans la suite, les phénomènes physiques rencontrés seront ceux de la dynamique des corps rigides ou multi-corps. La dynamique multi-corps vise à déterminer les relations qui lient le mouvement de la liaison BTP-fuselage aux actions mécaniques qui lui sont appliquées en fonction de sa géométrie et des masses des différents solides.

Le comportement observé de la membrane, précisé au chapitre 4, est celui d'une suspension flexible avec les particularités suivantes :

- souple pour les mouvements angulaires de roulis et de tangage ainsi que le mouvement de pompage selon l'axe *z*.

- très rigide pour les mouvements linéaires dans les directions *x* et *y* ainsi que pour le mouvement en lacet.

Donc, les caractéristiques de raideurs/ d'amortissements de la membrane permettent les mouvements angulaires de la BTP autour des axes de roulis et de tangage ainsi qu'un mouvement de translation le long de l'axe *z*.

## 5.2.1.2. *Choix d'une théorie et des modèles de comportement*

La théorie utilisée pour modéliser la liaison BTP-fuselage sera l'utilisation des lois de la dynamique newtonienne appliquées à des solides rigides (encore appelées mécanique des solides indéformables).

Les modèles de comportements suivants permettent de caractériser à la fois les solides et l'interaction entre les solides. Un modèle de comportement de solides indéformables est choisi. Un modèle de comportement de liaisons déformables<sup>[7](#page-118-0)</sup> pour toutes les liaisons sera choisi pour permettre la simulation. Le modèle de comportement de ces liaisons sera détaillé dans les paragraphes qui suivent.

5.2.1.3. *Hypothèses de modélisation du système liaison BTP-fuselage*

#### a. Description

Le système liaison BTP-fuselage 3D avec fuselage libre est un ensemble de dix solides rigides (la BTP, quatre barres BTP, quatre batteurs SARIB et le fuselage) et comprenant dix-huit liaisons cinématiques (huit liaisons pivots, huit liaisons rotules et deux liaisons glissières). Le schéma cinématique de la liaison BTP-fuselage 3D avec fuselage libre est présenté sur la [Figure 5.2.](#page-119-0)

La BTP est suspendue par une liaison appelée attache au bâti. Cette liaison est composée d'une liaison cardan et d'une glissière. Le poids du système (principalement le poids de la BTP et du fuselage) est repris par un ressort de traction au niveau de la liaison glissière de cette attache. Ce ressort est dimensionné de tel sorte que la fréquence propre du système masse/ ressort constitué soit suffisamment petite et éloignée de la fréquence d'excitation de la BTP.

La liaison entre la BTP et le fuselage est réalisée par une architecture composée de quatre branches et une membrane centrale. Chaque branche est constituée d'un batteur et d'une barre BTP connectée par une liaison rotule<sup>[8](#page-118-1)</sup>. Les parties hautes de ces branches sont connectées à la BTP également par des liaisons rotules et les parties basses de ces branches sont connectées au fuselage par des liaisons pivots. Les liaisons pivots entre les batteurs SARIB et le fuselage comportent chacune un ressort de torsion dimensionné de telle sorte que la fréquence d'anti-résonance au niveau des efforts transmis dans les ferrures soit positionnée sur la fréquence d'excitation du rotor tout en reprenant suffisamment l'effort de sustentation de l'appareil afin d'avoir un faible débattement entre la BTP et le fuselage.

Compte tenu des phénomènes physiques observés, la membrane principale est modélisée par une liaison comportant deux liaisons pivots avec des axes orthogonaux (encore appelée joint de cardan) et une liaison glissière en série. Les souplesses de la membrane en pompage, roulis, et tangage sont modélisées par les degrés de liberté de

 $\overline{a}$ 

<span id="page-118-0"></span><sup>7</sup> Dans la méthode utilisée issue de [ZEI92], toutes les liaisons sont prises déformables afin d'appliquer une démarche systématique de modélisation. Cependant, une seule liaison déformable est nécessaire par boucle cinématique.

<span id="page-118-1"></span><sup>8</sup> La modélisation à l'aide de rotules à doigts a été uniquement utilisée dans l'étude analytique menée dans l'annexe [E.5](#page-233-0) pour simplifier les analyses préliminaires et l'étude géométrique.

ces liaisons associés à des raideurs. Un ressort de torsion avec une raideur faible au niveau de chaque liaison pivot du joint cardan et un ressort linéaire aussi de raideur faible le long de l'axe *z* permettront de modéliser le filtrage réalisé par la membrane. Les rigidités de la membrane sont modélisées par des liaisons rigides ou, en d'autres termes, par une absence de degré de liberté autour ou le long des mouvements considérés.

Le fuselage est maintenant considéré comme libre et a donc six degrés de liberté par rapport au bâti.

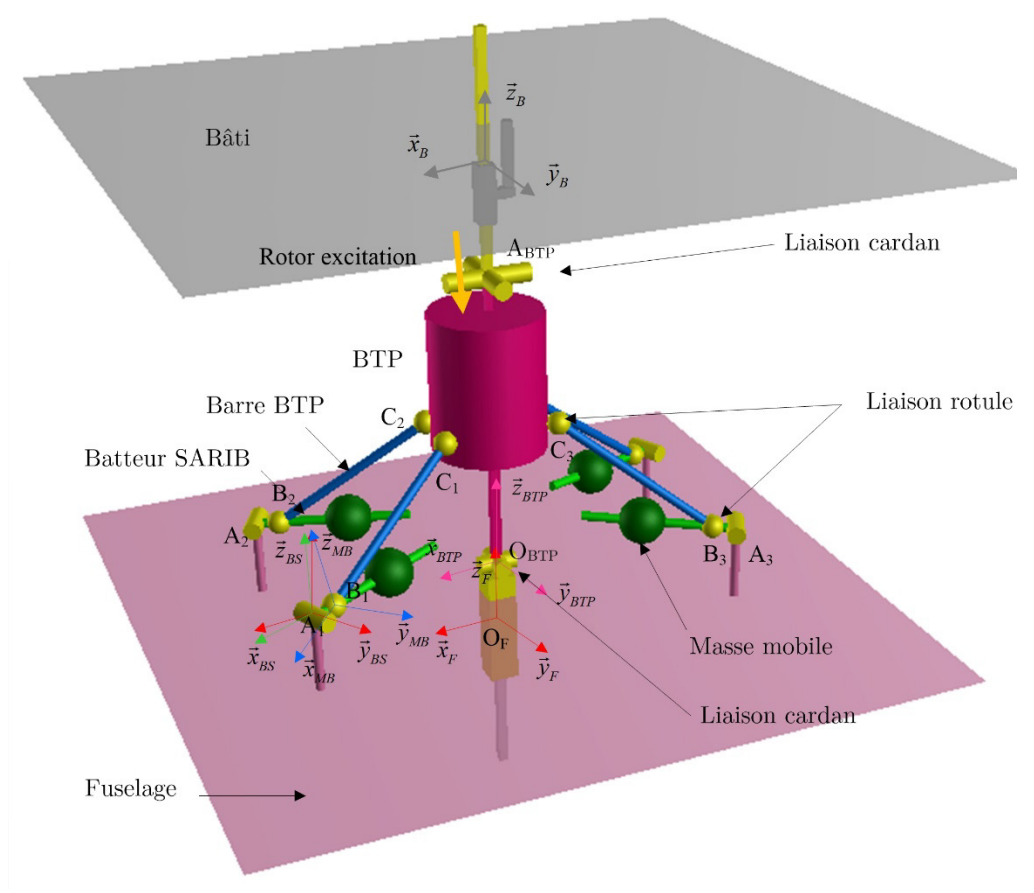

*Figure 5.2 – Schéma cinématique[9](#page-119-1) de la liaison BTP-fuselage avec fuselage libre*

## <span id="page-119-0"></span>b. Paramétrage

 $\overline{a}$ 

Tout comme une étude analytique classique, la modélisation multi-bond graph s'appuie sur l'étape du paramétrage. Pour ce faire, un ou plusieurs repères ont été définis à chaque solide ainsi que les paramètres permettant de définir les repères les uns par rapport aux autres.

<span id="page-119-1"></span><sup>9</sup> Le modèle utilisé ici de la liaison BTP-fuselage est un modèle isostatique ce qui permet de calculer tous les efforts de liaisons dans le système.

Les repères utilisés et leurs paramétrages associés sont les suivants.

#### **Repère du bâti**

 $R_{\scriptscriptstyle B} = (O_{\scriptscriptstyle B}, \vec{x}_{\scriptscriptstyle B}, \vec{y}_{\scriptscriptstyle B}, \vec{z}_{\scriptscriptstyle B})$  repère lié au bâti considéré comme galiléen.

## **Paramétrage de la BTP**

*Repères liés à la BTP :*

$$
R_{\scriptscriptstyle BTP} = \left( O_{\scriptscriptstyle BTP}, \vec{x}_{\scriptscriptstyle BTP}, \vec{y}_{\scriptscriptstyle BTP}, \vec{z}_{\scriptscriptstyle BTP}\right)
$$
repère lié à la BTP  
 $R_{\scriptscriptstyle BTP\;int_i} = \left( O_{\scriptscriptstyle BTP}, \vec{x}_{\scriptscriptstyle BTP\;int_i}, \vec{y}_{\scriptscriptstyle BTP\;int_i}, \vec{z}_{\scriptscriptstyle BTP\;int_i} \right)$ repères intermédiaires liés à la BTP

 $\text{Des repères intermediaires liés à la BTP } R_{\text{BTP int}_i} = \left( O_{\text{BTP}}, \vec{x}_{\text{BTP int}_i}, \vec{y}_{\text{BTP int}_i}, \vec{z}_{\text{BTP int}_i} \right)$ sont définis pour faciliter le positionnement des points  $C_i$  (points d'accroche des barres BTP à la BTP) comme le montre la figure ci-dessous.

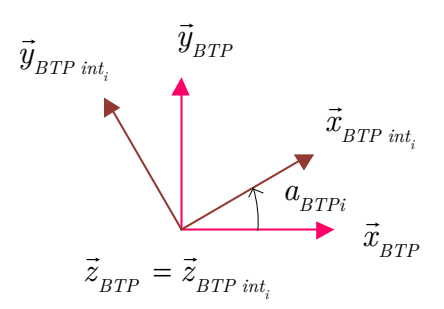

*Figure 5.3 - Définition des repères intermédiaires de la BTP*

Ces repères intermédiaires sont définis par rapport à la BTP comme on peut le voir sur la [Figure 5.4](#page-120-0) ci-dessous.

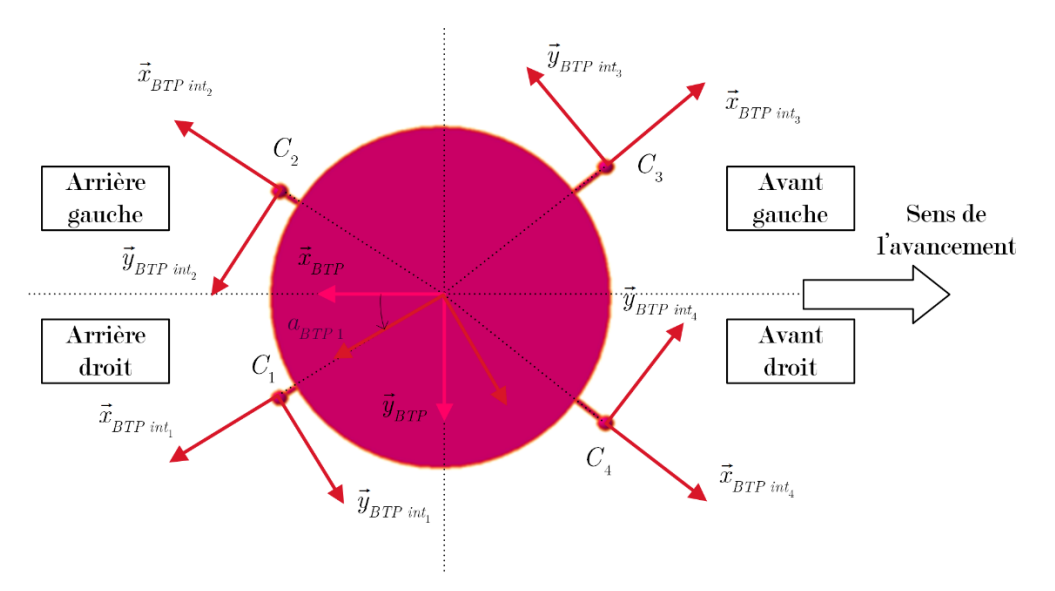

<span id="page-120-0"></span>*Figure 5.4 - Positionnement des repères intermédiaires dans la BTP (vue de haut)*

## *Positionnement :*

Le repère lié à la BTP est défini par rapport au repère lié au bâti  $R<sub>g</sub>$ . Une base intermédiaire  $B<sub>A</sub> = (\vec{x}_{int A}, \vec{y}_{int A}, \vec{z}_{int A})$  est utilisée pour faciliter le paramétrage au niveau du joint cardan de la liaison attache.

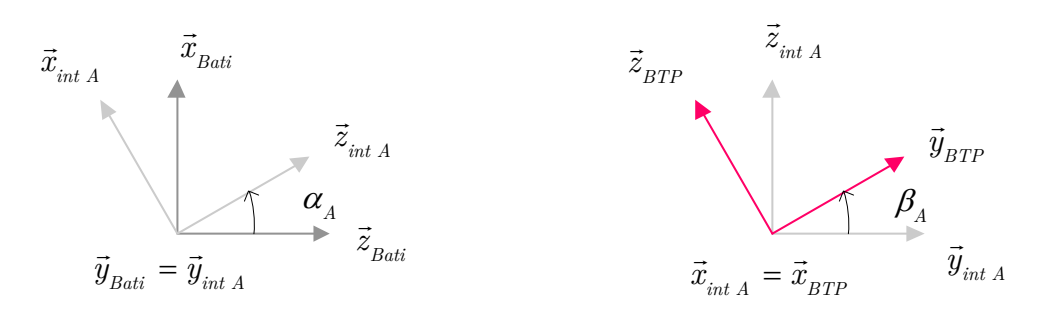

*Figure 5.5 – Repérage de la BTP par rapport au bâti*

Afin de conserver le paramétrage utilisé pour la modélisation de la liaison BTPfuselage avec fuselage fixe utilisée dans [\[BOU14\]](#page-246-0), le repère lié à la BTP est positionné par rapport au repère du fuselage et non l'inverse. Il est défini par rapport au repère lié au fuselage de la manière suivante. Une base intermédiaire  $B_{_M} = \left( \vec{x}_{_{int\,M}}, \vec{y}_{_{int\,M}}, \vec{z}_{_{int\,M}} \right)$ est utilisée pour faciliter le paramétrage au niveau du joint cardan de la membrane.

La position de l'origine du repère  $R_{\text{BTP}}$  est paramétrée par :  $\overrightarrow{O_F O_{\text{BTP}}} = z_M(t)\vec{z}_F$ .

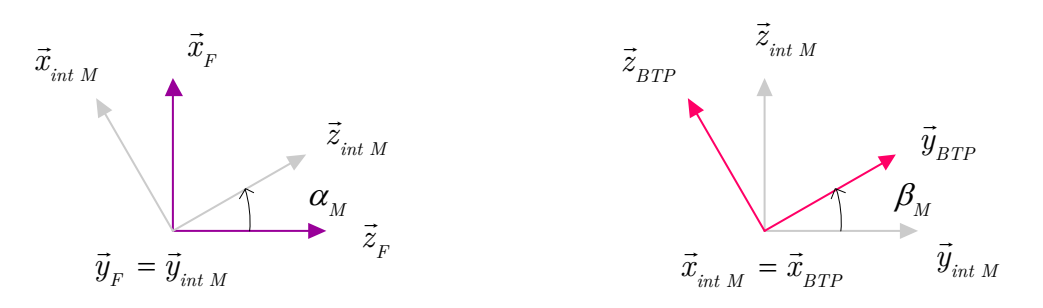

*Figure 5.6 – Repérage de la BTP par rapport au fuselage*

Le lecteur pourra se reporter à l'annexe E pour avoir plus de détails concernant le repérage ainsi que le paramétrage qui ont été choisis.

## **Paramétrage du fuselage :**

*Repères du fuselage :*

 $R_F = (O_F, \vec{x}_F, \vec{y}_F, \vec{z}_F)$  repère lié au fuselage  $R_{F\;int_i}=\left(A_i,\vec{x}_{F\;int_i},\vec{y}_{F\;int_i},\vec{z}_{F\;int_i}\right)$  repères intermédiaires liés au fuselage

Ces repères sont définis par rapport au repère fuselage de la manière suivante.

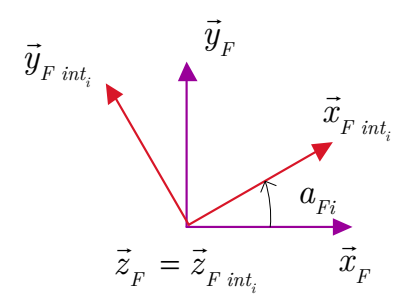

*Figure 5.7 - Définition des repères intermédiaires du fuselage*

Ces repères intermédiaires sont définis par rapport au fuselage comme la figure ci-dessous le présente.

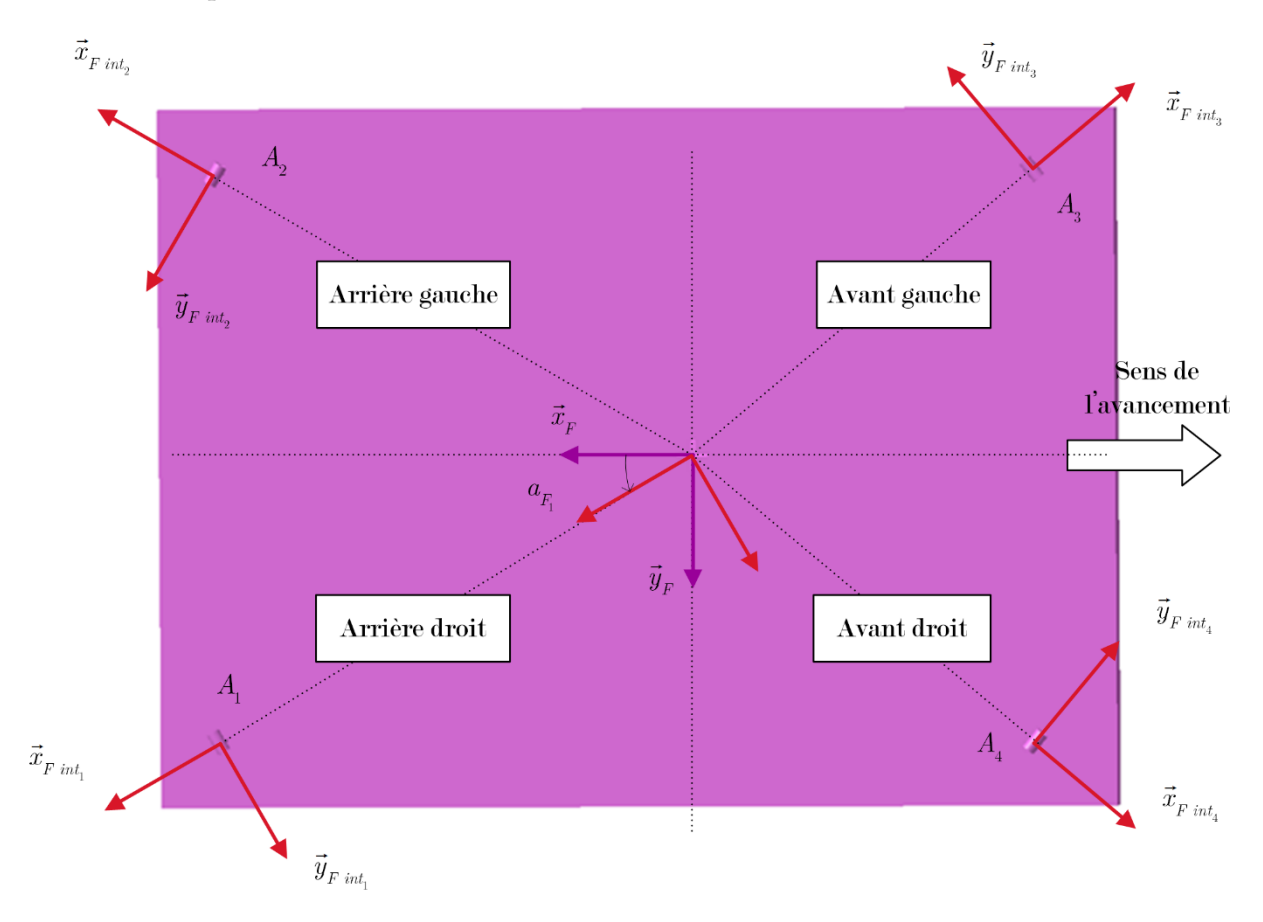

*Figure 5.8- Position des repères intermédiaires du fuselage (vue de haut)*

#### **Paramétrage des batteurs SARIB**

*Repères associés batteurs SARIB :*

$$
R_{\mathit{BS}_i}=\left(A_i,\vec{x}_{\mathit{BS}_i},\vec{y}_{\mathit{BS}_i},\vec{z}_{\mathit{BS}_i}\right)
$$
repère lié aux batteurs SARIB $i$ 

## *Positionnement :*

Les repères liés aux batteurs SARIB sont définis par rapport aux repères intermédiaires du fuselage de la manière suivante.

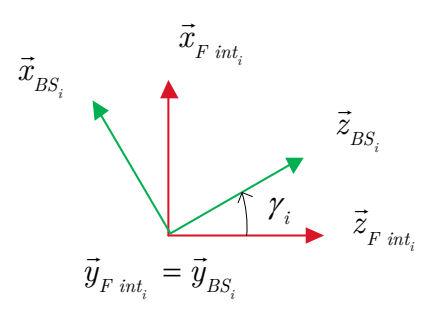

*Figure 5.9 - Repères des batteurs SARIB* 

# **Paramétrage des barres BTP :**

*Repères liés aux barres BTP :*

$$
R_{\mathit{BB}_i}=\left(B_i,\vec{x}_{\mathit{BB}_i},\vec{y}_{\mathit{BB}_i},\vec{z}_{\mathit{BB}_i}\right)
$$
repère lié à la barre BTP $i$ 

*Positionnement*

 $B_{RI\;int_i} = (\vec{x}_{RI\;int_i}, \vec{y}_{RI\;int_i}, \vec{z}_{RI\;int_i})$  base intermédiaire facilitant le paramétrage au niveau des rotules inférieures

Les repères liés aux barres BTP sont définis par rapport aux repères liés aux batteurs SARIB sur la figure ci-dessous. Il est à noter l'utilisation d'un repère intermédiaire pour faciliter le paramétrage au niveau des rotules inférieures.

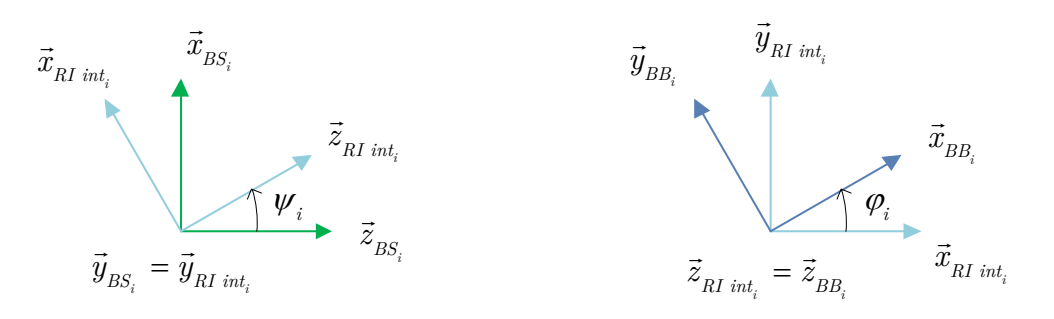

*Figure 5.10 - Repères liés aux barres BTP*

Le graphe des liaisons ci-dessous résume les différents paramètres utilisés. Il est à noter que, dans ce graphe, seuls les paramètres cinématiques qui ont été nécessaires à la résolution sont affichés.

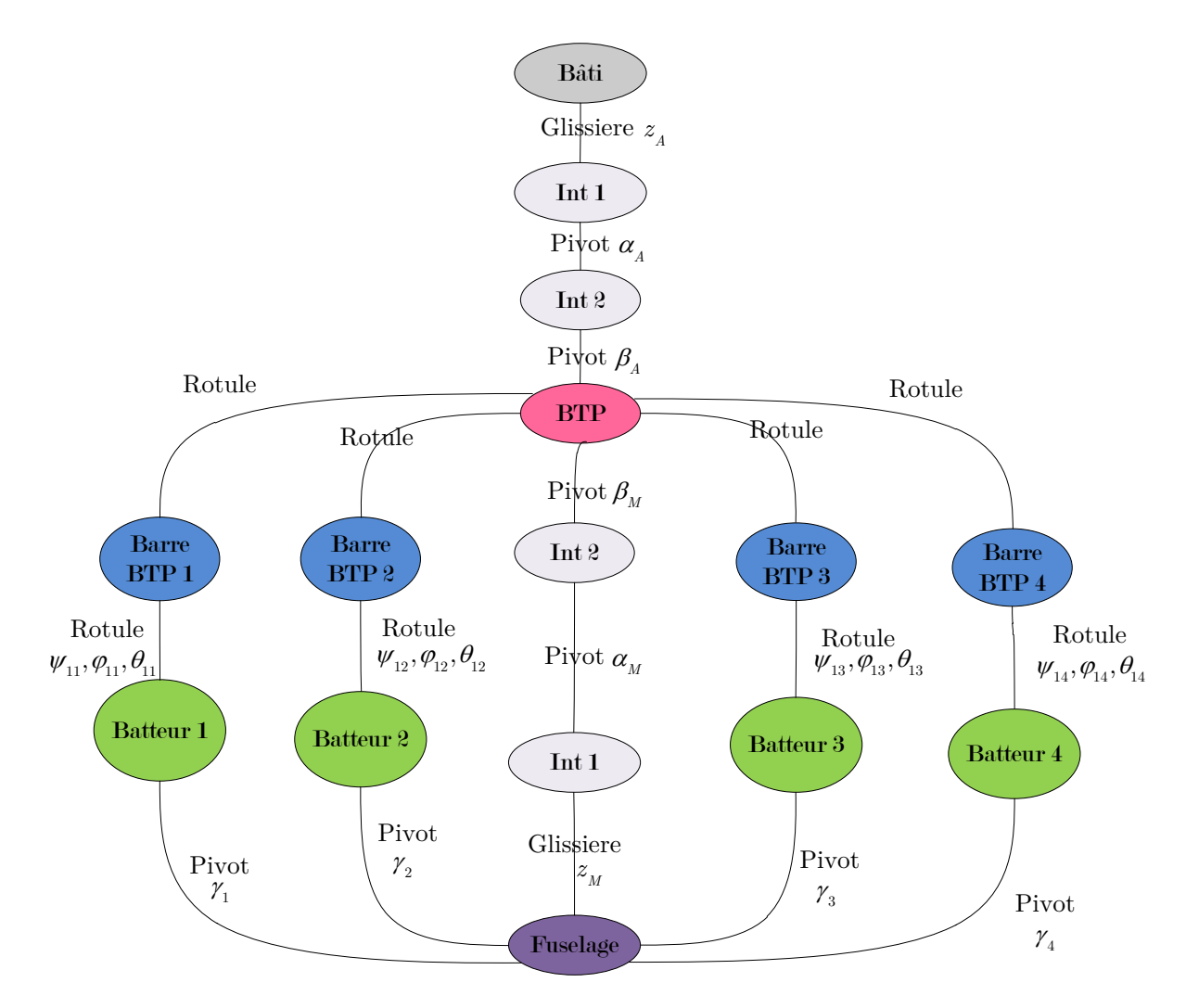

*Figure 5.11 - Graphe des liaisons de la liaison BTP-fuselage avec le système SARIB*

## 5.2.1.4. *Hypothèses de modélisation de l'environnement*

Les actions mécaniques extérieures appliquées à la BTP du banc d'essai sont les efforts appliqués par le pot vibrant. La description du banc d'essai sera précisée dans le paragraphe [5.3](#page-149-0) de ce chapitre. Ces excitations seront réalisées au niveau des articulations de l'attache entre le bâti et la BTP afin de solliciter la BTP en pompage, roulis et tangage. Les actions mécaniques qui seront exercées au niveau des articulations seront uniquement constituées d'une composante dynamique pour analyser le comportement vibratoire de la liaison.

Pour l'excitation en pompage, le torseur appliqué par l'actionneur au niveau de la mobilité de la liaison glissière est :

$$
\tau\left(Actionneur \; axe \; z \to glissière\right) = \int_{O_{Bati}} \begin{Bmatrix} f(t) \bar{z}_{Bati} \\ \bar{0} \end{Bmatrix} \quad avec \quad f(t) = F \times g(t) \tag{5.1}
$$

Pour l'excitation en roulis, le torseur appliqué par l'actionneur au niveau de la mobilité de la liaison pivot  $\beta_A$  est :

$$
\tau\left(\text{Actionneur } \text{axe } \beta_A \to \text{pivot } \beta_A\right) = \begin{Bmatrix} \vec{0} \\ m_r(t) \vec{x}_{\text{int } A} \end{Bmatrix} \quad \text{avec } \quad m_r(t) = M \times g(t) \tag{5.2}
$$

Pour l'excitation en tangage, le torseur appliqué par l'actionneur au niveau de la mobilité de la liaison pivot  $\alpha_A$  est :

$$
\tau\left(Actionneur \; axe \; \alpha_A \to pivot \; \alpha_A\right) = \left\{\begin{matrix} \vec{0} \\ m_t(t) \vec{y}_{B\hat{a}ti} \end{matrix}\right\} \quad avec \quad m_t(t) = M \times g(t) \tag{5.3}
$$

Différents types d'excitation sont utilisés en modulant l'amplitude de chaque excitation par une fonction  $g(t)$  adimensionnelle : constante, de type sinus balayé ou encore sinusoïdale.

L'excitation de type constante permet de vérifier que la position d'équilibre du système soumis à son propre poids soit physiquement acceptable.

L'excitation de type sinus balayé permet d'analyser le comportement fréquentiel du système notamment les fréquences de résonances et d'anti-résonances. Dans le cas de l'excitation de type sinus balayé, la fonction de modulation a été construite, comme le montre la [Figure 5.12,](#page-126-0) en quatre parties :

- entre  $[0,t_1]$ , une montée en régime progressive vers un régime excité sinusoïdal à

une fréquence  $f_{debut} = \frac{\omega}{\epsilon}$  $2\pi$  $f_{\text{debut}} = \frac{d\omega_{\text{debut}}}{2\pi}$  de 5Hz est réalisée avec une variation d'amplitude linéaire,

$$
\forall t \in \left[0, \frac{t_1}{2}\right], \quad g\left(t\right) = \left(4 \frac{t^2}{t_1^2 2}\right) \sin\left(\omega_{debut}t\right)
$$
\n
$$
\forall t \in \left[\frac{t_1}{2}, t_1\right], \quad g\left(t\right) = \left(-\frac{2}{t_1^2} \left(t - \frac{t_1}{2}\right)^2 + \frac{2}{t_1} \left(t - \frac{t_1}{2}\right) + \frac{1}{2}\right) \sin\left(\omega_{debut}t\right)
$$
\n(5.4)

- entre  $[t_1,t_2]$ , le régime excité sinusoïdale à  $f_{\mu_{\text{phot}}}$  est conservé le temps nécessaire pour que le régime transitoire disparaisse et qu'il n'y a plus que le régime permanent,

$$
\forall t \in [t_1, t_2], \quad g(t) = \sin(\omega_{\text{debut}}t)
$$
\n(5.5)

- entre  $[t_2,t_3]$ , un sinus balayé linéaire est utilisé avec un balayage de fréquence de  $f_{\text{debut}}=5\text{Hz}$  à  $f_{\text{fin}}=25\text{Hz}$ . L'expression de ce sinus balayé est donnée dans [\[LAL99\]](#page-249-2) et rappelée ci-dessous.

$$
\forall t \in \left[t_2, t_3\right], g\left(t\right) = \sin\left(\left(\omega_{\text{debut}} + \frac{\Delta \omega}{2\Delta T}\left(t - t_2\right)\right) \times \left(t - t_2\right)\right) \tag{5.6}
$$

Avec  $\Delta \omega = \omega_{\text{fin}} - \omega_{\text{debut}}$ Et  $\Delta T = t_3 - t_2$ 

- entre  $[t_3, +\infty]$ , un régime excité sinusoïdale à une fréquence  $f_{t_{in}} = \frac{\omega}{\omega}$  $2\pi$  $f_{\text{fin}} = \frac{\omega_{\text{fin}}}{2\pi}$  de 25Hz est maintenue.

$$
\forall t \in [t_3, +\infty], \quad g(t) = \sin(\omega_{\text{fin}}t)
$$
 (5.7)

Pour les simulations réalisées, les intervalles de temps ont été définis avec les valeurs numériques suivantes :  $t_1=3s$ ,  $t_2=5s$  et  $t_3=25s$ .

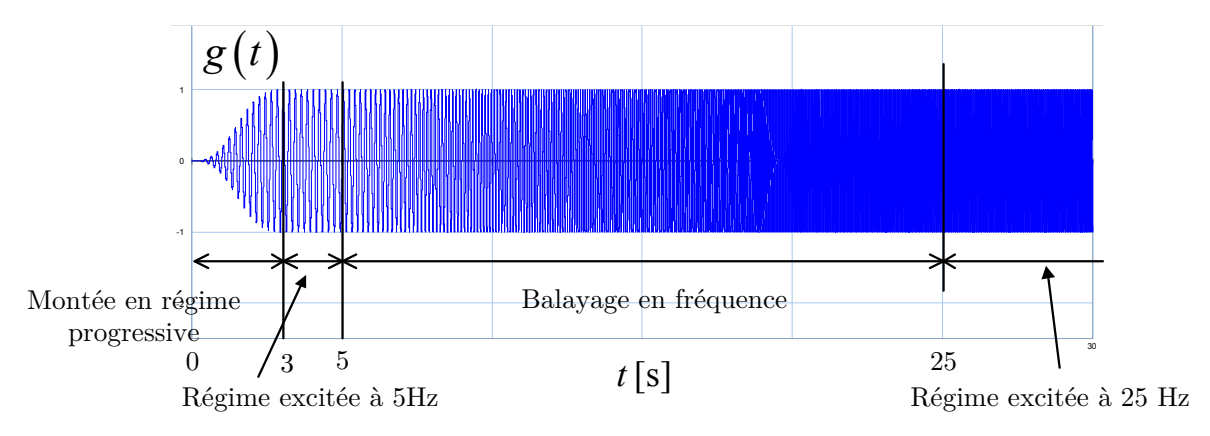

*Figure 5.12 – Fonction de modulation de l'excitation g(t)*

<span id="page-126-0"></span>L'excitation de type sinusoïdale permet d'affiner les valeurs obtenues des fréquences d'anti-résonances.

## **5.2.2. Résolution à l'aide d'une modélisation multi-bond graph**

#### 5.2.2.1. *Démarche*

La modélisation MBG de la liaison BTP-fuselage a été réalisée par l'application du principe fondamental de la dynamique. En effet, la modélisation MBG s'est appuyée sur l'application du principe fondamental de la dynamique (méthode Tiernego et Bos) car cela permet de garder une approche modulaire dans la construction du modèle et aboutir à un modèle que l'on peut qualifier de structurel comme nous l'avons défini au chapitre 2. Cette étape de modélisation ainsi que la simulation qui sera décrite dans le paragraphe suivant ont été réalisées à l'aide du logiciel 20-sim.

La modélisation MBG est réalisée en deux étapes : la modélisation des composants et des actionneurs puis leur assemblage. Dans la première étape, les multi-bond graphs des composants du système à savoir les solides et les liaisons sont construits selon la méthode présentée dans le [Chapitre 3.](#page-53-0) La seule différence réside au niveau des liaisons où des éléments **R**/**C** sont ajoutés afin de rendre la simulation du système cinématiquement bouclé possible. Dans la deuxième étape, les modèles MBG des composants sont assemblés. Dans cette étape, certaines précautions relatives aux choix d'expression des quantités cinématiques devront être prises. Pour ce faire, des changements de repères sont nécessaires à deux endroits : au niveau des modèles des liaisons cinématiques et au niveau des modèles des solides. Les changements de repères effectués au niveau des modèles des liaisons permettent d'exprimer les quantités cinématiques de rotation dans le repère lié au solide. Les changements de repères effectués au niveau des modèles des solides permettent d'exprimer les quantités cinématiques de translation dans le repère galiléen.

Différents modèles intermédiaires (2D et 3D avec un fuselage fixe) ont été élaborés avant d'aboutir au modèle de la liaison BTP-fuselage 3D avec le fuselage libre qui va maintenant être présenté. Pour des soucis de concision, seul le modèle le plus abouti a été présenté. Néanmoins, il est intéressant de remarquer que la modularité de cette démarche de modélisation avec le multi-bond graph a permis de réutiliser les modèles des solides et des liaisons communs aux différents modèles.

# 5.2.2.2. *Modélisation des composants*

La modélisation des composants (solides et liaisons) du système a été la suivante. La modélisation des solides sera d'abord détaillée. La modélisation MBG du solide rigide utilisée est celle qui a été présentée dans le chapitre 3.

# **La BTP**

La représentation MBG de la BTP est donnée sur la [Figure 5.13.](#page-128-0) La BTP est en liaison avec presque toutes les pièces du système à savoir : le bâti, le fuselage, les quatre barres BTP. Sa représentation MBG fait apparaître autant de branches dans la structure de jonction que de liaisons pour la détermination des vitesses des points correspondants. A partir de la vitesse linéaire de la vitesse linéaire du centre d'inertie G<sub>BTP</sub> et de la vitesse de rotation instantanée  $\Omega(BTP/B\hat{a}t)$ , la vitesse linéaire du point  $O_{\text{BTP}}$ , la vitesse linéaire du point  $A_{\text{BTP}}$  de la BTP ainsi que les vitesses linéaires des points Ci au niveau des rotules entre la BTP et les barres BTP sont calculées.

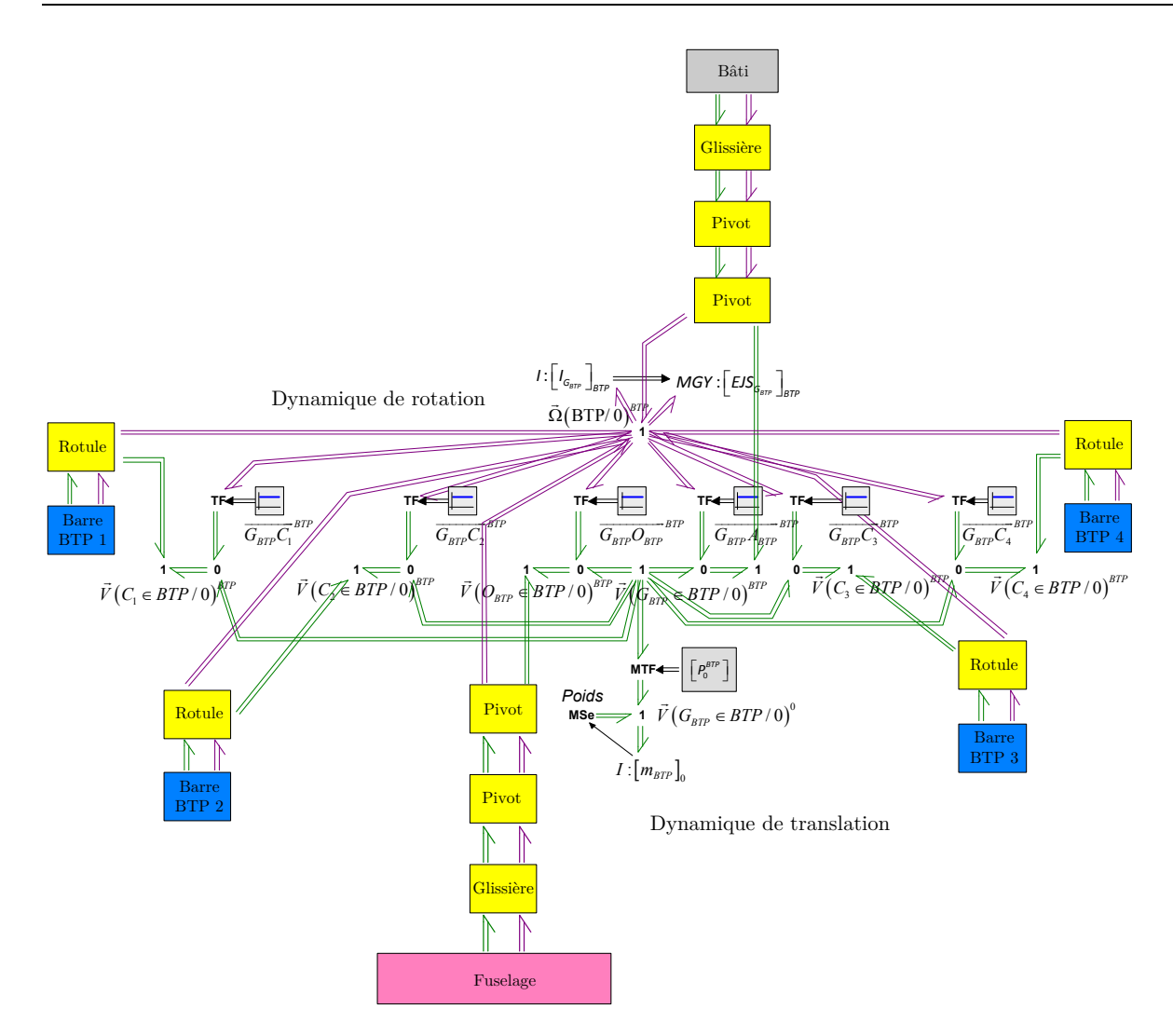

<span id="page-128-0"></span>*Figure 5.13 – Représentation multi-bond graph du solide BTP en liaison avec son environnement*

Etant donné le choix de modélisation MBG adopté où la vitesse du centre d'inertie du solide est exprimée dans le repère galiléen, un transformateur modulé alimenté par une matrice de transformation est utilisé pour passer cette vitesse du repère de la BTP au repère galiléen. Cette matrice de transformation s'écrit :

$$
P_0^{BTP} = P_0^{int A} P_{int A}^{BTP}
$$
\n
$$
\tag{5.8}
$$

Avec :

-  $P_0^{\text{int }A}$  : la matrice de passage du repère bâti au repère intermédiaire  $R_{\!{}_A},$  $\sum_{i=1}^{n} P_i^{BTP}$ *int A* : la matrice de passage du repère intermédiaire au repère BTP.

Les matrices de passage mentionnées ci-dessus ont été déterminées au niveau des liaisons cinématiques que nous allons détailler, dans cette section, lors de la description des modèles MBG des liaisons. Les expressions de ces différentes matrices sont détaillées dans l'annexe E.

## **Le fuselage**

La représentation MBG du fuselage est donnée sur la [Figure 5.14.](#page-129-0) Il est en liaison avec la BTP et les barres SARIB. A partir de la vitesse linéaire du centre d'inertie  $G_{Fus}$ et de la vitesse de rotation instantanée  $\vec{\Omega}(Fus/Bâti)$ , les vitesses linéaires des points A<sub>i</sub> au niveau des pivots entre le fuselage et les batteurs SARIB ainsi que la vitesse linéaire du point  $O_{\text{BTP}}$  et du point  $O_{\text{Fus}}$  sont calculées.

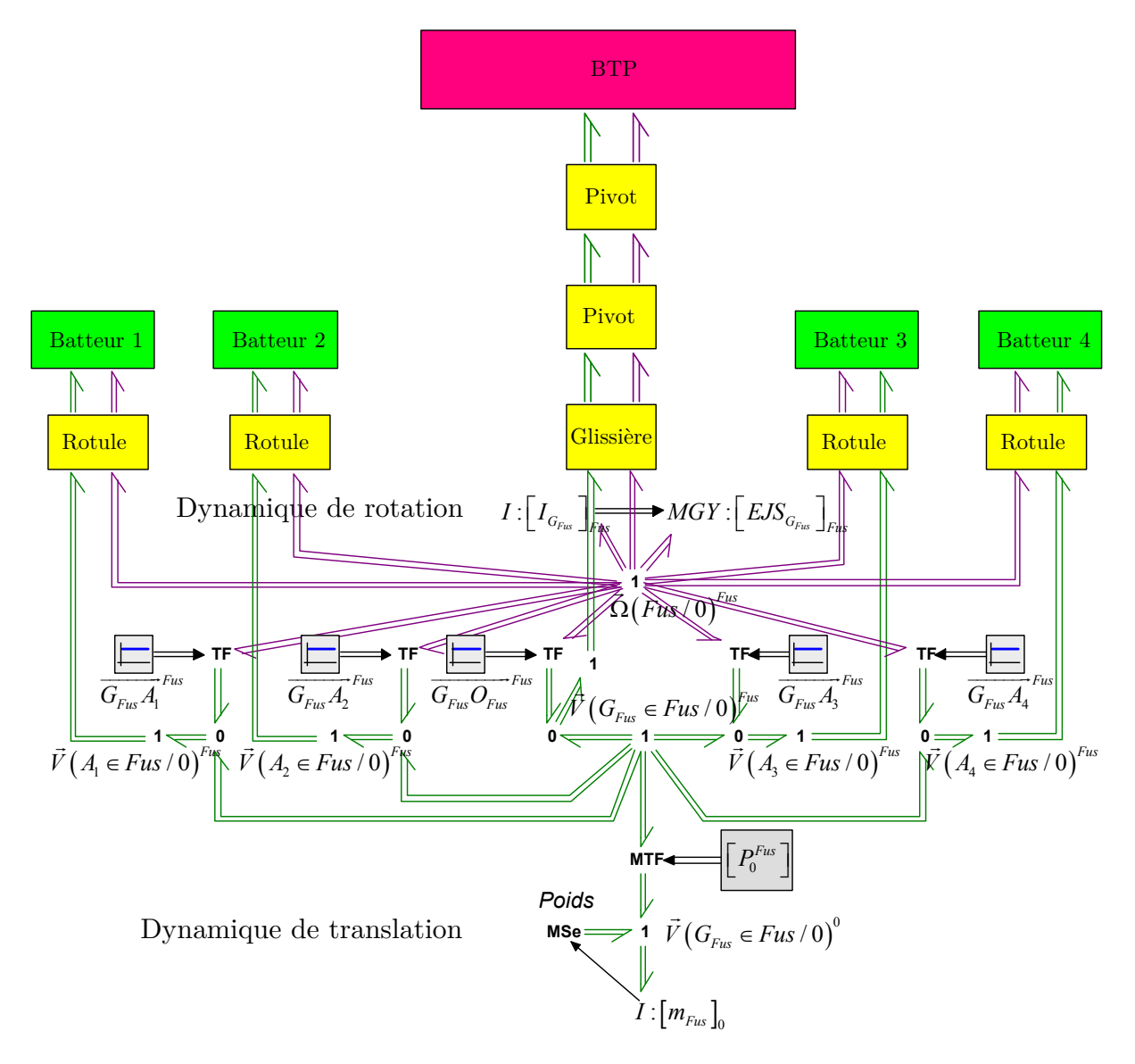

<span id="page-129-0"></span>*Figure 5.14 – Représentation multi-bond graph du fuselage* en liaison avec son environnement

Un transformateur modulé alimenté par une matrice de transformation est utilisé pour transformer la vitesse linéaire du centre d'inertie du fuselage G<sub>BTP</sub> du repère du fuselage au repère galiléen. Cette matrice de transformation s'écrit de la manière suivante.

$$
P_0^{Fus} = P_0^{int A} \cdot P_{int A}^{BTP} \cdot P_{BTP}^{int M} \cdot P_{int M}^{Fus}
$$
\n(5.9)

Avec :

- $P_0^{\textit{int }A}$  : la matrice de passage du repère bâti au repère intermédiaire  $R_{\!{}_A},$
- *BTP int A P* : la matrice de passage du repère intermédiaire *<sup>A</sup> <sup>R</sup>* au repère BTP,
- $P_{\textit{\scriptsize BTP}}^{\textit{\scriptsize int M}}\,$  : la matrice de passage du repère BTP  $R_{\textit{\scriptsize BTP}}$  au repère intermédiaire  $R_{\textit{\scriptsize M}}^{}$  ,
- $P_{int\ M}^{Fus}$  : la matrice de passage du repère intermédiaire $R_{_M}$  au repère du fuselage $R_{_{Fus}}$ .

## **Les batteurs SARIB**

Les batteurs sont en liaison avec le fuselage et les barres BTP. Elles permettent grâce au degré de liberté qu'elle rajoute au système et aux effets d'inertie dont elles sont le siège de limiter la transmission d'efforts à une certaine fréquence. La représentation MBG des batteurs est donnée sur la [Figure 5.15.](#page-131-0) A partir de la vitesse du centre d'inertie G<sub>BSi</sub> et de la vitesse de rotation instantanée  $\vec{\Omega}(BS_i/Båti)$ , les vitesses linéaires des points Ai et Bi sont calculées.

Un transformateur modulé alimenté par une matrice de transformation est utilisé pour transformer la vitesse linéaire du centre d'inertie d'un batteur SARIB *i* G<sub>BSi</sub> du repère du batteur SARIB au repère galiléen. Cette matrice de transformation s'écrit de la manière suivante.

$$
P_0^{BS_i} = P_0^{int A} \cdot P_{int A}^{BTP} \cdot P_{BTP}^{int M} \cdot P_{int M}^{Fus} \cdot P_{Fus}^{BS_i}
$$
 (5.10)

Avec :

- $P_0^{\text{int }A}$  : la matrice de passage du repère bâti au repère intermédiaire  $R_{\!{}_A},$
- $= P_{int\,A}^{BTP}$  : la matrice de passage du repère intermédiaire  $R_{_A}$  au repère BTP  $R_{_{BTP}}$  ,
- $P_{BTP}^{int M}$  $\bar{B}$  : la matrice de passage du repère BTP  $R_{_{BTP}}$  au repère intermédiaire  $R_{_M}$  ,
- $P_{int\ M}^{Fus}$  : la matrice de passage du repère intermédiaire  $R_{_M}$  au repère du fuselage  $R_{_{Fus}},$
- $P_{Fus}^{BS_i}$ : la matrice de passage du repère fuselage $R_{Fus}$  au repère du batteur SARIB *i*  $R_{_{BS_i}}$  .

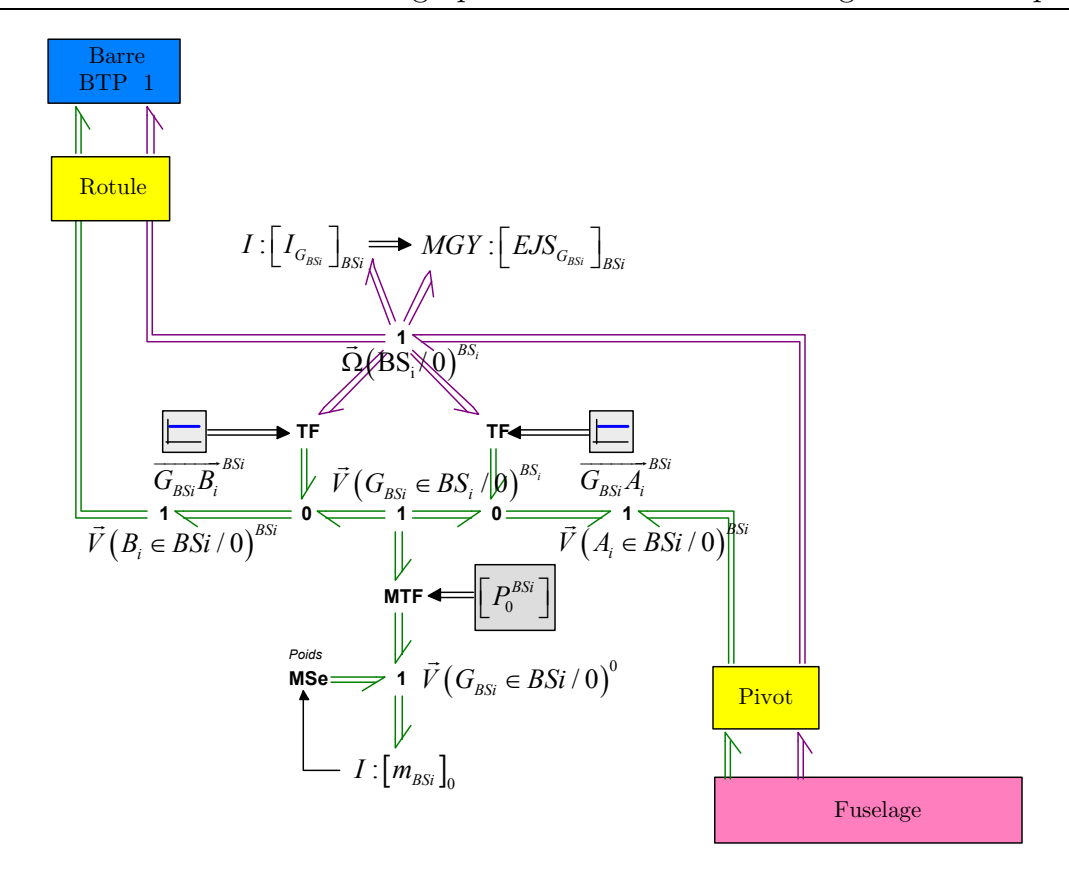

<span id="page-131-0"></span>*Figure 5.15 – Représentation multi-bond graph d'un batteur SARIB i* en liaison avec son environnement

#### **Les barres BTP**

Les barres BTP assurent la transmission des efforts provenant du rotor permettant la sustentation de l'hélicoptère. Dans le modèle construit et le banc d'essai qui sera présenté dans le paragraphe [5.3.1,](#page-150-0) le bâti permet de supporter les efforts dus au poids du système. La représentation multi-bond graph d'une barre BTP est donnée sur la [Figure 5.16.](#page-132-0) A partir de la vitesse du centre d'inertie  $G_{BBi}$  et de la vitesse de rotation instantanée  $\vec{\Omega}(BB_i/B\hat{a}ti)$ , les vitesses linéaires des point B<sub>i</sub> et C<sub>i</sub> sont déterminées.

Un transformateur modulé alimenté par une matrice de transformation est utilisé pour transformer la vitesse linéaire du centre d'inertie d'une barre BTP *i* G<sub>BBi</sub> du repère de la BTP au repère galiléen. Cette matrice de transformation s'écrit de la manière suivante.

$$
P_0^{BS_i} = P_0^{int\ A} P_{int\ A}^{BTP} P_{BTP}^{int\ M} P_{int\ M}^{Fus} P_{fus}^{BS_i} P_{BS_i}^{BB_i}
$$
(5.11)

Avec :

- $P_0^{\textit{int }A}$  : la matrice de passage du repère bâti au repère intermédiaire  $R_{\!{}_A},$
- $= P_{int\,A}^{BTP}$  : la matrice de passage du repère intermédiaire  $R_{_A}$  au repère BTP  $R_{_{BTP}}$  ,
- $P_{\textit{\scriptsize BTP}}^{\textit{\scriptsize int M}}\,$  : la matrice de passage du repère BTP  $R_{\textit{\scriptsize BTP}}$  au repère intermédiaire  $R_{\textit{\scriptsize M}}^{}$  ,
- $P_{int\ M}^{Fus}$  *:* la matrice de passage du repère intermédiaire  $R_{_M}$  au repère du fuselage  $R_{_{Fus}},$
- $P_{Fus}^{BS_i}$ : la matrice de passage du repère fuselage  $R_{Fus}$  au repère du batteur SARIB  $\it i$  $R_{_{BS}}$ ,

 $\frac{P_{BS_i}^{DD_i}}{BS_i}$  $P_{\mathit{BS}_i}^{\mathit{BB}_i}$  : la matrice de passage du repère d'un batteur SARIB *i*  $R_{\mathit{BS}_i}$  au repère d'une barre BTP *i*  $R_{_{BB_i}}$ .

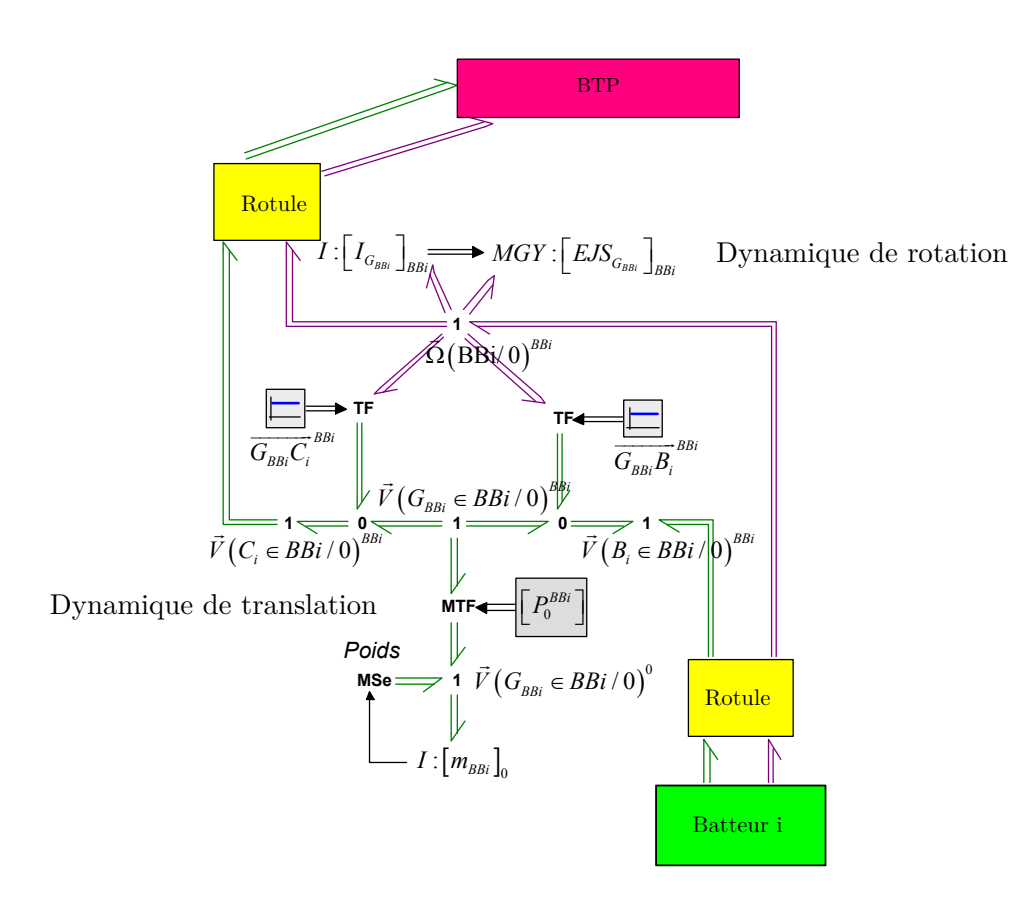

<span id="page-132-0"></span>*Figure 5.16 – Représentation multi-bond graph d'une barre BTP i* en liaison avec son environnement

La modélisation des liaisons va être maintenant détaillée. Elle s'appuie sur la modélisation multi-bond graph présentée dans le [Chapitre 3](#page-53-0) ainsi que l'utilisation de la méthode des perturbations singulières qui a été présentée au paragraphe [5.1.3.](#page-114-2)

## **Les liaisons pivots**

*i*

Huit liaisons pivots sont présentes dans le système : deux pour la liaison cardan au niveau de l'attache entre le bâti et la BTP, deux pour la liaison cardan au niveau de la membrane entre la BTP et le fuselage, et quatre entre chaque batteur SARIB et le fuselage. La modélisation MBG des liaisons pivots entre les batteurs SARIB et le fuselage est donnée sur la [Figure](#page-133-0) *5*.*17*. La modélisation MBG des autres liaisons pivots a été construite de manière analogue.

La partie supérieure de cette représentation correspond à la composition des vitesses de rotation instantanée tandis que la partie inférieure correspond à la composition des vitesses linéaires du point de la liaison. Les couples d'éléments **R**/**C** dans cette modélisation sont fonctionnellement différents. D'une part, les couples d'éléments **R**/**C** correspondant à des raideurs et de l'amortissement autour de l'axe y (l'axe de la liaison pivot) modélisent le comportement du ressort de torsion. D'autre part, les couples d'éléments **R**/**C** correspondant à des raideurs de très grande valeur et de l'amortissement autour des autres axes modélisent des ressorts virtuels dans la mesure où physiquement aucun ressort ne se trouve dans ces directions. Cette modélisation peut s'interpréter comme des micro-déformations dans les liaisons. Ils permettent de bloquer les mobilités pour ces axes et de rendre possible la simulation numérique (comme cela a été expliqué au paragraphe [5.1.2\)](#page-113-0).

Enfin, la position angulaire entre les deux solides  $\gamma$  est calculée par intégration par rapport au temps de la vitesse de rotation entre les solides  $\vec{\Omega}$ (BS<sub>*i*</sub>/Fus int<sub>*i*</sub>)<sub>Fus int<sub>*i*</sub></sub> et en tenant compte la position angulaire initiale. Puis, la matrice de transformation entre les repères impliqués dans la liaison est déduite. Cette matrice de transformation alimente un transformateur modulé qui permet de changer le repère d'expression des vitesses de rotation et des vitesses linéaires.

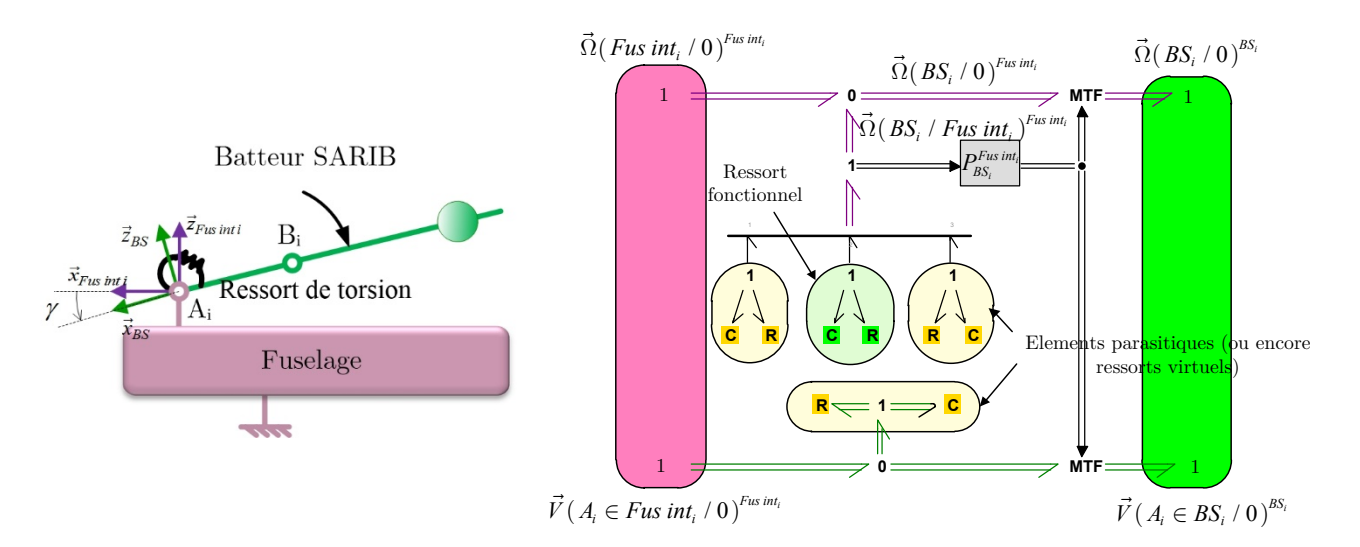

<span id="page-133-0"></span>Figure 5.17 - *Schéma cinématique et modélisation MBG de la liaison pivot entre les batteurs SARIB et le fuselage*

## **Les liaisons rotules**

Huit liaisons pivots rotules sont présentes dans le système : quatre entre les batteurs SARIB et les barres BTP et quatre entre les barres BTP et la BTP. La représentation MBG de la liaison rotule entre un batteur SARIB et une barre BTP est décrite dans la [Figure 5.18](#page-134-0) et montre le blocage des mobilités en translation où la vitesse linéaire relative tend vers zéro grâce à l'emploi des éléments parasitiques. Les autres liaisons rotules ont été construites de manières analogues.

A partir de la vitesse de rotation relative entre les deux solides de la liaison  $\vec{\Omega}\left(BB_i/B\mathbf{S}_i\right)_{BS_i}$  exprimée dans le repère  $R_{BS_i}$ , les dérivées des angles d'Euler  $\dot{\psi}_i$ ,  $\dot{\phi}_i$ ,  $\dot{\theta}_i$ de la liaison peuvent être déduites en utilisant la technique de calcul présentée dans le chapitre 3 au paragraphe [3.2.2.3.](#page-74-0)

$$
\begin{bmatrix} \dot{\psi}_i \\ \dot{\phi}_i \\ \dot{\theta}_i \end{bmatrix} = \begin{bmatrix} -\tan(\varphi_i)\cos(\psi_i) & 1 & \tan(\varphi_i)\sin(\psi_i) \\ \sin(\psi_i) & 0 & \cos(\psi_i) \\ \cos(\psi_i)/\cos(\varphi_i) & 0 & -\sin(\psi_i)/\cos(\varphi_i) \end{bmatrix} \vec{\Omega} \left( BB_i / BS_i \right)_{BS_i}
$$
(5.12)

Les angles  $\mathcal{V}_i$ ,  $\dot{\mathcal{\phi}}_i$ ,  $\dot{\mathcal{\theta}}_i$  ainsi que la matrice de transformation correspondante entre les repères impliqués dans la liaison peuvent ensuite être calculés par intégration par rapport au temps des dérivées des angles d'Euler en tenant compte des positions angulaires initiales. Cette matrice de transformation alimente un transformateur modulé MTF qui permet de changer le repère d'expression des vitesses de rotation et des vitesses linéaires.

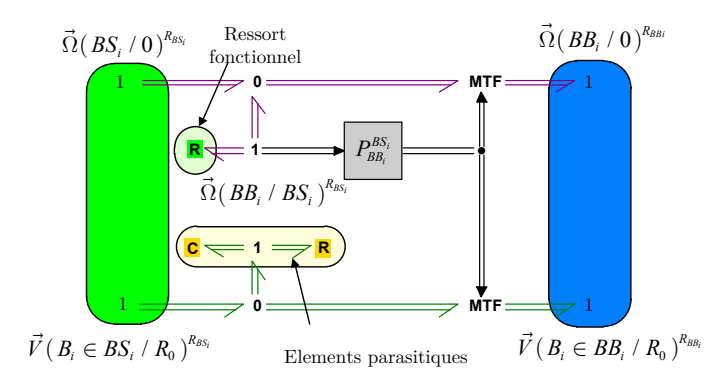

<span id="page-134-0"></span>*Figure 5.18 - Modélisation MBG de la liaison rotule entre une barre BTP i et un batteur SARIB i*

Il est à remarquer que la détermination des positions angulaires initiales dans les branches nécessite des développements de géométrie afin d'exprimer ces angles à partir des paramètres indépendants du système qui seront développés dans la section [5.2.3.2.](#page-141-0)

#### **Les liaisons glissières**

Deux liaisons glissières sont présentes dans le système : l'une au niveau de l'attache entre le bâti et la BTP et l'autre au niveau de la membrane entre la BTP et le fuselage.

La modélisation MBG de la liaison glissière est décrite dans la [Figure 5.19.](#page-135-0)

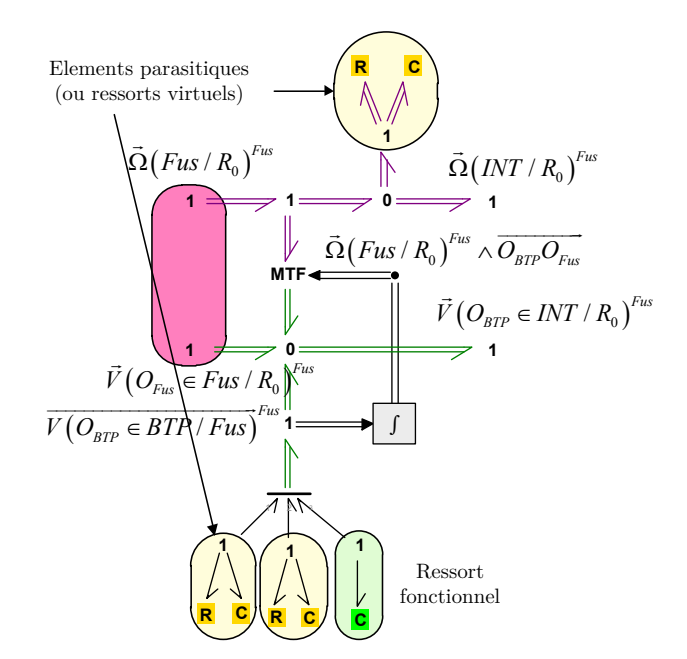

<span id="page-135-0"></span>*Figure 5.19 - Modélisation MBG de la liaison glissière entre la BTP et un solide intermédiaire*

## 5.2.2.3. *Modélisation des actionneurs d'excitation de la structure*

Les actions mécaniques exercées par les actionneurs sont modélisées par une source d'effort connectée au niveau de la jonction 1 libre des articulations de la liaison attache. L'exemple d'une excitation par un sinus balayé et au niveau de l'articulation de tangage est présenté sur la [Figure 5.20.](#page-135-1)

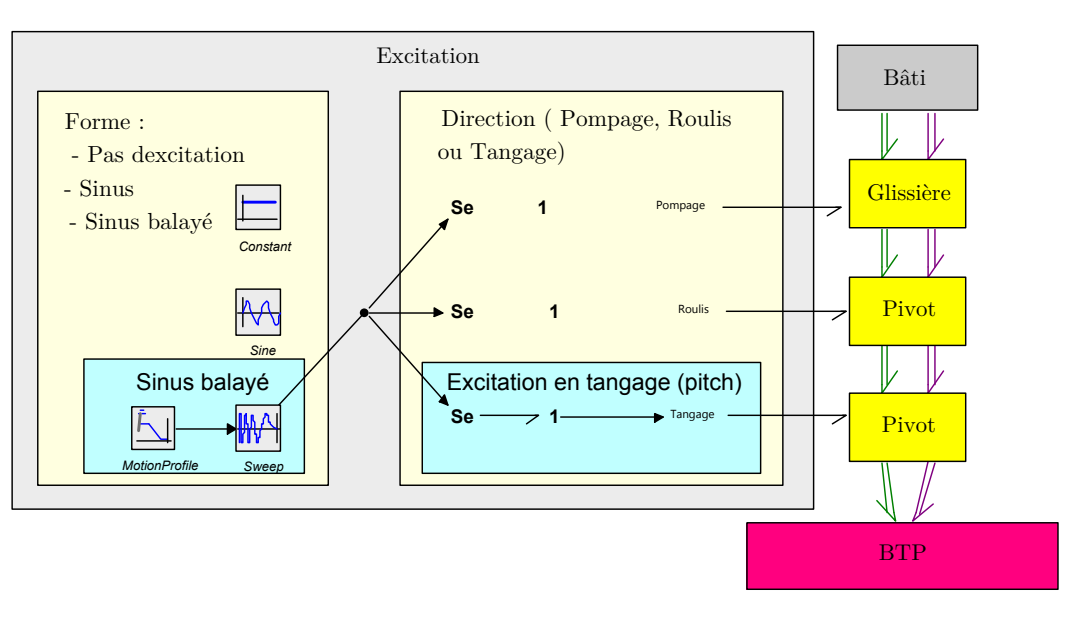

*Figure 5.20 - Modélisation bond graph des actionneurs d'excitation*

<span id="page-135-1"></span>Suivant la direction d'excitation choisie (pompage, roulis ou tangage), cette source sera reliée respectivement soit à la jonction libre de la glissière, ou des pivots selon les axes de roulis ou de tangage. Trois choix de formes d'excitation peuvent aussi être sélectionnés : constant pour une simulation en régime libre (si cette constante est nulle) ou une étude statique, sinusoïdale pour une simulation en régime forcée et enfin excitation avec un sinus balayé.

La réalisation de ces actionneurs sera réalisée à l'aide de pots vibrants comme nous le détaillerons dans la partie de validation expérimentale.

## 5.2.2.4. *Assemblage des modèles de composants*

Ces modèles de liaisons et de solides, que nous venons de décrire, sont ensuite connectés ensemble selon l'architecture définie sur le schéma cinématique. Le modèle MBG de la liaison BTP-fuselage 3D avec un fuselage libre est donné ci-dessous sur la [Figure 5.21.](#page-137-0) Comme attendu, l'aspect structurel du modèle est évident dans la mesure où la structure du modèle est analogue à celle du graphe de liaisons du système.

La connexion des différents solides par les liaisons nécessite des changements de repères à deux endroits : au niveau des modèles des liaisons et au niveau des modèles des solides.

D'une part, au niveau des liaisons, des changements de repères des sorties vectorielles des vitesses angulaires et linéaires du premier corps vers le deuxième, comme il a été mentionné à la fin du chapitre 2, doivent être réalisés. Ces changements ont été réalisés à l'aide de transformateur modulé directement au niveau des modèles MBG des liaisons cinématiques.

D'autre part, au niveau des solides, un changement de repères doit être également réalisé au niveau de la vitesse linéaire du centre de gravité de chaque solide afin d'exprimer cette vitesse dans le repère galiléen. Aussi, en fonction du repère galiléen choisi, la matrice de transformation du repère du solide vers le repère galiléen est calculée par composition des matrices de transformation obtenues au niveau des différentes liaisons cinématiques. Ces compositions ont été explicitées dans le paragraphe précédent. Lors d'une évolution du modèle comme, par exemple, le passage d'un fuselage fixe à un fuselage libre, les changements de repères effectués au niveau de chaque solide ont dû être modifiés pour prendre en compte un changement dans le choix du repère galiléen.

A ce stade, la simulation d'un système multi-corps modélisé en MBG est alors envisageable.

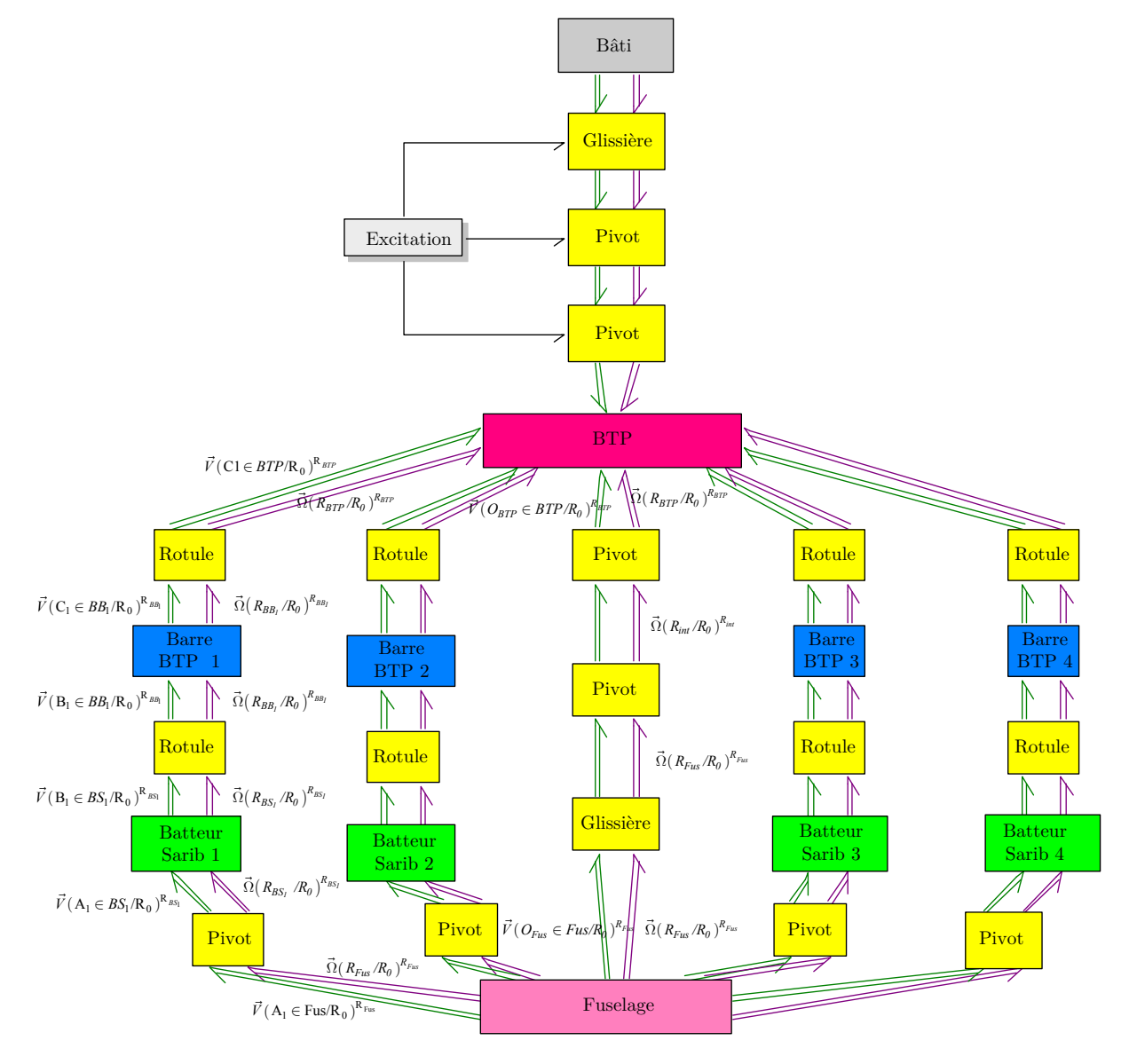

<span id="page-137-0"></span>*Figure 5.21 - Représentation MBG de la liaison BTP-fuselage 3D (fuselage libre).*

## 5.2.2.5. *Protocole de simulation*

## **Mise en équations**

L'étape de génération des équations mécaniques est entièrement automatisée et transparente pour l'utilisateur à l'aide du logiciel 20-sim. Dans cette étape, le solveur lit les données correspondant aux modèles du système, de l'environnement et des modèles de comportements. A partir de ces données, il construit un problème mathématique : les équations du système.

## **Résolution des équations**

Le logiciel bond graph utilisé 20-sim résout ensuite les équations. Grâce à la méthode des perturbations singulières utilisées, cette étape de résolution peut être effectuée simplement à l'aide de schémas d'intégration classiques pour la résolution des équations différentielles de type ODE comme le solveur Runge Kutta 4 (RK4) précédemment évoqué. Cependant, le schéma d'intégration qui a été utilisé est le Backward Differentiation Formula (BDF). Celui-ci a été préféré car il permet une simulation d'un problème dit raide de manière beaucoup plus rapide que les solveurs explicites (comme RK4).

## **Post-traitement**

*A* partir de la solution mathématique, le solveur déduit et communique les résultats demandés par l'utilisateur. Pour la modélisation multi-bond graph, l'interface de 20-sim permet d'évaluer et tracer facilement toutes les grandeurs physiques impliquées dans le modèle bond graph du système. A la demande de l'utilisateur, n'importe laquelle de ces grandeurs peut alors être affichée dans cette étape de posttraitement sous forme d'un graphique ou d'un tableau de valeurs comme le lecteur pourra le constater dans le paragraphe exploitation qui suit.

## **5.2.3. Simulation**

La simulation du modèle MBG a été réalisée en utilisant les paramètres du banc d'essai qui sera présenté dans la prochaine section et qui correspond à un hélicoptère léger fictif avec une échelle d'environ ½.

## 5.2.3.1. *Données du modèle*

Les données du modèle ont été les suivantes :

## **Géométrie**

*Tableau 5.1 – Dimensions caractéristiques des solides du modèle liaison BTP-fuselage*

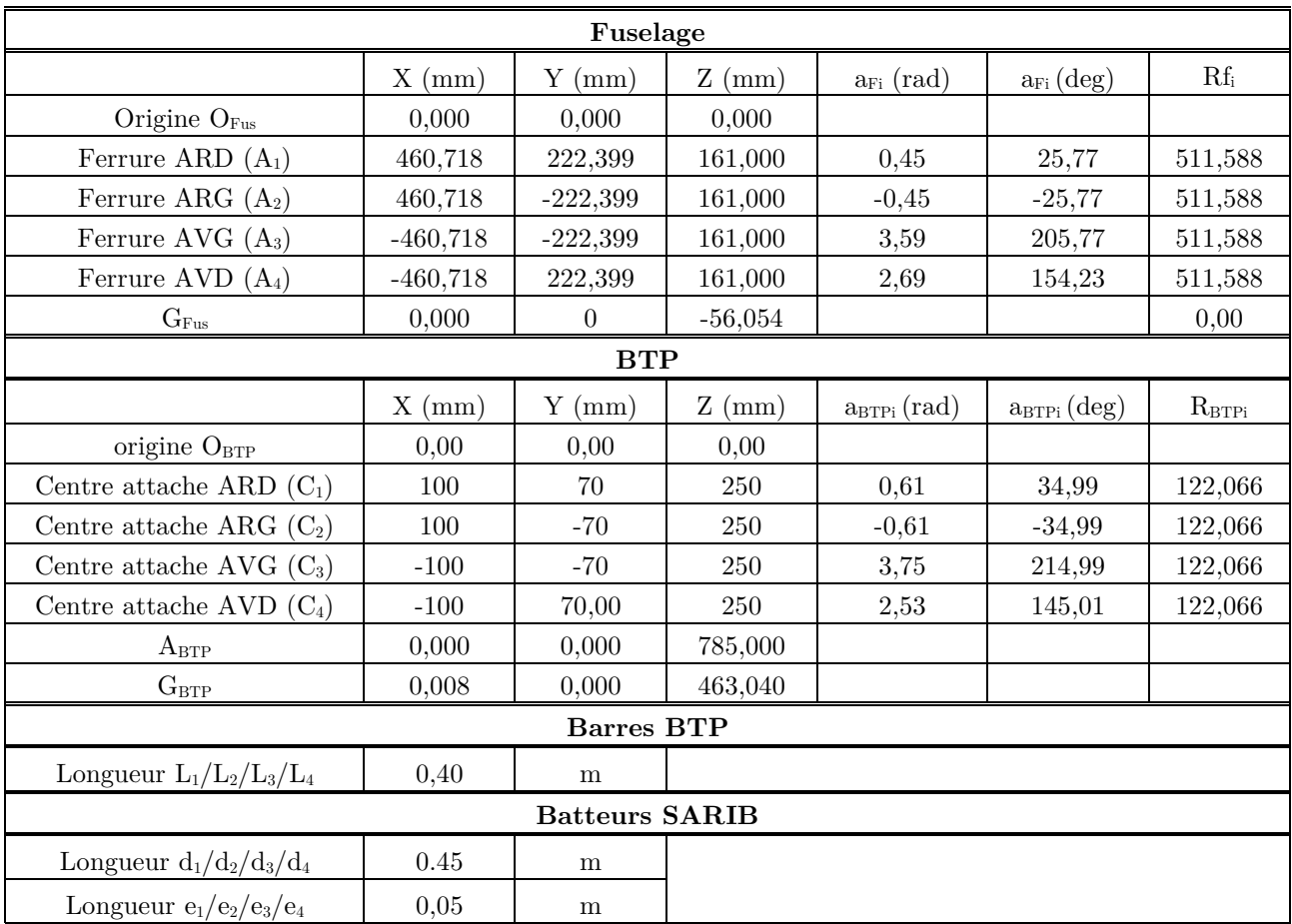

## **Masses et inerties**

| Solide        | Description | <b>Valeurs</b>                                                                                                    |  |
|---------------|-------------|----------------------------------------------------------------------------------------------------|--|
| BTP           | Masse       | $m_{_{RTP}} = 128,347 \ kg$                                                                                                    |  |
|               | Inertie     |                                                                                                    |  |
|               |             | $I_{_{BTP,G_{_{BTP}},R_{_{BTP}}}} = \begin{bmatrix} 7{,}72 & -2{,}66\text{e-}6 & -2{,}75\text{e-}4 \\ -2{,}66\text{e-}6 & 7{,}598 & -6{,}37\text{e-}7 \\ -2{,}75\text{e-}4 & -6{,}37\text{e-}7 & 2{,}251 \end{bmatrix} kg.m^2$                                                                                                    |  |
|               |             |                                                                                                    |  |
| Fuselage      | Masse       | $m_{F_{\text{avg}}}$ = 987,686 kg                                                                                                    |  |
|               | Inertie     |                                                                                                    |  |
|               |             | $I_{{}_{Fus, G_{Fus}, R_{Fus}}} = \left[\begin{array}{cccc} 38,21 & 2,06\mathrm{e-}8 & 2,0\mathrm{e-}16 \\ 2,06\mathrm{e-}8 & 327,303 & 5,43\mathrm{e-}17 \\ 2,0\mathrm{e-}16 & 5,43\mathrm{e-}17 & 362,421 \end{array}\right] \!\!\!\!\!\! \!\!\!\! \!\!\!\! \!\!\!\! \!\!\!\! \!\!\!\! \!\!\!\!\! \!\!\!\! \!\!\!\! \!\!\!\! \!\!\!\! \!\!\!\! \!\!\!\! \!\!\!\! \!\!\!\! \!\!\!\$ |  |
|               |             |                                                                                                    |  |
| Batteur SARIB | Masse       | $m_{_{BS.}} = 4{,}756 kg$                                                                                                    |  |
| Inertie       |             |                                                                                                    |  |
|               |             | $\label{eq:2d} I_{_{BS_i,G_{BS_i},R_{BS_i}}} = \begin{bmatrix} 0{,}005 & -2{,}202\text{e-}7 & -0{,}006 \\ -2{,}202\text{e-}7 & 0{,}079 & 5{,}295\text{e-}8 \\ -0{,}006 & 5{,}295\text{e-}8 & 0{,}077 \end{bmatrix} \hspace{-0.5ex} \Bigg  kg.m^2$                                                                                                    |  |
|               |             |                                                                                                    |  |
| Barre BTP     | Masse       | $m_{_{RR}} = 0,001 kg$                                                                                                    |  |
|               | Inertie     | $ 0,001 \t 0$<br>$\overline{0}$                                                                                                    |  |
|               |             | $\left. \begin{array}{cc} I_{_{BB_i},G_{_{BB_i}},R_{_{BB_i}}} = & 0 & 0,001 & 0 & kg.m^2 \\ & 0 & 0 & 0,001 & \\ \end{array} \right  \left. \begin{array}{cc} kg.m^2 \end{array} \right.$                                                                                                    |  |
|               |             |                                                                                                    |  |

*Tableau 5.2 – Masses et inerties des solides du modèle liaison BTP-fuselage*

## **Raideurs et amortissement**

| Liaison                 | Description                       | <b>Valeurs</b>      |
|-------------------------|-----------------------------------|---------------------|
| Attache                 | Raideur Pompage                   | 100000 N/m          |
|                         | Raideur Tangage                   | $0,001$ N.m/rad     |
|                         | Raideur Roulis                    | $0,001$ N.m/rad     |
|                         | Amortissement Pompage             | 5000 N.s/m          |
|                         | Amortissement Tangage             | $2$ N.m.s/rad       |
|                         | Amortissement Roulis              | $2$ N.m.s/rad       |
| Membrane                | Raideur Pompage                   | $0,001 \text{ N/m}$ |
|                         | Raideur Tangage                   | $0,001$ N.m/rad     |
|                         | Raideur Roulis                    | $0,001$ N.m/rad     |
|                         | Amortissement Pompage             | 2 N.s/m             |
|                         | Amortissement Tangage             | $2$ N.m.s/rad       |
|                         | Amortissement Roulis              | $2$ N.m.s/rad       |
| Pivots batteur-fuselage | Raideur de torsion $k_{\gamma 1}$ | 1190 $N.m/rad$      |
|                         | Amortissement $c_{\gamma 1}$      | 2 N.s/m             |
|                         | Raideur de torsion $k_{\gamma 2}$ | $1190$ N.m/rad      |
|                         | Amortissement $c_{\gamma 2}$      | $2\ \mathrm{N.s/m}$ |
|                         | Raideur de torsion $k_{\gamma 3}$ | $1190$ N.m/rad      |
|                         | Amortissement $c_{\gamma 3}$      | 2 N.s/m             |
|                         | Raideur de torsion $k_{\gamma 4}$ | $1190$ N.m/rad      |
|                         | Amortissement $c_{\gamma 4}$      | 2 N.s/m             |
| Ressort virtuels        | Raideur $\rm K_{\rm par}$         | $10^{10}$ N/m       |
|                         | Amortissement $C_{\text{par}}$    | $200$ N.s/m         |

*Tableau 5.3 – Raideurs et amortissements des liaisons du modèle liaison BTP-fuselage*

# <span id="page-141-0"></span>5.2.3.2. *Positions initiales*

La détermination des positions initiales des différents solides du système dépend des coordonnées qui ont été choisies comme indépendantes et des coordonnées dépendantes. La position du système est entièrement fixée par les valeurs des coordonnées indépendantes du système qui sont les paramètres au niveau de la liaison Attache et les paramètres au niveau de la liaison Membrane.

Les coordonnées dépendantes qui sont les angles positionnant les branches barre SARIB-barre BTP s'expriment explicitement en fonction uniquement des coordonnées de la liaison Membrane. Les paramètres de position des branches Batteurs SARIB-Barres BTP s'expriment donc sous la forme suivante :

$$
\begin{cases}\n\gamma_i = f_1(z_M, \alpha_M, \beta_M) \\
\psi_i = f_2(z_M, \alpha_M, \beta_M) \\
\varphi_i = f_3(z_M, \alpha_M, \beta_M)\n\end{cases}
$$
\n(5.13)

Les expressions sont données dans la partie [E.4.2](#page-229-0) et le détail du calcul de ces expressions est donné dans l'annexe E. Par analogie aux robots parallèles, ces relations sont équivalentes aux relations dites de cinématiques inverses qui expriment les coordonnées articulaires des bras du robot en fonction de la plateforme. Dans notre cas, les bras du robot correspondent bien entendu aux branches batteurs SARIB-barres BTP et la plateforme à la BTP.

Les expressions analytiques ont été déterminées avec le logiciel Maple et ensuite programmées directement dans le modèle MBG sous 20-sim. Elles permettent ainsi de lancer la simulation avec des conditions initiales quelconques.

#### 5.2.3.3. *Résultats de simulation*

#### a. Test de cohérence en régime libre

Un premier test de la simulation du modèle a été de vérifier le comportement du système en régime libre. Pour ce faire, une simulation du modèle a été effectuée avec une position initiale du système différent de l'équilibre et sans excitation extérieure appliquée à la BTP.

On constate sur la [Figure 5.22](#page-142-0) qu'au bout d'environ trois secondes le système atteint sa position d'équilibre.

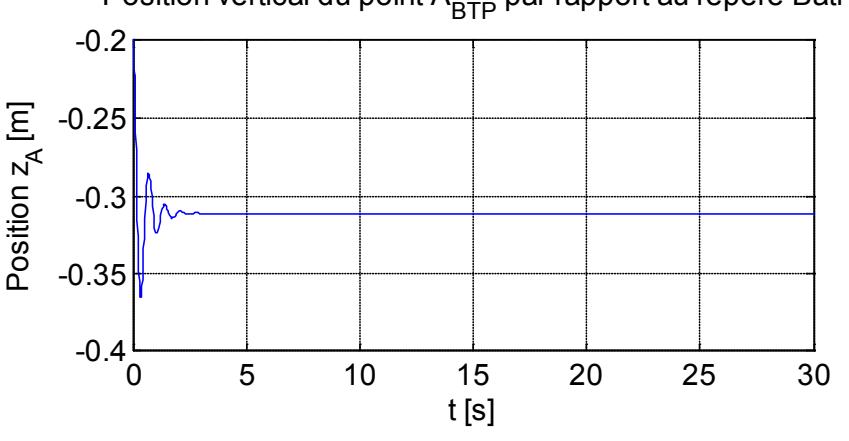

Position vertical du point A<sub>BTP</sub> par rapport au repère Bâti

*Figure 5.22 – Position verticale du point ABTP par rapport au repère Bâti*

<span id="page-142-0"></span>L'effort dans le ressort de la glissière est bien égal à l'opposé du poids du système de 11135 N comme le montre la [Figure 5.23.](#page-143-0)

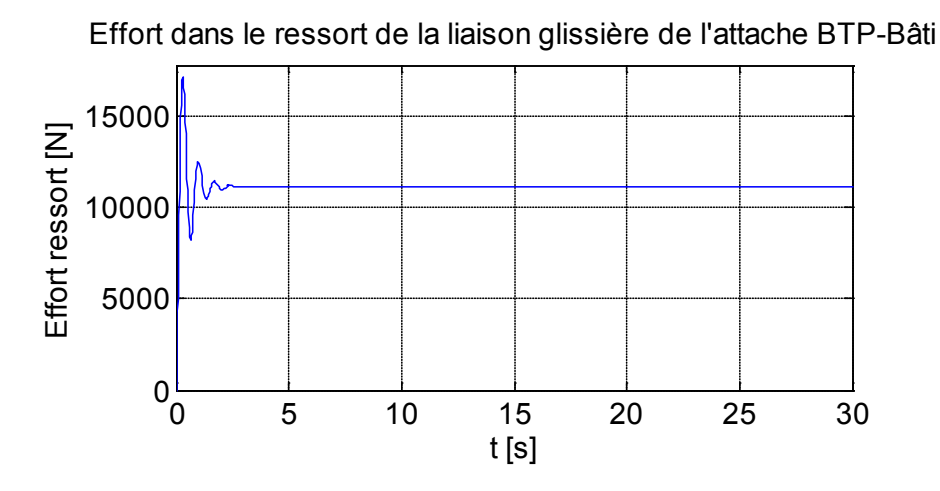

*Figure 5.23 – Effort dans le ressort de la liaison glissière au niveau de l'attache BTP-Bâti*

<span id="page-143-0"></span>Sur la [Figure 5.24,](#page-143-1) on constate que la somme des efforts verticaux dans les ferrures est bien égale au poids du fuselage et la charge est équitablement répartie entre les quatre ferrures.

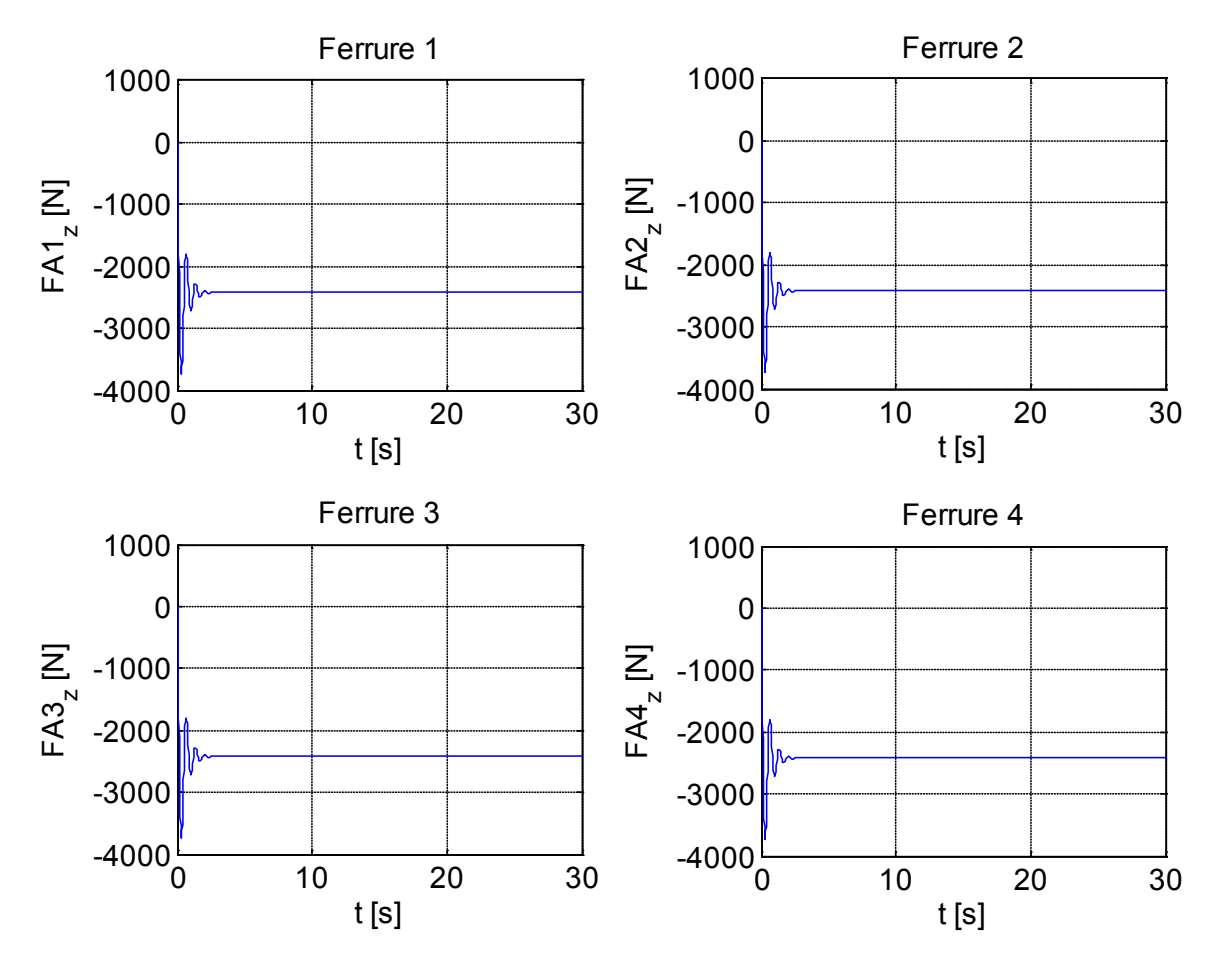

<span id="page-143-1"></span>*Figure 5.24 – Efforts verticaux aux niveaux des ferrures*
# b. Comportement dynamique en pompage

L'analyse vibratoire du système est évaluée principalement par l'analyse de l'accélération de points du fuselage et des efforts transmis au niveau de la liaison batteur-fuselage. Les résultats présentés ont été comparés à l'aide du logiciel multicorps LMS Virtual Lab. Cette vérification sera présentée dans la section suivante [5.3.](#page-149-0)

# **Accélération du centre du fuselage**

L'accélération des points du fuselage est un bon indicateur du niveau vibratoire de la structure. La Figure  $5.25$  présente l'accélération du centre du fuselage  $O_{Fus}$ exprimé dans le repère du fuselage. Une fréquence d'anti-résonance est présente à environ 18.5 Hz.

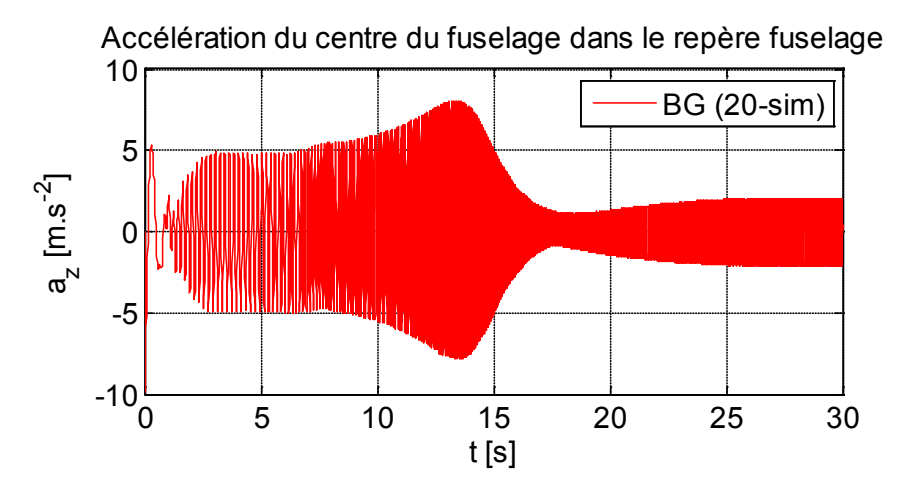

<span id="page-144-0"></span>*Figure 5.25 – Accélération verticale du centre du fuselage exprimée dans le repère du fuselage soumis à une excitation en pompage*

## **Efforts transmis au fuselage**

Les efforts transmis au fuselage au niveau de la liaison pivot entre le batteur SARIB et le fuselage exprimés dans les repères intermédiaires du fuselage ont été déterminés comme le montre la [Figure 5.26.](#page-145-0)

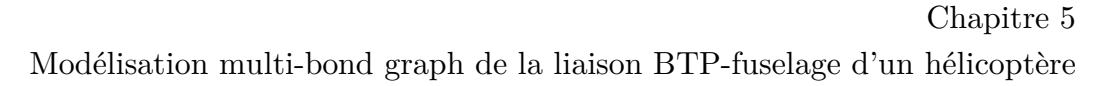

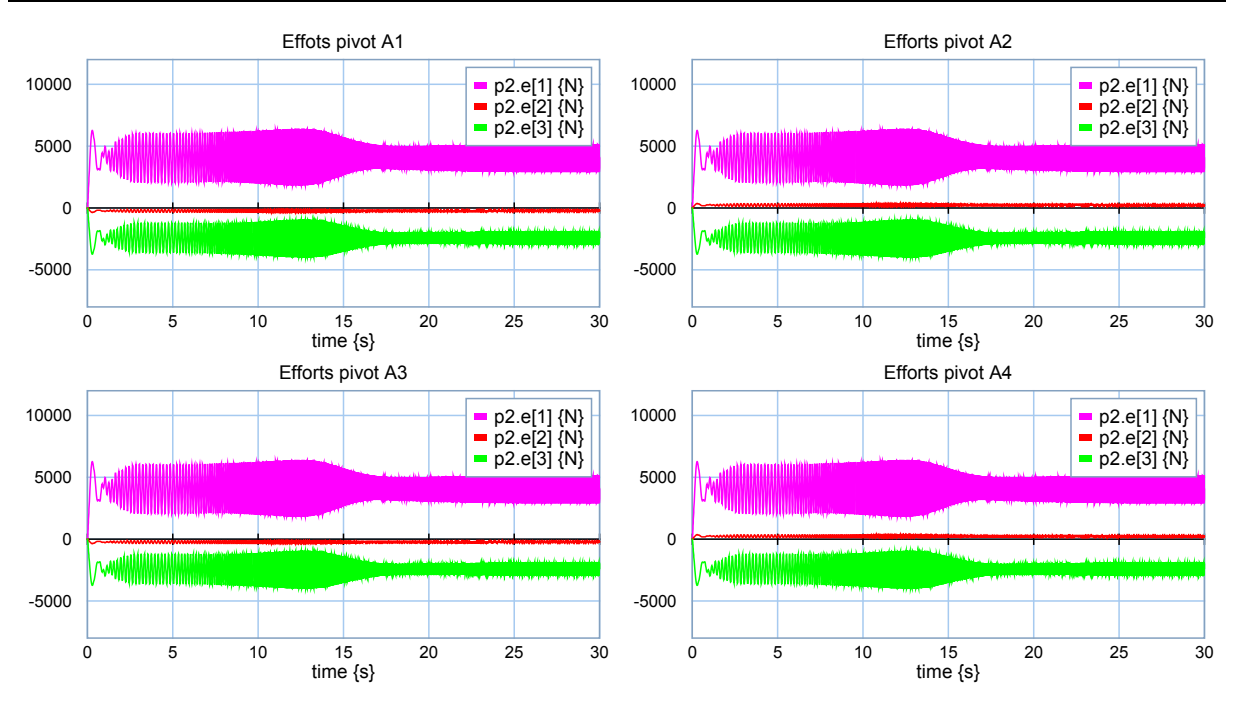

*Figure 5.26 – Efforts transmis au fuselage au niveau des ferrures*

<span id="page-145-0"></span>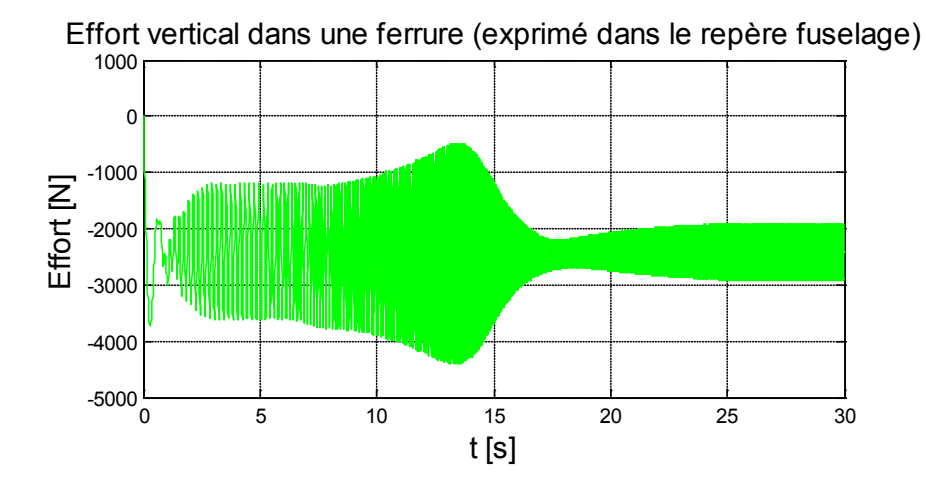

*Figure 5.27 – Détail de l'effort vertical transmis au fuselage au niveau d'une ferrure (identique pour les quatre ferrures) en pompage*

Comme le montrent les figures ci-dessus, les courbes d'efforts transmis (au niveau de la composante verticale) présentent une fréquence antirésonance à la fréquence d'environ 18.5 Hz. Les batteurs SARIB jouent donc leurs rôles puisqu'ils permettent grâce à l'action d'efforts inertiels de diminuer la transmission efforts de la BTP au fuselage à une certaine fréquence appelée fréquence d'antirésonance.

#### c. Comportement dynamique en roulis

## **Mouvement des batteurs SARIB**

Les batteurs SARIB droits et gauches battent en opposition comme le présente la [Figure 5.28.](#page-146-0) De plus, on peut constater que le mouvement des batteurs présente pour une résonance à 11.6 Hz.

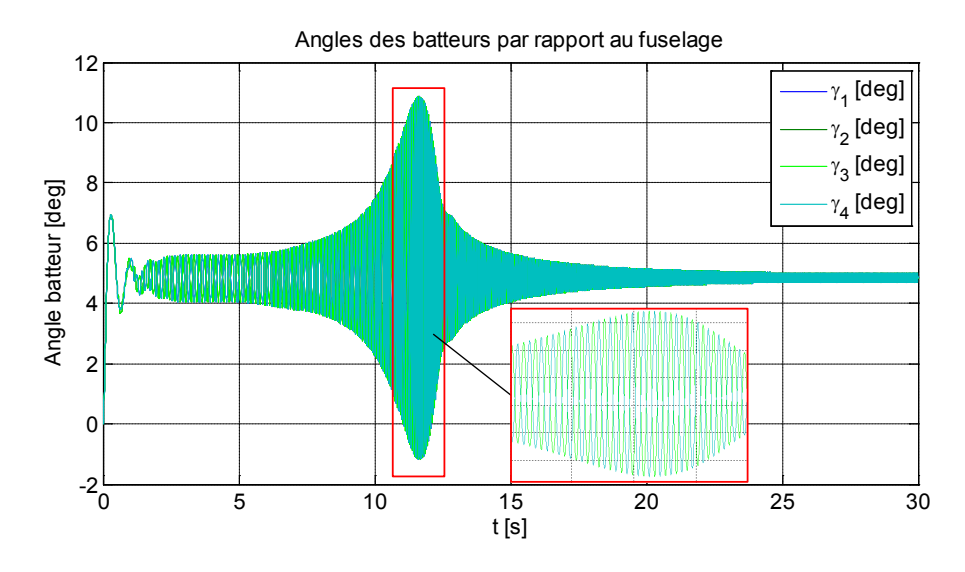

*Figure 5.28 – Angles des batteurs SARIB par rapport au fuselage*

#### <span id="page-146-0"></span>**Accélération du centre du fuselage**

L'accélération transverse exprimée dans le repère fuselage du centre du fuselage est donnée sur la [Figure 5.29.](#page-146-1) L'absence d'anti-résonance à la fréquence de 18,5 Hz s'explique par un mouvement pendulaire autour d'un axe au niveau du rotor mais pas autour d'un axe lié au fuselage. La lecture des efforts transmis par les batteurs à cette fréquence de 18,5 Hz montre que la sollicitation qui est transmise par les batteurs est faible. C'est la membrane qui travaille alors en tamis qui transmet le mouvement.

Un phénomène d'anti-résonance est observé à 10 Hz, à ce moment-là les efforts introduits dans la structure ne sont pas sur une fréquence d'anti-resonance mais c'est leur sommation qui induit, par leur déphasage, une sollicitation plus faible.

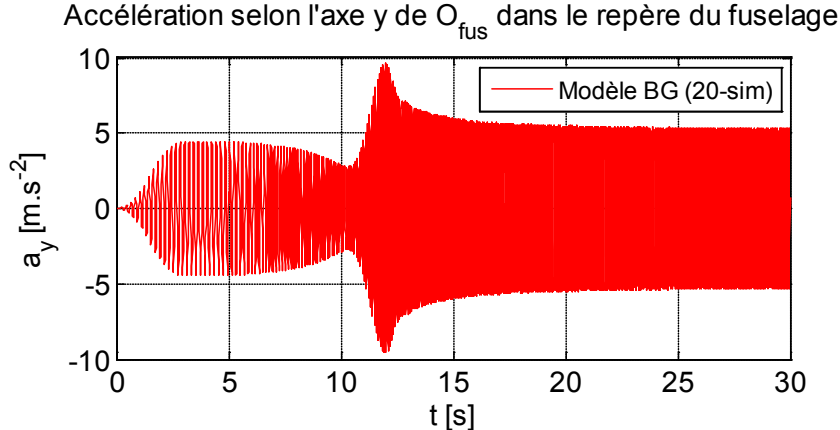

<span id="page-146-1"></span>*Figure 5.29 – Accélération du centre du fuselage exprimée dans le repère du fuselage soumis à une excitation en roulis*

## **Efforts transmis au fuselage**

Les efforts transmis au fuselage au niveau de la liaison pivot entre le batteur SARIB et le fuselage exprimés dans les repères intermédiaires du fuselage ont été déterminées comme le montre la [Figure 5.30.](#page-147-0)

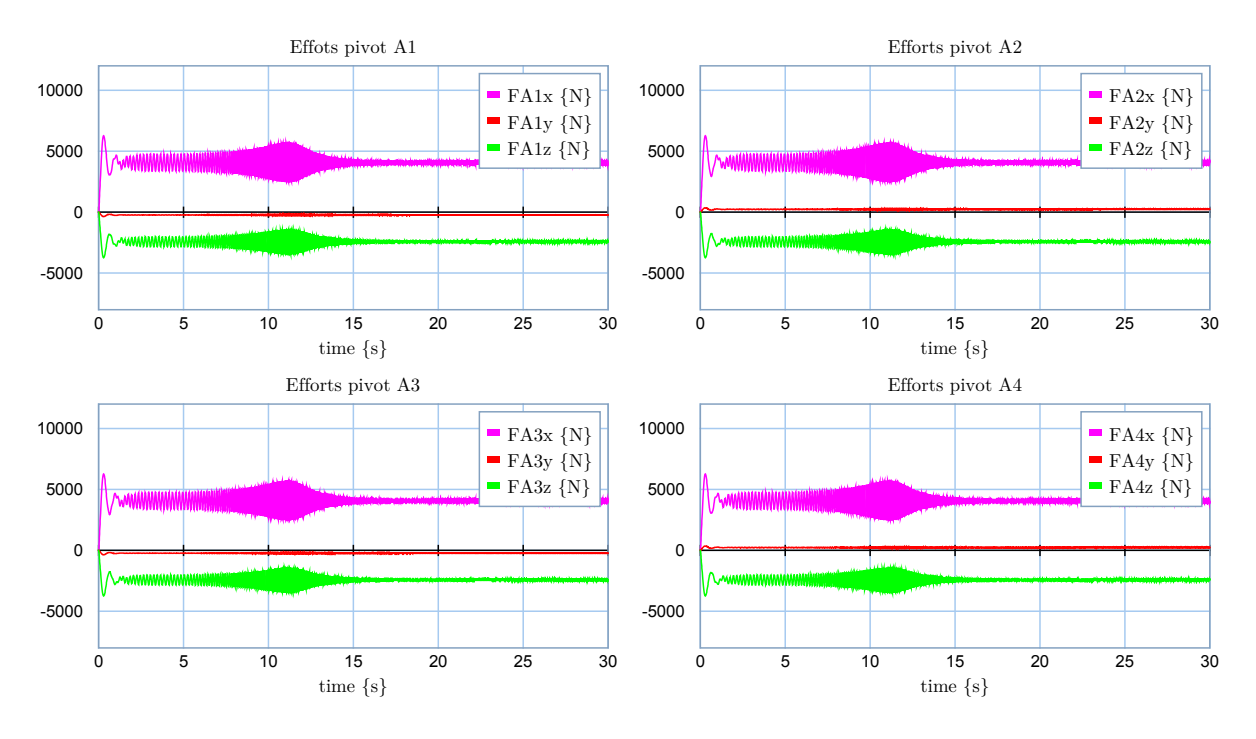

<span id="page-147-0"></span>*Figure 5.30 – Efforts transmis au fuselage lors d'une excitation en roulis (exprimées dans les repères intermédiaires)*

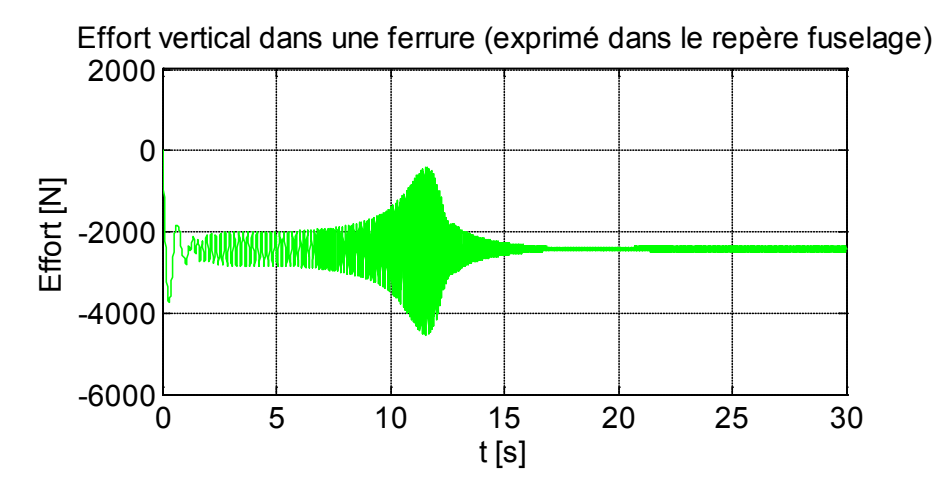

*Figure 5.31 – Détail de l'effort vertical transmis au fuselage au niveau d'une ferrure 1 en roulis*

Il est intéressant de remarquer que les efforts transmis au fuselage dans le plan xy comportent uniquement une composante sur l'axe x lorsque ces efforts sont exprimés dans les repères intermédiaires positionnés au niveau des ferrures.

#### d. Comportement dynamique en tangage

Des résultats analogues sont obtenus pour le comportement dynamique en tangage.

#### **Accélération du centre du fuselage**

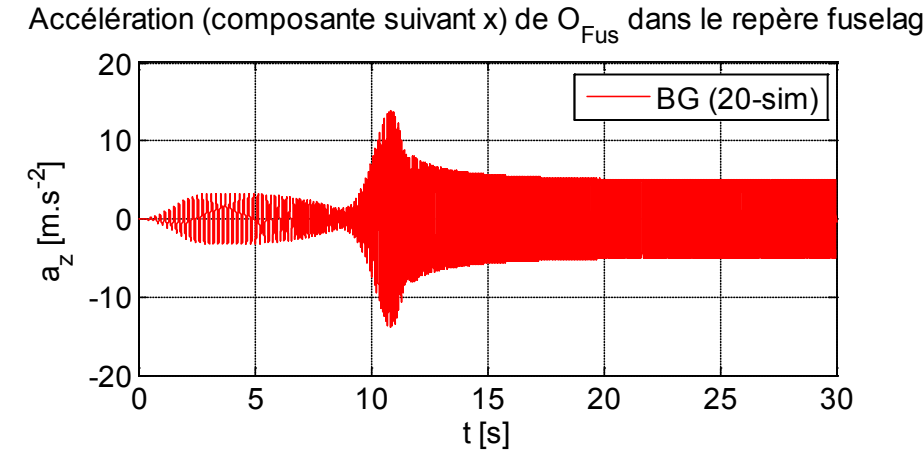

*Figure 5.32 – Accélération du centre du fuselage exprimée dans le repère du fuselage lors d'une excitation en tangage*

#### **Efforts transmis au fuselage**

Les efforts transmis au fuselage au niveau de la liaison pivot (appelée ferrure) entre le batteur SARIB et le fuselage exprimés dans les repères intermédiaires du fuselage ont été déterminées comme le montre la [Figure 5.33](#page-148-0)

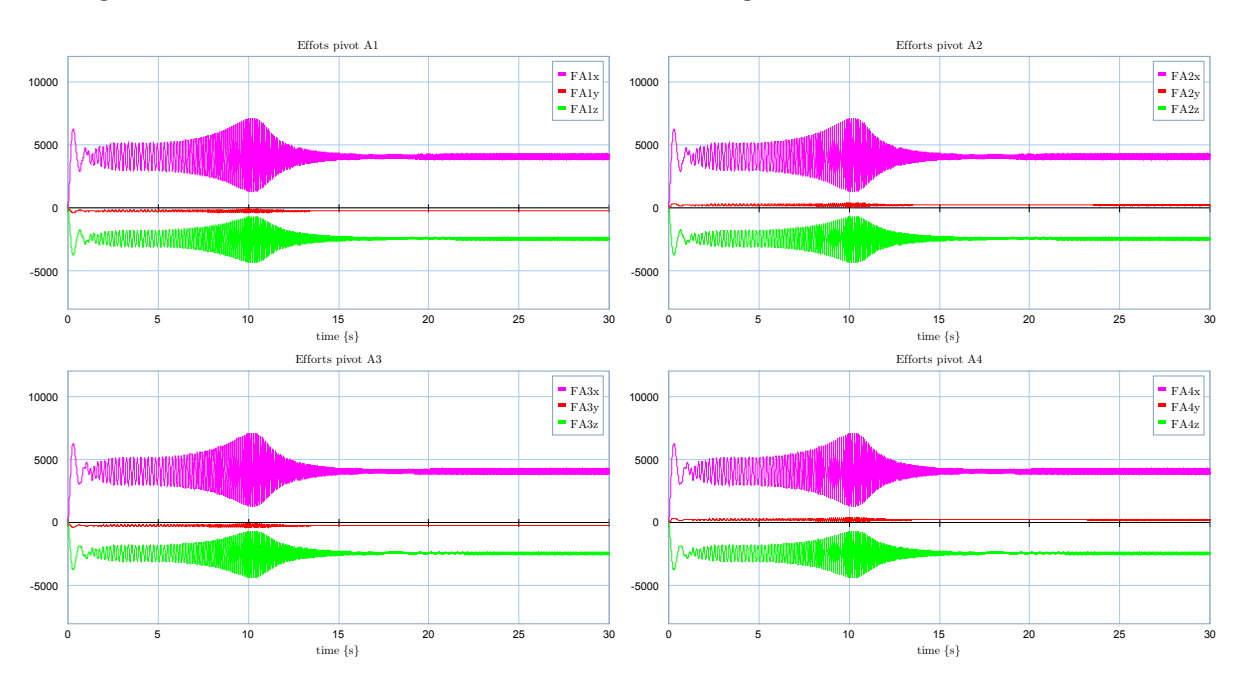

<span id="page-148-0"></span>*Figure 5.33 – Efforts transmis au fuselage lors d'une excitation en tangage*

# <span id="page-149-0"></span>**5.3.VALIDATION ET ANALYSE**

Afin de proposer une validation complète qui conduira à une qualification consolidée des modèles développés par l'outil bond graph, il a été choisi de procéder en deux étapes.

Une première étape de vérification par comparaison de simulations à l'aide de l'outil logiciel LMS-Virtual Lab. L'approche multicorps de ce logiciel permet de simuler le comportement vibratoire d'un système à partir d'une maquette numérique préalablement conçu à l'aide du logiciel de CAO CATIA.

Une deuxième étape de validation expérimentale. Cette étape nécessite une maquette physique. A ce stade de l'étude, il n'est pas envisageable de réaliser des essais sur un hélicoptère réel, ni sur une maquette à l'échelle 1 au sein de l'ENSAM. Sur les systèmes réels existants décrits au chapitre 4, peu de mesures ont été réalisées et de fait, ont été jugées insuffisantes pour s'en servir pour une première validation de mes travaux.

Aussi, il a alors été choisi de développer une maquette physique à une échelle réduite dans le cadre de la Chaire de la fondation d'entreprises Airbus Group. Cette maquette conserve le caractère spatial du système réel de par l'utilisation de quatre barres BTP et permet l'insertion d'un système semi-actif par déplacement de masses. Cette maquette permet de simuler plusieurs configurations, et notamment de pouvoir analyser l'influence de la géométrie des barres par la variation de leur longueur ou du positionnement des points d'attache. Cette maquette permettra de tester différentes configurations de dispositifs SARIB (avec notamment des raideurs différentes).

Dans un premier temps, la mise en place de la phase expérimentale qui a été initiée sera décrite. Pour des questions de temps, au stade de la rédaction de ce mémoire, cette dernière n'a pas été achevée. De fait seule une description du banc d'essai sera donnée. Celle-ci permettra toutefois d'apporter une meilleure compréhension de la maquette numérique développée sous le logiciel de CAO CATIA qui a été utilisée pour sa conception. Dans un deuxième temps, une vérification par comparaison de simulations à l'aide du logiciel LMS Virtual Lab a été conduite. Les résultats de ces simulations sont présentés et commentés. Le logiciel multicorps LMS Virtual Lab a permis de profiter de la maquette numérique déjà réalisée pour la conception du banc d'essai.

# **5.3.1. Mise en place d'un dispositif de validation expérimentale**

# **Généralités**

Afin de valider expérimentalement l'approche bond graph, il a été choisi d'utiliser un banc d'essai du système rotor/SARIB/fuselage à une échelle d'environ ½. Le facteur d'échelle a été défini par la réutilisation d'un banc d'essai réalisé en 2004 sans dispositif SARIB pour l'étude de la liaison rotor/fuselage pour Eurocopter. Les batteurs SARIB ont été rajoutés dans le cadre des études réalisées à partir de 2012 sur le dispositif SARIB. En plus de la validation du modèle bond graph développé dans le cadre de cette thèse, le banc permettra, dans de futurs travaux, de reproduire le comportement de la liaison avec différents types de sollicitations appliquées à la BTP et d'expérimenter l'influence de différentes lois de commandes appliquées aux masses mobiles sur la transmission des vibrations au fuselage. Différents agencements de pots vibrants permettront de simuler des excitations vibratoires de type pompage, roulis ou tangage. Ces différentes configurations permettront ainsi de reproduire les sollicitations observées dans certaines configurations de vol telles que le vol en palier, le vol en virage, etc.

# **Description des éléments du banc**

Le banc d'essai a été réalisé en conservant l'architecture d'un appareil réel (voir [Figure 5.34\)](#page-151-0). Les correspondances entre les différents éléments mécaniques entre un hélicoptère et le banc d'essai vont être détaillées dans la suite de ce paragraphe.

Le fuselage a été remplacé par une masse indéformable (marbre métallique). L'arbre du rotor principal et la BTP ont été remplacés par une pièce unique, la rotation ayant été supprimée.

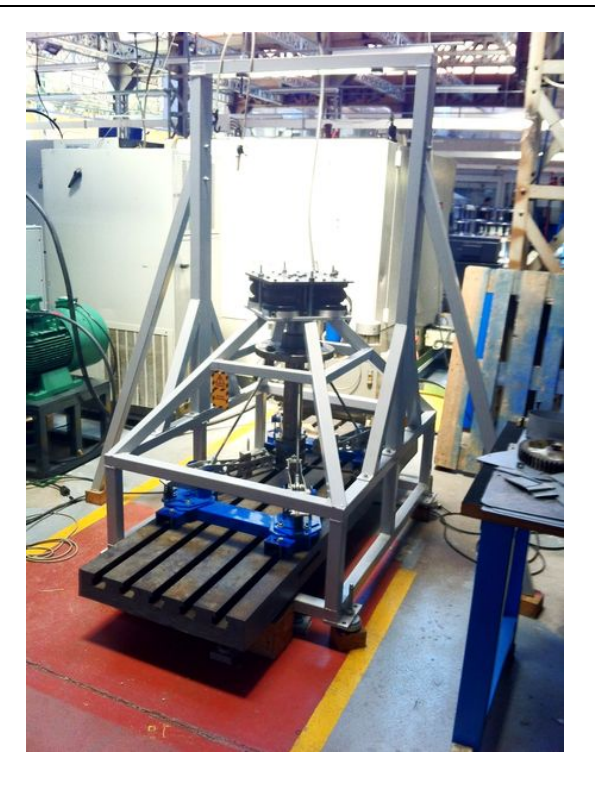

*Figure 5.34 – Photo du banc d'essai ENSAM*

<span id="page-151-0"></span>Pour reproduire les effets de portance du rotor, l'ensemble {BTP-liaison-fuselage} a été suspendu à un bâti (voir [Figure 5.35\)](#page-151-1). Cette liaison ayant pour unique fonction de reprendre l'ensemble du poids suspendu par analogie à l'effort statique de portance, celle-ci a été réalisée par l'utilisation de composants pneumatiques (Airspring). Ceuxci ont été dimensionnés pour que la fréquence propre induite par la raideur globale soit en dessous de 2Hz.

<span id="page-151-1"></span>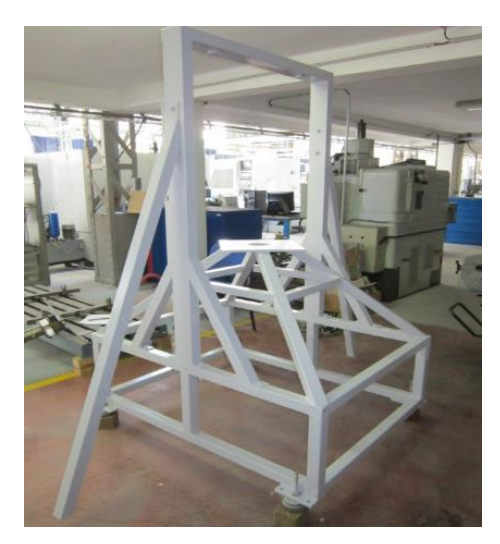

*Figure 5.35 – Photo du bâti isolé du banc d'essai ENSAM*

L'ensemble {arbre rotor-BTP} a été remplacé par un arbre équipé d'un plateau encastré dans ce dernier [\(Figure 5.36\)](#page-152-0). Sur ce plateau, il y a la possibilité de modifier, par le biais d'un ensemble de trous, la position des ferrures d'attache des barres BTP.

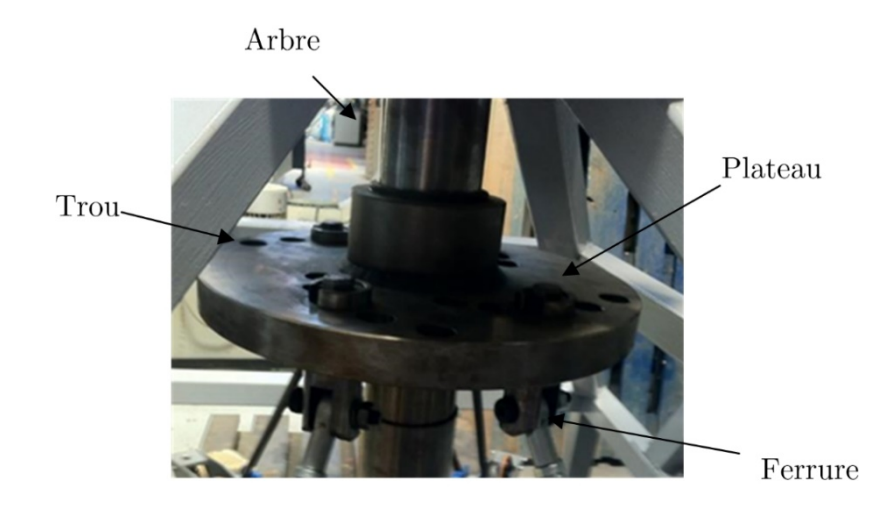

*Figure 5.36 – Système équivalent à l'ensemble {Arbre rotor-BTP}*

<span id="page-152-0"></span>Comme évoqué précédemment, le fuselage est représenté par un marbre métallique qui a été choisi rainuré. Les rainures permettent d'insérer les ferrures d'attache des batteurs SARIB et de modifier selon le besoin les positions d'attache des batteurs.

La liaison globale entre la masse fuselage et le système équivalent à l'ensemble {Arbre rotor-BTP} est constitué de quatre barres BTP, de quatre batteurs SARIB semi-actif et d'un système représentant la membrane habituellement existante sur l'hélicoptère.

Les barres BTP sont constituées de tiges filetées ayant à chaque extrémité une rotule sans jeu. Le système a été conçu tel que l'on puisse faire varier la longueur des barres de l'ordre de 10%.

Chaque batteur est en liaison pivot avec les ferrures, elles-mêmes bridées sur le marbre comme le montre la [Figure 5.37.](#page-153-0) Chaque batteur est équipé d'une masse mobile (voir [Figure 5.38\)](#page-153-1) en liaison glissière suivant sa longueur avec le batteur. La translation peut être pilotée par l'intermédiaire d'un système vis-écrou et d'un moteur à courant continu.

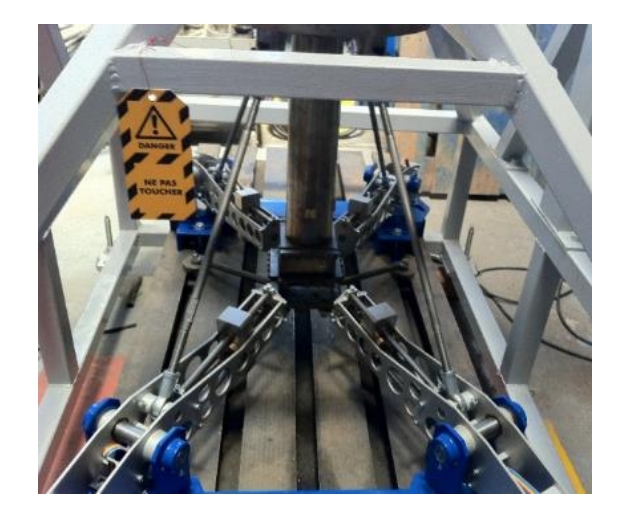

*Figure 5.37 –Dispositions des attaches (ou ferrures)* 

<span id="page-153-0"></span>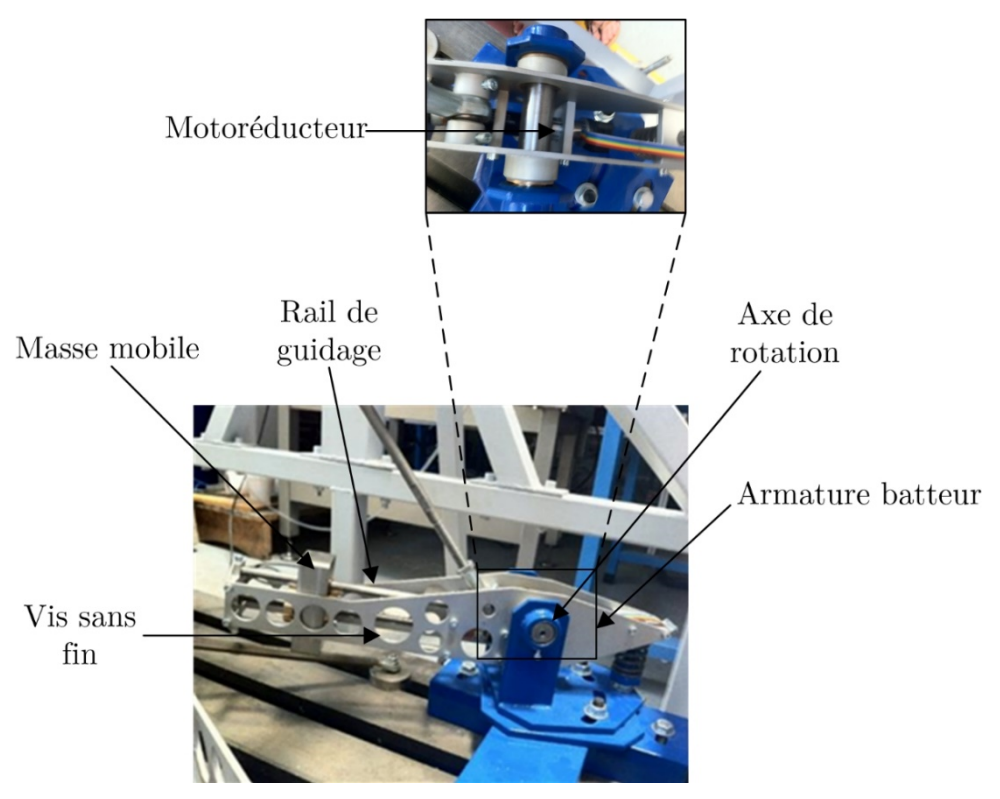

*Figure 5.38 - Liaison pivot entre un batteur et une attache fixée au marbre*

<span id="page-153-1"></span>La liaison, permettant de représenter la membrane, doit conserver les caractéristiques d'être souple en pompage, roulis et tangage, mais très rigide en lacet, tamis longitudinal et latéral. Pour cela, il a été conservé le système initial de la maquette qui, par le biais de biellettes et de lames flexibles, permet d'obtenir ces propriétés.

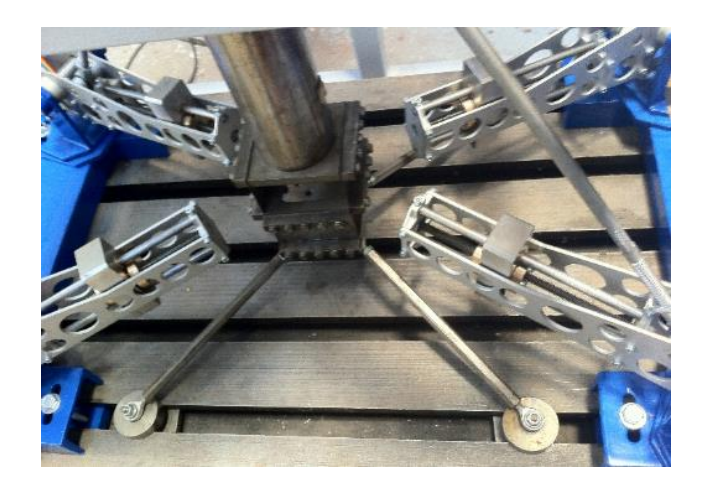

*Figure 5.39 – Membrane souple*

# **Dispositifs d'actionnements**

Les différents types d'excitations sont réalisés à l'aide d'un ou plusieurs pots vibrants. Ceux-ci peuvent être montés horizontalement ou verticalement afin de simuler des excitations de pompage ou de roulis en tête rotor. Les pots vibrants sont alors suspendus au bâti.

Par ailleurs, l'actionnement des masses mobiles sur les batteurs se fait par l'intermédiaire de motoréducteurs.

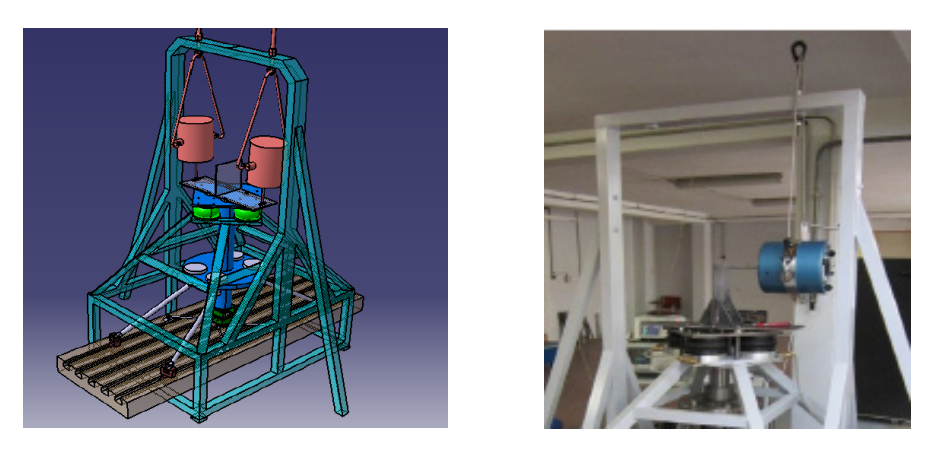

*Figure 5.40 – Différents agencements possibles de pots vibrants*

# **Dispositifs d'acquisition et d'instrumentation**

La chaîne d'acquisition utilisée a été la suivante :

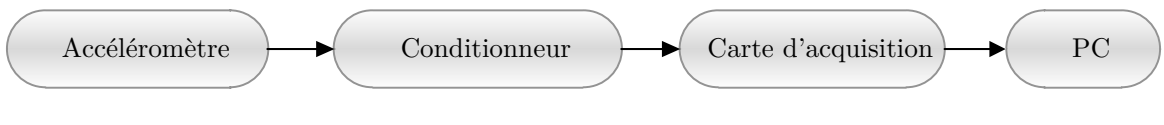

*Figure 5.41 – Chaîne d'acquisition*

Les capteurs de vibrations choisis sont des accéléromètres piézoélectriques triaxes. Un est positionné au centre du fuselage sur le marbre métallique pour la mise en œuvre

de l'algorithme du système semi-actif. D'autres sont positionnés sur un batteur ou le rotor pour vérification et recalage du modèle. Un conditionneur permet de transformer les signaux mesurés en grandeurs électriques permettant le traitement. Le dispositif d'acquisition est constitué d'un boiter composé de cartes de mesures accéléromètriques, ainsi que d'acquisition du signal d'excitation des pots. Ces mesures sont envoyées depuis l'ensemble vers le PC via un câble USB. Le traitement des signaux se fait depuis le PC.

# **5.3.2. Validation avec le logiciel multicorps LMS Virtual Lab**

# 5.3.2.1. *Protocole*

Les scénarios testés ont été les mêmes que ceux envisagés sur le banc d'essai :

- étude du comportement en pompage,
- étude du comportement en roulis,

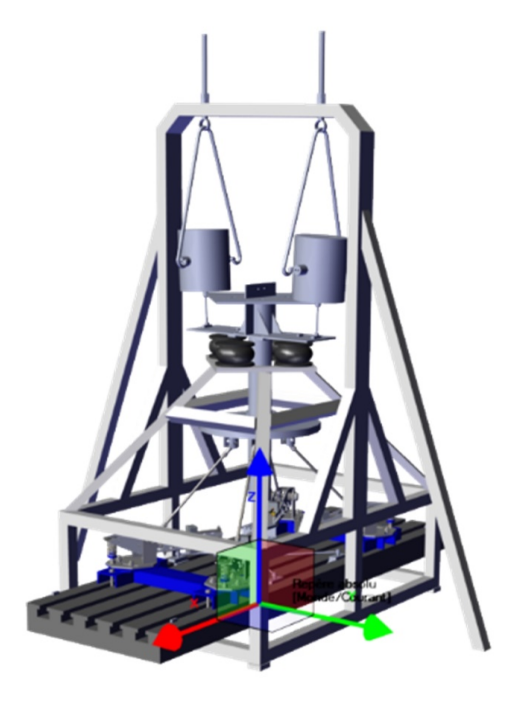

*Figure 5.42 – Maquette numérique de la liaison BTP-fuselage*

Les résultats de simulation du modèle MBG obtenus avec 20-sim ont été comparés aux résultats obtenus par le logiciel LMS Virtual Lab.

# 5.3.2.2. *Résultats*

Pour les différentes configurations d'excitation, nous avons choisi de proposer un balayage en fréquence entre 5 et 25 Hz à iso valeur d'effort (sinus balayé signal comme nous l'avons défini dans la partie [5.2.1.4\)](#page-124-0). Ce type d'excitation permet d'identifier assez rapidement les fréquences de résonance et d'antirésonance de la structure. L'objectif global dans cette partie, est de comparer pour un ensemble de paramètres, facilement mesurables par la suite, leurs réponses en fréquences. Les comparaisons ont concerné le mouvement des batteurs, la réponse de la structure représentant le fuselage et les efforts dans les barres.

### a. Comportement dynamique en pompage

### **Mouvement des batteurs SARIB**

L'allure de la courbe représentant l'évolution de l'angle d'un batteur par rapport au fuselage, pendant ce balayage en fréquences, obtenue avec le modèle bond graph sous 20-sim est très proche de celle obtenue le logiciel LMS Virtual Lab. Le phénomène de résonance que l'on observe a lieu à la même fréquence de 14,5 Hz. Une différence existe entre les deux courbes au niveau des amplitudes. L'écart entre les maximums des courbes obtenues avec le logiciel LMS Virtual Lab et le modèle bond graph est de moins de 1%. Cette différence s'explique qualitativement par le fait que de l'amortissement fictif a été utilisé au niveau des liaisons du bond graph dans le modèle bond graph alors que cet amortissement n'est pas présent dans le modèle LMS Virtual Lab.

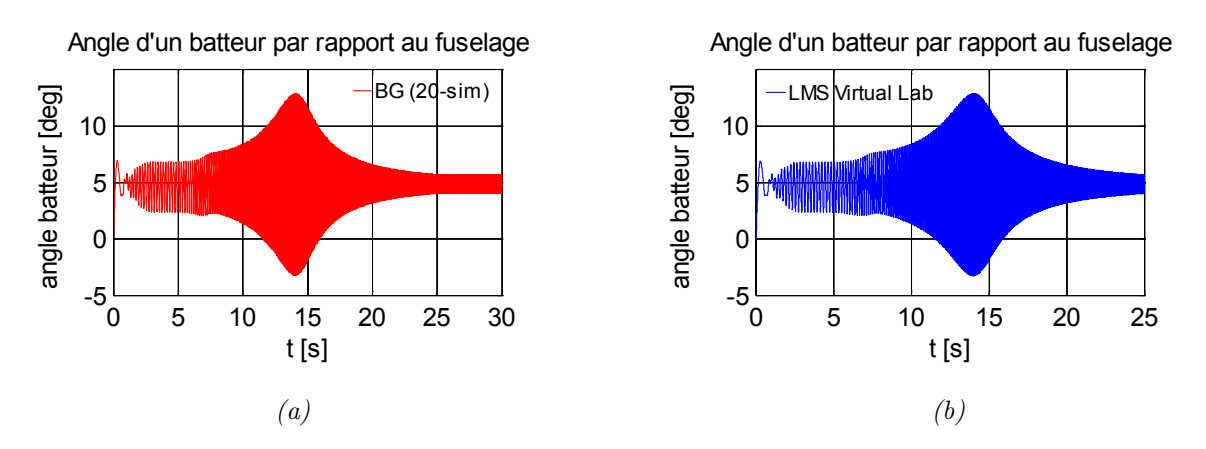

*Figure 5.43 – Comparaison du mouvement des batteurs SARIB avec le modèle BG (20-sim) (a) et LMS Virtual Lab (b)*

#### **Accélération du centre du fuselage**

La courbe de l'accélération du point origine du fuselage obtenue avec le modèle LMS Virtual Lab est très proche de celle obtenue lors de la simulation du modèle MBG. On observe un décalage sur la fréquence d'anti-résonance de moins de 0.1% et un décalage au niveau des amplitudes des maximums de moins de 1%. De la même manière que précédemment, les différences s'expliquent de manière qualitative par le fait que l'amortissement fictif rajouté au niveau des liaisons dans le modèle BG.

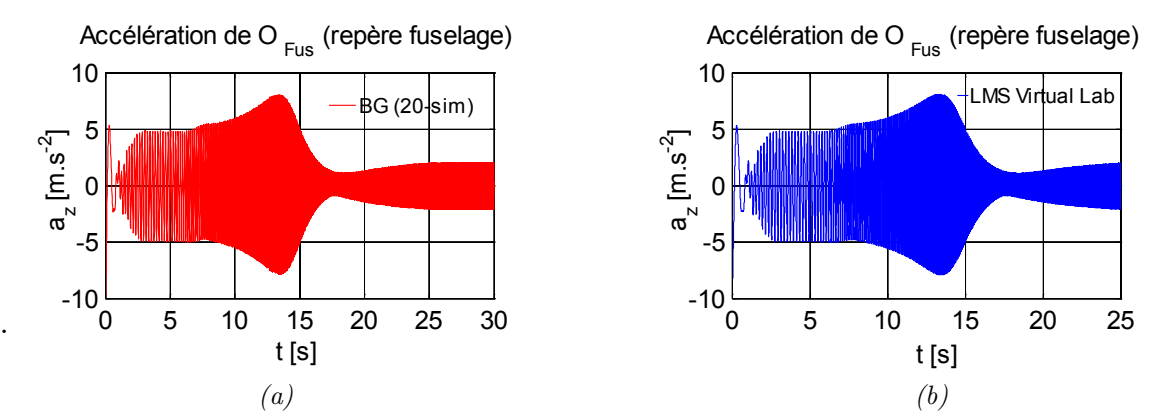

*Figure 5.44 – Accélération du centre du fuselage soumis à une excitation en pompage obtenue avec le modèle BG (20-sim) (a) et LMS Virtual Lab (b)*

#### **Effort dans les barres BTP**

La corrélation entre le modèle LMS et le modèle BG reste très bonne pour la courbe des efforts dans les barres BTP avec un écart sur la fréquence d'anti-résonance de moins de 0.1% et un écart au niveau du maximum de l'amplitude de moins de 1%. Par ailleurs, on peut constater que le phénomène d'anti-résonance que l'on observe au niveau des efforts dans les barres ne se produit par à la même fréquence que celle que l'on avait observée au niveau de la transmission des efforts au fuselage et celle au niveau de l'accélération du centre du fuselage (pour rappel aux alentours de 18.5Hz). La fréquence d'anti-résonance est cette fois aux alentours de 16.3Hz. Le concepteur devra donc surveiller l'amplitude des efforts barres qui n'est pas minimale lorsqu'on se place à la fréquence d'anti-résonance pour la transmission des efforts au fuselage.

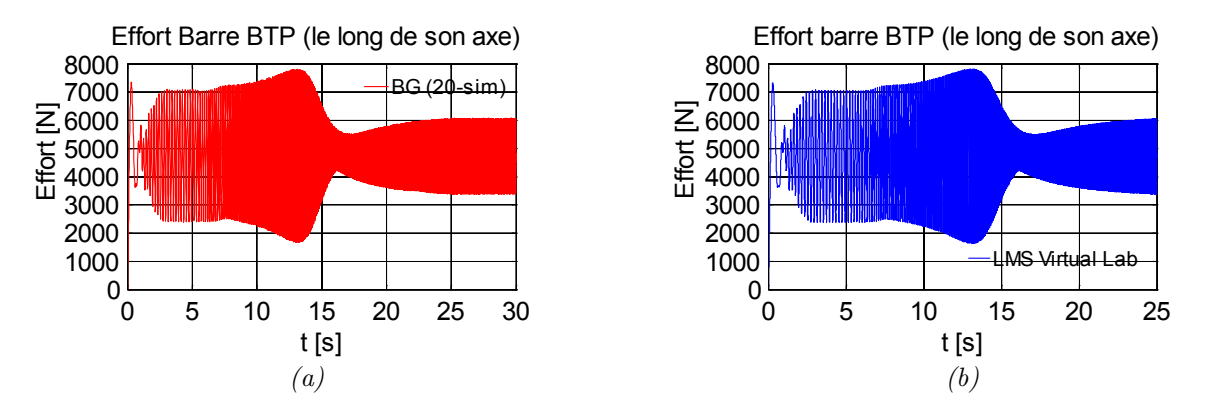

*Figure 5.45 – Comparaison de l'effort dans les barres BTP avec le modèle BG (20-sim) (a) et LMS Virtual Lab (b)*

#### b. Etude du comportement en roulis

Sur le mouvement de roulis, on retrouve une corrélation très satisfaisante entre les deux modèles.

#### **Mouvement des batteurs SARIB**

Comme nous l'avions observé dans la partie [5.2.3,](#page-139-0) les batteurs droit et gauche battent en opposition et on observe un phénomène de résonance à 11,6Hz. Le décalage au niveau de la fréquence de résonance est de moins de 0.1%. Le décalage au niveau de l'amplitude maximum entre les deux courbes est de moins de 5%.

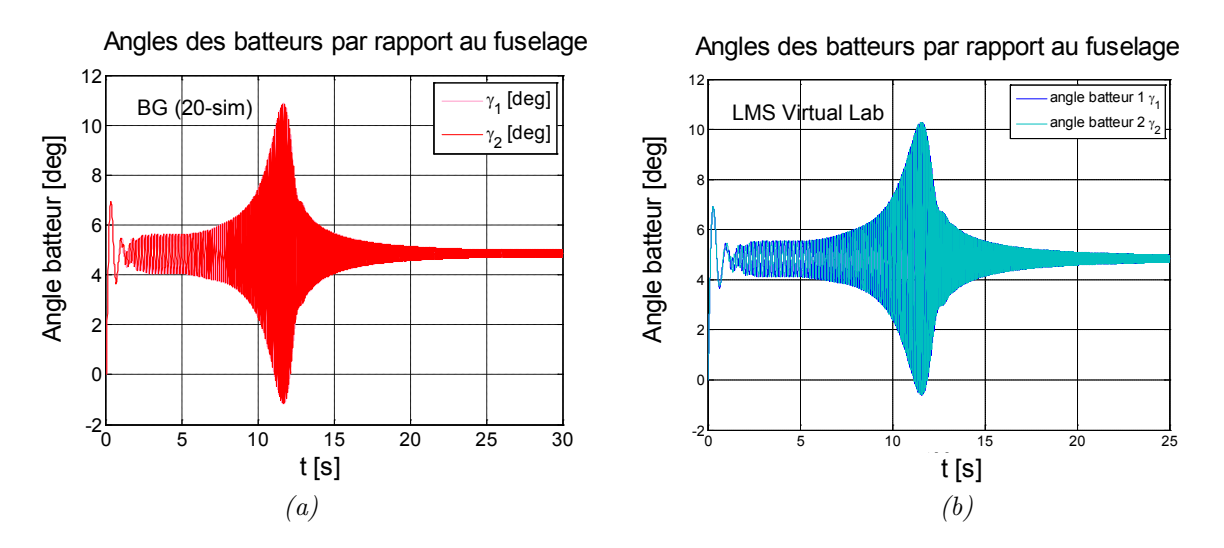

*Figure 5.46 – Comparaison du mouvement du batteur 1 avec le modèle BG (20-sim) (a) et LMS Virtual Lab (b)*

#### **Accélération du centre du fuselage**

Comme nous l'avions observé dans la partie [5.2.3.](#page-139-0)3.c, on observe que le phénomène d'anti-résonance ne se produit pas à la même fréquence que celle que l'on avait observée en pompage.

Le décalage au niveau de la fréquence de résonance est de moins de 0.1%. Le décalage au niveau de l'amplitude maximum entre les deux courbes est de moins de 5%.

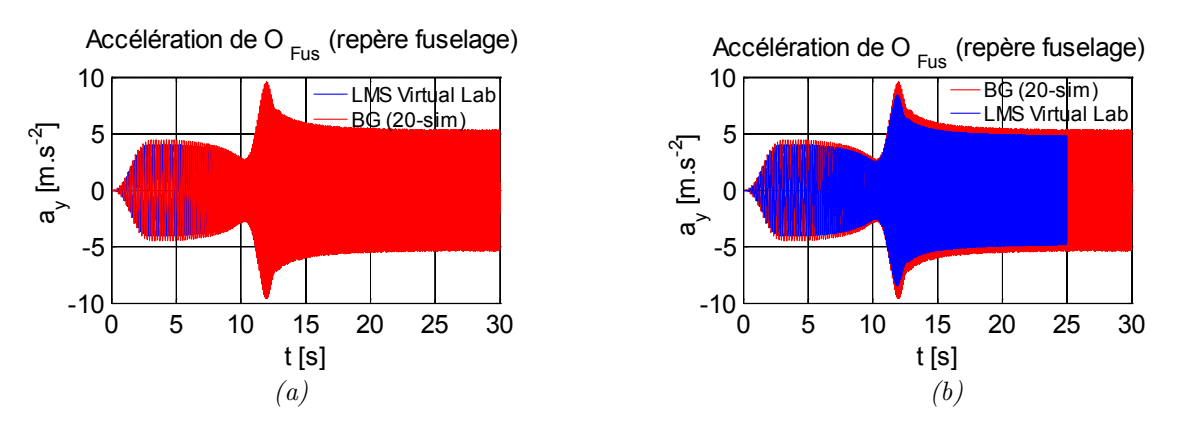

*Figure 5.47 – Accélération selon l'axe y dans le repère du fuselage du centre du fuselage avec le modèle BG (20-sim) (a) et LMS Virtual Lab (b)*

# **Effort dans les barres BTP**

Comme pour les efforts dans les barres BTP pour le pompage, on observe un phénomène d'anti-résonance à une fréquence différente de celle que l'on trouvait pour la fréquence d'anti-résonance au niveau de la courbe des efforts transmis au fuselage. La fréquence d'anti-résonance est à 16.7 Hz. Le décalage au niveau de la fréquence de résonance est de moins de 0.1%. Le décalage au niveau de l'amplitude maximum entre les deux courbes est de moins de 5%.

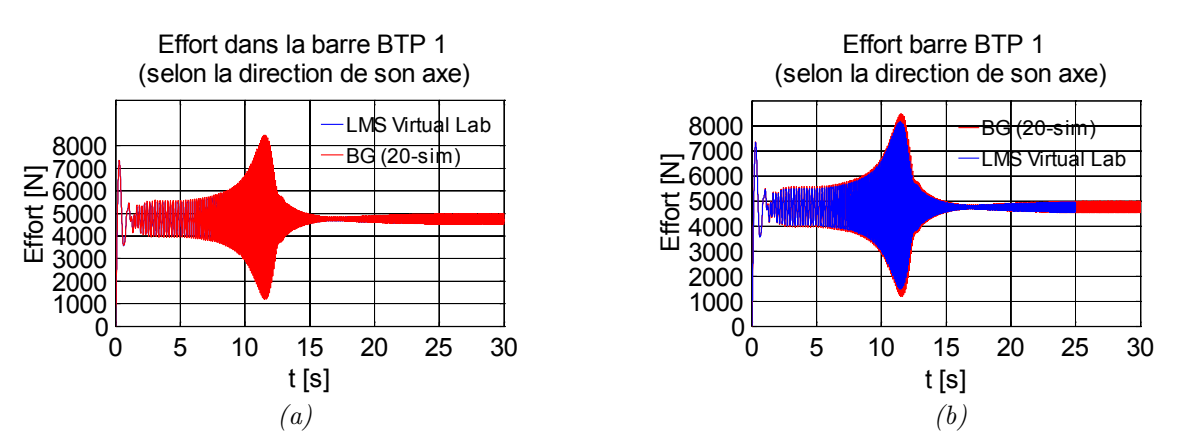

*Figure 5.48 – Comparaison de l'effort dans les barres BTP lors d'une excitation en roulis avec le modèle BG (20-sim) (b) et LMS Virtual Lab (b)*

## **5.4.EXPLOITATION : MODELISATION D'UN DISPOSITIF SEMI-ACTIF**

# **5.4.1. Objectif**

L'objectif de cette partie est de définir un système semi-actif permettant de réduire les vibrations provenant d'excitations en pompage. Le principe du dispositif est de conserver le positionnement de la fréquence d'anti-résonance sur la fréquence d'excitation du rotor. Ce réglage de la fréquence d'anti-résonance est obtenu en modifiant les propriétés d'inertie de l'ensemble {batteurs SARIB+masses mobiles} en fonction de l'état vibratoire du fuselage. Plus précisément, ces propriétés d'inertie sont modifiées en changeant la position des masses mobiles sur les batteurs SARIB. Pour ce faire, le mouvement des masses mobiles est actionné par un moteur à courant continu et un système vis-écrou. Contrairement à un dispositif actif, l'apport d'énergie mécanique des actionneurs est utilisé uniquement pour modifier les paramètres du système (inertie des batteurs SARIB). Les actionneurs ne produisent aucun effort pour s'opposer directement aux efforts entrants. Par conséquent, un tel dispositif est qualifié de semi-actif.

Une attention particulière sera prêtée à montrer l'intérêt de l'outil bond graph par rapport à des outils plus classiques. De plus, compte tenu de la modularité de l'approche bond graph, il est intéressant de noter que toute cette partie aurait pu être réalisée en parallèle d'autres parties comme l'élaboration du modèle de la liaison précédemment présenté.

# **5.4.2. Intégration du modèle des actionneurs électromécaniques**

Les modèles des masses mobiles en liaison glissière par rapport aux batteurs SARIB sont ajoutées au modèle MBG de la liaison BTP-fuselage précédemment construit avec des masses fixes comme le montre la [Figure 5.49.](#page-160-0)

Le modèle du dispositif {moteur à courant continu + vis-écrou} permettant de déplacer les masses mobiles au niveau des liaisons glissières sera d'abord présenté dans un modèle permettant le déplacement d'une masse le long d'un axe puis intégré au système liaison BTP-fuselage. Un modèle du moteur à courant continu (noté MCC) est utilisé. Une source de tension contrôlable u est imposée aux bornes de l'induit. Le couplage électromagnétique est caractérisé par une constante de couple  $k_t$ . Pour la partie mécanique, l'inertie du moteur  $J_m$  et la masse de la charge  $M_c$  sont prises en compte. Un système vis-écrou permet une réduction de vitesse avec un rapport  $1/K_{vis}$ ainsi que la transformation du mouvement de rotation en un mouvement de translation. Le schéma de principe de l'actionnement des masses mobiles est donné sur la [Figure](#page-161-0)  [5.50.](#page-161-0)

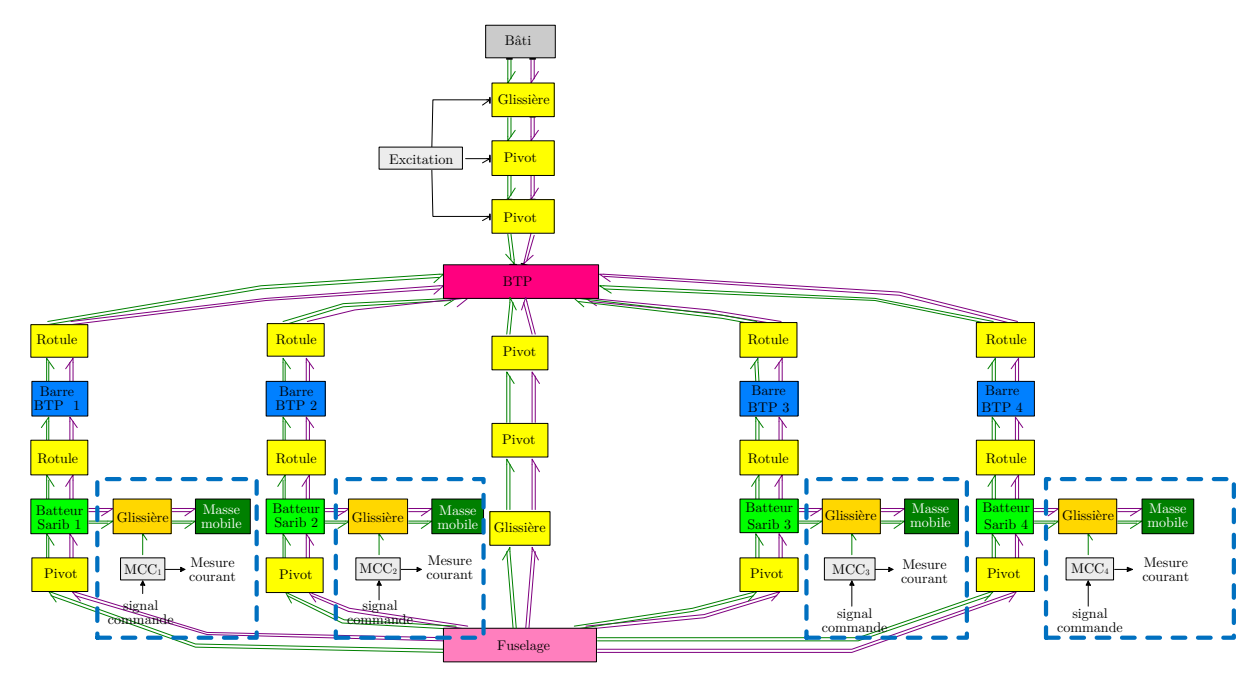

<span id="page-160-0"></span>*Figure 5.49 – Modèle MBG de la liaison BTP-fuselage avec masses mobiles*

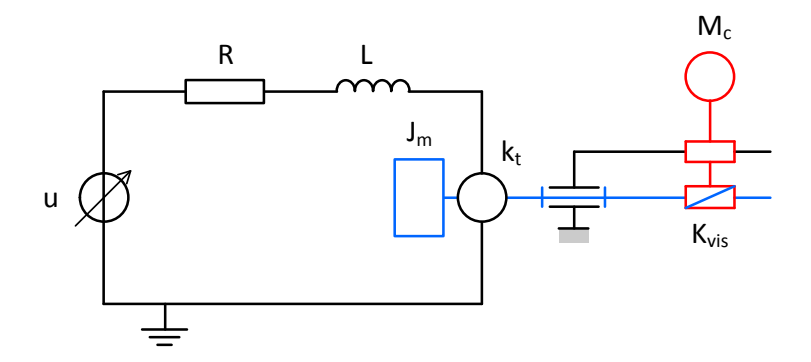

*Figure 5.50 – Schéma de principe de l'actionnement des masses mobiles*

<span id="page-161-0"></span>Les principales grandeurs du dispositif qui proviennent des composants choisis pour le banc d'essai sont données dans le tableau suivant :

| Composants | Grandeurs            | Valeurs                                                          |
|------------|----------------------|------------------------------------------------------------------|
| Moteur     | Inductance           | $L = 488 \times 10^{-6} H$                                       |
|            | Résistance           | $R = 12.4 \Omega$                                                |
|            | Constante de couple  | $k_{\iota} = 18.1 \times 10^{-3} \ N.m.A^{-1}$                   |
|            | frottement           | $c_{\varphi} = 27.10^{-4} N \cdot m \cdot rad^{-1} \cdot s^{-1}$ |
|            | Inertie du moteur    | $J = 2.25 \times 10^{-7}$ kg.m <sup>2</sup>                      |
| Vis-écrou  | Rapport de réduction | $K_{\mu} = 0.019$                                                |
| Charge     | Masse                | $= 1.386 \; kq$<br>$M_{\rm \, charge}$                           |

*Tableau 5.4 – Valeurs des grandeurs du dispositif {Moteur à courant continu+Vis-écrou}*

La modélisation bond graph d'une charge pilotée le long d'un axe est donnée sur la figure suivante :

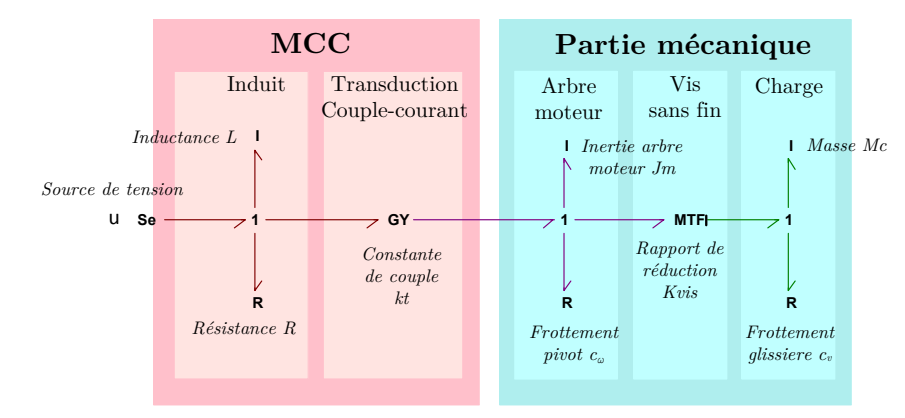

*Figure 5.51 – Modélisation bond graph de l'actionneur {Moteur à courant continu+Vis/écrou} agissant sur une masse mobile*

Le modèle de la liaison glissière pilotée est réalisé en connectant le modèle de l'ensemble {moteur à courant continu + vis-écrou} à la jonction 1 du degré de liberté lié au mouvement le long de l'axe de la liaison glissière. La [Figure 5.52](#page-162-0) détaille la modélisation de la liaison glissière pilotée utilisée pour effectuer le déplacement des masses mobiles sur les batteurs SARIB. La charge du modèle précédent a été retirée dans la mesure où elle est remplacée par la masse mobile des batteurs SARIB.

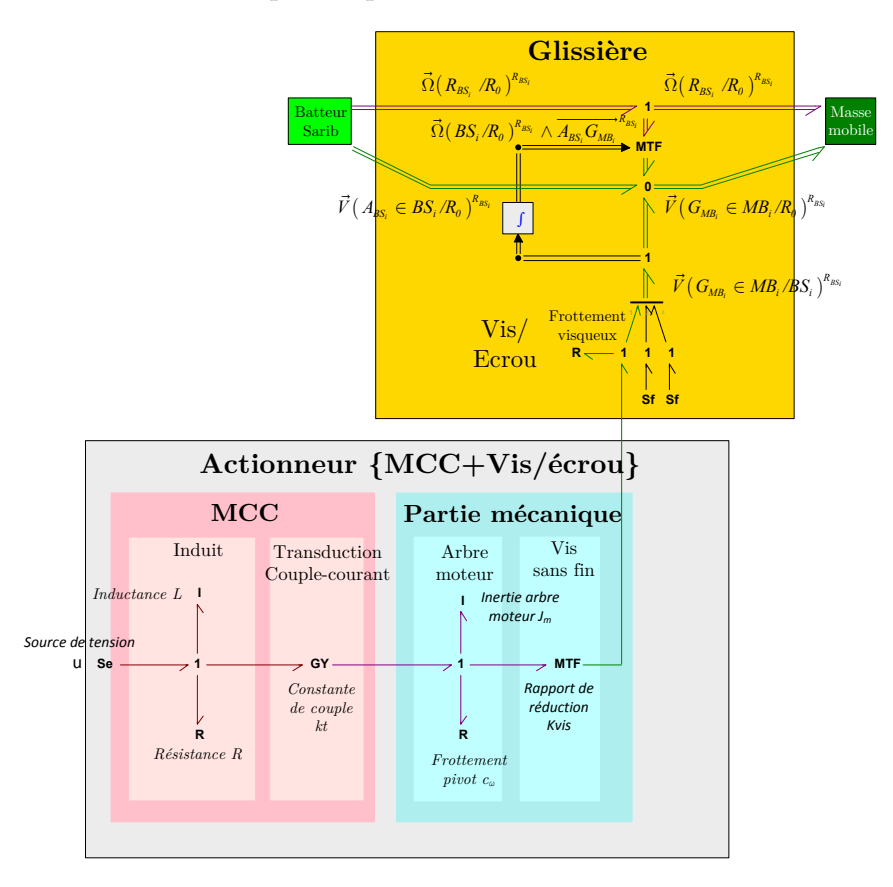

*Figure 5.52 – Modèle d'une des liaisons glissières pilotées*

# <span id="page-162-0"></span>**5.4.3. Mise en place de la commande**

Notre stratégie de commande du dispositif se décompose, pour chaque branche, en deux étapes :

-une étape de stratégie de commande visant, dans un premier temps, à calculer les consignes de position des masses mobiles sur les batteurs SARIB. C'est l'étape dite de génération de trajectoire[10](#page-162-1) (tracking). On utilise ici classiquement un algorithme du gradient.

- une étape pour la boucle de régulation de position permettant de commander l'action des moteurs pour déplacer les masses mobiles aux positions précédemment calculées. Les objectifs de cette boucle de régulation sont d'obtenir, en termes de performances statiques, une réponse avec une erreur statique nulle et en termes de performances dynamique, une solution suffisamment rapide sans dépassement.

 $\overline{a}$ 

<span id="page-162-1"></span><sup>&</sup>lt;sup>10</sup> On peut remarquer que, dans notre cas, la trajectoire recherchée sera un déplacement nul d'un point du fuselage.

Nous commencerons par traiter le réglage des boucles de régulation avant d'expliciter la génération des consignes.

5.4.3.1. *Boucles de régulation de position des masses mobiles*

## **Réglage des boucles de régulation sur un axe seul**

L'asservissement en position d'une masse sur un axe est réalisé par une architecture de commande constituée de trois boucles imbriquées : une boucle de courant, une boucle de vitesse et une boucle de position. Cette technique est assez technique mais reconnue efficace, car elle permet notamment de contrôler plus facilement des grandeurs qui n'ont pas forcément la même dynamique. La méthode de synthèse des correcteurs proportionnel-intégral PI utilisés est la méthode de compensation des pôles et d'imposition de la constante de temps des fonctions de transfert en boucles fermées  $H_{BF}$ .

## Réglage de la boucle d'asservissement de courant

La fonction de transfert en boucle ouverte  $H_{B0c}$  de la boucle de courant est :

$$
H_{BOc}\left(p\right) = \frac{I\left(p\right)}{U\left(p\right)} = \frac{\frac{1}{R}}{1 + \frac{L}{R}p} \tag{5.14}
$$

La constante de temps de l'action intégrale du correcteur  $Ti$  (voir [Figure 5.53\)](#page-165-0) est prise égale à la constante de temps électrique pour que la fonction de transfert en boucle fermée H<sub>BFc</sub> soit du premier ordre. Ensuite, le gain de l'action proportionnelle du correcteur *K* (voir [Figure 5.53\)](#page-165-0) est calculé de manière à ce que la constante de temps de la H<sub>BFc</sub> soit égale à  $0.1\tau_e$ . C'est la technique classique du placement de pôles.

## Réglage de la boucle de régulation de vitesse

En supposant que le temps de réponse mécanique τ soit très supérieur à la constante de temps de la  $H_{BF}$  de la boucle de courant, la fonction de transfert en boucle ouverte  $H_{\text{BOv}}$  de la boucle de vitesse s'écrit :

$$
H_{Bov}(p) = \frac{V(p)}{I(p)} = \frac{\frac{k_t}{K_{vis} \cdot f_{eq}}}{1 + \frac{m_{eq}}{f_{eq}} p}
$$
(5.15)

Avec

- *eq f* l'amortissement ramenée le long de l'axe de la glissière
- $m_{\rm eq}$  la masse équivalente ramenée le long de l'axe de la glissière

Nous faisons encore une fois du placement de pôles. La constante de temps de l'action intégrale du correcteur  $Ti<sub>v</sub>$  (voir [Figure 5.53\)](#page-165-0) est prise égale à la constante de temps mécanique  $\tau_{\text{m}}$  pour que la fonction de transfert en boucle fermée  $H_{BFv}$  soit du 1<sup>er</sup> ordre. Ensuite, le gain de l'action proportionnelle du correcteur  $K_{\scriptscriptstyle{n}}$  (voir [Figure 5.53\)](#page-165-0) est calculé de manière à ce que le temps caractéristique de la  $H_{BFv}$  de la boucle de vitesse soit égal à  $0.1\tau_{m}$ .

## Réglage de la boucle d'asservissement de position

La fonction de transfert en boucle ouverte de la boucle de position  $H_{\text{Box}}$  s'écrit

$$
H_{_{BOx}}(p) = \frac{X(p)}{V_c(p)} = \frac{1}{p} \frac{1}{1 + \frac{K_{_{vis}}f_{eq}\tau_{_{m}}}{K_{v}k_{_{t}}}} \tag{5.16}
$$

Pour cette boucle, un correcteur proportionnel P suffit car il existe déjà dans la fonction de transfert  $H_{\text{BOx}}$  une action intégrale. Le gain du correcteur  $K_{\text{A}}$  (voir Figure [5.53\)](#page-165-0) est calculé de manière à ce que le facteur d'amortissement de  $la$ , fonction de transfert en boucle fermée  $H_{BFx}$  (qui est un second ordre) soit égal à  $\sqrt{2}$  pour que le temps de réponse à 5% soit minimum. Nous fixons encore le pôle dominant à une dynamique de position rapide.

Les valeurs des correcteurs utilisés sont données dans le tableau suivant :

| Boucle<br>d'asservissement | Gain               | Constante de temps              |
|----------------------------|--------------------|---------------------------------|
| Courant                    | $K_c = 124$        | $Ti_c = 3.935 \times 10^{-5}$ s |
| Vitesse                    | $K_v = 78.1$       | $Ti_v = 0.187s$                 |
| Position                   | $K_{\rm x} = 13.3$ |                                 |

*Tableau 5.5 – Valeurs des correcteurs PI utilisés*

L'architecture de l'asservissement réalisé pour la commande de position d'une masse est détaillée sur la figure ci-dessous.

# Chapitre 5 Modélisation multi-bond graph de la liaison BTP-fuselage d'un hélicoptère

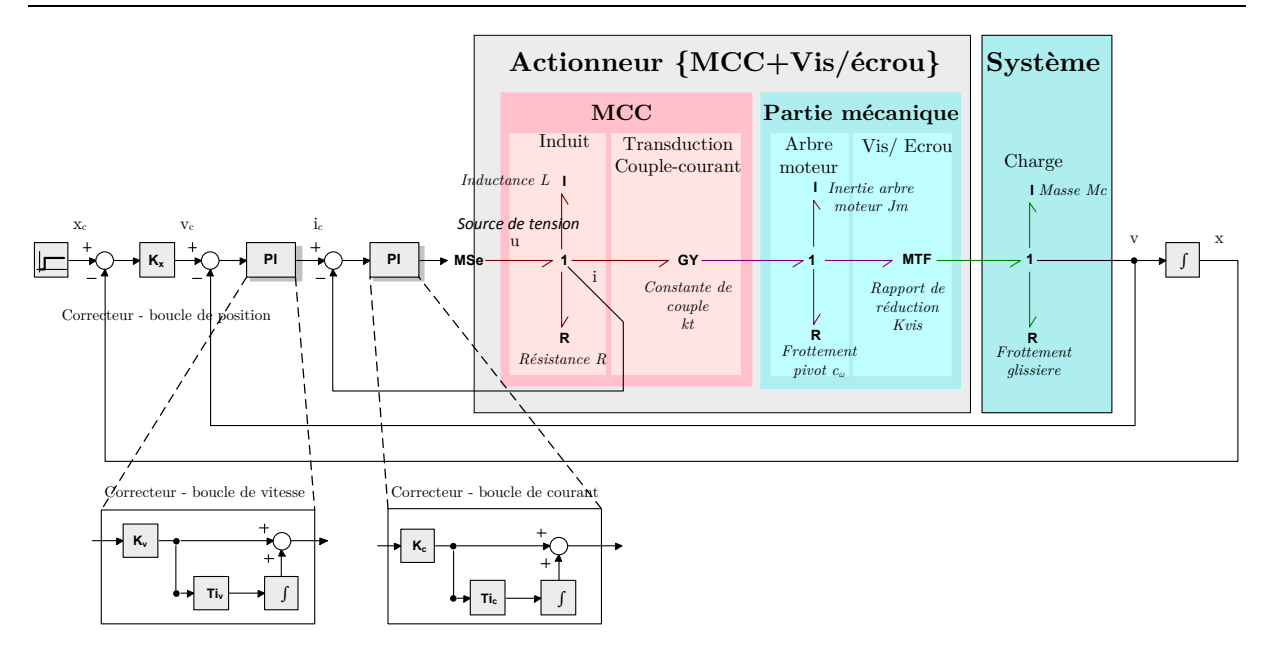

*Figure 5.53 – Boucle de régulation de la position d'une masse sur un axe*

# <span id="page-165-0"></span>**Intégration des boucles de régulation de position des masses mobiles au niveau du modèle de la liaison BTP-Fuselage**

Les boucles de régulation de position permettent de commander la position des quatre masses mobiles sur chacun des batteurs SARIB. La [Figure 5.54](#page-165-1) présente l'implantation générale des quatres boucles de régulation de position sur le modèle de la liaison BTP-fuselage. Le détail de l'implantation d'une boucle de régulation de position sur une liaison glissière est détaillé sur la [Figure 5.55.](#page-166-0)

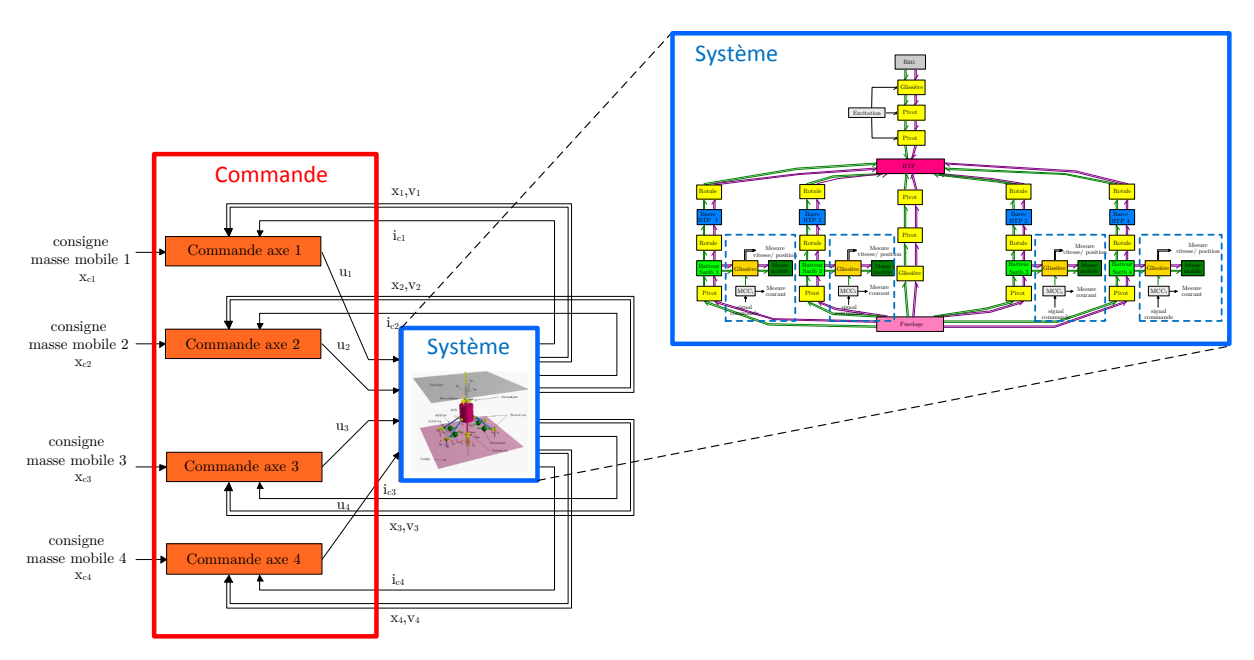

<span id="page-165-1"></span>*Figure 5.54 – Implantation des boucles de régulation sur le modèle de la liaison BTP-fuselage*

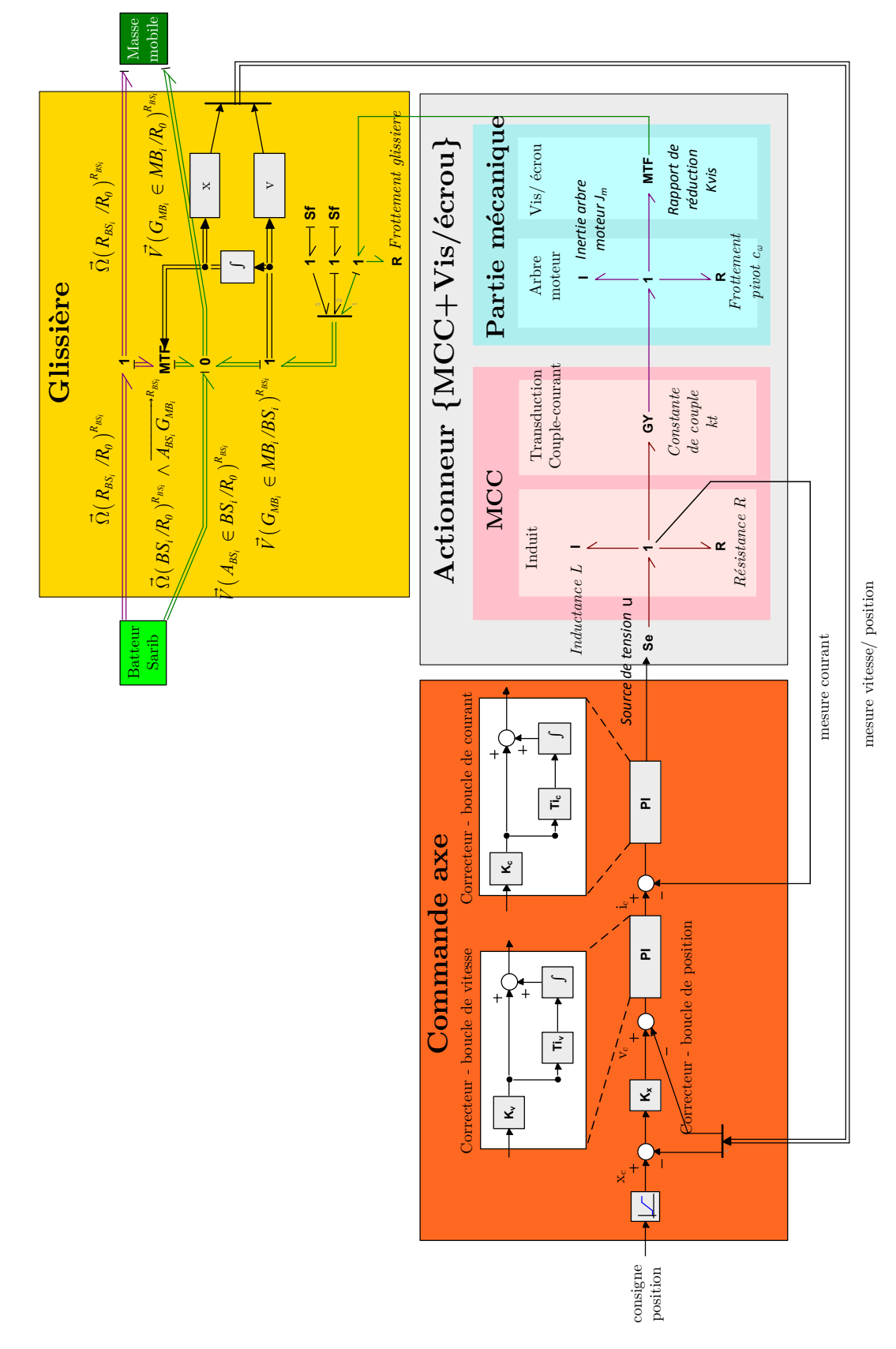

<span id="page-166-0"></span>*Figure 5.55 – Modélisation d'une liaison glissière commandée*

# **Validation de la régulation de position**

La réponse de cette régulation à une consigne de position pour la commande d'axe d'une masse mobile est la suivante.

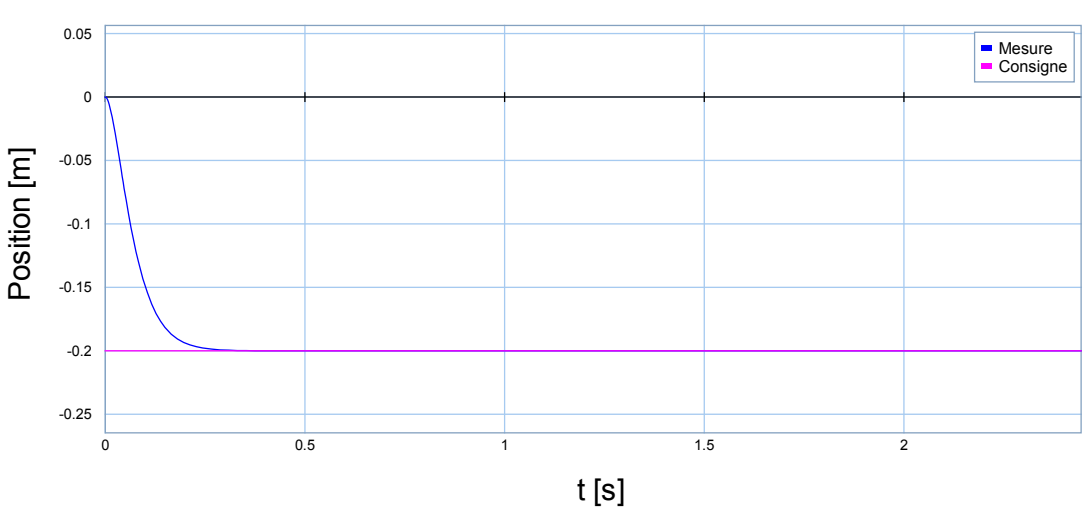

#### Déplacement de la masse

*Figure 5.56 – Commande d'axe d'une masse mobile sur un axe fixe*

L'asservissement réalisé est efficace car la position rejoint la consigne de manière très satisfaisante au bout de 0.7s sans dépassement et avec un écart statique nul.

# 5.4.3.2. *Stratégie de calcul des consignes*

Ce bloc vise à générer les consignes de positions des masses mobiles à appliquer aux quatre commandes d'axes en fonction des objectifs de réduction des vibrations liés au cahier des charges du système. L'objectif de ce générateur de consignes est donc de minimiser le niveau vibratoire mesuré au niveau du fuselage. On se place ici dans le cas où la BTP n'est soumis qu'à des excitations en pompage. Le niveau vibratoire noté NV a été défini comme l'amplitude  $A_{\tau}(t)$  de l'accélération verticale du centre du fuselage. Ce niveau vibratoire est noté de la manière suivante :

$$
NV = A_z(t) = amplitude(a_z(t))
$$
\n(5.17)

L'accélération du centre du fuselage dépend de la position des quatre masses mobiles. Pour des raisons de simplicité, les quatre masses mobiles sont déplacées ensemble de manière synchrone. Le niveau vibratoire est une fonction non linéaire qui dépend de la position prise pour les masses  $A_{\alpha}(x(t))$ . Ainsi, l'objectif de l'algorithme de contrôle, formulé en termes d'optimisation, est de déterminer la position des masses mobiles (prise identique pour les quatre masses) qui minimise l'amplitude verticale du centre de fuselage.

Dans cette partie, nous avons choisi d'utiliser un algorithme de contrôle déjà utilisé pour le dispositif semi-actif de la liaison BTP-fuselage : un algorithme basé sur la méthode du gradient à pas constant. L'objectif de cette étude n'est pas ici d'apporter un nouvel algorithme de minimisation du niveau vibratoire mais de vérifier la capacité de l'outil bond graph à être utilisé pour la commande d'un système mécatronique complexe et d'analyser les apports de ce dernier par rapport aux méthodes utilisées jusqu'à présent. Les raisons qui ont poussé au choix de cet algorithme pour le système sont données dans [\[KRY03\]](#page-249-0) et sont ici rappelées. Tout d'abord, le contrôle n'est pas linéaire, d'une part, parce que le système n'a pas été linéarisé autour d'une position d'équilibre mais aussi du fait que le déplacement des masses mobiles modifie les matrices M, C, K et par conséquent les fréquences propres du système. Ainsi, même si le système avait été linéarisé autour d'une position d'équilibre, il n'aurait pas été possible d'obtenir des fonctions de transferts à coefficients constants permettant l'utilisation d'algorithmes linéaires constants. De plus, la difficulté d'obtention d'une formulation simple de la dérivée du critère à minimiser (le niveau vibratoire) a éliminé les choix d'algorithmes de type Newton, LMS, etc dont le fonctionnement nécessite la connaissance de la dérivée du niveau vibratoire par rapport au paramètre de position de la masse mobile.

Le point de départ de la construction de l'algorithme du gradient choisi est l'utilisation d'un développement en série de Taylor tronquée au premier ordre.

$$
A_z(x(t) + dx(t)) = A_z(x(t)) + \left(\frac{\partial A_z(x(t))}{\partial x}\right)dx(t)
$$
\n(5.18)

La complexité de la fonction  $A_{\tau}(x(t))$  ne permet pas d'expliciter analytiquement le gradient. Par conséquent, cette fonction est évaluée par simulation en mesurant l'accélération pour deux positions différentes des masses mobiles de la manière suivante :

$$
\left(\frac{\partial \mathbf{A}_z}{\partial \mathbf{x}}\right) = \frac{\mathbf{A}_z(\mathbf{x}^{k+1}) - \mathbf{A}_z(\mathbf{x}^k)}{\mathbf{x}^{k+1} - \mathbf{x}^k}
$$
(5.19)

Soit k l'indice lié à la discrétisation. Les positions des masses mobiles à l'itération k+1 sont obtenues de la façon suivante :

$$
\mathbf{x}^{k+1} = \mathbf{x}^k - \mathbf{p} \times \text{sign} \left( \left[ \frac{\partial \mathbf{A}_z}{\partial \mathbf{x}} \right]_{\mathbf{x}^k} \right) \tag{5.20}
$$

Avec p un pas d'avancement de la masse en mm

L'algorithme de contrôle a donc été programmé en temps discret de la manière suivante :

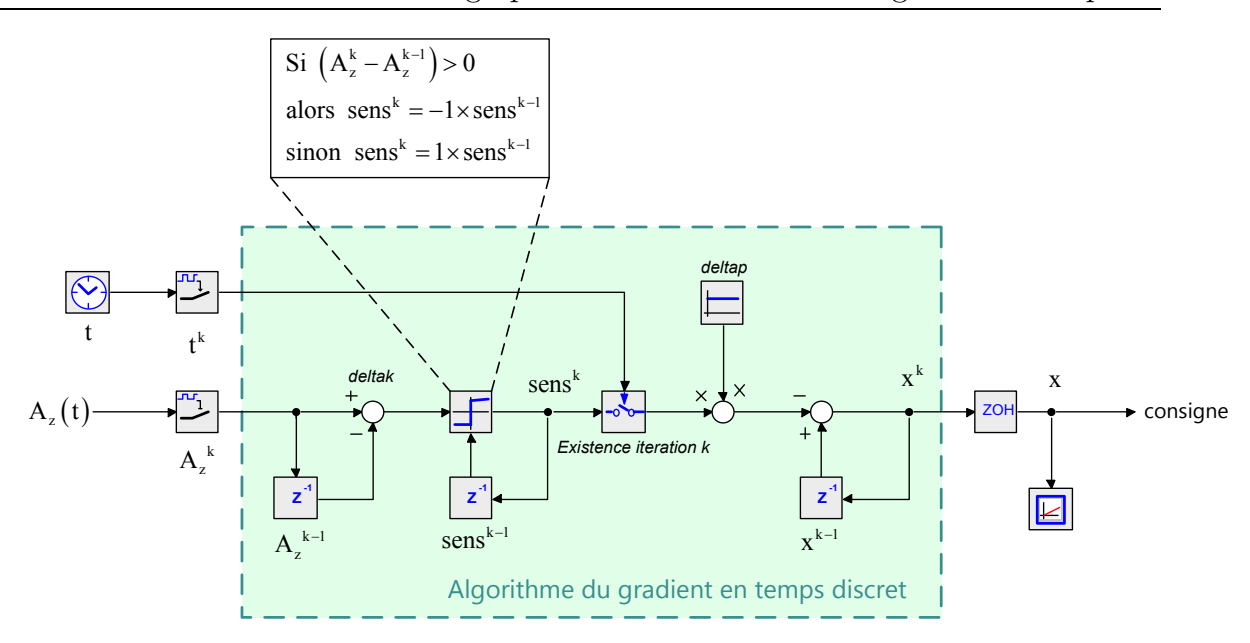

*Figure 5.57 – Algorithme du gradient*

Le dispositif de commande comprenant l'algorithme de contrôle et les commandes d'axes des masses mobiles est présenté sur la [Figure 5.58.](#page-169-0) Il s'agit d'une architecture de commande classique que l'on retrouve sur les machines-outils ou les robots parallèles [\[BON10\]](#page-245-0).

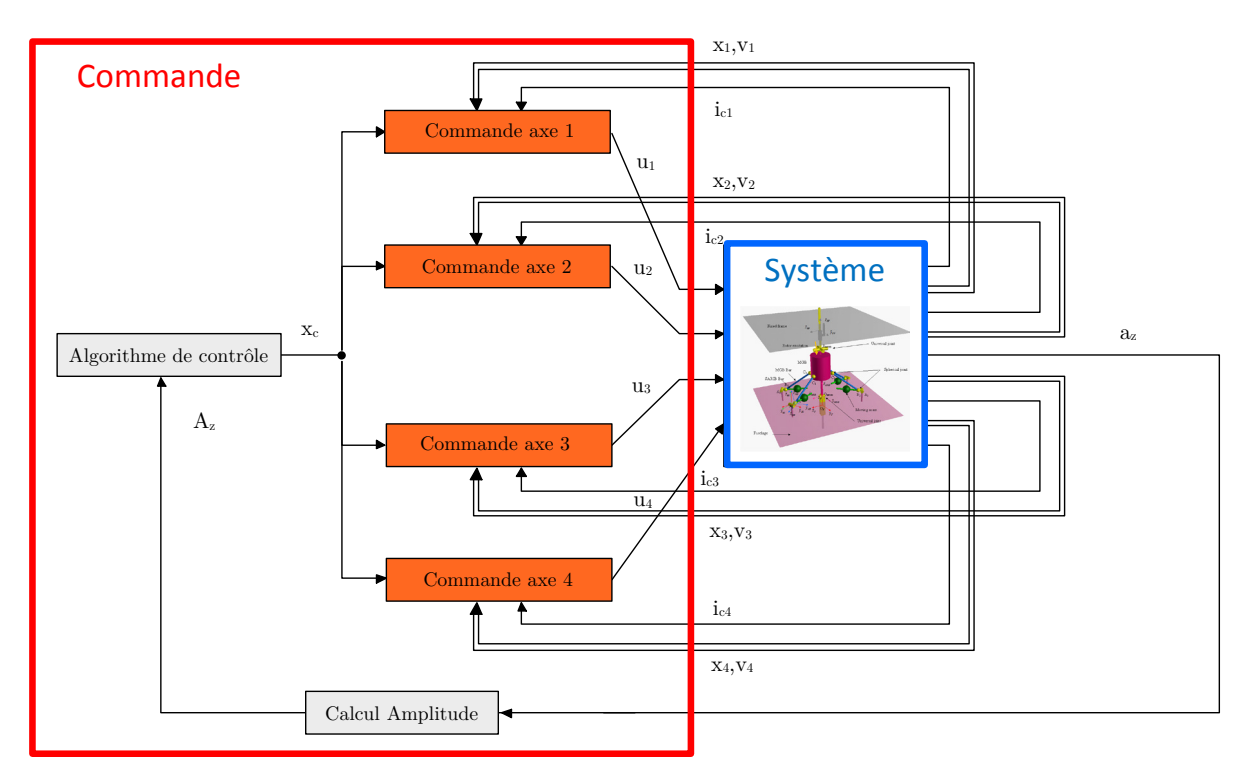

<span id="page-169-0"></span>*Figure 5.58 – Architecture de commande du dispositif semi-actif*

# **5.4.4. Résultats et analyse**

Dans le cas où la BTP est soumis à une excitation sinusoïdale en pompage, on observe que l'algorithme de contrôle optimise le niveau vibratoire du fuselage [\(Figure](#page-170-0)  [5.59\)](#page-170-0). Une fois le minimum obtenu, les masses mobiles oscillent, sans diverger, autour des positions optimales [\(Figure 5.60\)](#page-170-1).

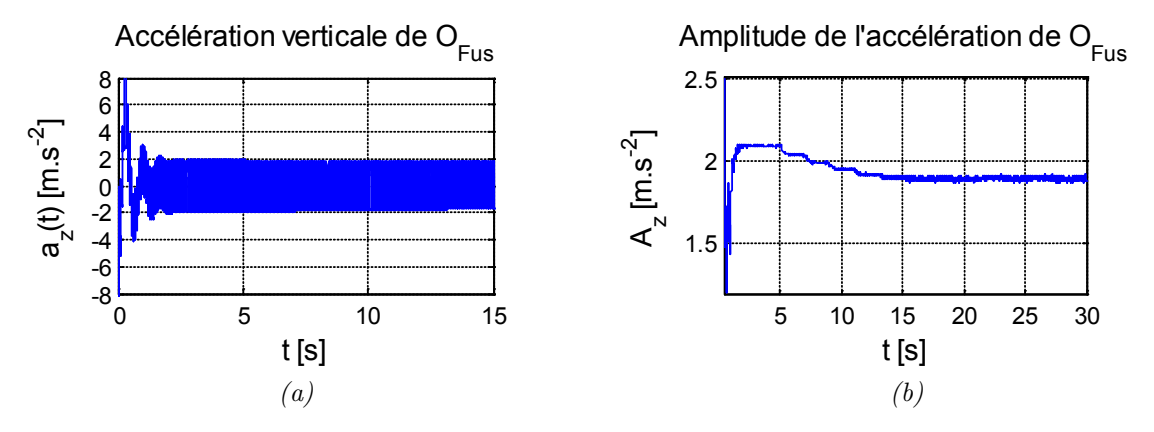

<span id="page-170-0"></span>*Figure 5.59 – Accélération (a) et amplitude (b) de cette accélération pour le centre du fuselage*

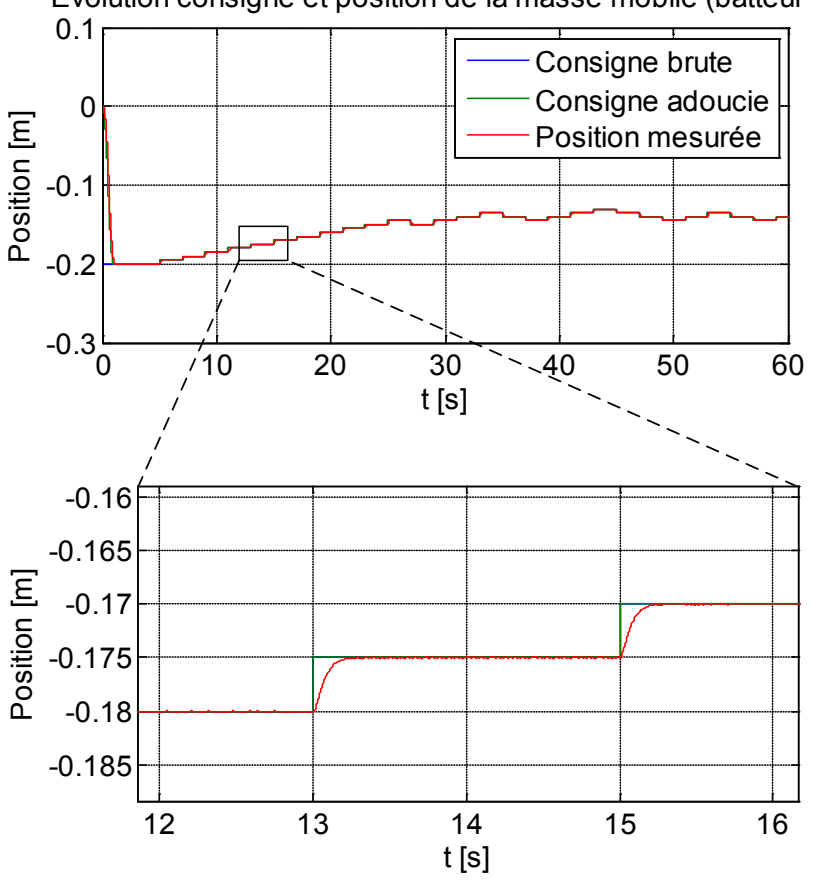

Evolution consigne et position de la masse mobile (batteur 1)

*Figure 5.60 – Evolution de la masse mobile au niveau du batteur 1*

<span id="page-170-1"></span>Le tracé de l'amplitude de la composante verticale de l'accélération en fonction de la fréquence d'excitation pour le système avec les masses mobiles en positions initiales quelconques sur les batteurs et avec les masses mobiles réglées sur les batteurs [\(Figure 5.61\)](#page-171-0) permet également de confirmer la bonne position des masses mobiles trouvée par l'algorithme. En effet, on constate qu'une fois que les masses mobiles sont dans la position déterminée par l'algorithme de contrôle, la fréquence d'anti-résonance de la composante verticale de l'accélération du fuselage est positionnée sur la fréquence d'excitation de la BTP. Par conséquent, l'amplitude verticale de l'accélération du fuselage est minimale à la fréquence d'excitation de la BTP.

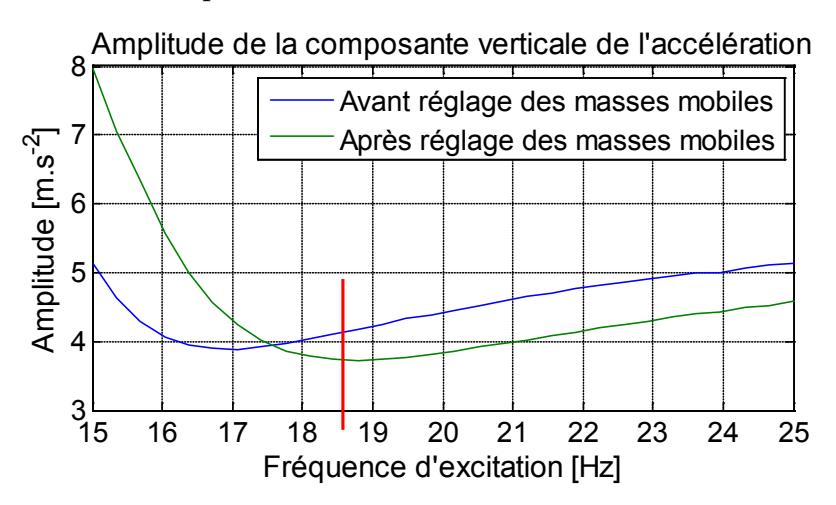

<span id="page-171-0"></span>*Figure 5.61 – Amplitude de l'accélération du fuselage en fonction de la fréquence d'excitation* 

La modélisation effectuée permet de prendre en compte la dynamique des moteurs. Avec les données du moteur choisi pour le banc d'essai, le temps de réponse est d'environ une seconde. Il est alors facile d'estimer la période d'échantillonnage à choisir pour l'algorithme de contrôle et d'estimer le temps de réponse global de l'algorithme.

De plus, contrairement à l'approche classique basée sur les schémas blocs utilisée pour la détermination de la commande des systèmes, l'outil BG permet de tester la commande trouvée directement sur le modèle de simulation non-linéaire et qui n'a pas nécessité une linéarisation en vue d'une transformation sous forme de fonctions de transfert.

# **5.5.CONCLUSION**

Dans ce chapitre, après avoir rappelé les objectifs de filtration des vibrations de la liaison BTP-fuselage équipée d'un dispositif SARIB, les spécificités liées à la modélisation des systèmes cinématiquement bouclés ont d'abord été présentées.

Ensuite, une démarche de modélisation de cette liaison à partir du multi-bond graph a été proposée. Pour ce faire, le modèle mécanique de la liaison BTP-fuselage et les hypothèses qui y sont associées ont d'abord été présentés. Puis, la méthode de la modélisation MBG a été explicitée. Elle a reposé sur les étapes suivantes : la construction de bond graph du solide rigide et des liaisons cinématiques, l'assemblage des bond graphs des solides et des liaisons cinématiques, l'ajout d'éléments de souplesse et des amortisseurs au niveau des liaisons (méthode des perturbations singulières) afin de permettre la simulation de systèmes cinématiquement bouclés en supprimant artificiellement certaines contraintes mécaniques. Les hypothèses délimitant le domaine de validité de ces modèles ont été détaillées. En particulier, les modèles de comportement des solides ont été choisis rigides tandis que les modèles de comportement des liaisons ont été choisis très légèrement déformables afin de pouvoir appliquer la méthode des perturbations singulières. Cette méthode de modélisation a été appliquée à une liaison BTP-fuselage mise en place sur un banc d'essai réalisé au laboratoire. Le modèle multi-bond graph des solides et des liaisons de la liaison BTPfuselage a été présentée ainsi que le bond graph à mots de la liaison complète. Cette modélisation a permis d'illustrer le caractère modulaire de cette approche.

Des simulations du modèle multi-bond graph de la liaison ont pu être menées à l'aide du logiciel 20-sim. Une première étape de validation a pu être réalisée à l'aide d'une maquette numérique CAO CATIA et du logiciel multicorps LMS Virtual Lab. Les simulations du modèle multi-bond graph de la liaison présentent une très bonne corrélation par rapport à celles obtenues, avec le logiciel LMS Virtual Lab, avec respectivement une erreur inférieure à 1% et 5% sur le niveau d'amplitude de l'accélération du centre du fuselage en pompage et en roulis. Ces simulations ont notamment permis d'analyser le comportement vibratoire de la liaison. En effet, ils ont permis de retrouver et quantifier le phénomène d'antirésonance recherché au niveau de la liaison BTP-fuselage équipée du dispositif SARIB lorsque la BTP est excitée par des sollicitations de pompage, roulis et tangage. De plus, concernant la résolution de ce type de systèmes (systèmes cinématiquement bouclés), cette méthode se révèle facile à mettre en œuvre même si l'utilisation de raideurs trop importantes peut pénaliser le temps de calcul en l'absence de schémas d'intégration implicites comme BDF.

Enfin, le modèle MBG de la liaison BTP-fuselage a été exploité à travers la mise en place d'un dispositif de contrôle semi-actif. Un modèle MBG du dispositif de contrôle a été développé également sous 20-sim. Il est constitué d'un modèle MBG d'un actionneur électrique (Moteur à courant continu) couplé à un système vis-écrou, d'une architecture de commande constituée de boucle de régulations imbriquées de type PI et d'un algorithme de génération de trajectoire utilisant la méthode du gradient. Ce modèle MBG du dispositif SARIB permet de régler la position des masses mobiles en fonctionnement suite à un changement au niveau de la fréquence de l'effort excitateur. L'algorithme de contrôle (algorithme de gradient) permet de calculer les consignes de position des masses mobiles sur les batteurs SARIB en vue de réduire le niveau vibratoire du fuselage. La position des masses mobiles est ensuite asservie par des boucles de régulation PI en cascade aux consignes générées par l'algorithme de contrôle. Par ailleurs, le modèle MBG de l'actionneur électromagnétique fournit une information

sur le temps de réponse du contrôle de la position des masses mobiles ce qui permet de définir un pas d'échantillonnage approprié pour l'algorithme de gradient (boucle externe). Enfin, la commande a pu être mise en place sur un modèle bond graph nonlinéaire qui n'a pas nécessité une linéarisation en vue d'une transformation en fonction de transfert. Cette exploitation a permis d'illustrer les apports qui avaient précédemment été envisagés à savoir, une nouvelle fois, son caractère modulaire mais aussi multiphysique. En effet, tout le système physique à la fois pour la partie mécanique et la partie électrique apparait sous la forme d'un ensemble de modules assemblés de manière analogue à la structure réelle du système physique. De par les caractéristiques intrinsèques du bond graph que nous avons décrites dans ce mémoire, cette approche permet d'avoir une vision détaillée du système modélisé où la décomposition de ces modules en éléments fait apparaître les modèles de comportement choisis ainsi que les hypothèses de modélisation réalisées de manière explicite. Ainsi, l'influence d'un changement dans les hypothèses de modélisation peut être directement prise en compte. A titre d'exemple, il serait aisé de prendre en compte l'influence de la loi de comportement du frottement du moteur sur sa dynamique et ses répercussions dans la commande mise en place.

# CHAPITRE 6. Conclusion générale

ans ce mémoire, une méthode de modélisation de liaisons mécaniques intelligentes a été proposée à partir du multi-bond graph. Elle a été appliquée à un support industriel : la liaison BTP-fuselage d'un hélicoptère équipée du dispositif antivibratoire SARIB. Pour conclure ce mémoire, nous rappellerons les principaux objectifs de ces travaux et proposons une synthèse des différentes contributions qui ont été apportées. Ensuite, les perspectives de ces travaux et leur insertion dans le cadre de la chaire seront évoquées. D

# **6.1.CONCLUSIONS**

# **Rappel des objectifs**

L'objectif principal de cette thèse était de proposer une méthode de modélisation de liaisons intelligentes à un système mécatronique complexe lui-même incorporé dans un tel système à partir de l'outil multi-bond graph. Cet objectif a été décliné en trois sous-objectifs.

Le premier sous-objectif visait à analyser les caractéristiques et les approches existantes pour la modélisation de systèmes mécatroniques complexes comprenant des caractéristiques multi-interactions, multi-physiques, multi-phases (vol d'avancement, vol stationnaire, vol en virage, …), comportant des comportements difficiles à appréhender.

Le deuxième sous-objectif était de proposer une méthode de modélisation et de simulation de systèmes mécatroniques permettant une vision à la fois globale et modulaire à partir du multi-bond graph et ensuite d'illustrer cette méthode sur un cas d'application suffisamment représentatif.

Le troisième sous-objectif était sur l'élaboration d'un modèle de liaison intelligente qui permet notamment d'étudier la capacité d'intégrer aux modèles multi-corps réalisés à partir du multi-bond graph des systèmes de commande et des systèmes électriques.

# **Synthèse des travaux réalisés**

La **première phase** de ces travaux a consisté à analyser la capacité de l'outil multi-bond graph à modéliser des systèmes mécatroniques. Ainsi, dans le chapitre 2, nous nous sommes attachés à définir un système mécatronique complexe et la démarche de modélisation d'un tel système. Puis, dans le chapitre 3, la possibilité d'utiliser l'outil multi-bond graph pour leur modélisation a été analysée.

Plus précisément, dans le chapitre 2, la caractérisation d'un système mécatronique complexe a tout d'abord permis de mettre en évidence la nécessité de bien définir les particularités de tels systèmes. Par ailleurs, une définition de la complexité a été donnée pour préciser les systèmes entrants dans le périmètre d'étude de la Chaire « Dynamique des systèmes mécaniques complexes ». Ensuite, la démarche de conception ainsi que la phase de simulation de tels systèmes ont été détaillées afin de fournir un cadre précis d'étude pour la modélisation de la liaison BTP-fuselage. Les principaux types de modèle de simulation ont été définis et une classification a été proposée. Puis, les caractéristiques de modularité et de langage unifié de l'outil de modélisation nous sont apparues prioritaires pour une modélisation efficace des systèmes mécatroniques complexes dans la phase de pré-dimensionnement de ces systèmes.

Un aperçu des principaux outils de modélisation utilisés dans cette phase de prédimensionnement a été, ensuite, présenté dans le chapitre 3. Il a été, ainsi, montré que les propriétés des outils de modélisation structurels en font de très bons candidats pour la modélisation des systèmes mécatroniques complexes comme la liaison BTP-fuselage. Parmi ces outils de modélisation structurels, l'outil multi-bond graph a été sélectionné car il permet, d'une part, une modélisation modulaire de systèmes de différents domaines de la physique à l'aide d'un même modèle et d'autre part, de mener d'autres analyses complémentaires comme, par exemple, l'analyse des propriétés structurelles du modèle et l'analyse énergétique du système. Ensuite, l'outil multi-bond graph ainsi que la méthode de modélisation multi-bond graph des systèmes multi-corps à partir d'un assemblage de bond graph de liaisons et de solides rigides ont été présentés.

Nous avons donc atteint le premier sous-objectif de ces travaux, qui était de présenter les caractéristiques et les approches essentielles à prendre en compte dans la démarche de modélisation d'un système mécanique complexe puis de proposer un outil à savoir le multi-bond graph permettant leur modélisation.

La **deuxième phase** de ces travaux était de proposer une démarche de modélisation d'une liaison intelligente à partir du multi-bond graph. Le système liaison BTP-fuselage équipée d'un dispositif SARIB, de par sa complexité structurelle et la nécessité d'avoir un comportement adaptable par rapport aux sollicitations extérieures, a constitué une application pertinente démontrant l'efficacité de ces outils.

Le contexte de la liaison BTP-fuselage a d'abord été présenté, dans le chapitre 4, afin de préciser les fonctions que doit réaliser cette liaison. Rappelons que la liaison BTP-fuselage étudiée c'est-à-dire comportant un système SARIB, permet une filtration des efforts provenant du rotor au fuselage. Le fonctionnement de cette liaison, comparée aux liaisons classiques, a été analysé et a permis d'en souligner ses avantages. En effet, l'ajout de batteurs SARIB donne à la liaison la possibilité de filtrer les efforts de pompage à une fréquence donnée. L'efficacité de la filtration est maximale à la fréquence d'antirésonance. Les masses ajoutées aux batteurs ont été déterminées de sorte que cette fréquence d'antirésonance soit positionnée sur la fréquence d'excitation des efforts extérieurs appliqués au rotor.

Ensuite, une démarche de modélisation de cette liaison à partir du multi-bond graph a été proposée dans le chapitre 5. Cette démarche de modélisation a reposé sur les étapes suivantes : la construction de bond graph du solide rigide et des liaisons mécaniques, puis, l'assemblage des bond graphs des solides et des liaisons cinématiques, enfin, l'ajout d'éléments des souplesses et des amortisseurs au niveau des liaisons (méthode des perturbations singulières) afin de permettre la simulation de systèmes cinématiquement bouclés en supprimant artificiellement certaines contraintes mécaniques. Des simulations du modèle multi-bond graph de la liaison ont été menées à l'aide du logiciel 20-sim et une première étape de validation a pu être réalisée à l'aide du logiciel LMS Virtual Lab. Ces simulations ont notamment permis de retrouver et quantifier le phénomène d'antirésonance recherché au niveau de la liaison BTP-fuselage équipée du dispositif SARIB lorsque la BTP est excitée par des sollicitations de pompage. De plus, concernant la résolution de systèmes cinématiquement bouclés, cette méthode se révèle être facile à mettre en œuvre même si l'utilisation de raideurs trop importantes peut pénaliser le temps de calcul en l'absence de schémas d'intégration implicites comme BDF.

Nous avons aussi atteint le deuxième sous-objectif de ces travaux qui était de modéliser et simuler un système mécanique complexe : la liaison BTP-fuselage à partir de l'outil multi-bond graph.

La **troisième phase** de ces travaux a permis d'explorer la capacité d'intégrer aux modèles mécaniques multi-corps des parties de commandes et des systèmes électriques dans le même environnement de modélisation dans le but de rendre ces systèmes « intelligents ». A la fin du chapitre 5, le modèle a été exploité pour la mise en place d'un dispositif de réglage semi-actif. L'outil bond graph a permis de tester la commande déterminée directement sur le modèle de simulation (donc non-linéaire). Ensuite, cette modélisation a permis d'illustrer les apports envisagés à savoir son caractère modulaire et multiphysique. En effet, tout le système physique à la fois pour la partie mécanique, mais aussi pour la partie électrique apparait sous la forme d'un ensemble de modules assemblés de manière analogue à la structure réelle du système physique. Enfin, de par les caractéristiques intrinsèques du bond graph, cet outil permet d'avoir une vision détaillée du système modélisé où la décomposition de ces modules en éléments fait apparaître les modèles de comportement choisis ainsi que les hypothèses de modélisation réalisées de manière explicite. A titre d'exemple, il serait aisé de prendre en compte l'influence de la loi de comportement du frottement du moteur sur sa dynamique et ses répercussions dans la commande mis en place.

# **6.2.PERSPECTIVES**

La méthode de modélisation proposée dans ce manuscrit à partir de l'outil multibond graph, a permis d'apporter une vision globale et une construction modulaire pour l'étude de systèmes mécaniques complexes, tels qu'on peut les trouver sur l'hélicoptère. Ces travaux ont donc pu contribuer aux objectifs de la Chaire « Dynamique des systèmes complexes » visant à apporter des solutions plus pérennes et plus capitalisables. Par ailleurs, ces travaux ont ouvert plusieurs perspectives pour la poursuite de cette thématique « Maîtrise des systèmes mécaniques complexes ».

La première perspective est liée à la poursuite des travaux de modélisation à l'aide du multi-bond graph des systèmes de l'hélicoptère étudiés dans la Chaire. Elle consiste à faire évoluer les modèles multi-bond graph obtenus dans ces travaux en les améliorant, tant de manière « ascendante » (approche bottom up de la modélisation) par l'ajout de sous-systèmes, que « descendant » (approche top down de la modélisation) par l'augmentation du niveau de détail de modélisation. L'approche « ascendante » consiste à poursuivre l'intégration de sous-systèmes supplémentaires. A titre d'exemple, l'étape suivante pourrait consister à ajouter un module « rotor ». En effet, la prise en compte plus fine des actions mécaniques aérodynamiques sur le rotor peut permettre d'analyser des couplages aéro-structures au niveau des conditions limites appliquées à la BTP. Pour l'approche « descendante », un raffinement des modèles de comportement et des hypothèses de modélisation peut être envisagé. En effet, les sous-systèmes de cette étude (comme le rotor et le fuselage) ont été modélisés en considérant des hypothèses simplificatrices fortes. A titre d'exemple, on peut citer notamment celle consistant à considérer l'ensemble des corps modélisés comme rigides. La déformabilité de certaines pièces comme les pales et le fuselage, susceptibles d'intervenir dans de nombreux phénomènes vibratoires, peut compléter cette analyse des couplages intervenant cette fois au niveau des modèles de comportement des solides.

D'autres perspectives sont liées à l'exploitation des modèles multi-bond graph. Nous en évoquerons deux qui nous ont semblé les plus prometteuses.

La deuxième perspective concerne l'approche par modèle inverse par utilisation de la bi-causalité. Ces techniques qui ont été mises en place, pour le moment, sur du bond graph scalaire et appliquées uniquement sur des systèmes avec peu de degrés de liberté pourraient être utilisées sur le modèle multi-bond graph développé par décomposition, par exemple, des multibonds en lien bond simple. Le développement de modèles inverses pourrait être intéressant pour le dimensionnement des actionneurs notamment les motoréducteurs utilisés dans le dispositif semi-actif présenté dans ces travaux ou de vérins hydrauliques de fortes puissances dans le cas de dispositifs actifs. Ils pourraient être également utiles pour la détermination de structure de commande. En effet, les modèles inverses pourraient servir à la génération de consignes à partir
d'un niveau vibratoire limite et remplacer les algorithmes de contrôle comme celui qui a été utilisé basé sur des boucles d'optimisation.

La troisième perspective concerne l'exploitation des propriétés énergétiques intrinsèques au bond graph pour évaluer les flux d'énergie transitant dans un système multi-corps. L'intérêt est de déterminer, suivant différentes configurations initiales de la liaison BTP-fuselage, comment les flux de puissance vont transiter dans la liaison en partant de l'excitation de la BTP jusqu'au fuselage. Par ailleurs, l'analyse énergétique pourrait permettre d'analyser les puits d'énergie dans la structure, ce qui pourrait particulièrement intéressant, pour la mise en place de dispositif de récupération d'énergie des vibrations.

# Annexe A. LA REPRÉSENTATION macroscopique énergétique REM

'objectif de cette annexe est de présenter les principes de base de la Représentation Energétique Macroscopique REM développée par le laboratoire d'Electrotechnique et d'Electronique de Puissance de Lille (L2EP) [\[BOU03\]](#page-245-0). La REM est un outil de modélisation permettant une description énergétique globale d'un système. Les notions fondamentales de la REM seront ici rappelées très succinctement car de nombreuses thèses (à titre d'exemple : [\[BOU09,](#page-246-0) [CHR09,](#page-247-0) [LHO07,](#page-250-0) [SLE10,](#page-252-0) [VER07\]](#page-253-0)) ont déjà décrit les éléments constitutifs de la REM ainsi que la modélisation REM d'un système. L

## **A.1.DEFINITION DE LA REPRESENTATION REM**

La REM est un outil de représentation graphique basé sur les transferts de puissance et permettant une approche causale pour la détermination de la commande.

La REM présente beaucoup de similarité avec le BG au niveau de la mise en évidence des flux énergétiques entre éléments. En effet, on retrouve également l'expression de la puissance échangée qui est le produit de ces deux variables.

Comme son nom l'indique, la REM permet une représentation macroscopique, parce qu'elle ne fait apparaître que les éléments d'accumulation d'énergie et de transfert de puissance, facilitant ainsi la déduction de la commande par inversion du système.

## **A.2.LES PRINCIPES FONDAMENTAUX**

La REM est basée sur deux principes fondamentaux : le principe d'action-réaction et la causalité intégrale exclusive.

Le principe d'action-réaction énonce que la puissance échangée entre deux éléments est la combinaison d'une action d'un élément (1) et d'une réaction d'un élément (2). Ces différents éléments sont reliés par des variables d'action et de réaction.

Le principe de causalité (principe de cause à effet) intégrale énonce que la causalité de calcul utilisée dans cette représentation est la causalité intégrale naturelle. En d'autres termes, toute grandeur physique ne peut être que la conséquence d'évènements passés ou présents, mais pas d'évènements futurs. Les causalités intégrales indiquent qui sont les entrées et les sorties du système. Pour un élément physique, les grandeurs qui sont le résultat d'une intégration sont les sorties.

Nous soulignons ici, une différence importante avec le BG qui, lui, autorise l'utilisation de la causalité dérivée. Le passage d'un modèle BG en modèle REM nécessite donc une étape de transformation du modèle BG visant à le rendre exclusivement en causalité intégrale car l'outil REM n'admet que la causalité intégrale.

## **A.3.LES ELEMENTS CONSTITUTIFS DE LA REM**

La REM comporte plusieurs types d'éléments : les sources de puissance, les éléments d'accumulation et les éléments de conversion. Le laboratoire L2EP a d'ailleurs développé une bibliothèque programmée dans le logiciel Matlab/ Simulink contenant ces éléments constitutifs et les blocs de commande associés.

Les sources sont des éléments terminaux qui délivrent ou recoivent de l'énergie.

Les éléments d'accumulation sont les éléments fondamentaux de la représentation. En effet, les causalités intrinsèques de ces éléments fixent leurs entrées et sorties, et donc les entrées et sorties des autres éléments.

Les éléments de conversion permettent de transformer l'énergie sans stockage. Certains peuvent être commandés pour régler la transformation d'énergie.

Les éléments de couplages permettent la distribution d'énergie entre les différents éléments.

Une présentation plus complète des différents éléments de la REM ainsi que le détail de l'inversion de chacun de ces éléments se trouvent dans [BOU007][\[BOU09\]](#page-246-0).

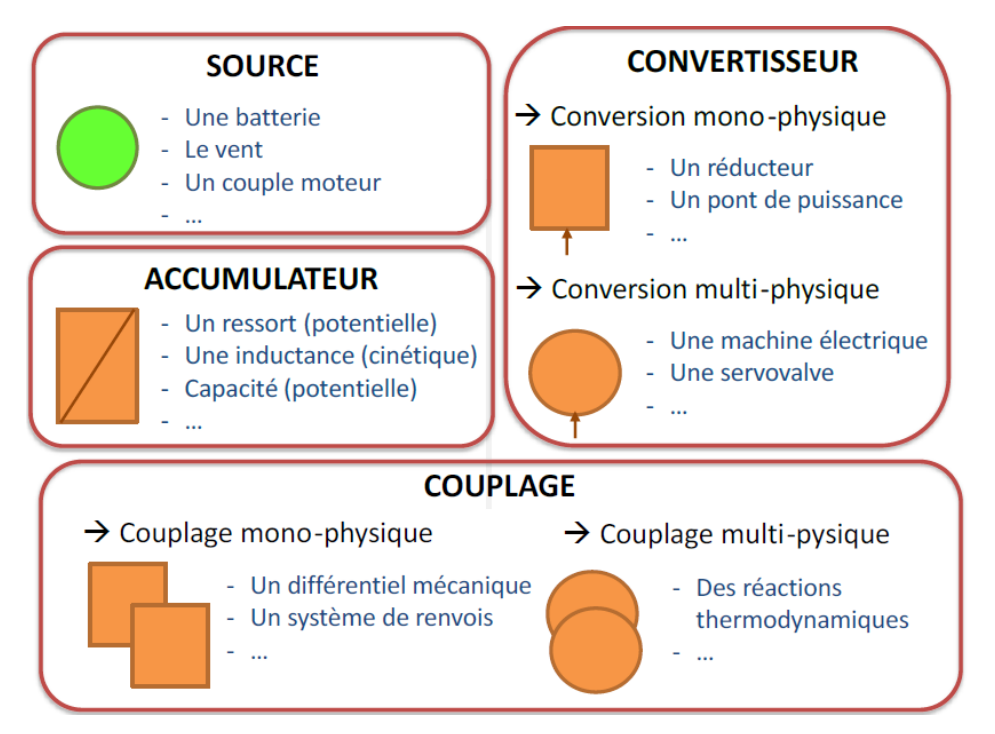

*Figure A.1 – Eléments de base de la REM [\[MAR14\]](#page-250-1)*

## **A.4.EXEMPLE D'APPLICATION**

La démarche de modélisation d'un système en REM est illustrée sur le système d'actionnement d'une masse sur un axe. Ce système a été utilisé pour le réglage des masses mobiles sur les batteurs pour la mise en place du dispositif SARIB semi-actif. La [Figure A.2](#page-184-0) présente le schéma physique (électrique et cinématique) du système d'actionnement d'une masse le long d'un axe utilisant un moteur à courant continu et un système vis-écrou.

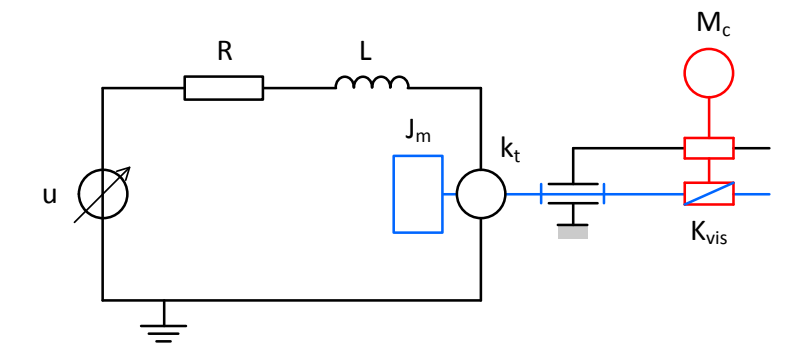

*Figure A.2 – Schéma physique de l'actionnement d'une masse le long d'un axe*

<span id="page-184-0"></span>La figure ci-dessous explicite ses différents composants : la source de tension, le moteur électrique, le réducteur vis-écrou et la masse mobile.

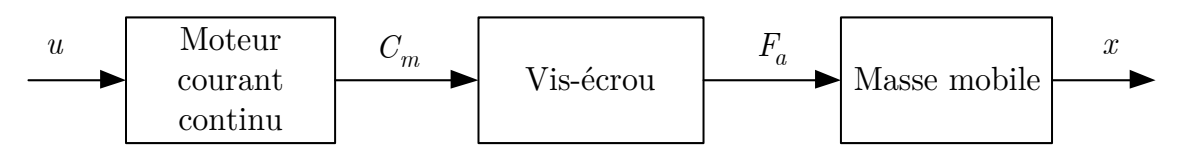

*Figure A.3 – Eléments de la chaîne d'actionnement*

La [Figure A.4](#page-184-1) montre la représentation REM de ce système d'actionnement des masses mobiles. Les différents éléments sont reliés par les variables d'action réaction.

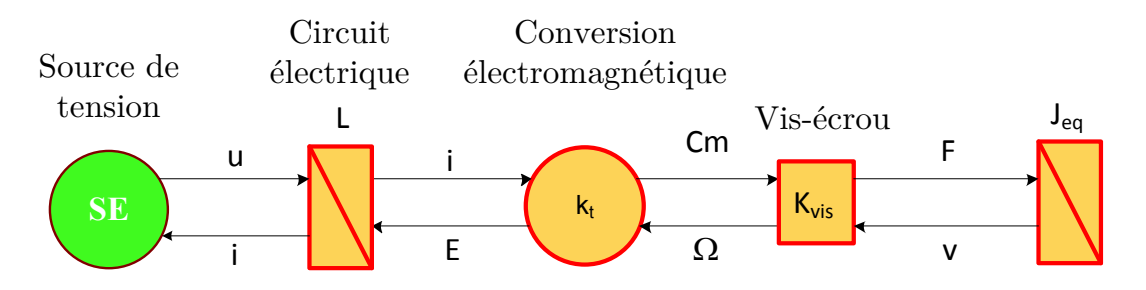

<span id="page-184-1"></span>*Figure A.4 – Eléments de la chaîne d'actionnement*

# Annexe B. Le langage Bond Graph

'objectif de cette annexe est, d'abord, de présenter les principes de base du langage bond graph. Pour ce faire, les notions de base seront d'abord rappelées. La procédure de construction d'un modèle simple et le principe de causalité seront ensuite décrits. Les livres de référence suivants [\[DAU99,](#page-247-1) [DAU00,](#page-247-2) [VER04,](#page-253-1) [BOR10,](#page-245-1) [KAR012\]](#page-249-0) pourront permettre, au lecteur intéressé, d'approfondir ses connaissances dans le domaine du bond graph. L'exemple d'application donnée correspond à la commande d'une masse sur un axe. Il s'agit du modèle utilisé dans le chapitre 5 correspondant à l'actionnement des masses mobiles sur les batteurs. L

#### **B.1. REPRESENTATION DES TRANSFERTS DE PUISSANCE**

Le flux d'énergie échangé entre deux sous-systèmes est représenté par un lien de puissance, caractérisé par une demi-flèche qui correspond au « **bond** » (ou lien) du bond graph [\(Figure B.1\)](#page-186-0).

A 
$$
\frac{e}{f}
$$
 B A transfer de la puissance à B

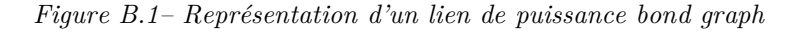

<span id="page-186-0"></span>Le lien porte les variables mises en jeu dans le calcul de la puissance, et le sens de la demi-flèche est celui correspondant au sens conventionnel positif de la puissance. en jeu dans le calcul de la puissa

L'expression de la puissance échangée entre les deux systèmes s'obtient par multiplication des deux variables dites « variables de puissance » appelées de manière générique « effort » et « flux » et notées respectivement f et e. Pour traduire le caractère générique des appellations « effort » et « flux », ces variables sont aussi appelées « variables généralisées ».

L'expression de l'énergie est obtenue alors par intégration de l'expression de la puissance. Deux autres variables généralisées sont alors définies : les « variables d'énergie ». Elles sont définies comme l'intégrale par rapport au temps des variables de puissance. Celles-ci sont appelées « moment généralisé » et « déplacement généralisé » et notées respectivement p et q.

Le [Tableau B.1](#page-187-0) présente les analogies entre les variables de puissance et d'énergie dans les principaux domaines concernés dans les systèmes mécatroniques.

<span id="page-187-0"></span>

| Domaine<br>physique         | Variables de puissance |                                          | Variables d'énergie                                        |                                  |
|-----------------------------|------------------------|------------------------------------------|------------------------------------------------------------|----------------------------------|
|                             | Effort e               | Flux f                                   | Moment<br>généralisé p                                     | Déplacement<br>généralisé q      |
| Mécanique de<br>translation | Force [N]              | Vitesse $[m/s]$                          | Quantité de<br>mouvement<br>$\left[\mathrm{kg.m/s}\right]$ | Déplacement<br> m                |
| Mécanique de<br>rotation    | Couple $[N.m]$         | Vitesse<br>angulaire<br>$[\text{rad/s}]$ | Moment<br>cinétique<br>$[\text{kg.m}^2.\text{rad/s}]$      | Angle [rad]                      |
| Electrique                  | Tension [V]            | Courant $[A]$                            | Flux<br>magnétique<br>total [Wb]                           | Change [C]                       |
| Hydraulique                 | Pression [Pa]          | Débit<br>volumique<br>$\rm [m^3/s]$      | Moment de<br>pression [Pa.s]                               | Volume $\left[\text{m}^3\right]$ |

*Tableau B.1 - Tableau des variables généralisées pour quelques domaines physiques*

## **B.2. LES ELEMENTS BOND GRAPH**

Il existe neuf éléments bond graph (**Se, Sf, R**, **C**, **I, 0,1, TF, GY**) qui sont classés en trois catégories : les éléments actifs, les éléments passifs, et les éléments de jonction.

## **B.2.1. Eléments actifs**

Les sources d'efforts **Se** ou de flux **Sf** sont des éléments actifs car ils contribuent à fournir de la puissance au système. L'orientation de la demi-flèche est fixée, et supposée sortante de la source. La propriété fondamentale qui définit une source est la suivante : la variable effort (pour **Se**) ou flux (pour **Sf**) fournie par la source à un modèle est supposée indépendante de la variable complémentaire flux (pour **Se**) ou effort (pour **Sf**) qui dépend des caractéristiques du système et de la variable appliquée.

## **B.2.2. Eléments passifs**

Les éléments **R**, **C**, **I** sont dits éléments passifs car ils transforment la puissance qui leur est fournie en énergie dissipée (élément **R**) ou stockée (éléments **I** et **C**). L'élément **R** est utilisé pour modéliser tout phénomène physique liant la variable d'effort e à la variable de flux f, il est dissipatif d'énergie et la puissance qui lui est transmise est transformée en chaleur (considérée ici comme dissipée). L'élément **C** est utilisé pour modéliser tout phénomène physique liant la variable d'effort e à la variable de déplacement q. L'élément **I** est utilisé pour modéliser tout phénomène physique liant la variable de flux f à la variable de moment p. Ces deux derniers éléments transforment

la puissance qui leur est fournie en énergie stockée. Par convention, la demi-flèche est orientée vers l'élément.

## **B.2.3. Eléments d'interconnexion**

Les éléments d'interconnexion permettent de connecter les éléments actifs et passifs afin de représenter le système complet. Deux catégories d'éléments d'interconnexion existent : les éléments de jonction et les éléments de transduction.

Les éléments de jonction : à effort commun (jonction **0**) ou à flux commun (jonctions **1**) permettent de décrire des bilans d'énergie entre les éléments en respectant les lois de conservations de la physique. Les lois de conservations sont notamment les lois de Kirchoff en électricité et les lois de conservation de la quantité de mouvement et de la masse en mécanique. Ce sont des jonctions de type n-ports c'est-à-dire qu'elles peuvent accueillir autant de liens que nécessaire. Les signes apparaissant dans les lois constitutives de ces éléments dépendent de l'orientation des liens de puissance qui leur sont connectés. Une variable est pondérée par un signe + si la demi-flèche est entrante et par un signe – si la demi-flèche est sortante. Pour la jonction **0**, les efforts sur tous les liens arrivant ou partant de la jonction sont les mêmes. Elle est dite à effort commun. Pour la jonction **1**, les flux sur tous les liens arrivant ou partant de la jonction sont les mêmes. Elle est dite à flux commun.

Les éléments transformateurs (**TF**) et gyrateurs (**GY**) permettent de modéliser les transformations parfaites de puissance et les couplages entre différents domaines de la physique. L'élément transformateur **TF** est associé à un transfert d'énergie couplant les efforts entre eux dans un certain rapport et les flux entre eux dans le rapport inverse. L'élément gyrateur **GY**, quant à lui, assure une transduction de l'énergie en couplant, de façon croisée, les efforts et les flux.

# **B.2.4. Tableaux récapitulatifs**

Les éléments bond graph décrits sont récapitulés dans le tableau ci-dessous [\(Tableau B.2\)](#page-189-0).

<span id="page-189-0"></span>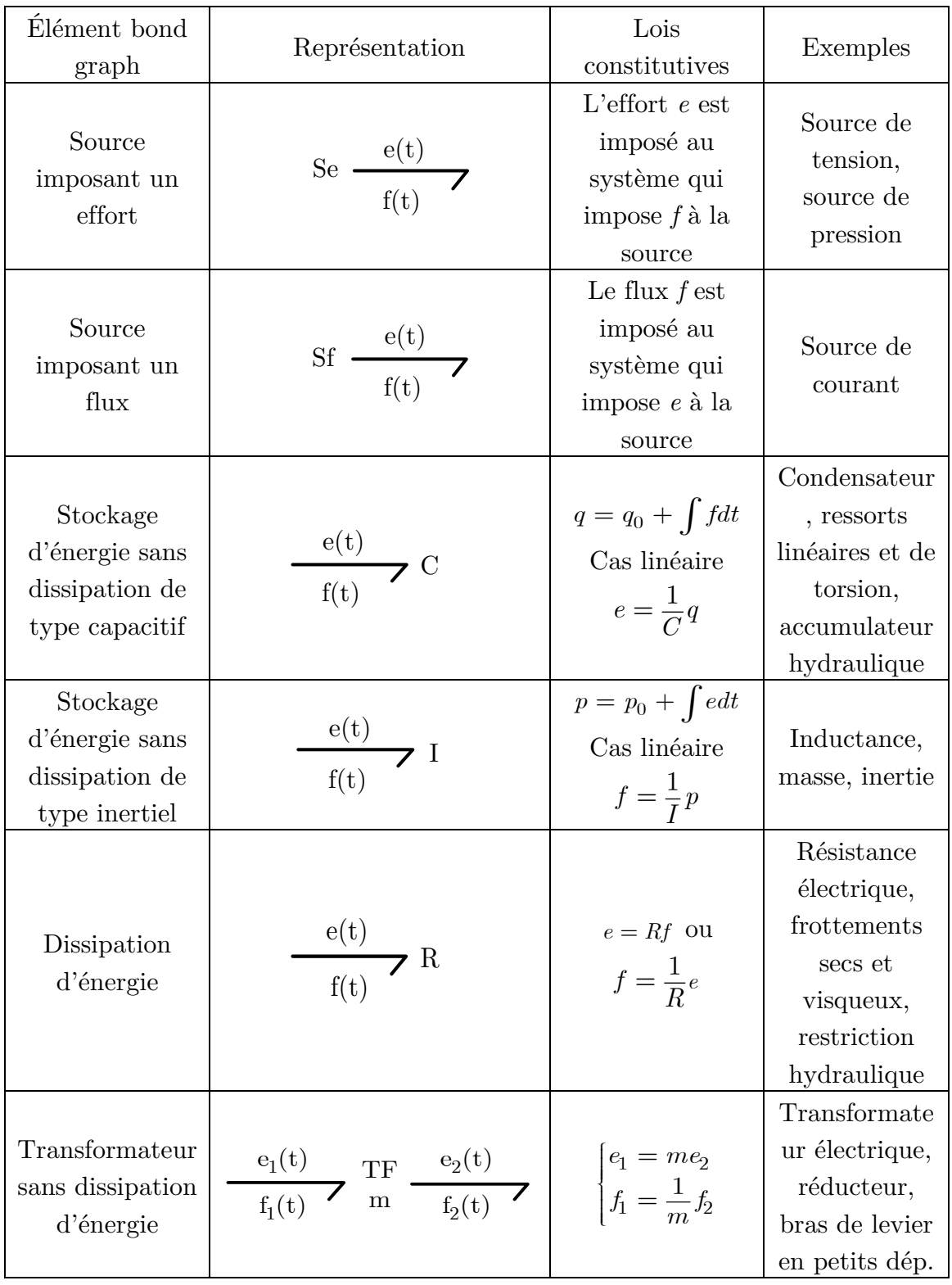

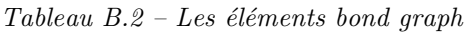

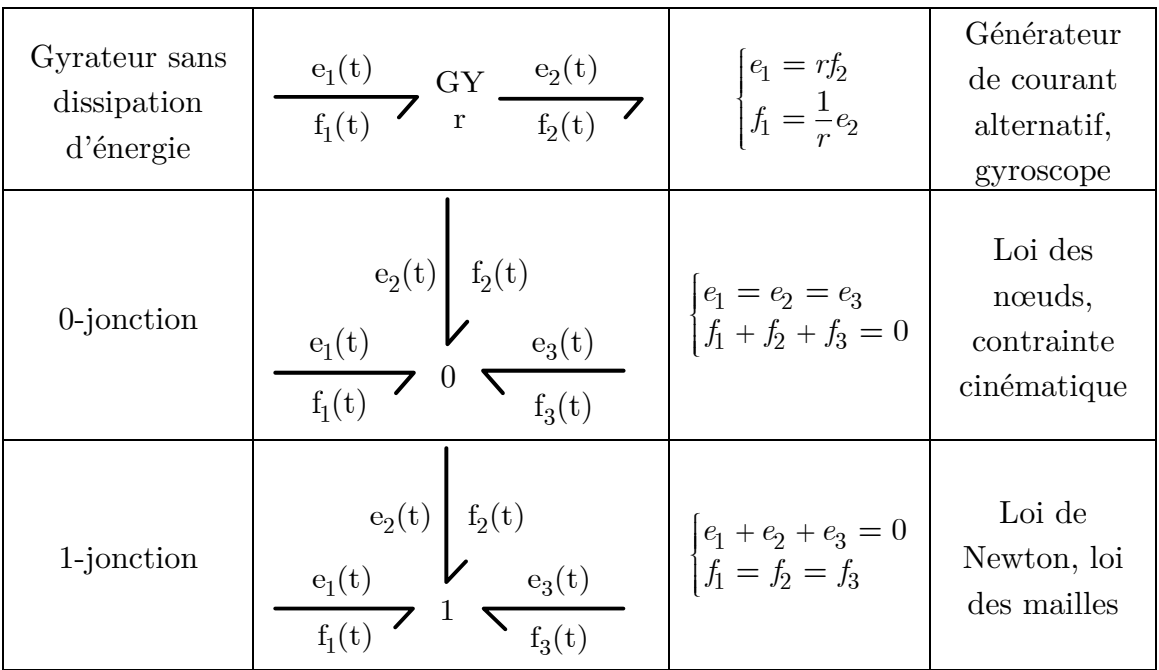

## **B.3. PROCEDURE DE CONSTRUCTION DU BOND GRAPH**

## **B.3.1. Procédure**

La procédure de construction de modèles bond graph 1D est maintenant détaillée. La procédure de construction pour les systèmes multicorps est détaillée dans le corps de la thèse.

## Principe générale :

- 1- Disposer les sources d'énergie : les sources d'efforts (**Se**) et/ ou source de flux (**Sf**).
- 2- Placer les principaux éléments BG représentant les phénomènes énergétiques des éléments du système : les éléments de stockage (**I** et **C**) et de dissipation (**R**).
- 3- Interconnecter ces éléments en effectuant des bilans d'énergie en respectant les lois de conservation de la physique. Cette étape est réalisée à l'aide des éléments de jonction (les jonctions **0**,**1**) et des éléments de transduction (les éléments transformateurs (**TF**) et les éléments gyrateurs (**GY**))

## **B.3.2. Exemple d'application**

La démarche de modélisation d'un système en bond graph est illustrée sur le système d'actionnement d'une masse sur un axe. Pour des commodités de lecture, la [Figure B.2](#page-191-0) rappelle le schéma physique (électrique et cinématique) de ce système d'actionnement.

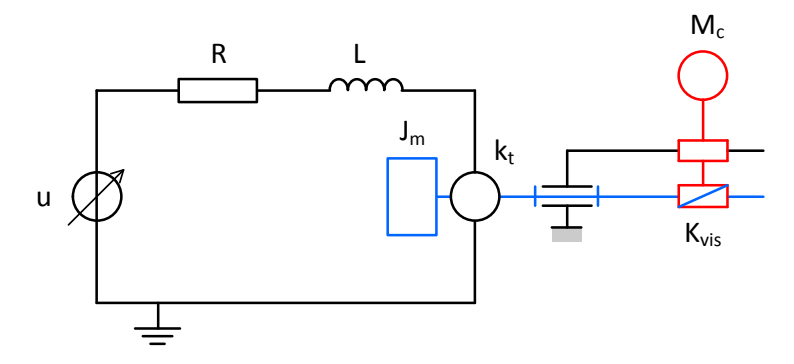

*Figure B.2 – Schéma physique de l'actionnement d'une masse le long d'un axe*

<span id="page-191-0"></span>Le modèle bond graph obtenu est le suivant.

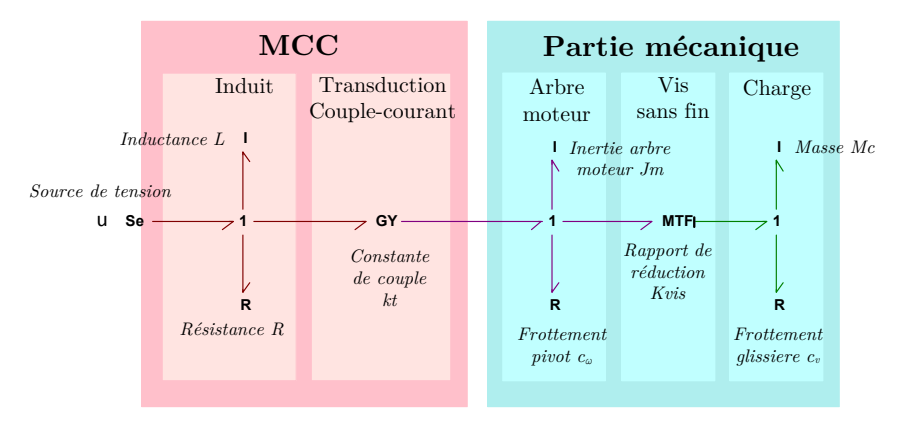

*Figure B.3 – Modèle bond graph acausal de l'actionnement d'une masse mobile le long d'un axe*

Pour la partie électrique, la tension imposée aux bornes du circuit d'induit est représentée par une source d'effort **Se**. Au niveau du moteur électrique, la dissipation d'énergie par effet joule au niveau de la résistance interne du moteur est représentée par un élément **R**. Le stockage d'énergie magnétique dans l'inductance du moteur est représenté par un élément inertiel **I**. Une jonction **1** permet de coupler ces éléments qui sont parcourus par un même courant. L'élément **GY** permet de décrire le couplage électromagnétique au sein du moteur permettant de transformer le courant électrique en couple mécanique avec un rapport constant **kt**.

Pour la partie mécanique, le stockage d'énergie cinétique de l'arbre en rotation est représenté par un élément inertiel **I**. La dissipation d'énergie par frottement visqueux au niveau de la liaison pivot est représentée par un élément **R**. Une jonction 1 permet de coupler ces éléments de même vitesse. L'élément **MTF** représente le comportement de ce réducteur vis-écrou considéré comme parfait. De manière similaire à la représentation BG de la dynamique de l'arbre moteur en rotation, la représentation BG de la dynamique de la masse mobile est réalisée par le couplage à l'aide d'une jonction **1** d'un élément **I** et d'un élément **R**. Le stockage d'énergie cinétique de la masse mobile en translation est représenté par un élément inertiel **I** et la dissipation par frottement visqueux de la masse sur son support est représentée par un élément **R**.

## **B.4. LA CAUSALITE D'UN BOND GRAPH**

## **B.4.1. Objectifs de la causalité**

Dans l'exemple précédent, le modèle bond graph est dit acausal. Cela signifie que les relations mathématiques associées aux différents éléments bond graph n'ont pas été orientées.

Cependant, pour des besoins de simulation, l'orientation des équations (ou en d'autres termes, la structure de calcul des équations) est nécessaire. Les équations doivent être mises sous la forme d'une séquence d'affectations permettant de déterminer les sorties du modèle à partir des entrées et des paramètres du modèle. Un modèle causal peut alors être obtenu à partir de la représentation bond graph acausale en lui affectant une causalité de calcul.

Lorsque les modèles sont utilisés pour simuler le comportement dynamique d'un système, le modèle utilisé est dit direct car le schéma de calcul utilisé respecte la causalité physique du système : les équations sont orientées selon le sens des lois physiques qui repose sur le principe bien connu que l'effet d'un phénomène physique ne peut précéder sa cause.

## **B.4.2. Convention**

La causalité est marquée par un trait perpendiculaire à l'extrémité d'un lien. Par convention, le trait causal est placé du côté de l'élément sur lequel l'effort est imposé. Le flux est donc imposé de l'autre côté du lien.

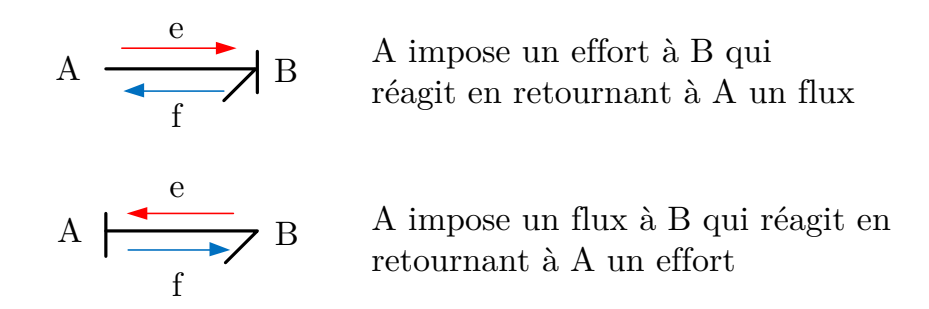

*Figure B.4 – Représentation bond graph du principe de causalité*

## **B.4.3. Règle d'affectation de la causalité**

La causalité est affectée selon les règles spécifiques suivantes [\[DAU00\]](#page-247-2).

Les éléments sources (**Se** et **Sf**) imposent une causalité unique. Pour une source d'effort **Se**, le trait causal est placé du côté de la flèche tandis qu'il s'agit de l'inverse, pour une source de flux **Sf**.

Pour le **0**-jonctions, les **1**-jonctions, les transformateurs et les gyrateurs, une contrainte de causalité est imposée [\(Tableau B.3\)](#page-193-0). Pour les éléments de stockage **C** et **I**, le choix de la causalité intégrale est généralement préféré au choix de la causalité différentielle. Pour l'élément de dissipation **R**, il n'y a aucune préférence.

<span id="page-193-0"></span>

| Liens et causalités                                                                                                    | Schémas de calculs                      | Type de causalité     |
|----------------------------------------------------------------------------------------------------|-----------------------------------------|-----------------------|
| e(t)<br>$7^{\circ}$<br>$\overline{f(t)}$                                                                                                    | $e(t) \coloneqq \varphi_C^{-1}(q(t))$   | Causalité intégrale   |
| $\begin{array}{c}\n\mathbf{e}(t) \\ \hline\n\mathbf{f}(t)\n\end{array}\n\quad \blacktriangleleft \begin{array}{c}\n\mathbf{C}\n\end{array}$ | $f(t) := \frac{d}{dt}[\varphi_C(e(t))]$ | Causalité dérivée     |
| $\frac{e(t)}{t}$<br>$\overline{\mathbf{1}}$<br>f(t)                                                                                         | $f(t) := \varphi_I^{-1}(p(t))$          | Causalité intégrale   |
| $\frac{e(t)}{1}$ I<br>f(t)                                                                                                    | $e(t) := \frac{d}{dt}[\varphi_I(f(t))]$ | Causalité dérivée     |
| e(t)<br>$\overline{z}$ R<br>f(t)                                                                                                    | $e(t) := \varphi_R(f(t))$               | Causalité résistance  |
| $\frac{e(t)}{e}$ R<br>f(t)                                                                                                    | $f(t) \coloneqq \varphi_R^{-1}(e(t))$   | Causalité conductance |
| $E(t)$ : Se $\frac{e(t)}{t}$<br>f(t)                                                                                                    | $e(t) := E(t)$                          | Causalité imposée     |
| $F(t)$ : Sf $\frac{e(t)}{2}$<br>f(t)                                                                                                    | $f(t) := F(t)$                          | Causalité imposée     |

*Tableau B.3 –Tableau des règles d'affectation de la causalité*

| Liens et causalités                                                                                            | Schémas de calculs                                                                             | Type de causalité                                  |
|----------------------------------------------------------------------------------------------------|------------------------------------------------------------------------------------------------|----------------------------------------------------|
| $rac{e_1(t)}{f_1(t)}$ TF $\leftarrow$ $rac{e_2(t)}{f_2(t)}$                                                    | $\begin{cases} e_1(t) := me_2(t) \\ f_2(t) := mf_1(t) \end{cases}$                             | Causalité directe                                  |
| $rac{e_1(t)}{f_1(t)}$ TF $rac{e_2(t)}{m}$                                                                      | $\begin{cases} e_2(t) := \frac{1}{m} e_1(t) \\ f_1(t) := \frac{1}{m} f_2(t) \end{cases}$       | Causalité inverse                                  |
| $rac{e_1(t)}{f_1(t)}$ GY $rac{e_2(t)}{r}$                                                                      | $\begin{cases} e_1(t) := rf_2(t) \\ e_2(t) := rf_1(t) \end{cases}$                             | Causalité directe                                  |
| $\frac{e_1(t)}{f_1(t)}$ $\left  \frac{GY}{r} \right  \frac{e_2(t)}{f_2(t)}$                                    | $\begin{cases} f_2(t) := \frac{1}{r} e_1(t) \\ f_1(t) := \frac{1}{r} e_2(t) \end{cases}$       | Causalité inverse                                  |
| $\begin{array}{c c} e_2(t) & f_2(t) & \\ \hline e_1(t) & & e_3(t) & \\ \hline f_1(t) & & & f_3(t) \end{array}$ | $\begin{cases} e_2(t) := e_1(t) \\ e_3(t) := e_1(t) \\ f_1(t) := -f_2(t) - f_3(t) \end{cases}$ | Un seul effort est<br>imposé sur la 0-<br>jonction |
| $\frac{e_{2}(t)}{e_{1}(t)} \sum_{f_{2}(t)}^{f_{2}(t)} e_{3}(t)$                                                | $\begin{cases} f_2(t) := f_1(t) \\ f_3(t) := f_1(t) \\ e_1(t) := -e_2(t) - e_3(t) \end{cases}$ | Un seul flux est<br>imposé sur la 1-<br>jonction   |

*Tableau B.4 –Tableau des règles d'affectation de la causalité (suite)*

## **B.4.4. Procédure d'affectation de la causalité**

La procédure suivante permet de propager la causalité (procédure SCARP [KAR12]).

1-Affecter les causalités imposées par les éléments sources d'effort et de flux et les propager aussi loin que possible en prenant en compte les contraintes imposées par les transformateurs, gyrateurs, **0**-jonctions et **1**-jonctions.

2-Affecter la causalité intégrale (de préférence) aux éléments de stockage **I** et **C** et la propager dans le bond graph.

3-Affecter une causalité arbitraire aux éléments dissipatifs R et la propager dans le bond graph.

4-Si le bond graph n'est pas complet d'un point de vue causal, affecter une causalité arbitraire aux éléments non traités et la propager au sein du bond graph.

Si lors des étapes 2 à 4, il existe un conflit, il faut alors utiliser une causalité différentielle pour les éléments **C** et **I** de manière à lever le conflit. La présence d'éléments de stockage en causalité dérivée indique les équations déduites du bond graph seront des équations algébro-différentielles. Cette situation se rencontre lors de la représentation bond graph de systèmes mécaniques bouclés. Dans ce manuscrit, la technique des perturbations singulières a été utilisée pour modifier le modèle de manière à éviter d'avoir des éléments de stockage en causalité dérivée. Ce point est détaillé au paragraphe [5.1.3.](#page-114-0)

## **B.4.5. Exemple d'application**

La propagation de la causalité permet d'aboutir au bond graph causal suivant.

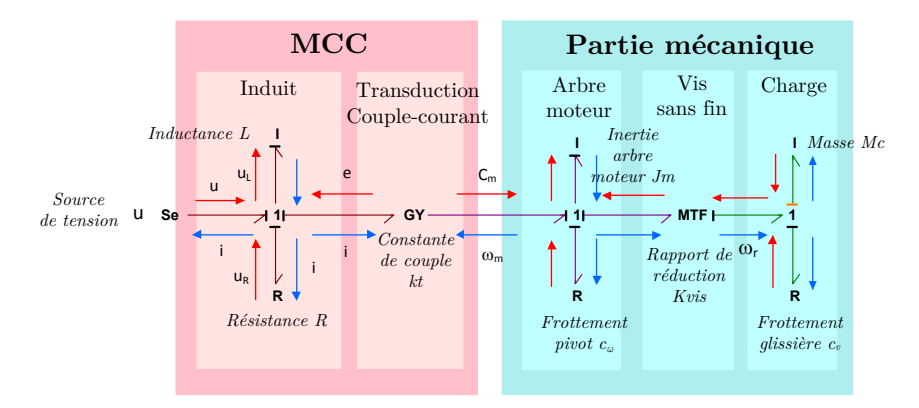

*Figure B.5 – Modèle bond graph causal de l'actionnement d'une masse mobile le long d'un axe*

# Annexe C. Modélisation simplifiée du système Sarib

'objectif de cette annexe est de donner un modèle simple qui permette de  $\fbox{\parbox{1\hsize$comprendre le fonctionnement du système SARIB et de déterminer les}$ principaux paramètres influant sur la pulsation d'antirésonance.

### **C.1.MODELISATION**

Ce modèle de la liaison BTP-fuselage avec le système SARIB est composé de quatre solides rigides : le fuselage, la BTP, un batteur SARIB équipé d'une masse battante, une barre BTP.

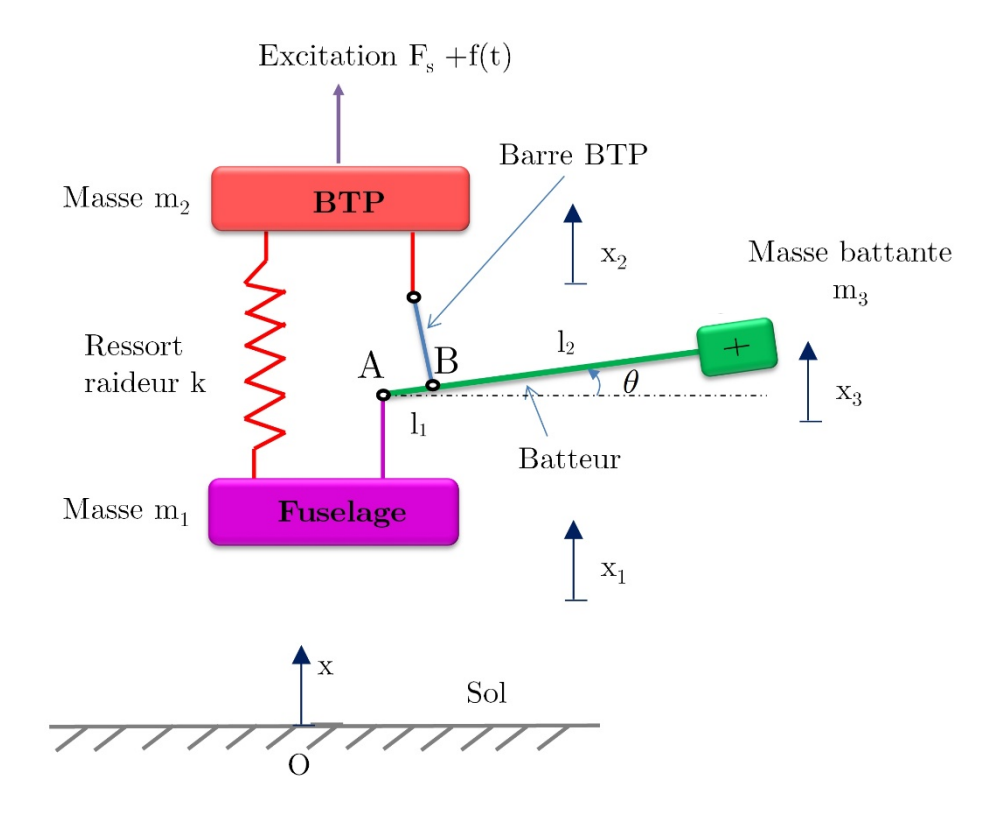

*Figure C.1 - Liaison BTP-fuselage avec le système SARIB simplifié*

Les caractéristiques inertielles de la barre BTP sont considérées comme nulles. Le système est étudié par rapport à une position d'équilibre et par rapport à cette position d'équilibre, l'hypothèse des petits mouvements est réalisée.

Quatre paramètres permettent de décrire l'état du système  $x_1, x_2, x_3, \theta$ . Ces paramètres sont des variations par rapport à leurs positions d'équilibre.

L'hypothèse des petits mouvements permet d'obtenir les relations géométriques suivantes :

$$
\theta \approx \frac{x_2 - x_1}{l_1} \text{ et } \theta \approx \frac{x_3 - x_1}{l_1 + l_2} \tag{C.1}
$$

Ces deux relations peuvent se réécrire de la manière suivante en fonction uniquement de deux coordonnées indépendantes  $x_1, x_2$ :

$$
\theta \approx \frac{x_2 - x_1}{l_1} \tag{C.2}
$$

$$
x_3 \approx (1 - \lambda)x_1 + \lambda x_2 \text{ avec } \lambda = \frac{l_1 + l_2}{l_1}
$$
 (C.3)

L'action de l'air sur les pales comprend la sustentation et l'excitation due au changement d'orientation des pales.

### **C.2.MISE EN EQUATIONS**

### **C.2.1. Méthode**

Le système considéré (même simplifié) reste un système cinématiquement bouclé faisant intervenir quatre paramètres dépendants  $x_1, x_2, x_3, \theta$ . L'application des équations de Lagrange doit alors se faire à première vue à l'aide des multiplicateurs de Lagrange. Néanmoins, les relations holonomes obtenues grâce à l'hypothèse des petits mouvements nous permettent de décrire le problème à partir de deux paramètres indépendants  $x_1, x_2$ . Les équations de Lagrange sans multiplicateurs peuvent alors permettre la mise en équation du système.

### **C.2.2. Equations de Lagrange**

On cherche à déterminer les équations du mouvement à partir des équations de Lagrange.

$$
\left\{ \frac{d}{dt} \left[ \frac{\partial}{\partial \dot{q}_i} \right] - \frac{\partial}{\partial q_i} \right\} . T \left( \Sigma / Rg \right) = Q_{qi} \left( \overline{\Sigma} \to \Sigma / Rg \right) + Q_{qi} \text{ int } \tag{C.4}
$$

C.2.2.1. *Calcul du Lagrangien du système*

a. Calcul de l'énergie cinétique du système

L'énergie cinétique du système s'écrit :

$$
T(\Sigma/R_0) = T(S_1/R_0) + T(S_2/R_0) + T(S_3/R_0)
$$
 (C.5)

# Calcul de l'énergie cinétique du solide  $S_i$ :

L'énergie cinétique du solide  $S_{\text{1}}$  s'écrit :

$$
T(S_1/R_0) = \frac{1}{2}m_1(S_1)[\vec{V}(G_1 \in S_1/R_0)]^2 + \frac{1}{2}\vec{\Omega}(S_1/R_0) \cdot J_{S_1,G_1,B_1}\vec{\Omega}(S_1/R_0) \quad (C.6)
$$

Le solide  $S_1$ étant en translation par rapport au repère galiléen, nous avons :

$$
\vec{\Omega}\left(S_1 \ / \ R_0\right) = \vec{0} \tag{C.7}
$$

$$
\mathbf{D}'\mathbf{oi}
$$

D'où 
$$
T(S_1/R_0) = \frac{1}{2} m_1 {\dot{x}_1}^2
$$
 (C.8)

## Calcul de l'énergie cinétique du solide  $S<sub>2</sub>$ :

De la même manière que pour le solide  $S_1$ , le solide  $S_2$  étant lui aussi en translation par rapport au repère galiléen, l'énergie cinétique du solide  $S_{\scriptscriptstyle 2} \operatorname{s\acute{e}erit}$  :

$$
T(S_2 / R_0) = \frac{1}{2} m_2 {\dot{x}_2}^2
$$
 (C.9)

## Calcul de l'énergie cinétique du solide  $S<sub>3</sub>$ :

L'énergie cinétique du solide  $S<sub>3</sub>$  s'écrit :

$$
T(S_3 / R_0) = \frac{1}{2} m_3 (S_3) \left[ \vec{V} \left( G_3 \in S_3 / R_0 \right) \right]^2 + \frac{1}{2} \vec{\Omega} \left( S_3 / R_0 \right) \cdot J_{S_3, G_3, B_3} \vec{\Omega} \left( S_3 / R_0 \right) \tag{C.10}
$$

La vitesse du solide  $S_3$  en son centre de gravité  $G_3$  s'écrit :

$$
\vec{V}\left(G_{3} \in S_{3} / R_{0}\right) = \vec{V}\left(A \in S_{3} / R_{0}\right) + \vec{\Omega}\left(S_{3} / R_{0}\right) \wedge \overrightarrow{AG_{3}}
$$
\n(C.11)

$$
\overline{\mathrm{D}}
$$
où

D'où 
$$
\vec{V}(G_3 \in S_3 / R_0) = \dot{x}_1 \vec{x}_0 + \dot{\theta} \vec{y}_3 \wedge (l_1 + l_2) \vec{z}_3
$$
 (C.12)

Soit 
$$
\vec{V}(G_3 \in S_3 / R_0) = \dot{x}_1 \vec{x}_0 + \dot{\theta} (l_1 + l_2) \vec{x}_3
$$
 (C.13)

En utilisant les relations obtenues précédemment (C.2) et (C.3), l'expression de cette vitesse au carré devient :

$$
\left(\vec{V}\left(G_{3} \in S_{3} / R_{0}\right)\right)^{2} \approx \dot{x}_{3}^{2} \tag{C.14}
$$

Le terme  $\frac{1}{2}\vec{\Omega}(S_3/R_0)\cdot J_{S_3,G_3,B_3}\vec{\Omega}(S_3/R_0) \approx 0$  est très faible car la masse est concentrée autour du centre de gravité G3.

D'où 
$$
T(S_3 / R_0) = \frac{1}{2} m_3 \dot{x}_3^2
$$
 (C.15)

**Calcul de l'énergie cinétique du système :**

$$
T(\Sigma/R_0) = T(S_1/R_0) + T(S_2/R_0) + T(S_3/R_0)
$$
 (C.16)

$$
T(\Sigma/R_0) = \frac{1}{2}m_1\dot{x}_1^2 + \frac{1}{2}m_2\dot{x}_2^2 + \frac{1}{2}m_3\dot{x}_3^2
$$
 (C.17)

Afin de pouvoir mener les calculs du Lagrangien, l'énergie cinétique est exprimée en fonction des paramètres indépendants.

$$
T(\Sigma/R_0) = \frac{1}{2}m_1\dot{x}_1^2 + \frac{1}{2}m_2\dot{x}_2^2 + \frac{1}{2}m_3(-(\lambda - 1)\dot{x}_1 + \lambda\dot{x}_2)^2
$$
 (C.18)

$$
T(\Sigma/R_0) = \frac{1}{2} \bigg[ \bigg( m_1 + m_3 \left( \lambda - 1 \right)^2 \bigg) \dot{x}_1^2 + \bigg( m_2 + m_3 \lambda^2 \bigg) \dot{x}_2^2 + 2 \big( 1 - \lambda \bigg) \lambda m_3 \dot{x}_1 \dot{x}_2 \bigg] \tag{C.19}
$$

Pour simplifier les calculs ultérieurs, on pose :

$$
\begin{cases}\n m_{11} = (m_1 + m_3 (\lambda - 1)^2) \\
 m_{22} = (m_2 + m_3 \lambda^2) \\
 m_{12} = (1 - \lambda) \lambda m_3\n\end{cases}
$$
\n(C.20)

D'où 
$$
T(\Sigma/R_0) = \frac{1}{2} (m_{11}\dot{x}_1^2 + m_{22}\dot{x}_2^2 + 2m_{12}\dot{x}_1\dot{x}_2)
$$
 (C.21)

b. Calcul du Lagrangien du système

Le Lagrangien du système s'écrit :

### *Tableau C.1 - Calcul des Lagrangiens*

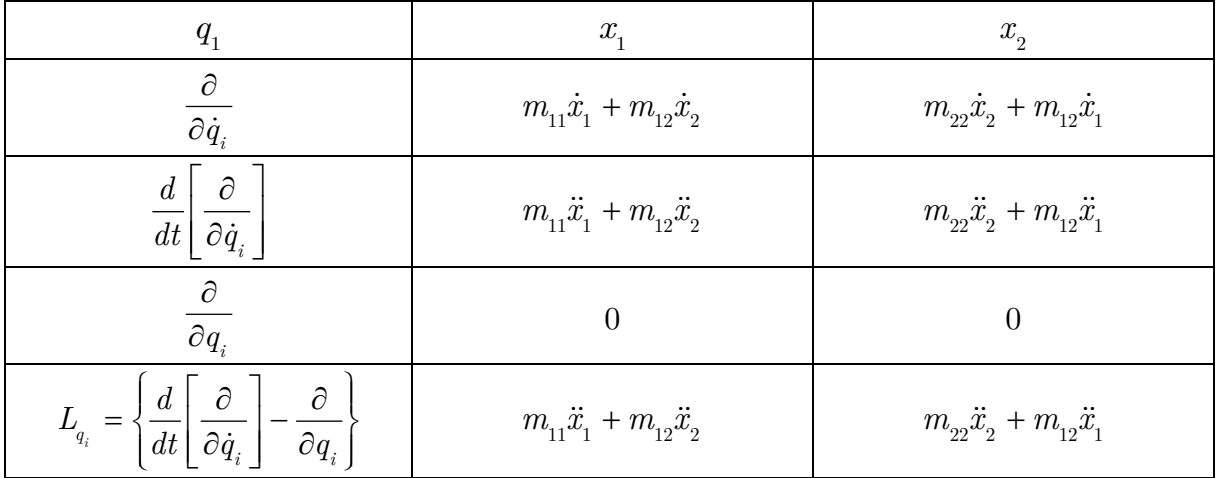

C.2.2.2. *Calcul des forces généralisées*

a. Calcul des forces généralisées extérieures

Les actions mécaniques qui s'appliquent sur le système $\,\Sigma = S_{\!_1} + S_{\!_2} + S_{\!_3} + S_{\!_4}$ 

sont :

- la pesanteur,

- l'action mécanique du rotor sur la BTP.

### **Calcul des forces généralisées des actions de la pesanteur sur le système**

*Calcul des forces généralisées des actions de la pesanteur sur*  $S<sub>1</sub>$  *en utilisant l'énergie potentielle*

L'énergie potentielle du solide  $S_1$ s'écrit :

$$
E_p \left( \text{pes} \to S_1 \ / \ R_0 \right) = -m_1 \vec{g} \cdot \overrightarrow{OG_1} + Cte \tag{C.22}
$$

Soit 
$$
E_p \left( pes \to S_1 / R_0 \right) = m_1 gx_1 \tag{C.23}
$$

La puissance galiléenne des actions de la pesanteur dérive d'une énergie potentielle donc les forces généralisées des actions de la pesanteur dérive d'une énergie potentielle.

D'où 
$$
Q_{qi}(pes \rightarrow S_1 / R_0) = -\frac{\partial E_p}{\partial qi}
$$
 (C.24)

$$
D'où \qquad \qquad \left\{ Q_{x1} \left( pes \to S_1 \;/\; R_0 \right) = -m_1 g \right\}
$$
\n
$$
Q_{x2} \left( pes \to S_1 \;/\; R_0 \right) = 0 \qquad (C.25)
$$

*Calcul des forces généralisées des actions de la pesanteur sur*  $S<sub>2</sub>$  *en utilisant l'énergie potentielle*

L'énergie potentielle du solide  $S_{\scriptscriptstyle 2} \operatorname{s\acute{e}crit}$  :

$$
E_p \left( \text{pes} \to S_2 \;/\ R_0 \right) = -m_2 \vec{g} . \overrightarrow{OG_2} + Cte \tag{C.26}
$$

Soit 
$$
E_p \left( pes \to S_2 / R_0 \right) = -m_2 g x_2 \tag{C.27}
$$

$$
D'où \qquad \qquad \left\{ \begin{aligned} Q_{x1} \left( \text{pes} \rightarrow S_2 \ / \ R_0 \right) &= 0 \\ Q_{x2} \left( \text{pes} \rightarrow S_2 \ / \ R_0 \right) &= -m_2 g \end{aligned} \right. \tag{C.28}
$$

*Calcul des forces généralisées des actions de la pesanteur sur*  $S<sub>3</sub>$  *en utilisant l'énergie potentielle*

L'énergie potentielle du solide $S_{\scriptscriptstyle 3} \operatorname{s\acute{e}crit}$  :

$$
E_p \left( \text{pes} \to S_3 \ / \ R_0 \right) = -m_3 \vec{g} . \overrightarrow{OG_3} + Cte \tag{C.29}
$$

Soit 
$$
E_p \left( pes \to S_3 \;/\; R_0 \right) = -m_3 gx_3 \tag{C.30}
$$

D'où 
$$
\begin{cases} Q_{x1} \left( pes \to S_2 / R_0 \right) = -\left(1 - \lambda\right) m_3 g \\ Q_{x2} \left( pes \to S_2 / R_0 \right) = -\lambda m_3 g \end{cases}
$$
 (C.31)

### **Calcul des forces généralisées des actions mécaniques du rotor sur la BTP**

La puissance galiléenne des actions mécaniques du rotor sur la BTP s'écrit :

$$
P\left(Rotor \to BTP \; / \; R_0\right) = F\left(Rotor \to BTP\right) \otimes V\left(BTP \; / \; R_0\right) \tag{C.32}
$$

Soit 
$$
P(Rotor \to BTP / R_0) = \left\{ \begin{pmatrix} F_s + f(t) \ \vec{x}_0 \end{pmatrix}_{G_2, R_0} \otimes \begin{Bmatrix} \vec{0} \\ \dot{x}_2 \vec{x}_0 \end{Bmatrix}_{G_2, R_0}
$$
 (C.33)

Les forces généralisées des actions mécaniques du rotor  $\,S_{_{\rm 1}}$  sur la BTP  $\,$  s'écrivent alors :

$$
Q_{qi} (Rootor \rightarrow BTP / R_{0}) = F (Rootor \rightarrow BTP) \otimes V_{qi} (S_{2} / R_{0})
$$
 (C.34)

Avec  $V_{qi} (S_2 / R_0)$  le torseur partiel des vitesses de Lagrange tel que :

$$
V_{qi}\left(S_{2} \;/\; R_{0}\right) = \frac{\partial}{\partial \dot{q}i} \left\{ V\left(S_{2} \;/\; R_{0}\right) \right\} \tag{C.35}
$$

$$
D' \text{où} \qquad \qquad \left\{ \begin{aligned} Q_{x1} \left( Rotor \to BTP \ / \ R_0 \right) &= 0 \\ Q_{x2} \left( Rotor \to BTP \ / \ R_0 \right) &= F_s + f(t) \end{aligned} \right. \tag{C.36}
$$

**b.** Calcul des forces généralisées intérieures

$$
Q_{qi} \text{ int} \Big( \Sigma = S_1 \cup S_2 \cup S_3 \cup S_4 \Big) = Q_{qi \text{ int}} \Big( S_1 \Big) + Q_{qi \text{ int}} \Big( S_2 \Big) + Q_{qi \text{ int}} \Big( S_3 \Big) + Q_{qi \text{ int}} \Big( S_4 \Big) + Q_{qi \text{ int}} \Big( ressort \Big) + Q_{qi \text{ int}} \Big( S_1, S_2 \Big) + Q_{qi \text{ int}} \Big( S_1, S_3 \Big) + Q_{qi \text{ int}} \Big( S_1, S_4 \Big) + \dots
$$
 (C.37)

Les solides étant rigides, les forces généralisées intérieures des solides du système sont nulles. Les liaisons entre les solides du système étant parfaites, les forces généralisées intérieures d'interactions sont aussi nulles. Les forces généralisées intérieures se résument donc aux forces généralisées du ressort.

## **Calcul des forces généralisées intérieures du ressort en utilisant l'énergie potentielle :**

L'énergie potentielle du ressort s'écrit :

$$
E_p\left(ressort\right) = \frac{1}{2}k\left(x_2 - x_1\right)^2\tag{C.38}
$$

$$
\mathrm{D'o\`u}
$$

$$
D'où \qquad \qquad \begin{cases} Q_{x_1} \left( ressort \right) = k \left( x_2 - x_1 \right) \\ Q_{x_2} \left( ressort \right) = -k \left( x_2 - x_1 \right) \end{cases} \tag{C.39}
$$

## C.2.2.3. *Ecriture des équations de Lagrange*

En rassemblant tous les termes, les équations de Lagrange autour de la position d'équilibre s'écrivent :

$$
\begin{cases}\n m_{11}\ddot{x}_1 + m_{12}\ddot{x}_2 = k(x_2 - x_1) \\
 m_{22}\ddot{x}_2 + m_{12}\ddot{x}_1 = f(t) - k(x_2 - x_1)\n\end{cases}
$$
\n(C.40)

Ou encore de manière matricielle :

$$
\begin{pmatrix} m_{11} & m_{12} \ m_{12} & m_{22} \end{pmatrix} \begin{pmatrix} \ddot{x}_1 \\ \ddot{x}_2 \end{pmatrix} + \begin{pmatrix} k & -k \\ -k & k \end{pmatrix} \begin{pmatrix} x_1 \\ x_2 \end{pmatrix} = \begin{pmatrix} 0 \\ f(t) \end{pmatrix}
$$
 (C.41)

Soit :

$$
M\ddot{x} + Kx = f \tag{C.42}
$$

Avec

$$
x = \begin{pmatrix} x_1 \\ x_2 \end{pmatrix}
$$
le vecteur des déplacements et  $f(t) = \begin{pmatrix} 0 \\ f(t) \end{pmatrix}$ le vecteur des excitations  

$$
M = \begin{pmatrix} m_{11} & m_{12} \\ m_{12} & m_{22} \end{pmatrix}
$$
la matrice des masses et  $K = \begin{pmatrix} k & -k \\ -k & k \end{pmatrix}$ la matrice des raideurs

### **C.3. ETUDE DU MOUVEMENT**

Lorsque l'on étudie les vibrations forcées, on s'intéresse seulement au régime permanent. L'excitation utilisée est généralement harmonique.

On prendra par la suite 
$$
f(t) = \begin{pmatrix} 0 \\ F \cos(\omega t) \end{pmatrix}
$$

La solution particulière est du type :

$$
x(t) = \begin{pmatrix} X_1 \cos(\omega t + \varphi_1) \\ X_2 \cos(\omega t + \varphi_2) \end{pmatrix} \text{ avec } X = \begin{pmatrix} X_1 \\ X_2 \end{pmatrix} \text{ et } \varphi = \begin{pmatrix} \varphi_1 \\ \varphi_2 \end{pmatrix} \text{ à déterminer} \qquad (C.43)
$$

Pour déterminer la solution particulière qui correspond au régime permanent, on utilise le formalisme complexe encore appelé méthode directe dans l'étude des systèmes à n degrés de libertés.

On pose 
$$
\underline{f}(t) = \begin{pmatrix} 0 \\ Fe^{j(\omega t)} \end{pmatrix}
$$
 l'excitation complexe et on a alors  $f(t) = \text{Re}(\underline{f}(t))$   
\n $\underline{f}(t) = e^{j\omega t} \begin{pmatrix} 0 \\ F \end{pmatrix}$  soit  $\underline{f}(t) = \underline{F}e^{j(\omega t)}$  avec  $\underline{F}$  l'amplitude complexe de la force.  
\nOn pose  $\underline{x}(t) = \begin{pmatrix} X_1 e^{j(\omega t + \varphi_1)} \\ X_2 e^{j(\omega t + \varphi_2)} \end{pmatrix}$  le département complexe et alors  $x(t) = \text{Re}(\underline{x}(t))$ 

Le déplacement complexe s'écrit :  $\underline{x}(t) = e^{j\omega t} \begin{bmatrix} X_1 e^{i\gamma \varphi_1 t} \\ X_2 e^{i\gamma \varphi_2 t} \end{bmatrix}$ 1 2  $\dot{e}(t) = e^{j\omega t}$ *j*  $\underline{x}(t) = e$  $X,e$ ω  $+j\varphi$  $= e^{j\omega t} \begin{pmatrix} X_1 e^{+j\varphi_1} \\ X_2 e^{+j\varphi_2} \end{pmatrix}$ soit  $\underline{x}(t) = e^{j\omega t} \underline{X}$  avec

$$
\underline{X} = \begin{pmatrix} \underline{X}_1 \\ \underline{X}_2 \end{pmatrix}
$$
 l'amplitude complexe du déplacement.

La vitesse et accélération s'écrivent alors :  $\underline{\dot{x}}(t) = j\omega \underline{X}e^{j(\omega t)}$  et  $\underline{\ddot{x}}(t) = -\omega^2 \underline{X}e^{j(\omega t)}$ 

*x* étant solution particulière de  $M\ddot{x} + Kx = f(t)$ , <u>*x*</u> est aussi solution particulière de  $M\underline{\ddot{x}} + K\underline{x} = \underline{f}(t)$ 

$$
(-M\omega^2 + K) \underline{x} = \underline{f}(t)
$$
ou encore 
$$
(-M\omega^2 + K) \underline{X} = \underline{F}
$$

Soit 
$$
\underline{X} = \left(-M\omega^2 + K\right)^{-1} \underline{F} \text{ soit } \left(\frac{X_1}{X_2}\right) = \left(\begin{array}{cc} k - m_{11}\omega^2 & -k - m_{12}\omega^2 \\ -k - m_{12}\omega^2 & k - m_{22}\omega^2 \end{array}\right)^{-1} \left(\begin{array}{c} 0 \\ \underline{F} \end{array}\right)
$$

Nous avons un système de Cramer à résoudre.

$$
X_{1} = \frac{\begin{vmatrix} 0 & -k - m_{12}\omega^{2} \\ E & k - m_{22}\omega^{2} \end{vmatrix}}{\begin{vmatrix} k - m_{11}\omega^{2} & -k - m_{12}\omega^{2} \\ -k - m_{12}\omega^{2} & k - m_{22}\omega^{2} \end{vmatrix}} \text{ Soit } X_{1} = \frac{E(k + m_{12}\omega^{2})}{(k - m_{11}\omega^{2})(k - m_{22}\omega^{2}) - (-k - m_{12}\omega^{2})^{2}}
$$
  
Et 
$$
X_{2} = \frac{\begin{vmatrix} k - m_{11}\omega^{2} & 0 \\ -k - m_{12}\omega^{2} & \frac{F}{2} \end{vmatrix}}{\begin{vmatrix} k - m_{11}\omega^{2} & -k - m_{12}\omega^{2} \\ -k - m_{12}\omega^{2} & k - m_{22}\omega^{2} \end{vmatrix}} \text{ Soit } X_{2} = \frac{E(k - m_{11}\omega^{2})}{(k - m_{11}\omega^{2})(k - m_{22}\omega^{2}) - (-k - m_{12}\omega^{2})^{2}}
$$

Le déterminant du dénominateur est nul pour  $\omega_{p} = 0$  et  $\omega_{p}$ .

L'étude du déplacement de la cellule aboutit à l'existence d'un phénomène d'antirésonance. En effet, il existe une fréquence appelée fréquence d'antirésonance résonance pour la cellule telle que, pour cette fréquence,  $\left| \underline{X}_1 \right| = 0$ .

On cherche 
$$
\omega
$$
 tel que  $|\underline{X}_1| = 0$   

$$
|\underline{X}_1| = 0 \Leftrightarrow \left| \frac{E(k + m_{12}\omega^2)}{(k - m_{11}\omega^2)(k - m_{22}\omega^2) - (-k - 2m_{12}\omega^2)^2} \right| = 0
$$
(C.44)

$$
\omega = \omega_a = \sqrt{\frac{k}{-m_{12}}} \tag{C.45}
$$

Soit

On obtient

$$
\omega_a = \sqrt{\frac{k}{\lambda \left(\lambda - 1\right) m_3}}\tag{C.46}
$$

k est choisi élevé pour avoir un déplacement statique pas trop important.

 $\lambda (\lambda - 1)$  sera à peu près égal à 60. L'effet de la masse  $m<sub>3</sub>$ sera multiplié par 60. La pulsation d'antirésonance  $\omega_a$  sera calée sur la pulsation d'excitation  $\omega_{exc} = b\omega_{rot}$  du rotor.

Le tracé des amplitudes des déplacements fait apparaître les résonances et antirésonances.

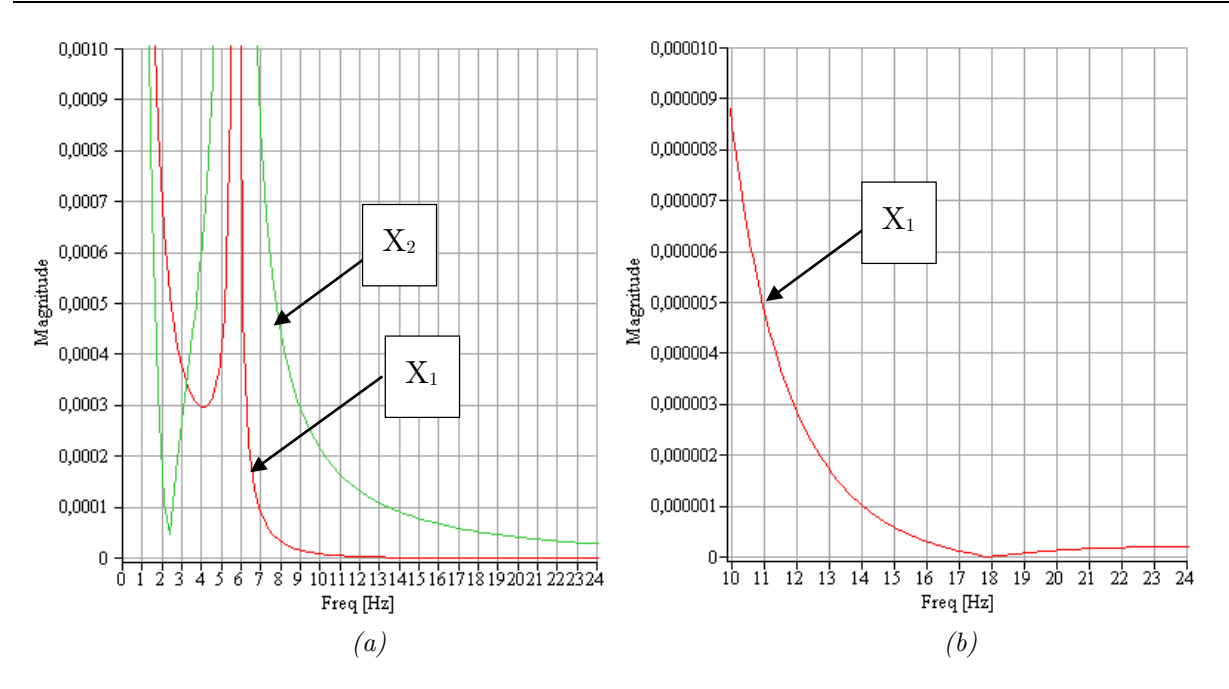

*Figure C.2 - (a)Amplitudes des déplacements en fonction de la fréquence d'excitation, (b) Zoom sur l'antirésonance de l'amplitude du déplacement X1.*

### **C.4. ETUDE DE LA TRANSMISSIBILITE**

Comme nous l'avons mentionné dans le chapitre 4, la liaison BTP-fuselage doit respecter des contraintes en termes d'efforts transmis au fuselage. La transmissibilité qui est le rapport entre l'effort excitateur appliqué à la BTP et l'effort transmis au fuselage permettra de caractériser la filtration des efforts dynamiques.

Les efforts transmis au fuselage sont composés des efforts du ressort sur le fuselage et des efforts du batteur sur le fuselage.

$$
\vec{R} = R_{BTP \to Fuselage} = \vec{R}_{\text{Ressort} \to Fuselage} + \vec{R}_{Batter \to Fuselage}
$$
\n(C.47)

Les théorèmes de la résultante dynamique appliquée à la BTP et au Batteur sont appliqués pour déterminer ces efforts.

Le théorème de la résultante dynamique appliqué à la BTP donne :

$$
m_2 \ddot{x}_2 = f(t) + R_{\text{Ressort} \to BTP} + R_{\text{Barre BTP} \to BTP} \tag{C.48}
$$

Le théorème de la résultante dynamique appliqué au Batteur donne :

$$
m_3\ddot{x}_3 = R_{Fuselage \to Batter} + R_{Barre BTP \to Batter} \tag{C.49}
$$

Soit, à l'aide de la relation (C.3),

$$
m_3\left(\left(1-\lambda\right)\ddot{x}_1 + \lambda\ddot{x}_2\right) = R_{Fuselage \to Batter} + R_{Barre BTP \to Batter} \tag{C.50}
$$

Or, l'isolement de la Barre BTP de masse supposée négligeable et le principe d'action-réaction donne :

$$
\vec{R}_{Barre BTP \to Batter} = -\vec{R}_{Batter \to Barre BTP}
$$
\n
$$
= \vec{R}_{BTP \to Barre BTP}
$$
\n
$$
= -\vec{R}_{Barre BTP \to BTP}
$$
\n(C.51)

A partir des relations (C.49), (C.50) et (C.51), on en déduit :

$$
m_2\ddot{x}_2 + m_3\left(\left(1-\lambda\right)\ddot{x}_1 + \lambda\ddot{x}_2\right) = f\left(t\right) + R_{\text{Ressort} \to BTP} + R_{\text{Fuselage} \to Batter} \tag{C.52}
$$

$$
m_2\ddot{x}_2 + m_3\left(\left(1-\lambda\right)\ddot{x}_1 + \lambda\ddot{x}_2\right) = f\left(t\right) - \underbrace{\left(R_{\text{Ressort}\to\text{Fuselage}} + R_{\text{Batter}\to\text{Fuselage}}\right)}{\hat{R}}\tag{C.53}
$$

La fonction transmissibilité de la liaison s'écrit alors :

$$
T = \frac{R}{F} = \frac{m_1 \left(k - \omega^2 \lambda^2 m_3 + \omega^2 \lambda m_3\right)}{m_1 \left(k - \omega^2 \left(m_2 + \lambda^2 m_3\right)\right) + km_2 + km_3 - \omega^2 \lambda^2 m_3 m_2 + 2\omega^2 m_3 \lambda m_2 - \omega^2 m_3 m_2}
$$
\n(C.54)

Le tracé de cette fonction transmissibilité avec les données suivantes  $\lambda = 9, m_{1} = 8500 \ kg, m_{2} = 1500 \ kg, m_{3} = 2 \ kg, k = 1840 \ daN / \ mm$  ) provenant de [\[KRY06\]](#page-249-1) fait apparaître à nouveau un phénomène d'antirésonance.

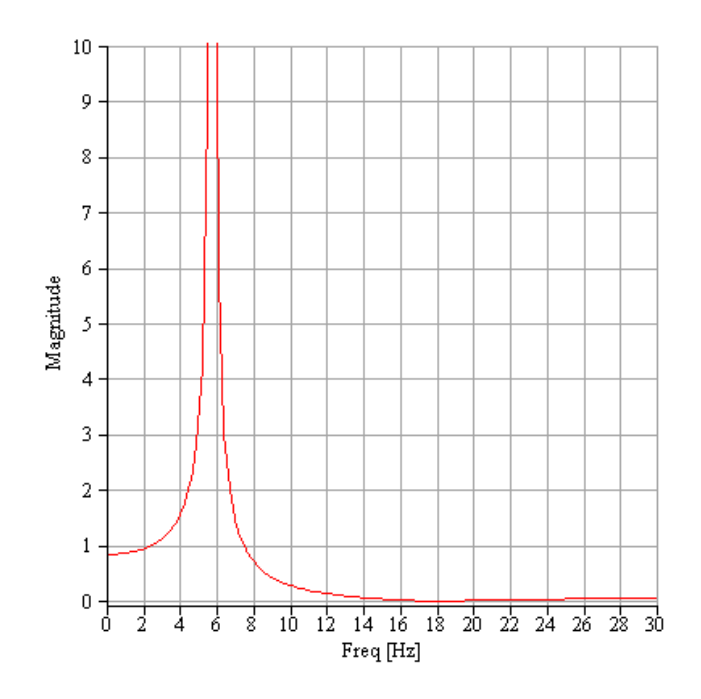

*Figure C.3 - Transmissibilité de la liaison*

Dans le cas où le fuselage est fixe (on considère que la masse  $\,m_{\rm l}\,\text{est}$  infinie), on retrouve l'expression de la transmissibilité présentée dans [\[KRY06\]](#page-249-1):

$$
T = \frac{k - \omega^2 \lambda^2 m_3 + \omega^2 \lambda m_3}{k - \omega^2 \left( m_2 + \lambda^2 m_3 \right)} \tag{C.55}
$$

## **C.5. CONCLUSION**

Ce type de suspension permet de limiter l'amplitude de la cellule et la transmission d'efforts à la cellule à l'aide du phénomène d'antirésonance qui apparait sur les deux grandeurs : amplitude de la cellule et efforts transmis à la cellule. Pour ce faire, le système est réglé de sorte que les fréquences d'antirésonance soient positionnées sur la fréquence d'excitation. De plus, ce système permet de limiter les déplacements statiques car le facteur multiplicateur  $\lambda$  permet de garder une raideur suffisamment élevée.

# Annexe D. Eléments théoriques sur la méthode des perturbations singulières

'objectif de cette annexe est de donner les éléments théoriques nécessaires à la compréhension de la méthode des perturbations singulières. L

De plus, cette annexe a aussi pour objectif de clarifier le périmètre de la méthode des perturbations singulières. En effet, on trouve, dans le domaine de la mécatronique, la méthode des perturbations singulières dans deux champs d'application différents qui sont la résolution des systèmes algébro-différentiels DAE (obtenus suite à la mise en équation des systèmes mécaniques cinématiquement bouclés) et la réduction de modèles pour des objectifs de commande en automatique.

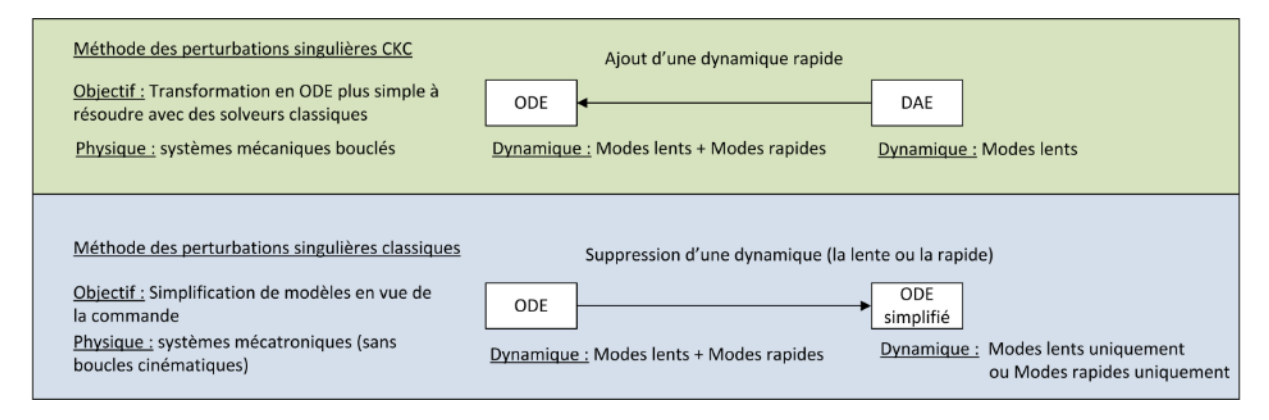

*Figure D.1 - Méthode des perturbations singulières*

## **D.1.METHODE DES PERTURBATIONS SINGULIERES CKC**

La méthode des perturbations singulières dans le cadre de la modélisation multicorps à l'aide de l'outil bond graph a été formalisée par ZEID [\[ZEI92\]](#page-253-2) et [\[ZEI95\]](#page-253-3) puis résumée par [\[MAR97\]](#page-250-2). Cette méthode a été utilisée en parallèle dans le cadre d'étude multi-corps analytique pour traiter aussi des systèmes cinématiquement bouclés (encore appelé CKC pour Closed Kinematic Chains en anglais). Les utilisateurs de cette méthode lui donnent aussi le nom de l'approche des ressorts virtuels. On peut citer en autres les travaux de recherche de C. GOSSELIN [\[GOS01\]](#page-248-0) qui applique cette méthode pour la résolution d'un système quatre barres ainsi que pour une plateforme Stewart ainsi que les travaux [\[GHO00\]](#page-248-1), [\[GHO06\]](#page-248-2) et [\[KHA07\]](#page-249-2) qui s'attachent à plus décrire la théorie d'une transformation d'une DAE issue d'un système mécaniquement bouclé à une ODE.

Nous allons maintenant justement donner quelques éléments théoriques permettant de montrer le passage d'une DAE à une ODE toujours bien sûr dans ce champ d'application particulier des systèmes mécaniques cinématiquement bouclés.

Reprenons les équations de la dynamique écrites sous leur forme la plus générale que nous avons déjà énoncée dans le chapitre 3 et que l'on retrouve sous cette forme dans [\[POS04\]](#page-251-0).

$$
\begin{cases}\nM(q)\ddot{q} + C(q, \dot{q}, g, F_{ext}) = z + \phi_q^T \lambda \\
\phi(q) = 0\n\end{cases}
$$
\n(D.1)

Ces équations peuvent s'écrire sous la forme

$$
\begin{cases}\nM(q)\ddot{q} = F_{ext}(q,\dot{q},z,t) - \phi_q^T \lambda \\
\phi(q) = 0\n\end{cases}
$$
\n(D.2)

En dérivant deux fois les équations de contrainte, les relations suivantes sont obtenues :

$$
\dot{\phi}(q) = \frac{\partial \phi}{\partial q} \dot{q} \text{ ou encore } \dot{\phi}(q) = \phi_q \dot{q}
$$
 (D.3)

$$
\ddot{\phi}(q) = \dot{\phi}_q \dot{q} + \phi_q \ddot{q} \tag{D.4}
$$

Le système peut alors s'écrire comme on peut le trouver dans [\[KHA07\]](#page-249-2) de la manière suivante.

$$
\begin{pmatrix}\nM(q) & \phi_q^T \\
\phi_q & 0\n\end{pmatrix}\n\begin{pmatrix}\n\ddot{q} \\
-\lambda\n\end{pmatrix} =\n\begin{pmatrix}\nF_{ext}(q, \dot{q}, z, t) \\
-\dot{\phi}_q \dot{q}\n\end{pmatrix}
$$
\n(D.5)

Dans le cas de la méthode des perturbations singulières CKC, l'ajout d'éléments de raideur permet de « relâcher » les équations contraintes. Le vecteur des équations contraintes  $\phi(q)$  n'est alors plus nul.

Les actions de liaisons, qui sont généralement associées au vecteur multiplicateur de Lagrange, sont proportionnelles à la violation des contraintes. Le vecteur des multiplicateurs de Lagrange peut alors s'écrire sous la forme :

$$
\lambda = K\phi(q) \tag{D.6}
$$

Le système DAE est alors transformé en une ODE dans la mesure où l'équation algébrique disparait comme le montre le système obtenu.

$$
\begin{pmatrix}\nM(q) & \phi_q^T \\
\phi_q & 0\n\end{pmatrix}\n\begin{pmatrix}\n\ddot{q} \\
-K\phi(q)\n\end{pmatrix} =\n\begin{pmatrix}\nF_{ext}(q,\dot{q},z,t) \\
-\dot{\phi}_q\dot{q}\n\end{pmatrix}
$$
\n(D.7)

Les méthodes classiques de résolution des ODE peuvent alors s'appliquer.

#### **D.2.METHODE DES PERTURBATIONS SINGULIERES CLASSIQUES**

L'origine de la méthode des perturbations singulières se trouve principalement dans [\[KOK86\]](#page-249-3).

Cette méthode a été ensuite reprise dans [\[BOR92\]](#page-245-2) et appliquée notamment au bond graph dans l'équipe de Geneviève DAUPHIN-TANGUY. On peut citer, en autres, des travaux pour la conception de chaine de traction ferroviaire [\[GAN03\]](#page-248-3) et la modélisation et la commande de réseaux électriques à structure variable [\[SAN10\]](#page-252-1).

Afin de mieux appréhender cette méthode de réduction de modèles, la méthode des perturbations d'un système linéaire sera d'abord analysée. Néanmoins, cette méthode est étendue aux systèmes non linéaires dans [\[BOR92\]](#page-245-2). Un tel système peut être représenté par son équation d'état :

$$
\begin{cases} \n\dot{x} = Ax + Bu \\ \n\quad y = Cx \n\end{cases} \n\tag{D.8}
$$

La détermination des valeurs propres associées à la matrice A peut faire apparaître différentes dynamiques. Par simplification, nous nous limiterons au cas où le système est essentiellement composé de modes rapides et de modes lents. Mais, il y aurait pu avoir plusieurs niveaux de dynamiques (modes rapides, semi-rapides, … , lents) et la méthode, qui va être explicitée, pourrait être élargi à ce cas d'étude. La méthode est donnée dans [\[GAN03\]](#page-248-3).

Dans ce cas où le système présente deux ordres de grandeur au niveau de la dynamique, l'équation d'état peut alors se ré-écrire en faisant apparaître les variables liées à la dynamique lente (par exemple  $x<sub>1</sub>$ ) et les variables liées à la dynamique rapide (par exemple  $x<sub>2</sub>$ ).

$$
\begin{cases}\n\begin{pmatrix}\n\dot{x}_1 \\
\dot{x}_2\n\end{pmatrix} = \begin{pmatrix}\nA_{11} & A_{12} \\
A_{21} & A_{22}\n\end{pmatrix} \begin{pmatrix}\nx_1 \\
x_2\n\end{pmatrix} + \begin{pmatrix}\nB_1 \\
B_2\n\end{pmatrix} u \\
y = \begin{pmatrix}\nC_1 & C_2\n\end{pmatrix} \begin{pmatrix}\nx_1 \\
x_2\n\end{pmatrix}
$$
\n(D.9)

La méthode des perturbations singulières consiste à utiliser deux échelles de temps.

$$
dt = \frac{d\tau}{\varepsilon} \tag{D.10}
$$

Les variations de la variable rapide ne peuvent être analysées que sur la petite échelle de temps.

$$
\dot{x}_{2} = \frac{dx_{2}}{dt} = \varepsilon \frac{dx_{2}}{d\tau}
$$
\n(D.11)

Le système obtenu que l'on appelle alors « singulièrement perturbé » s'écrit alors sous la forme suivante :

$$
\begin{cases}\n\begin{pmatrix}\n\dot{x}_1 \\
\varepsilon \dot{x}_2\n\end{pmatrix} = \begin{pmatrix} A_{11} & A_{12} \\
A_{21} & A_{22}\n\end{pmatrix} \begin{pmatrix} x_1 \\
x_2\n\end{pmatrix} + \begin{pmatrix} B_1 \\
B_2\n\end{pmatrix} u \\
y = \begin{pmatrix} C_1 & C_2 \end{pmatrix} \begin{pmatrix} x_1 \\
x_2\n\end{pmatrix}
$$
\n(D.12)

Les dynamiques du modèle doivent maintenant être découplées.

En prenant  $\ell$  qui tend vers 0, le modèle lent peut être établi car les variations de la variable ne sont plus prises en compte.

$$
\begin{cases}\n\begin{pmatrix}\n\dot{x}_1 \\
0\n\end{pmatrix} = \begin{pmatrix}\nA_{11} & A_{12} \\
A_{21} & A_{22}\n\end{pmatrix} \begin{pmatrix}\nx_1 \\
x_2\n\end{pmatrix} + \begin{pmatrix}\nB_1 \\
B_2\n\end{pmatrix} u \\
y = \begin{pmatrix}\nC_1 & C_2\n\end{pmatrix} \begin{pmatrix}\nx_1 \\
x_2\n\end{pmatrix}
$$
\n(D.13)

L'équation caractérisant le modèle lent peut s'écrire de la manière suivante.

$$
\text{Modele lent}: \begin{cases} x_{1l} = \left(A_{11} - A_{12}A_{22}^{-1}A_{21}\right)x_{1l} + \left(B_{1} - A_{12}A_{22}^{-1}B_{2}\right)u_{1l} \\ x_{2l} = -A_{22}^{-1}A_{21}x_{1l} - A_{22}^{-1}B_{2}u_{1l} \end{cases} \tag{D.14}
$$

L'obtention du modèle rapide s'obtient en annulant la variable lente du modèle rapide ainsi que sa dérivée.

$$
\begin{cases}\n\begin{pmatrix}\n0 \\
\dot{x}_{2r}\n\end{pmatrix} =\n\begin{pmatrix}\nA_{11} & A_{12} \\
A_{21} & A_{22}\n\end{pmatrix}\n\begin{pmatrix}\n0 \\
x_2\n\end{pmatrix} +\n\begin{pmatrix}\nB_1 \\
B_2\n\end{pmatrix} u \\
y =\n\begin{pmatrix}\nC_1 & C_2\n\end{pmatrix}\n\begin{pmatrix}\n0 \\
x_2\n\end{pmatrix}
$$
\n(D.15)

L'équation caractérisant le modèle rapide peut s'écrire de la manière suivante.

Modele rapide : 
$$
\begin{cases} x_{1r} = 0 \\ \dot{x}_{2r} = A_{22}x_{2r} + B_2 u_r \end{cases}
$$
 (D.16)

Ainsi, ces techniques permettent de réduire la complexité des systèmes par l'obtention de modèles simplifiés valables selon la gamme de fréquences désirée. Ce type de réduction de modèles est très utile en commande où suivant un objectif de
commande, on pourra utiliser le modèle lent ou rapide afin d'avoir un modèle suffisamment rapide.

# **D.3.CONCLUSION**

Dans le domaine de la mécatronique, la méthode des perturbations singulières peut être utilisée dans deux champs d'application différents : la résolution des systèmes algébro-différentiels DAE que l'on peut obtenir notamment suite à la mise en équation des systèmes mécaniques cinématiquement bouclés et la réduction de modèles pour des objectifs de commande en automatique. Le principe de ces deux utilisations de la méthode des perturbations a été, dans cette annexe, exposé.

# Annexe E. ETUDE ANALYTIQUE complémentaire

'objectif de cette annexe est, d'abord, de présenter les analyses préliminaires qui ont été nécessaires à la mise en place du modèle  $\overline{\mathrm{BG}}$  : le paramétrage du modèle mécanique retenu de la liaison BTP-fuselage ainsi que l'étude géométrique permettant de déterminer analytiquement les coordonnées dépendantes en fonction des indépendantes. Ensuite, la mise en équation du système est effectuée à l'aide de la formulation des équations de Lagrange avec multiplicateurs. Elle permet alors d'aboutir aux systèmes d'équations caractéristiques (les équations algébro-différentielles DAE) que l'on rencontre lors de l'étude de la dynamique des systèmes cinématiquement bouclés. Enfin, deux démarches de résolution des équations seront présentées pour donner au lecteur plus de détails par rapport aux méthodes qui ont été évoquées dans le chapitre 3. L

# **E.1. DESCRIPTION DU MODELE MECANIQUE**

Suite à l'identification des phénomènes physiques qui a été menée dans la partie [5.2.1,](#page-116-0) le modèle mécanique de la liaison BTP-fuselage équipé du dispositif SARIB a été défini. Nous rappellerons, dans cette partie, seulement le graphe des liaisons et le schéma cinématique qui ont été choisis.

# **E.1.1. Graphe des liaisons**

Le système étudié est composé :

- d'un bâti fixe ;
- de la BTP ;
- de quatre batteurs SARIB ;
- quatre barres BTP ;
- du fuselage.

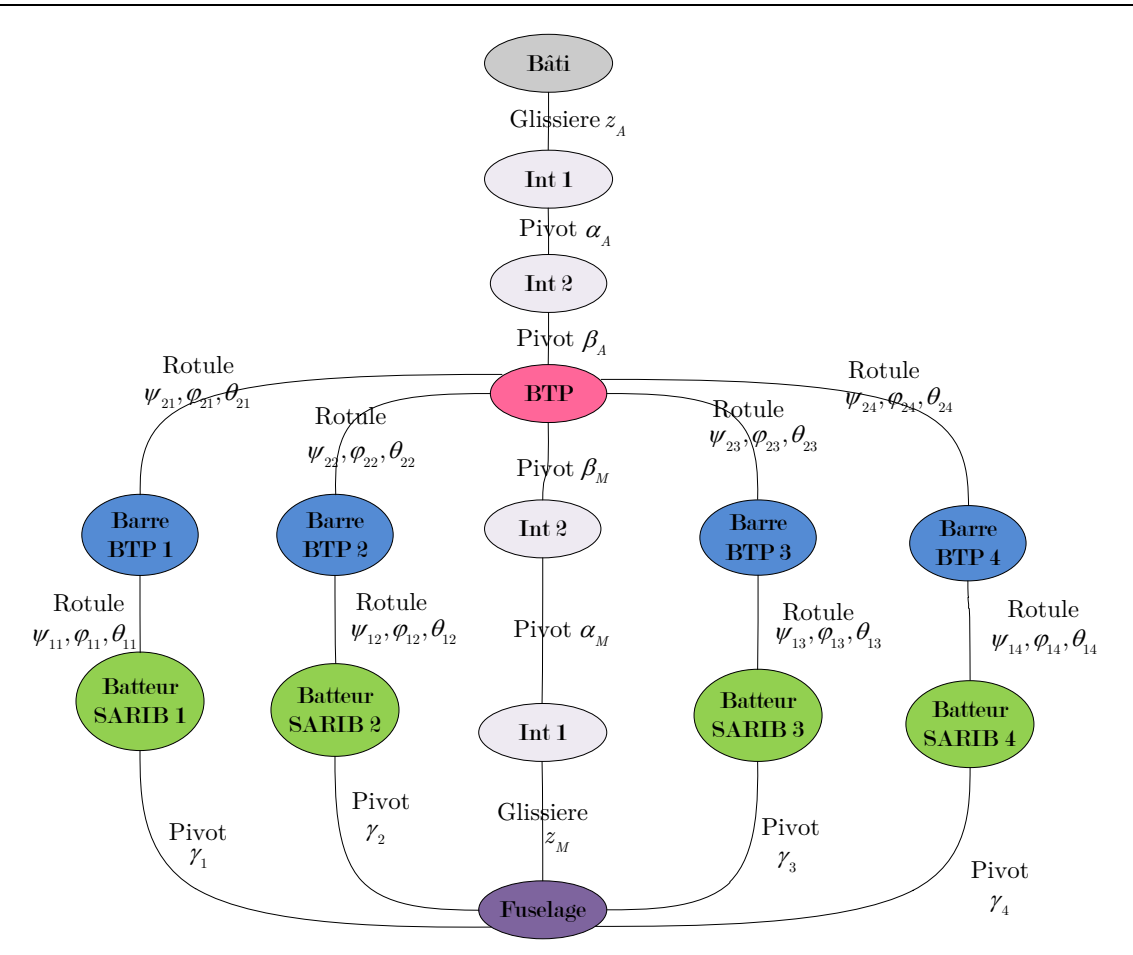

*Figure E.1 - Graphe des liaisons de la liaison BTP-fuselage avec le système SARIB*

Remarque :

Dans ce graphe, tous les paramètres cinématiques sont présentés. Néanmoins, comme nous allons voir par la suite, tous ces paramètres ne nécessitant pas d'être connus, certains peuvent être omis.

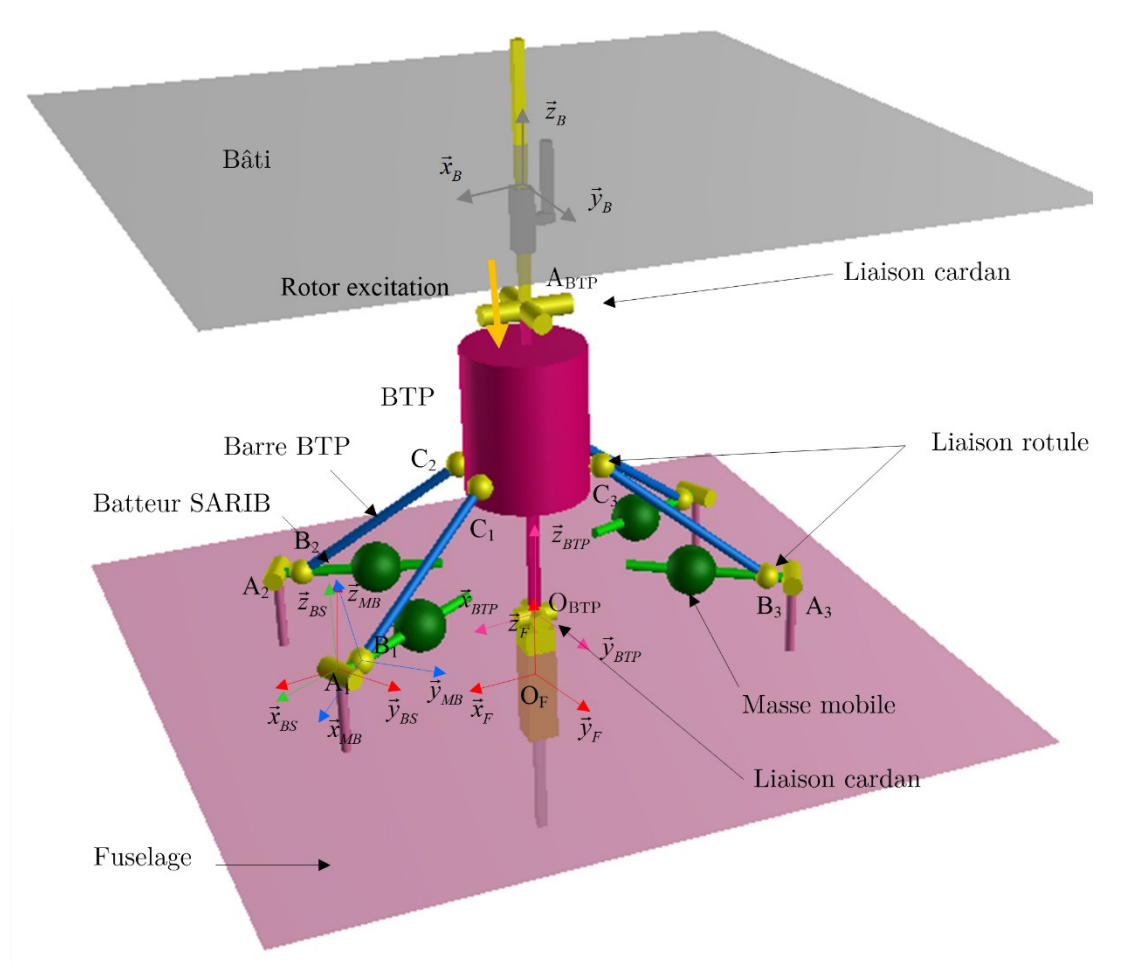

# **E.1.2. Schéma cinématique**

*Figure E.2 - Schéma cinématique de la liaison BTP-fuselage équipée du dispositif SARIB*

Commentaires :

- des ressorts (non représentés sur ce schéma cinématique) sont ajoutés au système ;
- des ressorts de torsion sont placés dans chaque liaison pivot du système ;
- des ressorts linéaires et de torsion sont aussi placés au niveau des degrés de liberté de la liaison membrane.

# **E.2. ANALYSE PRELIMINAIRE DU MODELE**

# **E.2.1. Analyse des mobilités**

Afin de pouvoir mieux analyser la cinématique de la liaison BTP-fuselage et procéder à d'éventuelles simplifications de la modélisation ou du paramétrage, les mobilités du système ont été analysées.

# E.2.1.1. *Indice de mobilité*

L'indice de mobilité (encore appelée degré de mobilité) s'écrit :

$$
m = I_c - E_c \tag{E.1}
$$

Avec  $I_c$  nombre d'inconnues cinématiques et  $E_c$  nombre d'équations cinématiques.

Calcul du nombre d'inconnues cinématiques :  $I_c$ 

| Sous-<br>système                      | Liaison   | Nombre<br>de<br>liaisons | Inconnues<br>de la<br>liaison | Nombre<br>d'inconnues<br>par sous-<br>systèmes | Nombre<br>sous-<br>systèmes | Total<br>d'inconnues<br>(par sous-<br>système) |  |
|---------------------------------------|-----------|--------------------------|-------------------------------|------------------------------------------------|-----------------------------|------------------------------------------------|--|
| branches                              | Pivot     |                          |                               |                                                |                             | 28                                             |  |
|                                       | Rotule    | 2                        | 3                             | 6                                              |                             |                                                |  |
| Membrane                              | Glissière |                          |                               |                                                |                             | 3                                              |  |
|                                       | Pivot     | $\overline{2}$           |                               | $\mathcal{D}_{\mathcal{A}}$                    |                             |                                                |  |
| Attache                               | Glissière |                          |                               |                                                |                             | 3                                              |  |
|                                       | Pivot     | $\overline{2}$           |                               | 2                                              |                             |                                                |  |
| Nombre total des inconnues du système |           |                          |                               |                                                |                             |                                                |  |

*Tableau E.1 - Calcul du nombre d'inconnues cinématiques de la liaison BTP-fuselage*

D'où le nombre d'inconnues cinématiques du système SARIB est :  $I_c = 34$ Calcul du nombre d'équations de liaisons cinématiques : *<sup>c</sup> E*

Le nombre d'équations est égal à

$$
E_c = 6\gamma \text{ avec } \gamma = n_L - p + 1 \tag{E.2}
$$

D'où le nombre d'équations du système est  $E_c = 24$ 

L'indice de mobilité est de :  $m = 34 - 24 = 10$ 

# E.2.1.2. *Mobilité cinématique*

La relation liant l'indice de mobilité précédemment déterminé à la mobilité cinématique  $m_c$  (utile  $m_u$  et interne  $m_i$ ) et au degré d'hyperstaticité  $h$  est la suivante.

$$
m = m_c - h = (m_u + m_i) - h \tag{E.3}
$$

Les six mobilités utiles s'expliquent par les trois mobilités au niveau de l'attache et par le fait que tout le mouvement du fuselage par rapport à la BTP peut s'exprimer

uniquement en fonction des trois paramètres de la liaison membrane à savoir  $z_{M}(t), \alpha_{M}(t), \beta_{M}(t)$ .

Les quatre mobilités internes s'expliquent par la rotation propre des barres BTP autour de leur axe. Il vient :

$$
\begin{cases} m_{_u}=6 \\ m_{_i}=4 \\ h=0 \end{cases}
$$

Le système est mobile d'ordre 6 et isostatique.

# **E.2.2. Simplification**

Différentes simplifications peuvent être effectuées au niveau du modèle cinématique et du paramétrage afin de réduire le nombre d'inconnues.

Tout d'abord, pour supprimer la rotation propre de chaque barre BTP autour d'elle-même, les liaisons rotules inférieures (liaison rotule entre un batteur SARIB et une barre BTP) sont remplacées par des liaisons rotules à doigts.

Ensuite, seuls les paramètres nécessaires au positionnement des branches et de la liaison membrane seront utilisés. Les paramètres cinématiques des rotules supérieures (liaison rotule entre les barres BTP et la BTP) ne sont pas introduits car ils n'interviennent pas pour le positionnement des branches. Cette méthode permet d'éviter d'écrire les fermetures de chaînes angulaires.

Le graphe de liaison simplifiée est alors le suivant :

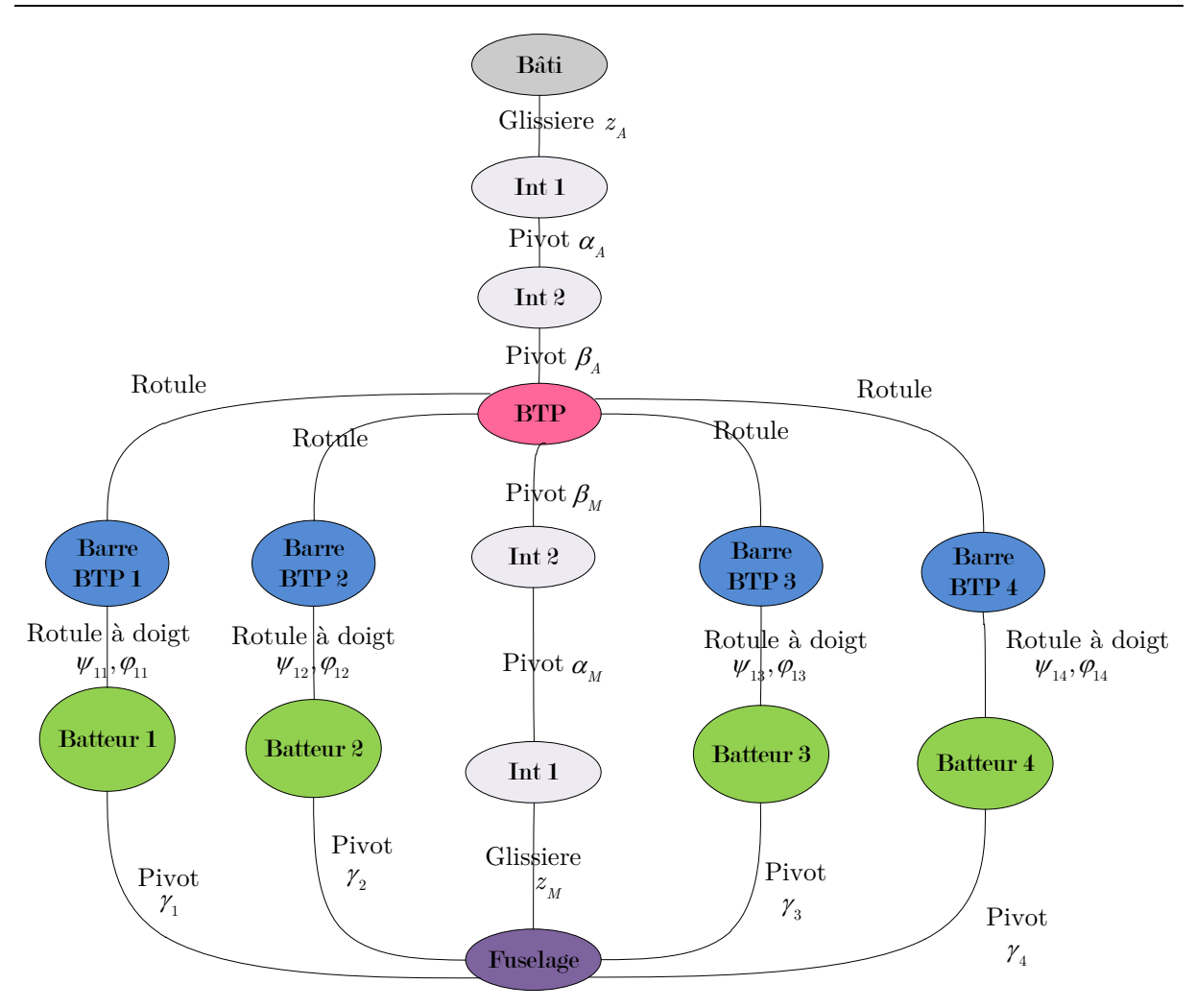

*Figure E.3 - Graphe des liaisons simplifié de la liaison BTP-fuselage avec le système SARIB*

Le calcul des mobilités après simplification est alors le suivant :

Calcul du nombre d'inconnues cinématiques :  $I_c$ 

*Tableau E.2 - Calcul du nombre d'inconnues cinématiques avec de la liaison BTP-fuselage simplifiée et un paramétrage simplifié*

| Sous-    | Liaison   | Nombre         | Inconnues      | Nombre                      | Nombre   | Total              |
|----------|-----------|----------------|----------------|-----------------------------|----------|--------------------|
| système  |           | de liaisons    | de la          | Inconnues par               | sous-    | d'inconnues        |
|          |           |                | liaison        | sous-systèmes               | systèmes | (par sous-système) |
| branches | Pivot     |                |                |                             |          |                    |
|          | Rotule à  |                | $\overline{2}$ | $\overline{2}$              | 4        | 12                 |
|          | doigt     |                |                |                             |          |                    |
| Membrane | Glissière |                |                |                             |          |                    |
|          | pivot     | $\overline{2}$ |                | $\mathcal{D}_{\mathcal{L}}$ |          | 3                  |
| Attache  | Glissière |                |                |                             |          |                    |
|          | pivot     | $\overline{2}$ |                | 2                           |          | 3                  |
|          | 18        |                |                |                             |          |                    |

D'où le nombre d'inconnues cinématiques du système est :  $I_c = 18$ 

Calcul du nombre d'équations cinématiques : *c E*

En ayant enlevé les paramètres au niveau des rotules entre les barres BTP et la BTP, les équations de fermeture cinématique relatives au vecteur rotation ne peuvent plus être écrites. Seules les équations de fermetures relatives au vecteur vitesse peuvent être écrites : ayant 4 boucles et 3 équations par boucle, il ne reste plus que 12 équations au lieu des 24 précédentes.

Le nombre d'équations du système est  $E_c = 12$ 

L'indice de mobilité est donc :  $m = 18 - 12 = 6$ . Cet indice de mobilité est aussi égal aux mobilités utiles dans la mesure où les mobilités internes ont été supprimées. La simplification de la modélisation et du paramétrage n'a pas changé l'indice de mobilité du système.

#### **E.3. PARAMETRAGE**

Pour des commodités de lecture, le paramétrage qui a été choisi pour ce modèle va être rappelé dans cette partie de manière succincte. Les matrices de passages associées seront détaillées.

# **E.3.1. Définition des repères et du paramétrage cinématique associé**

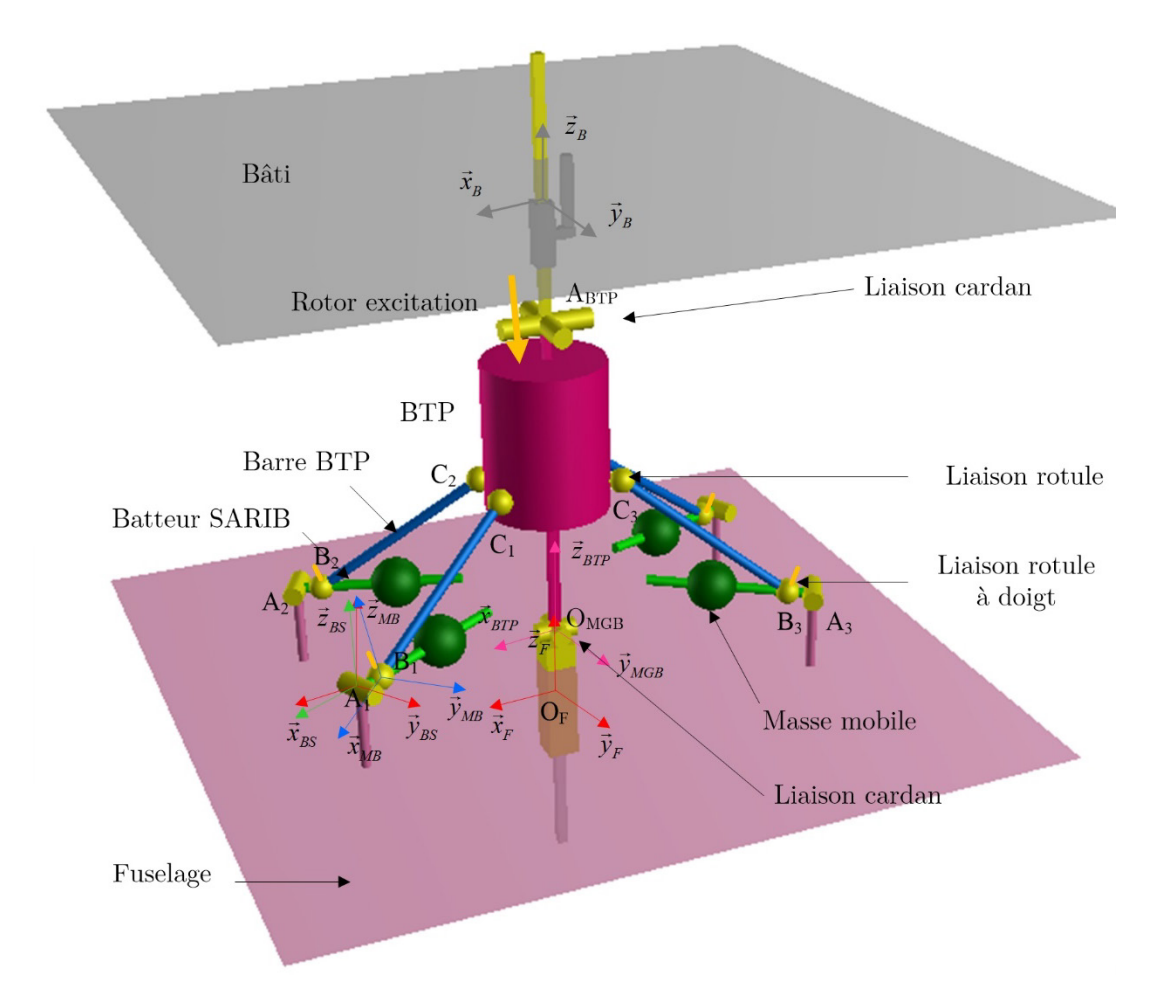

Le schéma cinématique paramétré adopté est le suivant :

*Figure E.4 - Schéma cinématique paramétré de la liaison BTP-fuselage simplifiée*

Les repères utilisés et leurs paramétrages associés sont les suivants.

#### **Repère du bâti**

 $R_{\scriptscriptstyle B} = \left( O_{\scriptscriptstyle B}, \vec{x}_{\scriptscriptstyle B}, \vec{y}_{\scriptscriptstyle B}, \vec{z}_{\scriptscriptstyle B} \right)$ repère lié au bâti considéré comme galiléen.

# **Paramétrage de la BTP**

*Repères liés à la BTP :*

$$
R_{\scriptscriptstyle BTP} = \left( O_{\scriptscriptstyle BTP}, \vec{x}_{\scriptscriptstyle BTP}, \vec{y}_{\scriptscriptstyle BTP}, \vec{z}_{\scriptscriptstyle BTP}\right)
$$
repère lié à la BTP  
 $R_{\scriptscriptstyle BTP\;int_i} = \left( O_{\scriptscriptstyle BTP}, \vec{x}_{\scriptscriptstyle BTP\;int_i}, \vec{y}_{\scriptscriptstyle BTP\;int_i}, \vec{z}_{\scriptscriptstyle BTP\;int_i} \right)$ repères intermédiaires liés à la BTP

Des repères intermédiaires liés à la BTP  $R_{_{BTP\;int_i}} = \left( O_{_{BTP}}, \vec{x}_{_{BTP\;int_i}}, \vec{y}_{_{BTP\;int_i}}, \vec{z}_{_{BTP\;int_i}} \right)$ sont définis pour faciliter le positionnement des points  $C_i$  (points d'accroche des barres BTP à la BTP). Les matrices de passage du repère central lié au fuselage  $R_{_{BTP}}$  aux repères intermédiaires liés au fuselage $\ R_{\rm\scriptscriptstyle BTP\ int_i}$ sont également exprimées.

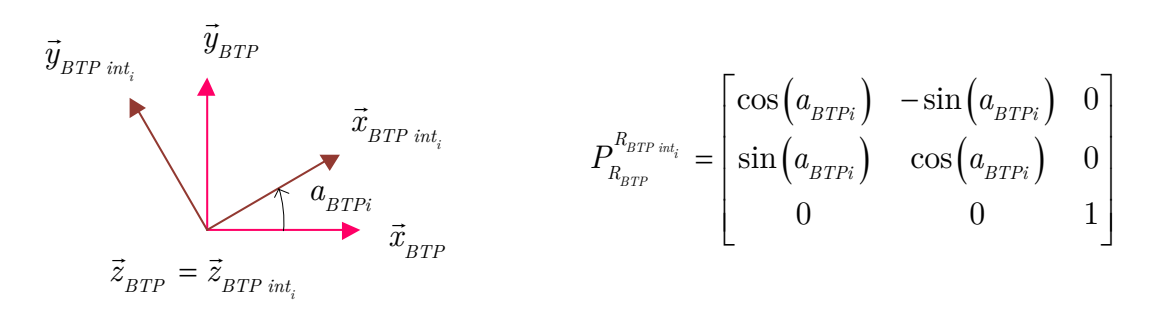

*Figure E.5 - Définition des repères intermédiaires de la BTP et les matrices de passage associées*

#### *Positionnement :*

La position d'un point A<sub>BTP</sub> de la BTP est paramétrée par :  $\overline{O_{R\hat{a}ti}A_{BTP}} = z_A(t)\overline{z_B}$ Le repère lié à la BTP est défini par rapport au repère lié au bâti  $R_p$ .

Une base intermédiaire  $B_A = (\vec{x}_{int A}, \vec{y}_{int A}, \vec{z}_{int A})$  est utilisée pour faciliter le paramétrage au niveau du joint cardan de la liaison attache.

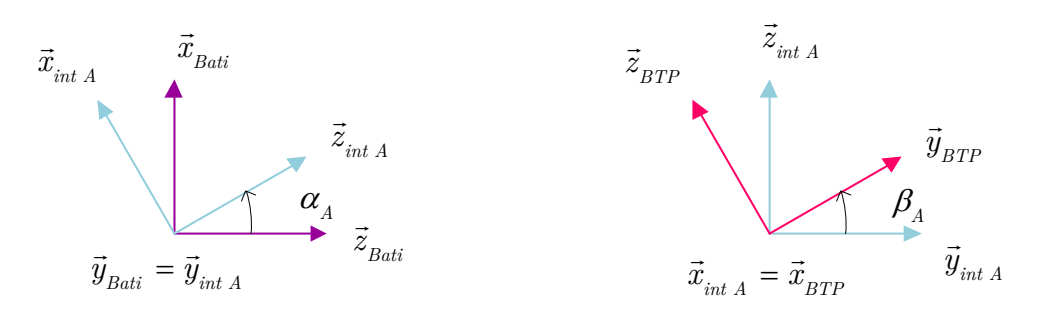

*Figure E.6 - Repérage de la BTP par rapport au bâti*

La matrice de passage du repère bâti  $R<sub>g</sub>$  à la base intermédiaire  $B<sub>g</sub>$  et la matrice de passage de la base intermédiaire  $B_{\scriptscriptstyle A}$  au repère BTP  $R_{\scriptscriptstyle BTP}$  s'écrivent respectivement de la manière suivante :

$$
P_{R_A}^{R_A} = \begin{bmatrix} \cos(\alpha_A) & 0 & \sin(\alpha_A) \\ 0 & 1 & 0 \\ -\sin(\alpha_A) & 0 & \cos(\alpha_A) \end{bmatrix} \qquad \qquad P_{R_A}^{R_{BTP}} = \begin{bmatrix} 1 & 0 & 0 \\ 0 & \cos(\beta_A) & -\sin(\beta_A) \\ 0 & \sin(\beta_A) & \cos(\beta_A) \end{bmatrix}
$$

Afin de conserver le paramétrage utilisé pour la modélisation de la liaison BTPfuselage avec fuselage fixe utilisée dans [\[BOU14\]](#page-246-0), le repère lié à la BTP est positionné par rapport au repère du fuselage et non l'inverse. Il est défini par rapport au repère lié au fuselage de la manière suivante. Une base intermédiaire  $R_M = (\vec{x}_{int M}, \vec{y}_{int M}, \vec{z}_{int M})$ est utilisée pour faciliter le paramétrage au niveau du joint cardan de la membrane.

La position de l'origine du repère  $R_{_{BTP}}$  est paramétrée par :  $\overrightarrow{O_p O_{_{BTP}}} = z_M(t)\overrightarrow{z}_F$ 

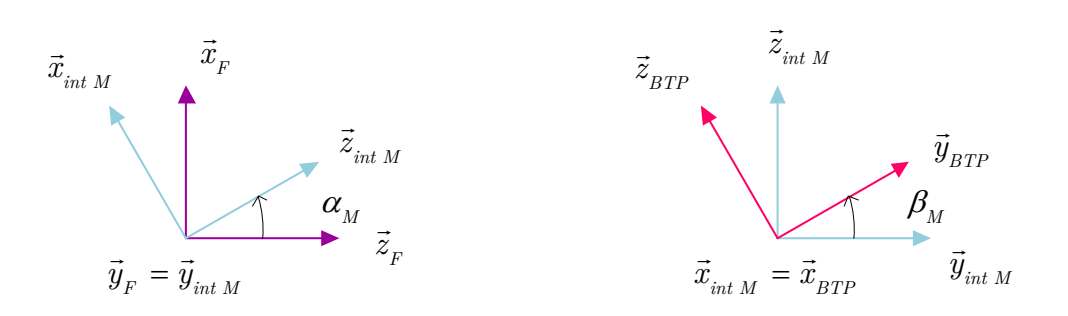

*Figure E.7 - Repérage de la BTP par rapport au fuselage*

La matrice de passage du repère fuselage  $R_r$  à la base intermédiaire  $R_M$  et la matrice de passage du repère intermédiaire  $R_M$  au repère BTP  $R_{BTP}$  s'écrivent respectivement de la manière suivante :

$$
P_{R_{\mu}}^{R_M} = \begin{bmatrix} \cos(\alpha_M) & 0 & \sin(\alpha_M) \\ 0 & 1 & 0 \\ -\sin(\alpha_M) & 0 & \cos(\alpha_M) \end{bmatrix} \qquad \qquad P_{R_M}^{R_{BTP}} = \begin{bmatrix} 1 & 0 & 0 \\ 0 & \cos(\beta_M) & -\sin(\beta_M) \\ 0 & \sin(\beta_M) & \cos(\beta_M) \end{bmatrix}
$$

**Paramétrage du fuselage :**

*Repères du fuselage :*

$$
R_{\scriptscriptstyle F} = \left( O_{\scriptscriptstyle F}, \vec{x}_{\scriptscriptstyle F}, \vec{y}_{\scriptscriptstyle F}, \vec{z}_{\scriptscriptstyle F} \right)
$$
repère lié au fuselage  

$$
R_{\scriptscriptstyle F\;int_i} = \left( A_i, \vec{x}_{\scriptscriptstyle F\;int_i}, \vec{y}_{\scriptscriptstyle F\;int_i}, \vec{z}_{\scriptscriptstyle F\;int_i} \right)
$$
repères intermédiaires liés au fuselage

Ces repères et leurs matrices de passages associées sont définis par rapport au repère fuselage de la manière suivante.

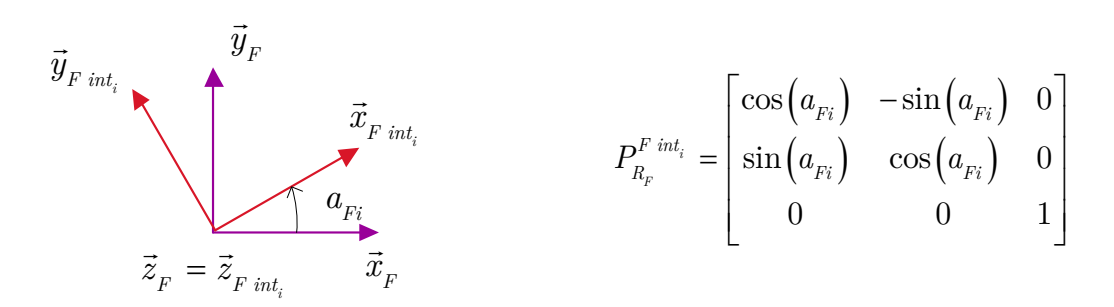

*Figure E.8 - Définition des repères intermédiaires du fuselage et des matrices de passage associées*

#### **Paramétrage des batteurs SARIB**

*Repères associés aux batteurs SARIB :*

$$
R_{\mathit{BS}_i}=\left(A_i,\vec{x}_{\mathit{BS}_i},\vec{y}_{\mathit{BS}_i},\vec{z}_{\mathit{BS}_i}\right)
$$
repère lié aux batteurs SARIB i

#### *Positionnement :*

Les repères liés aux batteurs SARIB sont définis par rapport aux repères intermédiaires du fuselage de la manière suivante. La matrice de passage du repère fuselage intermédiaire i au repère Barre SARIB i est également exprimée.

$$
\vec{x}_{BS_i}
$$
\n
$$
\vec{z}_{BS_i}
$$
\n
$$
\vec{z}_{BS_i}
$$
\n
$$
P_{F\,int_i}^{BS_i} = \begin{bmatrix} \cos(\gamma_i) & 0 & \sin(\gamma_i) \\ 0 & 1 & 0 \\ 0 & 1 & 0 \\ -\sin(\gamma_i) & 0 & \cos(\gamma_i) \end{bmatrix}
$$
\n
$$
\vec{y}_{F\,int_i} = \vec{y}_{BS_i}
$$

*Figure E.9 - Repères des batteurs SARIB et leurs matrices de passage associées*

#### **Paramétrage des barres BTP :**

*Repères liés aux barres BTP :*

$$
R_{\mathit{BB}_i}=\left(B_i,\vec{x}_{\mathit{BB}_i},\vec{y}_{\mathit{BB}_i},\vec{z}_{\mathit{BB}_i}\right)
$$
repère lié à la barre BTP i

*Positionnement*

 $B_{R_{RI\,int_i}} = (\vec{x}_{RI\,int_i}, \vec{y}_{RI\,int_i}, \vec{z}_{RI\,int_i})$  base intermédiaire facilitant le paramétrage au niveau des rotules inférieures

Les repères liés aux barres BTP sont définis par rapport aux repères liés aux batteurs SARIB sur la figure ci-dessous. Il est à noter l'utilisation d'un repère intermédiaire pour faciliter le paramétrage au niveau des rotules inférieures.

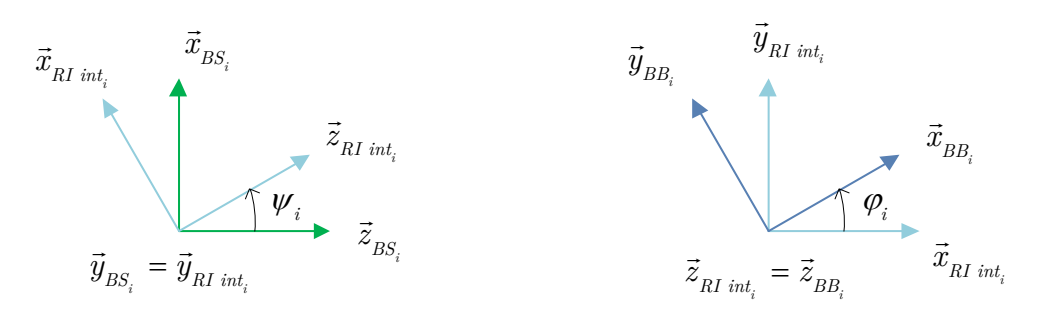

*Figure E.10 - Repères liés aux barres BTP*

La matrice de passage du repère batteur SARIB *i* au repère intermédiaire *i* et la matrice de passage du repère intermédiaire *i* au repère de la barre BTP *i* s'écrivent respectivement :

$$
P_{R_{BS_i}}^{R_{RI\ int_i}} = \begin{bmatrix} \cos(\psi_i) & 0 & \sin(\psi_i) \\ 0 & 1 & 0 \\ -\sin(\psi_i) & 0 & \cos(\psi_i) \end{bmatrix} \hspace{1cm} P_{R_{RI\ int_i}}^{R_{BB_i}} = \begin{bmatrix} \cos(\varphi_i) & -\sin(\varphi_i) & 0 \\ \sin(\varphi_i) & \cos(\varphi_i) & 0 \\ 0 & 0 & 1 \end{bmatrix}
$$

# **E.3.2. Paramétrage géométrique**

Les paramètres géométriques définis au niveau des solides sont les suivants.

$$
\overrightarrow{O_F A_i} = r_{Fi} \vec{x}_{F\ int_i} + h_{Fi} \vec{z}_F
$$
\n
$$
\overrightarrow{A_i B_i} = -e_i \vec{x}_{BS_i}
$$
\n
$$
\overrightarrow{A_i M_i} = -d_i \vec{x}_{BS_i}
$$
\n
$$
\overrightarrow{B_i C_i} = -L_i \vec{x}_{BB_i}
$$
\n
$$
\overrightarrow{O_{BTP} C_i} = h \vec{z}_{BTP} + r_{BTPi} \vec{x}_{BTP\ int_i}
$$
\n
$$
\overrightarrow{O_{BTP} A_{BTP}} = H \vec{z}_{BTP}
$$

# **E.4. ÉTUDE GEOMETRIQUE**

# **E.4.1. Écriture des fermetures géométriques**

Les équations de liaisons sont obtenues à partir des quatre fermetures géométriques qui s'écrivent sous la forme suivante :

$$
\overrightarrow{O_F A_i} + \overrightarrow{A_i B_i} + \overrightarrow{B_i C_i} + \overrightarrow{C_i O_{BTP}} + \overrightarrow{O_{BTP} O_F} = \overrightarrow{0}
$$
(E.4)

Il vient :

$$
r_{Fi}\vec{x}_{F\,int_i} + h_i\vec{z}_0 - e_i\vec{x}_{BS_i} - L_i\vec{x}_{BB_i} - h\vec{z}_{BTP} - r_{BTPi}\vec{x}_{BTP\,int_i} - z_M(t)\vec{z}_F = \vec{0}
$$
(E.5)

La projection des quatre équations vectorielles obtenues permet d'obtenir 12 équations scalaires.

# **E.4.2. Expression des paramètres dépendants en fonction des paramètres indépendants**

Chaque groupe de trois équations pour la boucle i fait intervenir :

- les paramètres caractéristiques  $z_M, \alpha_M, \beta_M$  considérés comme indépendants;
- les paramètres  $\gamma_i, \psi_i, \varphi_i$  considérés comme dépendants.

Il faut donc trouver une méthode pour calculer ces trois derniers en fonction des quatre autres.

- Les paramètres  $\psi_i$ ,  $\varphi_i$  sont caractéristiques de chaque liaison rotule à doigt. Ils pourront être eliminés en écrivant que la longueur de chaque barre BTP est connue et s'exprime de la manière suivante :  $\overrightarrow{B_i C_i} = -L_i \overrightarrow{x}_{BB_i}$  et en élévant cette expression au carré après avoir extrait le vecteur  $\overline{B_iC_i}$  de l'équation (4). Cette équation scalaire ne contient plus alors que l'angle *γ* et peut se mettre sous la forme d'une équation trigonométrique de la forme  $A_i \cos(\gamma_i) + B_i \sin(\gamma_i) + C_i = 0$  dont la solution explicite est connue;
- Le paramètre  $\gamma_i$  étant connu, la projection de l'équation (5) dans les repères liées aux batteurs SARIB $\ R_{\mathit{BS}_{i}}$  fournira trois équations scalaires telles que décrits dans (6) d'où il est possible de déduire explicitement  $\psi_i$  et  $\varphi_i$  en fonction de  $z_M$ ,  $\alpha_M$ ,  $\beta_M$  et  $\gamma_i$ . Il semble que le bon repère en question doit être le repère BSi lié à la bare SARIB de la boucle étudiée.

# E.4.2.1. *Expression de*  $\gamma_i$  *en fonction de*  $z_M$ ,  $\alpha_M$ ,  $\beta_M$

La longueur de chaque barre BTP est connue et s'exprime de la manière suivante :

$$
\overrightarrow{B_i C_i} = -L_i \overrightarrow{x}_{BB_i}
$$
 (E.6)

En élevant cette expression au carré et utilisant la fermeture géométrique, on obtient :

$$
\left(\overrightarrow{B_i A_i} + \overrightarrow{A_i O_F} + \overrightarrow{O_F O_{BTP}} + \overrightarrow{O_{BTP} C_i}\right)^2 = L_i^2
$$
\n(E.7)

Cette équation scalaire permet de déterminer l'angle associé aux batteurs  $\boldsymbol{\gamma}_i$  au niveau des pivots en fonction uniquement des paramètres de la membrane. Dans les expressions qui suivent, les paramètres dépendant du temps sont écrits en caractères gras pour les rendre plus compactes.

Cette équation peut se mettre sous la forme :

$$
A_i \cos(\gamma_i) + B_i \sin(\gamma_i) + C_i = 0 \tag{E.8}
$$

Avec

$$
A_i = -2e_i \left( \cos a_{F_i} \cdot \sin a_{BTPi} \cdot r_{BTPi} \sin \beta_M \cdot \sin \alpha_M + \cos a_{F_i} h_0 \cdot \cos \beta_M \cdot \sin \alpha_M \right.
$$
  
+  $\cos a_{BTPi} \cos a_{F_i} r_{BTPi} \cos \alpha_M + \sin a_{BTPi} \sin a_{F_i} r_{BTPi} \cos \beta_M - \sin a_{F_i} h \cdot \sin \beta_M - r_{F_i} \right)$   

$$
B_i = 2e_i \left( \cos \alpha_M \cdot \sin \beta_M \cdot r_{BTP_i} \cdot \sin a_{BTPi} - \sin \alpha_M \cdot r_{BTP_i} \cdot \cos a_{BTPi} + \cos \alpha_M \cdot \cos \beta_M \cdot h_0 + z_M - h_i \right)
$$
  

$$
C_i = 2 \sin \beta_M \sin \alpha_M \cos a_{F_i} \sin a_{BTPi} r_{BTP_i} r_{F_i} - 2z \cos \alpha_M \sin \beta_M \sin a_{BTPi} r_{BTP_i}
$$
  
+  $2 \cos \alpha_M \sin \beta_M \sin a_{BTPi} h_i r_{BTP_i} + 2 \cos a_{BTPi} \cos a_{F_i} r_{BTP_i} r_{F_i} \cos \alpha_M$   
+  $2 \cos \beta_M \sin \alpha_M \cos a_{F_i} h_0 r_{F_i} + 2 \sin a_{BTPi} \sin a_{F_i} r_{BTPi} r_{F_i} \cos \beta_M$   
-  $2z_M \cos \alpha_M \cos \beta_M h_0 + 2z_M \sin \alpha_M \cos a_{BTPi} r_{BTP_i} + 2 \cos \alpha_M \cos \beta_M h_0 h_i - 2 \sin \beta_M \sin a_{F_i} h_0 r_{F_i}$   
-  $2 \sin \alpha_M \cos a_{BTPi} \cdot h_i \cdot r_{BTP_i} + 2 \cos \beta_M r_{BTP_i} r_{F_i} - z_M^2 + 2z_M \cdot h_i - h_0^2 - e_i^2 - h_i^2 + l_i^2 - r_{BTP_i}^2 - r_{F_i}^2$ 

On pose :

$$
\begin{cases}\n\cos(\nu_i) = \frac{A_i}{\sqrt{A_i^2 + B_i^2}} \\
\sin(\nu_i) = \frac{B_i}{\sqrt{A_i^2 + B_i^2}}\n\end{cases}
$$

L'équation s'écrit alors :

$$
\cos\left(\nu_i - \gamma_i\right) = -\frac{C_i}{\sqrt{A_i^2 + B_i^2}}
$$
\n(E.9)

L'angle des batteurs  $\boldsymbol{\gamma}_i$  s'obtient alors explicitement en fonction des paramètres de la membrane $\,z_{_M}\,, \alpha_{_M}\,, \beta_{_M}\, \grave{\rm a}$  l'aide de l'équation suivante :

$$
\gamma_i = \nu_i \pm \arccos\left(-\frac{C_i}{\sqrt{A_i^2 + B_i^2}}\right)
$$
\n(E.10)

Avec

$$
v_i = \operatorname{atan2}\left(B_i, A_i\right) \tag{E.11}
$$

On obtient deux valeurs mathématiquement admissibles pour  $\gamma_i$  et la valeur qui est technologiquement compatible avec la configuration initiale du mécanisme est choisie.

Avec la fonction atan2 utilisée fréquemment en robotique qui donne une valeur comprise entre  $\left[-\pi,\pi\right]$  tel que :

$$
atan2(y,x) = \begin{cases} \arctan\left(\frac{y}{x}\right) \in \left[0,\frac{\pi}{2}\right] & si & \begin{cases} y > 0 \\ x > 0 \end{cases} \\ \pi - arctan\left(\frac{y}{|x|}\right) \in \left[\frac{\pi}{2},\pi\right] & si & \begin{cases} y < 0 \\ x > 0 \end{cases} \\ -\pi + arctan\left(\frac{|y|}{|x|}\right) \in \left[-\pi,-\frac{\pi}{2}\right] & si & \begin{cases} y < 0 \\ x < 0 \end{cases} \\ -arctan\left(\frac{|y|}{x}\right) + \pi \in \left[-\frac{\pi}{2},0\right] & si & \begin{cases} y < 0 \\ x > 0 \end{cases} \end{cases} \end{cases} (E.12)
$$

E.4.2.2. *Expression de*  $\varphi$ <sub>*i*</sub> *et*  $\psi$ <sub>*i</sub> en fonction de*  $z$ <sub>*M*</sub>,  $\alpha$ <sub>*M*</sub>,  $\beta$ <sub>*M*</sub></sub>

D'une part, le vecteur  $\overrightarrow{B_i C_i} = -L_i \vec{x}_{BB_i}$  peut s'exprimer en fonction uniquement des paramètres  $z_M$ ,  $\alpha_M$ ,  $\beta_M$  de la membrane. Pour ce faire,  $B_i C_i = -L_i \vec{x}_{BB_i}$  est exprimé à <u>en f</u>onction uniquement des<br> $B_i C_i = -L_i \vec{x}_{BB}$  est exprimé à partir de la fermeture géométrique et  $\gamma_i$  est connu par son expression en fonction des paramètres  $\boldsymbol{z}_{\boldsymbol{M}} \, , \boldsymbol{\alpha}_{\boldsymbol{M}} \, , \boldsymbol{\beta}_{\boldsymbol{M}}$  de la membrane .

L'expression  $\overrightarrow{B_iC_i}$  dans le repère  $R_{_{BS_i}}$  peut alors se mettre sous la forme

$$
\overrightarrow{B_{i}C_{i}} = \begin{bmatrix} f_{i} \left( \alpha_{M}, \beta_{M}, z_{M} \right) \\ g_{i} \left( \alpha_{M}, \beta_{M}, z_{M} \right) \\ h_{i} \left( \alpha_{M}, \beta_{M}, z_{M} \right) \end{bmatrix}_{R_{BS_{i}}} \tag{E.13}
$$

D'autre part, le vecteur unitaire  $\vec{x}_{\scriptscriptstyle{BB_i}}$  peut s'exprimer uniquement en fonction des paramètres  $\varphi_i$  et  $\psi_i$  dans le repère  $R_{_{BS_i}}$ .

En effet,

$$
\vec{x}_{BB_i} = \cos \varphi_i . \vec{x}_{RI \text{ int}_i} + \sin \varphi_i . \vec{z}_{RI \text{ int}_i}
$$
\n
$$
\text{Soit } \vec{x}_{BB_i} = \cos \varphi_i . (\cos \psi_i . \vec{x}_{BS_i} - \sin \psi_i . \vec{z}_{BS_i}) + \sin \varphi_i . \vec{y}_{RI \text{ int}_i}
$$
\n
$$
\text{Soit } \vec{x}_{BB_i} = \cos \varphi_i . \cos \psi_i . \vec{x}_{BS_i} + \sin \varphi_i . \vec{y}_{BS_i} - \cos \varphi_i . \sin \psi_i . \vec{z}_{BS_i}
$$
\n
$$
\vec{x}_{BB_i} = \begin{bmatrix} \cos \varphi_i . \cos \psi_i \\ \sin \varphi_i \\ -\cos \varphi_i . \sin \psi_i \end{bmatrix}_{R_{BS_i}} \tag{E.14}
$$

A partir des deux expressions du vecteur  $\overrightarrow{B_iC_i}$  écrites dans les équations (E.15) et (E.16), on en déduit :

$$
\sin \varphi_i = -\frac{1}{L_i} g_i(\alpha, \beta, z)
$$
\n(E.17)

Et

$$
\begin{cases}\n-L_i \cos \varphi_i \cdot \cos \psi_i = f_i(\alpha, \beta, z) \\
L_i \cos \varphi_i \cdot \sin \psi_i = h_i(\alpha, \beta, z)\n\end{cases}
$$
\n(E.18)

D'où, il vient  $\psi_i = \text{atan2}\Big(h_i(\alpha, \beta, z), -f_i(\alpha, \beta, z)\Big)$  si  $\cos \varphi_i > 0$  (E.19)

Les angles d'une barre BTP *i* par rapport à son batteur SARIB *i* s'obtiennent alors explicitement en fonction des paramètres de la membrane  $z_M$ ,  $\alpha_M$ ,  $\beta_M$  à l'aide des équations suivantes.

$$
\varphi_i = \arcsin\left(-\frac{1}{L_i}g_i\left(\alpha,\beta,z\right)\right) \text{ ou } \varphi_i = \pi - \arcsin\left(-\frac{1}{L_i}g_i\left(\alpha,\beta,z\right)\right) \tag{E.20}
$$

Et

 $\overline{a}$ 

$$
\psi_i = \operatorname{atan2}\left(-f_i\left(\alpha, \beta, z\right), h_i\left(\alpha, \beta, z\right)\right) \quad \text{si} \quad \cos \varphi_i > 0 \tag{E.21}
$$

On obtient deux valeurs mathématiquement admissibles pour  $\varphi_i$  et la valeur qui est technologiquement compatible avec la configuration initiale du mécanisme est choisie.

#### **E.5. ETUDE DYNAMIQUE**

#### **E.5.1. Mise en équation**

On cherche à déterminer les équations du mouvement à partir des équations de Lagrange.

Toutes les équations de liaisons sont holonomes<sup>[1](#page-233-0)</sup>. Les liaisons sont supposées être parfaites.

<span id="page-233-0"></span><sup>1</sup> Les équations de liaisons holonomes portent sur les paramètres du mouvement *qi* et sont du type :

 $f_j(q_1, q_2, \ldots, q_n, t) = 0 \, j = 1$  à *k* où k est le nombre d'équations de liaisons holonomes

#### Détermination des paramètres du système :

Nous avons 18 paramètres cinématiques, avec une mobilité cinématique de 6, ce qui donne 12 paramètres dépendants (de par la présence de boucles cinématiques), nécessitant l'introduction de 12 multiplicateurs de Lagrange. L'analyse des inconnues et des équations est le suivant :

Inconnues : 27

Paramètres cinématiques : n=18  $(18: z_{A}^{}, \alpha_{A}^{}, \beta_{A}^{}, z_{M}^{}, \alpha_{M}^{}, \beta_{M}^{}, \gamma_{1}^{}, \psi_{1}^{}, \phi_{1}^{}, \gamma_{2}^{}, \psi_{2}^{}, \rho_{2}^{}, \gamma_{3}^{}, \psi_{3}^{}, \rho_{3}^{}, \gamma_{4}^{}, \psi_{4}^{}, \phi_{4}^{} )$ 

Multiplicateurs de Lagrange : k=12

Le système a pour inconnues les n paramètres de mouvement  $\boldsymbol{q}_i$  auquel il faut rajouter les k multiplicateurs de Lagrange  $\lambda_j^{}$ .

Equations : 27

 $\overline{a}$ 

Equations de Lagrange : 18

Equations de liaisons : 12 (4 boucles cinématiquement indépendantes dans l'espace).

Nous disposons d'autant d'équations que d'inconnues. Le système est susceptible d'être résolu.

Nous obtenons un système de n équations de Lagrange avec multiplicateurs. Ce formalisme classique est détaillé dans [\[SAN07\]](#page-252-0). On note  $q_i$ un des 15 paramètres dépendants.

$$
\left\{\frac{d}{dt}\left[\frac{\partial}{\partial \dot{q}_i}\right] - \frac{\partial}{\partial q_i}\right\} \cdot T\left(\Sigma / Rg\right) = Q_{qi}\left(\overline{\Sigma} \to \Sigma / Rg\right) + Q_{qi} \text{ int} + \sum_{j=1}^k \lambda_j c_{ji} \left(q_k, t\right) \quad i = 1..n \quad \text{(E.22)}
$$

Par dérivation composée par rapport au temps, on obtient directement une équation sur les vitesses de variations des paramètres du mouvement :

$$
\frac{\partial f_j}{\partial q_1}\dot{q}_1 + \frac{\partial f_j}{\partial q_2}\dot{q}_2 + \ldots + \frac{\partial f_j}{\partial q_n}\dot{q}_n + \frac{\partial f_j}{\partial t} = 0 \Leftrightarrow \sum_{i=1}^n c_{ji} (q_k, t) \cdot \dot{q}_i = b_j (q_k, t) \quad \text{ } j = 1 \text{ a } \mathbf{k}
$$

Chaque équation de liaison holonome permet donc d'éliminer complètement un paramètre du mouvement et la dérivée du paramètre car  $q_p$  et  $\dot{q}_p$  dépendent explicitement des autres paramètres.

Avec

*T* (Σ / *Rg*) l'énergie cinétique galiléenne du système  $Q_{\alpha}(\bar{\Sigma}\to\Sigma/Rg)$  les forces généralisées extérieures  $Q_{\rm in}$ int les forces généralisées intérieures  $(q_{_k}, t)$ 1 , *k*  $\sum_{j=1}^{\infty} \sum_{j=1}^{N} j^{j}$  (4<sup>k</sup>  $\lambda_{i}c_{_{ii}}(q_{_{\scriptscriptstyle L}},t)$  $\sum_{j=1} \lambda_j c_{ji} (q_k, t)$  le terme des multiplicateurs de Lagrange Auquel il faut rajouter les k=12 équations de liaisons.

$$
C_j(q_1, ..., q_n, t) = 0 \quad avec \quad j = 1..k
$$
 (E.23)

La dérivation de ces équations qui sera utilisée plus tard dans ce document s'écrit de la manière suivante.

$$
\sum_{i=1}^{n} c_{ji} (q_i, t) \dot{q}_i = b_j (q_k, t) \quad et \quad c_{ji} (q_i, t) = \frac{\partial C_j (q_1, \dots, q_n, t)}{\partial q_i} \quad \text{avec} \quad j = 1..k \quad \text{(E.24)}
$$

#### E.5.1.1. *Calcul du Lagrangien du système*

#### a. Calcul de l'énergie cinétique du système :

L'énergie cinétique du système est la somme de l'énergie cinétique de chacun des solides. Le système comprend 9 solides : la BTP, 4 batteurs SARIB, 4 barres BTP.

$$
T(\sum/R_F) = T(BTP/R_F) + \sum_{i=1}^{4} T\left(BS_i/R_F\right) + \sum_{i=1}^{4} T\left(BB_i/R_F\right) \tag{E.25}
$$

Les calculs des énergies cinétiques étant classiques et l'objectif de cette partie étant uniquement de montrer la forme des équations de la dynamique dans le cas de systèmes bouclés, ces derniers n'ont pas été détaillés.

#### b. Calcul du Lagrangien pour les différents qi

En raison du nombre de paramètres cinématiques importants, le calcul du Lagrangien réalisé avec le logiciel Maple n'a pas été également détaillé ici car il est difficilement présentable de manière synthétique.

#### E.5.1.2. *Calcul des forces généralisées*

a. Calcul des forces généralisées extérieures 
$$
Q_{qi}(\overline{\Sigma} \to \Sigma / Rg)
$$

Le système composé de 9 solides est soumis :

- à l'action mécanique du bâti,

- à la pesanteur,

- les efforts transmis par les raideurs de la liaison Barbecue et les raideurs dans les liaisons pivots.

#### b. Dues à l'action mécanique du bâti

Les forces généralisées de l'action mécanique du bâti sur les solides batteurs SARIB et sur la BTP sont telle que :

 $Q_{qi} (R_F \rightarrow BS_i / Rg) = 0$  et  $Q_{qi} (R_F \rightarrow BTP / Rg) = 0$  car la liaison est parfaite et  $R_F$ est lié au repère galiléen $R<sub>g</sub>$ .

#### c. Dues aux forces dérivant d'une énergie potentielle

#### **Contribution de la pesanteur**

L'énergie potentielle du système  $\Sigma$  associée à l'action mécanique de la pesanteur sur le  $\Sigma$  dans son mouvement par rapport à  $R_g$  est :

$$
E_p \left( \text{pes} \to \Sigma / R_B \right) = E_p \left( \text{pes} \to BTP / R_B \right) + E_p \left( \text{pes} \to \text{fuselage} / R_B \right)
$$
  

$$
\sum_{i=1}^4 E_p \left( \text{pes} \to BS_i / R_B \right) + \sum_{i=1}^4 E_p \left( \text{pes} \to BB_i / R_B \right)
$$
  
(E.26)

Calcul de l'énergie potentielle du fuselage :

L'énergie potentielle du fuselage s'écrit :

$$
E_p \left( \text{pes} \to BTP \ / \ R_B \right) = -m_{Fus} \vec{g} \cdot \overrightarrow{O_{Bati} G_F} + Cte \tag{E.27}
$$

Calcul de l'énergie potentielle de la BTP :

L'énergie potentielle de la BTP s'écrit :

$$
E_p \left( \text{pes} \to BTP \ / \ R_B \right) = -m_{\text{BTP}} \overrightarrow{g} \cdot \overrightarrow{O_{B\ddot{a}t} G_{\text{BTP}}} + Cte \tag{E.28}
$$

Calcul de l'énergie potentielle des batteurs SARIB :

De la même manière, l'énergie potentielle des batteurs SARIB *i* vaut :

$$
E_p \left( \text{pes} \to \text{BS}_i / R_B \right) = \sum_{i=1}^4 -m_{BS_i} \vec{g} \cdot \overrightarrow{O_{B\hat{a}ti} G_{BS_i}} + Cte
$$
 (E.29)

#### Calcul de l'énergie potentielle des barres BTPs :

De la même manière, l'énergie potentielle des barres BTP *i* vaut :

$$
E_p \left( p e s \to B B_i / R_B \right) = \sum_{i=1}^4 -m_{B B_i} \vec{g} . \overrightarrow{O_{B \hat{a} t i} G_{B B_i}} + C t e
$$
 (E.30)

#### **Contribution des éléments élastiques**

Calcul de l'énergie potentielle provenant des raideurs dans la liaison Barbecue :

$$
E_p\left(\text{ressorts membrane} \ / \ R_B\right) = \frac{1}{2} K_z z\left(t\right)^2 + \frac{1}{2} K_a \alpha\left(t\right)^2 + \frac{1}{2} K_\beta \beta\left(t\right)^2 \tag{E.31}
$$

Calcul de l'énergie potentielle provenant des raideurs dans les liaisons pivots :

$$
E_p\left(\text{ressorts } \text{ pivots } \mid R_F\right) = \sum_{i=1}^4 \frac{1}{2} K_{\gamma_i} \left(\gamma_i\left(t\right) - \gamma_{i0}\right)^2 \tag{E.32}
$$

# **Calcul des forces généralisées des actions des forces dérivant d'une énergie potentielle sur le système**

La puissance galiléenne des actions de la pesanteur dérive d'une énergie potentielle donc les forces généralisées des actions de la pesanteur sur le système dérivent d'une énergie potentielle.

D'où 
$$
Q_{qi}
$$
 (Forces derivant energie potentielle  $\rightarrow \Sigma / R_F$ ) =  $-\frac{\partial E_p}{\partial qi}$  (E.33)

d. <u>Calcul des forces généralisées</u> intérieures  $Q_{qi}$  int

Les forces généralisées intérieures valent :

$$
Q_{qi} \text{ int} = \sum_{s}^{Solides} Q_{qi} \text{ int} \left( S_s \right) + \sum_{s}^{Interactions} Q_{qi} \text{ int} \left( \text{intéraction} \right) \tag{E.34}
$$

Les solides étant rigides, les forces généralisées intérieures des solides du système sont nulles.

Les liaisons entre les solides du système étant parfaites, les forces généralisées intérieures d'interactions sont aussi nulles.

 $D'$ où  $Q_{\mu}$  int = 0 (E.35)

E.5.1.3. Terms liés au multiplicateur 
$$
\sum_{j=1}^{k} \lambda_j c_{ji} (q_k, t)
$$

Les 12 équations de liaisons nécessitent l'introduction de 12 multiplicateurs de Lagrange.

Les équations de liaisons sont obtenues à partir de fermetures géométriques vectorielles (E.36).

La projection des quatre équations vectorielles obtenues permet d'obtenir 12 équations de liaisons. Les 3 équations de liaisons d'une boucle ont une forme identique qui s'écrit de la manière suivante. Dans les expressions qui suivent, les paramètres dépendant du temps sont en gras pour les rendre plus compactes.

$$
\begin{cases}\n rF_i c(aF_i) - c(aF_i)c(\boldsymbol{\gamma}_i)e_i + l_i(-c(\boldsymbol{\varphi}_i)c(aF_i)c(\boldsymbol{\gamma}_i + \boldsymbol{\psi}_i) + s(aF_i)s(\boldsymbol{\varphi}_i)) \\
 -rBTP_i c(\boldsymbol{\alpha})c(aBTP_i) - rBTP_i s(\boldsymbol{\alpha})s(\boldsymbol{\beta})s(aBTP_i) - s(\boldsymbol{\alpha})c(\boldsymbol{\beta})h0 = 0 \\
 rF_i s(aF_i) - e_i s(aF_i)c(\boldsymbol{\gamma}_i) + l_i(-c(\boldsymbol{\varphi}_i)s(aF_i)c(\boldsymbol{\gamma}_i + \boldsymbol{\psi}_i) - c(aF_i)s(\boldsymbol{\varphi}_i)) \\
 -rBTP_i c(\boldsymbol{\beta})s(aBTP_i) + s(\boldsymbol{\beta})h0 = 0 \\
 h_i + s(\boldsymbol{\gamma}_i)e_i + l_i s(\boldsymbol{\gamma}_i + \boldsymbol{\psi}_i)c(\boldsymbol{\varphi}_i) \\
 +rBTP_i s(\boldsymbol{\alpha})c(aBTP_i) - rBTP_i c(\boldsymbol{\alpha})s(\boldsymbol{\beta})s(aBTP_i) - h0 c(\boldsymbol{\alpha})c(\boldsymbol{\beta}) - \mathbf{z} = 0\n\end{cases}
$$
\n(E.37)

Remarque : Il est possible aussi d'obtenir les équations de liaisons à partir des relations cinématiques en écrivant que la vitesse d'un point C par rapport au repère galiléen en suivant le chemin d'une branche {barre Sarib, barre BTP} ou en suivant le chemin de la liaison membrane est la même.

Les équations de liaisons holonomes obtenues peuvent se mettre sous la forme :

$$
\sum_{i=1}^n c_{\scriptscriptstyle ji} \left( q_{\scriptscriptstyle i}, t \right) \dot{q}_{\scriptscriptstyle i} = b_{\scriptscriptstyle j} \left( q_{\scriptscriptstyle k}, t \right) \quad \text{ } j\text{=}1 \text{ } \land \text{ } k
$$

 $\overline{\mathcal{L}}$ 

Ensuite, ces équations de liaisons sont virtualisées de telle sorte que :

$$
\sum_{i=1}^{n} c_{ji} \left( q_i, t \right) . \dot{q}_i^* = 0 \quad j=1 \text{ a } k
$$

De ces équations, on tire alors les coefficients  $c_{ji}$  qui sont placés devant les multiplicateurs de Lagrange.

#### **E.5.2. Reformulation du système d'équations sous forme matricielle**

L'équation (E.22) devient :

$$
\sum_{j=1}^{n} a_{ij} \ddot{q}_j = Q_{qi} + \sum_{j=1}^{k} c_{ji} \lambda_j \quad \text{avec} \quad i = 1..n
$$
 (E.38)

Le problème (E.38) présente *n* coordonnées généralisées *qi* et *k* multiplicateurs  $\lambda_i$ inconnus et comporte *n* équations différentielles et *k* équations de liaison.

En théorie, d'après [\[FAY06\]](#page-247-0), le problème est résoluble. Cependant, il faut noter que les équations de la dynamique (E.38) sont des équations différentielles du second ordre alors que les équations de liaison (E.37) sont algébriques. Dans les équations (E.38) cohabitent des inconnues sous leur forme initiale (les *qi* ) et leurs formes dérivées au premier et second ordre, et des inconnues telles que les  $\lambda_i$  dont les dérivées n'apparaissent pas. C'est ce qu'on appelle un système d'équations algébro-différentielles (appelé en anglais differential algebric equation DAE). Sa résolution nécessite l'utilisation de techniques particulières comme nous l'avons mentionné dans le chapitre 3.

Les équations de la dynamique (E.38) s'écrivent matriciellement de la manière suivante :

$$
A\ddot{q} = Q_q + {}^T C_q \lambda \tag{E.39}
$$

avec

- $A$  matrice  $n \times n$  d'énergie cinétique composée des termes  $a_{ij}$ ,
- $\ddot{q}$  colonne des *n qi*,
- $Q_{\!\scriptscriptstyle q}$  colonne des $\,n$  forces généralisées données,
- $C_q$  matrice  $Lxn$  des  $c_{ii}$ ,
- $\lambda$  colonne des  $k$  multiplicateurs  $\lambda_i$

Pour résoudre numériquement le système représenté par l'équation matricielle (E.39) soumis aux équations de liaison, il faut dériver encore une fois les équations de liaisons.

$$
\ddot{C}\left(q\right) = \dot{C}_q \dot{q} + C_q \ddot{q} \tag{E.40}
$$

$$
C_{q}\ddot{q} = -\dot{C}_{q}\dot{q} \tag{E.41}
$$

Ces équations de liaisons dérivées deux fois peuvent alors s'écrire sous la forme matricielle :

$$
C_q \ddot{q} = D(q, \dot{q}, t) \tag{E.42}
$$

De cette façon, on fait apparaître les mêmes inconnues que dans le système (E.39) et le problème dans son entier peut se mettre sous la forme matricielle par blocs suivante :

$$
\begin{pmatrix} A & {}^{T}C_{q} \\ C_{q} & 0 \end{pmatrix} \begin{pmatrix} \ddot{q} \\ -\lambda \end{pmatrix} = \begin{pmatrix} Q_{q} + B \\ D \end{pmatrix}
$$
 (E.43)

Dans le cas où A est régulière (ce qui est généralement le cas car elle est associée à une forme quadratique définie positive, l'énergie cinétique) et C de rang plein (ce qui est le cas lorsque le mécanisme ne possède pas d'inconnues hyperstatiques), le système est résolvable.

#### **E.5.3. Démarche de résolution**

#### E.5.3.1. *Méthode des partitions de coordonnées*

La méthode des partitions de coordonnées résumée dans [\[MAR07\]](#page-250-0) va être présentée sur notre système. Cette méthode consiste à partitionner les coordonnées généralisées  $q_i$  en un ensemble de coordonnées indépendantes que l'on nommera v et un ensemble de coordonnées dépendantes que l'on nommera u.

On a alors le vecteur des coordonnées généralisées qui s'écrit :

$$
q = \begin{pmatrix} u \\ w_1 \\ w_2 \\ w_3 \\ w_4 \end{pmatrix} \text{ avec } u = \begin{pmatrix} \gamma_1 \\ \gamma_2 \\ \gamma_2 \\ \gamma_3 \\ \gamma_4 \\ \gamma_5 \\ \gamma_6 \\ \gamma_7 \\ \gamma_8 \\ \gamma_9 \\ \gamma_4 \\ \gamma_5 \\ \gamma_4 \\ \gamma_5 \\ \gamma_6 \end{pmatrix} \text{ et } v = \begin{pmatrix} z(t) \\ \alpha(t) \\ \beta(t) \end{pmatrix} \tag{E.44}
$$

La forme canonique (E.45) s'écrit alors :

$$
\begin{pmatrix}\nA_{uu} & A_{uv} & ^T C_u \\
A_{vu} & A_{vv} & ^T C_v \\
C_u & C_v & 0\n\end{pmatrix}\n\begin{pmatrix}\n\ddot{u} \\
\ddot{v} \\
-\lambda\n\end{pmatrix}\n=\n\begin{pmatrix}\nQ_{qu} + B_u \\
Q_{qv} + B_v \\
D\n\end{pmatrix}\n\text{ avec }\n\lambda =\n\begin{pmatrix}\n\lambda_1 \\
\lambda_2 \\
\lambda_3 \\
\lambda_4 \\
\lambda_5 \\
\lambda_6 \\
\lambda_7 \\
\lambda_8 \\
\lambda_9 \\
\lambda_{10} \\
\lambda_{11} \\
\lambda_{12}\n\end{pmatrix}
$$
\n(E.46)

La première ligne matricielle permet d'obtenir explicitement les multiplicateurs de Lagrange en considérant  $C_u$  non singulière.

$$
\lambda = \left(\begin{array}{c} {^{T}C}_{u} \end{array}\right)^{-1} \left(A_{uu} \ddot{u} + A_{uv} \ddot{v} - Q_{qu} + B_{u}\right) \tag{E.47}
$$

En introduisant ce résultat dans la seconde ligne matricielle et en utilisant la dérivée des équations de contrainte, nous obtenons

$$
A_{uu}\ddot{u} + A_{vv}\ddot{v} - {}^{T}C_{v}\lambda = Q_{qv} + B_{v}
$$
\n(E.48)

$$
\text{Avec } \vec{u} = (C_u)^{-1} D - (C_u)^{-1} C_v \vec{v} \text{ et } \lambda = ({}^{T}C_u)^{-1} (A_{uu} \vec{u} + A_{uv} \vec{v} - Q_{qu} + B_u)
$$
\n
$$
\lambda = ({}^{T}C_u)^{-1} (A_{uu} \vec{u} + A_{uv} \vec{v} - Q_{qu} + B_u), \text{ l'équation } \text{précédente devient :}
$$
\n
$$
A_{vu} ((C_u)^{-1} D - (C_u)^{-1} C_v \vec{v}) + \dots
$$
\n
$$
+ A_{vv} \vec{v} - {}^{T}C_v ({}^{T}C_u)^{-1} (A_{uu} ((C_u)^{-1} D - (C_u)^{-1} C_v \vec{v}) + A_{uv} \vec{v} - Q_{qu} + B_u) = Q_{qv} + B_v
$$
\n(E.49)

On obtient alors un système d'équations différentielles de type ODE qui est résolvable avec des solveurs numériques classiques comme Runge Kutta 4.

$$
\hat{A}\ddot{v} = \hat{Q}
$$
  
\n
$$
avec \quad \hat{A} = -A_{vu} \left(C_u\right)^{-1} C_v + A_{vv} + {}^T C_v \left({}^T C_u\right)^{-1} A_{uu} \left(C_u\right)^{-1} C_v - {}^T C_v \left({}^T C_u\right)^{-1} A_{uv}
$$
\n
$$
et \quad \hat{Q} = Q_{qv} + B_v - A_{vu} \left(C_u\right)^{-1} D + {}^T C_v \left({}^T C_u\right)^{-1} A_{uu} \left(C_u\right)^{-1} D - {}^T C_v \left({}^T C_u\right)^{-1} Q_{qu} + B_u
$$
\n
$$
(E.50)
$$

# E.5.3.2. *Méthode des ressorts virtuels*

# **a.** Méthode

Cette méthode consiste à introduire des souplesses dans certaines liaisons afin de casser les boucles cinématiques. On parle de « relaxation des équations de contraintes ». Les raideurs des ressorts introduites sont choisies avec des valeurs très importantes pour ne pas changer la dynamique du système bouclé initial.

Cette méthode est appelée méthode des perturbations singulières [\[ZEI92\]](#page-253-0) ou des ressorts virtuels [\[GOS01\]](#page-248-0). La mise en équation peut être réalisée à l'aide des équations de Lagrange sans multiplicateurs dans la mesure où le système n'est alors plus considéré comme un système bouclé. Celle-ci aboutit alors directement à un système d'équations différentielles du type ODE et rend la simulation numérique plus facile.

Cette méthode garde une interprétation physique assez forte car les ressorts virtuels peuvent être interprétés comme une modélisation de micro-déformations dans les liaisons ce qui peut être pertinent car, en fonctionnement, les liaisons se déforment toujours un petit peu.

# b. Nouvelle mise en équation du système

#### **Nouveau modèle**

Pour appliquer cette méthode, nous avons choisi de ne plus imposer au niveau des points Ci. Ainsi, deux points Ci existent : un point Ci lié à l'extrémité de la Barre BTP et un point Ci lié à la BTP. Un ressort de raideur importante permettra de faire tendre la distance séparant ces deux points vers 0.

# **Mise en équation**

Le modèle de la liaison BTP-fuselage possède en appliquant cette méthode quatre ressorts virtuels K. L'application des équations de Lagrange nécessite alors la prise en compte de ces ressorts lors du calcul de l'énergie potentielle du système.

Calcul de l'énergie potentielle provenant des ressorts virtuels :

$$
E_p \left( \text{ressorts } \text{virtuels } / \ R_F \right) = \sum_{i=1}^4 \frac{1}{2} K_i \left\| \overline{C_{\text{Barre BTP}} C_{\text{BTP}} } \right\|^2 \tag{E.51}
$$

 $C_{Barre BTP} C_{BTP}$  correspond au vecteur des déplacements des ressorts virtuels.  $\begin{picture}(20,20) \put(0,0){\dashbox{0.5}(20,0){ }} \put(15,0){\circle{10}} \put(25,0){\circle{10}} \put(25,0){\circle{10}} \put(25,0){\circle{10}} \put(25,0){\circle{10}} \put(25,0){\circle{10}} \put(25,0){\circle{10}} \put(25,0){\circle{10}} \put(25,0){\circle{10}} \put(25,0){\circle{10}} \put(25,0){\circle{10}} \put(25,0){\circle{10}} \put(25,0){\circle{10}} \put(25,$ 

Ce vecteur s'écrit alors :

$$
\overrightarrow{C_{Barre\ BTPi}C_{BTPi}} = \overrightarrow{C_{Barre\ BTPi}O_F} + \overrightarrow{O_F C_{BTPi}}
$$
\n(E.52)

$$
\overrightarrow{C_{\text{Barre BTP }i} C_{\text{BTP }i}} = -\left(\overrightarrow{O_F A_i} + \overrightarrow{A_i B_i} + \overrightarrow{B_i C_{\text{Barre BTP }i}}\right) + \left(\overrightarrow{O_F O_{\text{BTP}}} + \overrightarrow{O_{\text{BTP}} C_{\text{BTP }i}}\right) \quad \text{(E.53)}
$$

On retrouve bien entendu ici les équations de liaisons dans ce vecteur.

$$
\left[\frac{-rF_i c(aF_i) + c(aF_i)c(\boldsymbol{\gamma}_i)e_i - l_i(-c(\boldsymbol{\varphi}_i)c(aF_i)c(\boldsymbol{\gamma}_i + \boldsymbol{\psi}_i) + s(aF_i)s(\boldsymbol{\varphi}_i))}{rBTP_i c(\boldsymbol{\alpha})c(aBTP_i) + rBTP_i s(\boldsymbol{\alpha})s(\boldsymbol{\beta})s(aBTP_i) + s(\boldsymbol{\alpha})c(\boldsymbol{\beta})h0}\right]
$$
\n
$$
\left[\frac{-rF_i c(\boldsymbol{\alpha})c(aBTP_i) + rBTP_i s(\boldsymbol{\alpha})s(\boldsymbol{\beta})s(aBTP_i) + s(\boldsymbol{\alpha})c(\boldsymbol{\beta})h0}{rTF_i s(aF_i) + e_i s(aF_i)c(\boldsymbol{\gamma}_i) - l_i(-c(\boldsymbol{\varphi}_i)s(aF_i)c(\boldsymbol{\gamma}_i + \boldsymbol{\psi}_i) - c(aF_i)s(\boldsymbol{\varphi}_i))}\right]
$$
\n
$$
-h_i - s(\boldsymbol{\gamma}_i)e_i - l_i s(\boldsymbol{\gamma}_i + \boldsymbol{\psi}_i)c(\boldsymbol{\varphi}_i)
$$
\n
$$
-rBTP_i s(\boldsymbol{\alpha})c(aBTP_i) + rBTP_i c(\boldsymbol{\alpha})s(\boldsymbol{\beta})s(aBTP_i) + h0 c(\boldsymbol{\alpha})c(\boldsymbol{\beta}) + \mathbf{z}\right]_{R_F}
$$
\n(E.54)

Energie potentielle du système :

L'énergie potentielle du système est la somme de toutes les énergies potentielles soit l'énergie potentielle avec le modèle précédent plus l'énergie potentielle des ressorts virtuels.

$$
E_p(\Sigma / R_F) = E_p \left( \text{pes} \rightarrow \Sigma / R_F \right) + E_p \left( \text{ressorts Barbecue} \rightarrow BTP / R_F \right) + E_p \left( \text{ressorts pivots} / R_F \right) + E_p \left( \text{ressorts virtuels} / R_F \right)
$$
(E.55)

Equations de Lagrange :

Nous obtenons un système de n équations de Lagrange **sans** multiplicateurs dans la mesure où dans le modèle construit les paramètres cinématiques sont considérés comme indépendants. On note  $q_i$  un des 15 paramètres indépendants.

$$
\left\{\frac{d}{dt}\left[\frac{\partial}{\partial \dot{q}_i}\right] - \frac{\partial}{\partial q_i}\right\} \cdot T\left(\Sigma / Rg\right) = Q_{qi}\left(\overline{\Sigma} \to \Sigma / Rg\right) + Q_{qi}\text{ int} + \sum_{j=1}^k \lambda_j c_{ji} \left(q_k, t\right) \quad avec \quad i = 1...n
$$
\n(E.56)

Avec

 $T(\Sigma / Rg)$  l'énergie cinétique galiléenne du système  $Q_{qi}(\Sigma \to \Sigma / Rg)$  les forces généralisées extérieures  $Q_{\hat{q}}$ *int* les forces généralisées intérieures

Ces équations sont également des équations différentielles de type ODE qui sont résolvables avec des solveurs numériques classiques comme Runge Kutta 4.

#### **E.6. CONCLUSION**

Après une analyse de la cinématique de la liaison BTP-fuselage, le repérage des différents solides rigides ainsi que leur paramétrage ont été explicités. La formulation des équations de Lagrange a été utilisée pour la mise en équation du système. Deux démarches de résolution des équations ont été présentées ; la méthode des partitions de coordonnées et la méthode des ressorts virtuels.

# **BIBLIOGRAPHIE**

- [AFN08] AFNOR, Mécatronique vocabulaire, ed: Norme NF E01-010, 2008.
- [AFN09] AFNOR, Mécatronique cycle de vie et conception des produits, ed: Norme XP E 01-013, 2009.
- [AOU98] AOUSSAT A., LE COQ M., Méthodes globales de conception de produits, in *Conception de produits mécaniques*, M. TOLLENAERE, Ed., Paris: Editions HERMES, 1998.
- [AUR12] AURIER T., COLOMBARI G., Modèle de comportement, *Technologie magazine,* 2012.
- [BAR10] BARNU F., Applications industrielles mécatroniques : quelques exemples, *Techniques de l'ingénieur,* 2010.
- [BID03] BIDEAUX E., SMAOUI M., BRUN X., THOMASSET D., Design of a compliant positionning control using an inverse method, *Conference PTMC*, University of Bath, 2003.
- [BIE06] BIELAWA R. L., *Rotary Wing Structural Dynamics and Aeroelasticity*: AIAA Education Series, 2006.
- [BON10] BONNEMAINS T., Etude du comportement mécanique des machines outils à structure parallèle en usinage grande vitesse, Université BLAISE PASCAL - Clermont-Ferrand, 2010.
- [BON75] BONDERSON L. S., Vector bond graphs applied to one-dimensional distributed systems, *Journal of Dynamic Systems, Measurement and Control,* vol. 1 pp. 75- 82, 1975.
- [BOR10] BORUTSKY W., *Bond Graph Methodology - Development and Analysis of Multidisciplinary Dynamic System Models*, Springer ed., 2010.
- [BOR92] BORNE P., DAUPHIN-TANGUY G., RICHARD J. P., ROTELLA F., ZAMBETTAKIS I., *Modélisation et identification des processus (tome 2)*, Technip ed., 2002.
- [BOU03] BOUSCAYROL A., Formalismes de représentation et de commande appliqués aux systèmes électromécaniques multimachines multiconvertisseurs, Habilitation à diriger des recherches, Génie électrique, Université des sciences et technologies de Lille, Lille, 2003.
- [BOU09] BOULON L., Modélisation multiphysique des élements de stockage et de conversion d'énergie pour les véhicules électriques hybrides. Approche systémique pour la gestion d'énergie., Thèse de doctorat, Automatique, Université des Sciences et Technologies de Lille, Lille, 2009.
- <span id="page-246-0"></span>[BOU14] BOUDON B., MALBURET F., CARMONA J.-C., Design methodology of a complex CKC mechanical joint with a representation energetic tool "multibond graph, in *Multibody Dynamics - Computational Methods and Applications*, Z. TERZE, Ed.: Springer, 2014.
- [BRA01] BRAMWELL A. R. S., DONE G., BALMFORD D., *Bramwell's Helicopter Dynamics*: Butterworth-Heinemann, 2001.
- [BRA82] BRAUN D., Development of Antiresonance Force Isolators for Helicopter Vibration Reduction, *American Helicopter Society*, 1982.
- [BRE85] BREEDVELD P. C., Multibond graph elements in physical systems theory, *Journal of Franklin Institute,* vol. 319, pp. 1-36, 1985.
- [BRU09] BRUYERE A., Modélisation et commande d'un alterno-démarreur heptaphasé pour application automobile micro-hybride, Thèse de doctorat, Génie Electrique, Ecole Nationale Supérieure des Arts-et-Métiers ParisTech, Lille 2009.
- [BUD11] BUDINGER M., LISCOUET J., HOSPITAL F., MULTON B., Chaînes de transmission de puissances mécatroniques - Mise en place des modèles d'estimation pour la conception préliminaire, *Techniques de l'ingénieur,* 2011.
- [CAR00] CARDIN V., Pratical examples of new technologies in dynamics as applied to Eurocopter products, presented at the American Helicopter Society 56th Annual Forum, Viginia beach, 2000.
- [CHA00] CHARPENTIER F., MATHIEU L., L'analyse fonctionnelle technique, une solution pour la recherche des conditions fonctionnelles géométriques, presented at the Journée thématique AIP-PRIMECA sur le Tolérancement du 23 septembre à l'ENS de Cachan., 2000.
- [CHA10] CHAN C. C., BOUSCAYROL A., CHEN K., Electric, Hybrid, and Fuel-Cell Vehicles : Architectures and Modeling, *IEEE Transactions on vehicular technology,* 2010.
- [CHI13] CHIKHAOUI Z., Contribution à une modélisation énergétique des systèmes de type hélicoptère, Thèse de doctorat, Automatique, Arts-et-Métiers PARISTECH, Aix-en-Provence, 2013.
- [CHO06] CHOLEY J.-Y., Mécatronique : une nouvelle démarche de conception des systèmes complexes, *Technologies et Formations,* 2006.

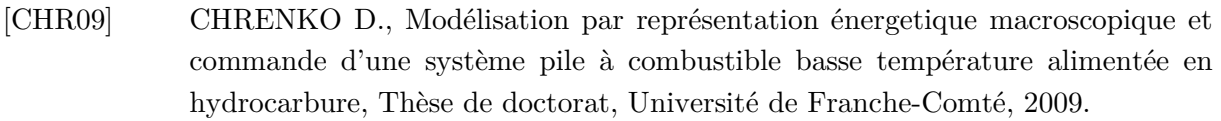

- [CRA11] CRANGA P., Structure porteuse d'un rotor, et appareil volant muni d'une telle structure porteuse, et procédé pour éviter un couplage instable entre des modes propres de vibration, Brevet, 2011.
- [DAU00] DAUPHIN-TANGUY G., *Les bonds graphs*. Paris: Hermès Sciences, 2000.
- [DAU14] DAUPHIN-TANGUY G., MARE J.-C., DENIS R., DEBIANE A., Approche virtuelle pour la conception et le développement de systèmes mécatroniques - Méthodologie, *Techniques de l'ingénieur,* 2014.
- [DAU99] DAUPHIN-TANGUY G., Les bonds graphs et leur application en mécatronique, *Techniques de l'ingénieur,* 1999.
- [DEL09] DELAVAN P., Simulation numérique dans le processus de conception de systèmes mécaniques, *Techniques de l'ingénieur,* 2009.
- [DER09] DERKAOUI A., VERGÉ M., MECHBAL N., Non-Linear control using inverse Bond Graph, *3ième Congrès International Conception et Modélisation des Systèmes Mécaniques CMSM'2009*, Hammamet, Tunisie, 2009.
- [DES76] DESJARDINS R. A., HOOPER W. E., Rotor Isolation of the Hingeless Rotor BO105 and YUH-61 Helicopters, *2nd European Rotorcraft and Powered Lift Aircraft Forum*, Buckeburg, FRG, Deutschland, 1976.
- [DES78] DESJARDINS R. A., HOOPER W. E., Antiresonance Rotor Isolation for Vibration Reduction, *American Helicopter Society 34th Annual Forum*, Washington, DC, USA 1978.
- [DEV10] DEVALAN P., Introduction à la mécatronique, *Techniques de l'ingénieur,* 2010.
- [DIX82] VAN DIXHOORN J. J., Bond graphs and the challenge of a unified modelling theory of physical systems, in *Progress in Modelling and Simulation*, F. E. CELLIER, Ed., New York: Academic Press, pp. 207-245, 1982.
- [DRO00] DROGIES S., BAUER M., Modeling road vehicule dynamics with modelica, *Modelica Workshop 2000*, Sweden, 2000.
- <span id="page-247-0"></span>[FAY06] FAYET M., Simulation des mécanismes Topologie, géométrie, cinématique, *Techniques de l'ingénieur,* 2006.
- [FER01] FERULLO D., BIETENHADER C., Anti-vibration suspension device having a torsion spring, for a helicopter, Brevet, 2001.
- [FIC04] FICHOU P., Bond graphs : une méthode pluridisciplinaire, *Technologie magazine,* 2004.
- [FIC13] FICHOU P., La modélisation multiphysique, *Technologie magazine,* 2013.
- [FIL04] FILIPPINI G., NIGRO N., JUNCO S., Vehicule dynamics simulation using bond graphs, *Conférence IMAACA2004*, 2007.
- [FLA66] FLANNELLY W. G., The Dynamic Anti-Resonant Vibration Isolator, *American Helicopter Society 22th Annual Forum* Washington, DC, USA, 1966.
- [FRI04] FRITZON P., *Principles of Object-Oriented Modelling and Simulation with Modelica 2.1*: John Wiley & Sons, 2004.
- [GAN03] GANDANEGARA G., méthodologie de conception systémique en Génie Electrique à l'aide de l'outil Bond Graph Application à une chaîne de traction ferroviaire, Thèse de doctorat, Automatique, Institut polytechnique de Toulouse, Toulouse, 2003.
- [GAR10ca] GARNIER B., Controle actif des vibrations, *Techniques de l'ingénieur,* 2010.
- [GAR012] GARCIA-HERREROS I. M., Méthode de modélisation et de commande des systèmes de positionnement multi-actionnés de type axe en gantry, Thèse de doctorat, Automatique, Arts-et-métiers ParisTech - Centre de Lille, Lille, 2012.
- [GAR13] GARCIA-HERREROS I., KESTELYN X., GOMAND J., COLEMAN R., BARRE P.-J., Model-based decoupling control method for dual-drive gantry stages : A case study with experimental validations, *Control Engineering Practice*, pp. 298-307, 2013.
- [GEA71] GEAR C., Simultaneous Numerical Solution of Differential-Algebraic Equations, *Circuit Theory, IEEE Transactions on,* vol. 18, pp. 89-95, 1971.
- [GEN83] GENOUX G., Dispositif de suspension anti-résonant pour l'hélicoptère, Brevet, 1983.
- [GHO00] GHORBEL F. H., CHETELAT O., GUNAWARDANA R., LONGCHAMP R., Modeling and set point control of Closed-Chain Mechanisms : Theory and Experiment, *IEEE Transactions on control systems technology,* vol. 52000.
- [GHO06] WANG Z., GHORBEL F. H., Control of closed kinematic chains using a singularly perturbed dynamics model, *Transaction of the ASME,* 2006.
- [GOM08] GOMEZ C., SALVY B., Calcul formel, *Techniques de l'ingénieur,* 2008.
- <span id="page-248-0"></span>[GOS01] WANG J., GOSSELIN C., CHENG L., Modeling and Simulation of Robotic Systems with Closed Kinematic Chains Using the Virtual Spring Approach, *Multibody System Dynamics*, pp. 145-170, 2001.
- [HEN12] HENDERSON J.-P., Vibration Isolation for Rotorcraft Using Electrical Actuation, Thèse de doctorat, Mechanical Engineering, University of Bath, 2012.
- [IGN13] IGNACIO SILVA L., BOUSCAYROL A., DE ANGELO C. H., LEMAIRE-SEMAIL B., Coupling Bond Graph and Energetic Macroscopic Representation for Electric Vehicle Simulation, *Mechatronics,* 2013.
- [ISE08] ISERMANN R., Mechatronic systems—Innovative products with embedded control, *Control Engineering Practice,* vol. 16, pp. 14-29, 2008.
- [JAR10] JARDIN A., Contribution à une méthodologie de dimensionnement des systèmes mécatroniques : analyse structurelle et couplage à l'optimisation dynamique, Thèse de doctorat, Electronique, Electrotechnique, Automatique EEA, INSA de Lyon, Lyon, 2010.
- [JUN08] JUNCO S., DIEGUEZ G., RAMIREZ F., Une librairie 20sim pour la simulation basée Bond Graphs de systèmes de commande de machines électriques, *Conférence Internationale Francophone d'Automatique (CIFA)*, Bucarest Roumanie, 2008.
- [KAR012] KARNOPP D. C., ROSENBERG R. C., *Systems Dynamics : Modeling, Simulation, and Control of Mechatronics Systems*: John Wiley & Sons, Fifth Edition, 2012.
- [KAR68] KARNOPP D. C., ROSENBERG R. C., *Analysis and simulation of multiport systems : The bond graph approach to physical system dynamics*. Cambridge: The M.I.T. Press, 1968.
- [KHA07] KHAN W. A., TANG C. P., KROVI V. N., Modular and distributed forward dynamic simulation of constrained mechanical systems - A comparative study, *Mechansim and Machine Theory,* 2007.
- [KOK86] KOKOTOVIC P., KHALIL H. K., O'REILLY J., *Singular perturbation methods in control analysis and design*. London: Academic Press, 1986.
- [KRY03] KRYSINSKI T., MALBURET F., *Origine et contrôle des vibrations mécaniques - Méthodes passives et actives*: Lavoisier 2003.
- [KRY06] KRYSINSKI T., MALBURET F., *Mechanical Vibrations: Active and Passive Control*: Wiley-Iste, 2006.
- [KRY09] KRYSINSKI T., MALBURET F., *Instabilité mécanique*: Lavoisier, 2009.
- [LAL99] LALANNE M., *Vibrations et chocs mécaniques Tome 1 : Vibrations sinoïdales*: Hermès, 1999.
- [LEB03] LEBRUN M., Simulation et CAO en automatique et mécatronique, *Techniques de l'ingénieur,* 2003.
- [LEF95] LEFORT P., HAMAN J., *L'hélicoptère - Théorie et Pratique*: Chiron, 1995.
- [LET13] LETROUVE T., Structuration de la commande de la simulation au prototype d'un véhicule hybride double parallèle au travers de la représentation énergétique macroscopique, Thèse de doctorat, Génie Electrique, Université Lille 1, Lille, 2013.
- [LHO07] LHOMME W., Gestion d'énergie de véhicules électriques hybrides basée sur la représentation énergétique macroscopique, Thèse de doctorat, Génie Electrique, Université des Sciences et Technologies de Lille, Lille, 2007.
- [LIB98] LIBERATOIRE E. K., *Helicopters before helicopters*. Floride: Kriegier Publishing Company Malabar, 1998.
- [LOU98] LOUCA L. S., STEIN J. L., HULBERT G. M., A physical-based model reduction metric with an application to vehicule dynamics, *Proceedings of 4th IFAC Nonlinear Control Systems Symposium*, Enscehde, The Netherlands, 1998.
- [MAL97] MALBURET F., Amélioration du comportement vibratoire de l'hélicoptère dans le domaine des basses fréquences par des moyens actifs, Thèse de doctorat, Mécanique, Ecole Nationale Supérieure des Arts-et-Métiers, Aix-en-Provence, 1997.
- <span id="page-250-0"></span>[MAR07] MARQUIS-FAVRE W., Simulation des mécanismes : Résolution des équations dans les logiciels, *Techniques de l'ingénieur,* 2007.
- [MAR12] MARQUIS-FAVRE W., JARDIN A., Bond graph pour la conception des systèmes mécatroniques, *Techniques de l'ingénieur,* 2012.
- [MAR14] MARTIN M., Contribution à l'intégration d'un actionneur intelligent à retour d'effort au sein d'un système complexe - Application aux commandes de vol d'hélicoptères, Automatique, Ecole Nationale Supérieure d'Arts-et-Métiers, Aixen-Provence, 2013.
- [MAR97] MARQUIS-FAVRE W., Contribution à la représentation bond graph des systèmes mécaniques multicorps, Thèse de doctorat, Automatique, INSA de Lyon, 1997.
- [MAR98] MARQUIS-FAVRE W., SCAVARDA S., Bond graph representation of multibody systems with kinematic loops, *Journal of the Franklin Institute,* vol. 335B, pp. 643-660, 1996.
- [MOI99] LE MOIGNE J. L., *La modélisation des systèmes complexes*. Paris: Edition DUNOD, 1999.
- [NIE05] NIESNER C., Sensibilité et robustesse à l'incertitude paramétrique, une approche Bond graph, Thèse de doctorat, Ecole Centrale de Lille, Lille, 2005.
- [NOU08] NOUH A., Contribution au développement d'un simulateur pour les véhicules électriques routiers, Thèse de doctorat, Génie Electrique, Université de Technologie de Belfort-Montbéliard / Université de Franche-Comté, Belfort, 2008.
- [NOY07] NOYES D., PERES F., Analyse des systèmes Sûreté de fonctionnement, *Techniques de l'ingénieur,* 2007.
- [PAP99] PAPEGAY Y., Outils formes pour la modélisation en mécanique, Mécanique, INRIA, 1992.
- [PAY61] PAYNTER H. M., *Analysis and Design of Engineering systems*: MIT Press, 1961.
- [PEA04] PEARSON J. T., GOODALL R. M., MEI T. X., HIMMELSTEIN G., Active stability control strategies for a high speed bogie, *Control Engineering Practice,*  2004.
- [PEN11] PENAS O., PLATEAUX R., CHOLEY J.-Y., KADIMA H., SORIANO T., COMBASTEL C., RIVIERE A., Conception mécatronique - Vers un processus continu de conception mécatronique intégrée, *Techniques de l'ingénieur,* 2011.
- [PET91] PETZOLD L., Methods and Software for Differential-Algebraic Systems, in *Real-Time Integration Methods for Mechanical Systems Simulation*. vol. 69, E. J. HAUGR. C. DEYO, Eds.: Springer, pp. 127-140, 1991.
- [PLA09] PLATEAUX R., PENAS O., CHOLEY J. Y., MHENNI F., RIVIERE A., Méthodologie de conception d'un produit mécatronique, presented at the 19ème Congrès Français de Mécanique, Marseille, 2009.
- [POS04] POSTIAU T., Génération et parallélisation des équations de mouvement de systèmes multicorps par l'approche symbolique, Thèse de doctorat, Mécanique, Université Catholique de Louvain, 2004.
- [POU98] POURROY F., REMONDINI L., YANNOU B., VASILIU A., CLOZEL P., Méthodes globales de conception de produits, in *Conception de produits mécaniques*, M. TOLLENAERE, Ed., Paris: HERMES, 1998.
- [RAL88] RALETZ R., *Théorie élémentaire de l'hélicoptère*. Toulouse: Cepadues, 1988.
- [RAY12] RAYMAN T., RIDEOUT G., KROUGLICOF N., Evaluation of Dynamic Performance of Non-Spherical Parallel Orientation Manipulators through Bond Graph Multi-Body Simulation, *Bond Graph Modeling* Genoa, Italy, 2012.
- [RID04] RIDEOUT G., System partitioning and physical domain proper modeling through assessment of power-conserving model structure, Thèse de doctorat, University of Michigan, 2004.
- [RID10] RIDEOUT G., HAQ K. T., Active Modeling : A Method for Creating and Simulating Variable-Complexity Models, *Journal of Dynamic Systems, Measurement and Control (ASME),* 2010.
- [RIZ99] RIZET N., Contrôle actif des vibrations utilisant des matériaux piézoélectriques, Thèse de doctorat, Mécanique, INSA de Lyon, 1999.
- [ROU07] ROUGIER P., *Mécanique du vol de l'hélicoptère*. Paris: Lavoisier : Hermes science publications, 2007.
- [SAN07] SANDEL A., FAYET M., LONJOU P., Simulation des mécanismes Equations de la dynamique - Exemples, *Techniques de l'ingénieur,* 2007.
- [SAN10] SANCHEZ R., Application des bonds graphs à la modélisation et à la commande de réseaux électriques à structure variable, Thèse de doctorat, Génie électrique, Ecole Centrale de Lille, Lille, 2010.
- [SEA09] SEABRA E., MACHADO J., Teaching Kinematics and Dynamics of Multibody Mechanical System Using the Object Oriented Language Modelica, *International Journal of Online Engineering,* vol. 52009.
- [SER02] SERVERA G., Développement d'une Méthodologie de Couplage Dynamique/Aérodynamique pour les Rotors d'Hélicoptère, Thèse de doctorat, Université d'Orléans, 2002.
- [SLE10] SLEIMAN H., Systèmes de suspension semi-active à base de fluide magnétorhéologique pour l'automobile, Thèse de doctorat, Arts-et-Métiers ParisTech - Centre de Paris, Paris, 2010.
- [STR94] STRAMIGIOLI S., BREEDVELD P. C., An interpretation of the Eulerian Junction Structure in 3D Rigid Bodies, *MathMod* Vienna, 1994.
- [TIE85] TIERNEGO M. J. L., BOS A. M., Modelling the dynamics and kinematics of mechanical systems with multibond graphs, *Journal of the Franklin Institute,*  vol. 319, pp. 37–50, 1985.
- [VAZ04] VAZ A., HIRAI S., Modeling a Hand Prosthesis with Word Bond Graph Objects, *Proc. Int. Conf. on Integrated Modeling & Analysis in Applied Control & Automation (IMAACA 2004)*, 2004.
- [VER04] VERGE M., JAUME D., *Modélisation structurée des systèmes avec les Bonds Graphs*: Technip, 2004.
- [VER07] VERHILLE J.-N., Représentation énergétique macroscopique du métro Val 206 et structures de commande déduites par inversion, Thèse de doctorat, Automatique, Ecole Nationale Supérieure des Arts-et-Métiers ParisTech, Lille, 2007.
- [VIR10] VIRELY J.-M., Simulation des systèmes industriels, ENS CACHAN, 2010.
- [VIR14a] VIRELY J.-M., Analyse du besoin, ENS CACHAN, 2014.
- [VIR14b] VIRELY J.-M., Analyse fonctionnelle du besoin, ENS CACHAN, 2014.
- [VIR14c] VIRELY J.-M., Analyse fonctionnelle technique, ENS CACHAN, 2014.
- [VIT98] VITTECOQ E., EL KAMEL A., Comparaison de moteurs : simulation dynamique v. Bond Graphs, in *Conception de produits mécaniques*, M. TOLLENAERE, Ed.: Hermès, 1998.
- [ZEI92] ZEID A., CHUNG C.-H., Bond graph modeling of multibody systems: a library of three-dimensional joints, *Journal of the Franklin Institute,* vol. 329, pp. 605- 636, 1992.
- [ZEI95] ZEID A. A., OVERHOLT J. L., Singularly perturbed formulation : explicit modeling of multibody systems, *Journal of The Franklin Institute,* 1995.
- [ZHA12] ZHAO Q., GAO F., Bond graph modelling of hydraulic six-degree-of-freedom motion simulator, *Journal of mechanical Engineering Science,* 2012.
- [ZWI05] ZWINGMANN X., Modèle d'évaluation de la fiabilité et de la maintenabilité au stade de la conception, Thèse de doctorat, Génie mécanique, Université Louis-Pasteur Strasbourg, 2005.

Logiciel utilisé dans ce manuscrit :

[20SIM] [HTTP://WWW.20SIM.COM/.](http://www.20sim.com/)

## **METHODOLOGIE DE MODELISATION DES SYSTEMES MECATRONIQUES COMPLEXES A PARTIR DU MULTI-BOND GRAPH – APPLICATION A L'HELICOPTERE**

**RESUME :** De par le fonctionnement de son rotor, l'hélicoptère est le siège de vibrations mécaniques importantes impactant notamment la fatigue des pièces mécaniques et le confort des passagers. La liaison BTP-Fuselage équipé du système SARIB<sup>[1](#page-255-0)</sup> est un système anti-vibratoire qui permet d'atténuer monofréquentiellement les vibrations transmises au fuselage. Des solutions intelligentes semi-actives sont donc étudiées afin que la filtration soit réglable en fonction des vibrations excitatrices. Ce type d'études souffre, par contre, d'un manque d'outils et de méthodes indispensables, d'une part, à la modélisation de systèmes mécaniques complexes et d'autre part, à l'élaboration d'une liaison intelligente. Ces travaux proposent une démarche de modélisation à partir d'un outil de modélisation structurel tel que le multi-bond graph (MBG) permettant une vision global et modulaire pour l'étude de systèmes mécaniques complexes tels qu'on peut les trouver sur un hélicoptère. Dans un premier temps, une analyse des outils de modélisation conduisant au choix du MBG a été présentée. Dans un second temps, les développements ont porté sur la modélisation MBG de la liaison BTP/ Fuselage 3D d'un banc d'essai réel qui a été conçu et réalisé au sein du laboratoire. Cette liaison est un système mécanique cinématiquement bouclé. Les équations de la dynamique d'un tel système forment un système d'équations algébro-différentiel (DAE) nécessitant des techniques de résolution spécifiques. Le modèle MBG de la liaison BTP-fuselage entier a été simulé à l'aide du logiciel 20-sim. Les résultats obtenus ont été vérifiés à l'aide du logiciel multicorps LMS Virtual Lab. Une comparaison des résultats obtenus par les deux méthodes a donné, pour différents cas d'excitations de la BTP (pompage, roulis, tangage), une corrélation très satisfaisante. Dans un troisième temps, le modèle MBG a été exploité pour la mise en place d'un dispositif de contrôle semi-actif. Le modèle du dispositif SARIB développé également sous 20-sim permet de régler la position des masses mobiles en fonctionnement de manière à minimiser le niveau de vibratoire du fuselage. L'algorithme de contrôle (algorithme de gradient) permet de calculer les consignes de position des masses mobiles sur les batteurs SARIB. La position des masses mobiles actionnée par un moteur électrique à courant continu et un système vis-écrou est ensuite asservie aux consignes générées par l'algorithme de contrôle. Enfin, la commande a pu être mise en place sur un modèle bond graph non-linéaire qui n'a pas nécessité une linéarisation en vue d'une transformation en fonction de transfert.

**Mots clés :** multi-bond graph/ systèmes multi-corps/ modélisation multi-corps/ systèmes mécaniques cinématiquement bouclés/ mécatronique/ vibrations/ aéronautique.

## **METHODOLOGY FOR MODELING COMPLEX MECATRONICS SYSTEMS WITH MULTI-BOND GRAPH – APPLICATION TO THE HELICOPTER**

**ABSTRACT :** Due to the operation of the rotor, the helicopter is subject to important vibrations affecting namely the fatigue of mechanical parts and the passengers comfort. The MGB-Fuselage joint equipped with the DAVI<sup>[2](#page-255-1)</sup> system is an anti-vibration system that helps to reduce, in a single frequency way, vibrations transmitted to the fuselage. Semi-active intelligent solutions are studied so that the filtering can be adjusted according to the vibration sources. Such studies suffer from a lack of tools and necessary methods, firstly, for the design of complex mechanical systems and secondly, for the development of an intelligent joint. This work proposes a modeling approach using a structural modeling tool : the multi-bond graph (MBG) which offers a global and modular view for the study of complex mechatronic systems such as helicopter. At first, an analysis of modeling tools leading to the selection of MBG is presented. Secondly, developments have focused on the MBG modeling of the 3D MGB-fuselage joint of an experimental setup which was designed and built in the laboratory. This joint is a mechanical system with kinematic loops. The equations of the dynamics of such system are a differentialalgebraic system (DAE) requiring specific solving methods. The MBG model of the MGB-fuselage was simulated using the 20-sim software. The results were verified using the multibody software LMS Virtual Lab. A comparison of results obtained by the two methods led to a very good correlation to various cases of excitations of the MGB (pumping, roll, pitch). Thirdly, the MBG model was used for the establishment of semi-active control system. The model of the DAVI device also developed in 20-sim allows to adjust the position of the moving masses in operation so as to minimize the level of vibration of the fuselage. The control algorithm (gradient algorithm) enables to calculate the setpoint positions of the moving masses on the DAVI beaters. The position of the moving masses driven by an electric DC motor and a screw-nut system is then controlled to the setpoints generated by the control algorithm. Finally, the command could be implemented on a non-linear bond graph model which did not require a linearization to get a transfer function.

**Keywords** : multi-bond graph/ multibody systems/ kinematic closed loops mechanical system/ mechatronics/ vibrations/ aeronautics.

<sup>1</sup> BTP : Boite de transmission principale ; SARIB : Suspension à résonateur intégré dans la barre

<span id="page-255-1"></span><span id="page-255-0"></span><sup>2</sup> MGB : Main gear box ; DAVI : Dynamic Antiresonant Vibration Isolator

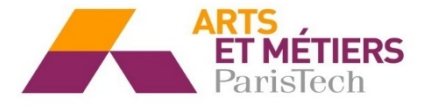

 $\overline{a}$ 

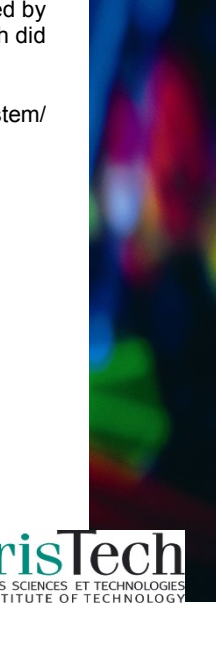